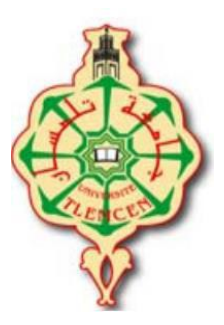

**République Algérienne Démocratique et Populaire Ministère de l'Enseignement Supérieur et de la Recherche Scientifique Université Abou Bekr Belkaid – Tlemcen Faculté de Technologie Département de Génie Electrique et Electronique**

**Filière : Génie Industriel**

**Projet de Fin d'Etudes Master : Génie Industriel** 

**Intitulé :**

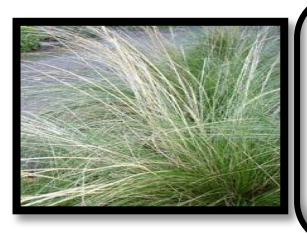

## **Exploitation d'alfa en Algérie**

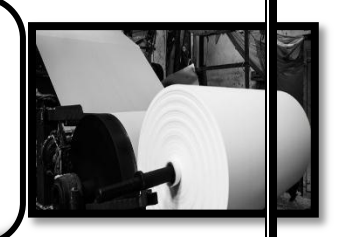

**(Cas d'industrie papetière)**

## **Réalisé par :**

- **SAADI Nessrine**
- **SEHIBI Hanane**
- **Spécialité : Chaine logistique**

#### **Jury :**

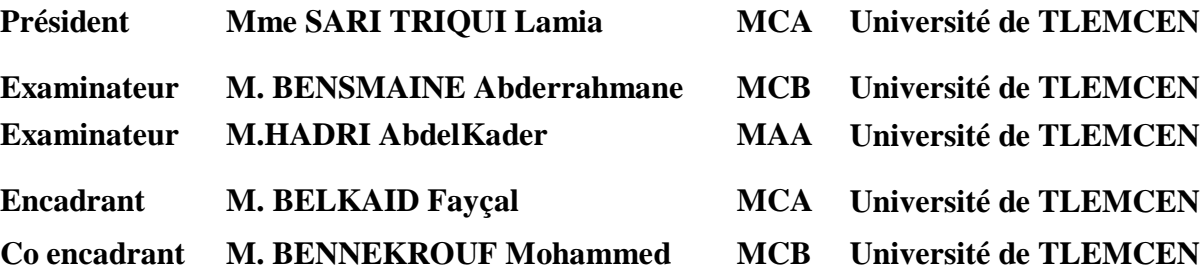

**Promotion 2018-2019**

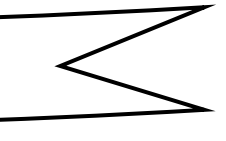

*Remerciement* 

Nous remercions Allah, le tout-puissant, le miséricordieux, de m'avoir appris ce que j'ignorais, de m'avoir donné la santé et tout dont je nécessitais pour l'accomplissement de ce mémoire. En guise de reconnaissance, je tiens à témoigner mes sincères remerciements à toutes les personnes qui ont contribué de près ou de loin au bon déroulement de ce projet de fin d'études et à l'élaboration de ce modeste travail.

Pour commencer, nous voudrions adresser nos vifs remerciements à notre encadreur de mémoire, Monsieur **BELKAID Fayçal** Maitre de conférence à l'université de Tlemcen pour son grande disponibilité, ses encouragements, et le temps qu'il nous a consacré tout au long de ce travail à qui nous voudrions témoigner toute notre reconnaissance.

Nos sincères gratitudes à notre Co-encadrant Monsieur **BENNEKROUF Mohammed** Maitre de conférence à l'Ecole Préparatoire en Sciences et Techniques de Tlemcen pour ses conseils, et son intérêt incontestable qu'il porte à ce travail.

Nous remercions Madame SARI TRIQUI Lamia Maitre de conférence à l'université de Tlemcen pour nous avoir fait l'honneur de présider ce jury.

Nous voudrions aussi remercier Monsieur BENSMAINE Abderrahmane Maitre de conférence l'Université de Tlemcen pour l'honneur d'avoir accepté d'évaluer notre travail.

Nous tenons à exprimer nos remerciements à Monsieur Hadri AbdelKader pour leur soutien qui nous a aidés à développer nos compétences universitaires et pour l'honneur d'examiner ce travail.

Nous voudrions aussi remercier toutes les personnes qui ont participé de près ou de loin à nos recherches et à l'élaboration de ce mémoire.

Pour finir, nous remercions tout le corps professoral de notre établissement université Abou Baker Belkaid, pour le travail énorme qu'il effectue pour nous créer les conditions les plus favorables pour le déroulement de nos études.

## **Dédicace Nessrine**

A l'homme de ma vie, mon exemple éternel, mon soutien moral et source de joie et de bonheur, celui qui s'est toujours sacrifié pour me voir réussir, que dieu te garde dans son vaste paradis, à toi mon père **Heddi**.

À la plus belle créature que Dieu a créée sur terre ,,, À cet source de tendresse, de patience et de générosité, A la lumière de mes jours, la source de mes efforts, la flamme de mon cœur, ma vie et mon bonheur ; maman **Fatima** que j'adore.

À mes chers frères, les mots ne suffisent guère pour exprimer l'attachement, l'amour et l'affection que je porte pour vous. A vous, **Aymen Yasser**,

**Mustapha Yassine**, **Youcef Taher**, qu'ils sont présents dans tous mes moments parleurs soutiens moraux et leurs belles surprises sucrées.

Je dédie ce travail Mes oncles et mes tentes sans oublié mesgrand-mères que je l'aime beaucoup dont le grand plaisir leurs revient en premier lieu pour leurs conseils, et encouragements.

Et à tous mes proches de la famille **S**aadi et **Benslama**et **Skoumi** tout à son nom et sans.

Aux personnes qui m'ont toujours aidé et encouragé, qui étaient toujours à mes côtés, et qui m'ont accompagné durant mon chemin d'études, mes aimables amis, collègues d'étude à tous les étudiants de la promotion **2014/2019** Je vous souhaite un avenir plein de joie, de bonheur, de réussite et de sérénité.

Et à tous ceux qui ont contribué de près ou de loin pour que ce projet soit possible, je vous dis merci.

## **Dédicace Hanane**

A l'homme de ma vie, mon exemple éternel, mon soutien moral et source de joie et de bonheur, celui qui s'est toujours sacrifié pour me voir réussir, que dieu te garde dans son vaste paradis, à toi mon cher papa **D**jemal-**M**ouhamed

À la plus belle créature que Dieu a créée sur terre ,,, À cette source de tendresse, de patience et de générosité, A la lumière de mes jours, la source de mes efforts, la flamme de mon cœur, ma vie et mon bonheur ; maman **Z**ehira que j'adore.

À mes chers frères Mounia, Rym, Tarek, Roumaissa, Adlen, Narimane Et la lune de la maison **F**arah, les mots ne suffisent guère pour exprimer l'attachement, l'amour et l'affection que je porte pour vous. A vous.

Je dédie ce travail Mes oncles et mes tentes sans oublié mes grand-mères et mon grand-père **S**aïd que je les aime beaucoup dont le grand plaisir leurs revient en premier lieu pour leurs conseils, et encouragements.

Et à tous mes proches de la famille SEHIBI et KESBIA tout à son nom et sans.

Aux personnes dont j'ai bien aimé la présence dans ce jour, à mes sœurs qui m'ont donné la vie.

Aux personnes qui m'ont toujours aidé et encouragé, qui étaient toujours à mes côtés, et qui m'ont accompagné durant mon chemin d'études, mes aimables amis, collègues d'étude à tous les étudiants de la promotion 2014/2019 et mes collègues de Delleys et Baghlia et Je vous souhaite un avenir plein de joie, de bonheur, de réussite et de sérénité.

Et à tous ceux qui ont contribué de près ou de loin pour que ce projet soit possible, je vous dis merci*.*

## **Sommaire**

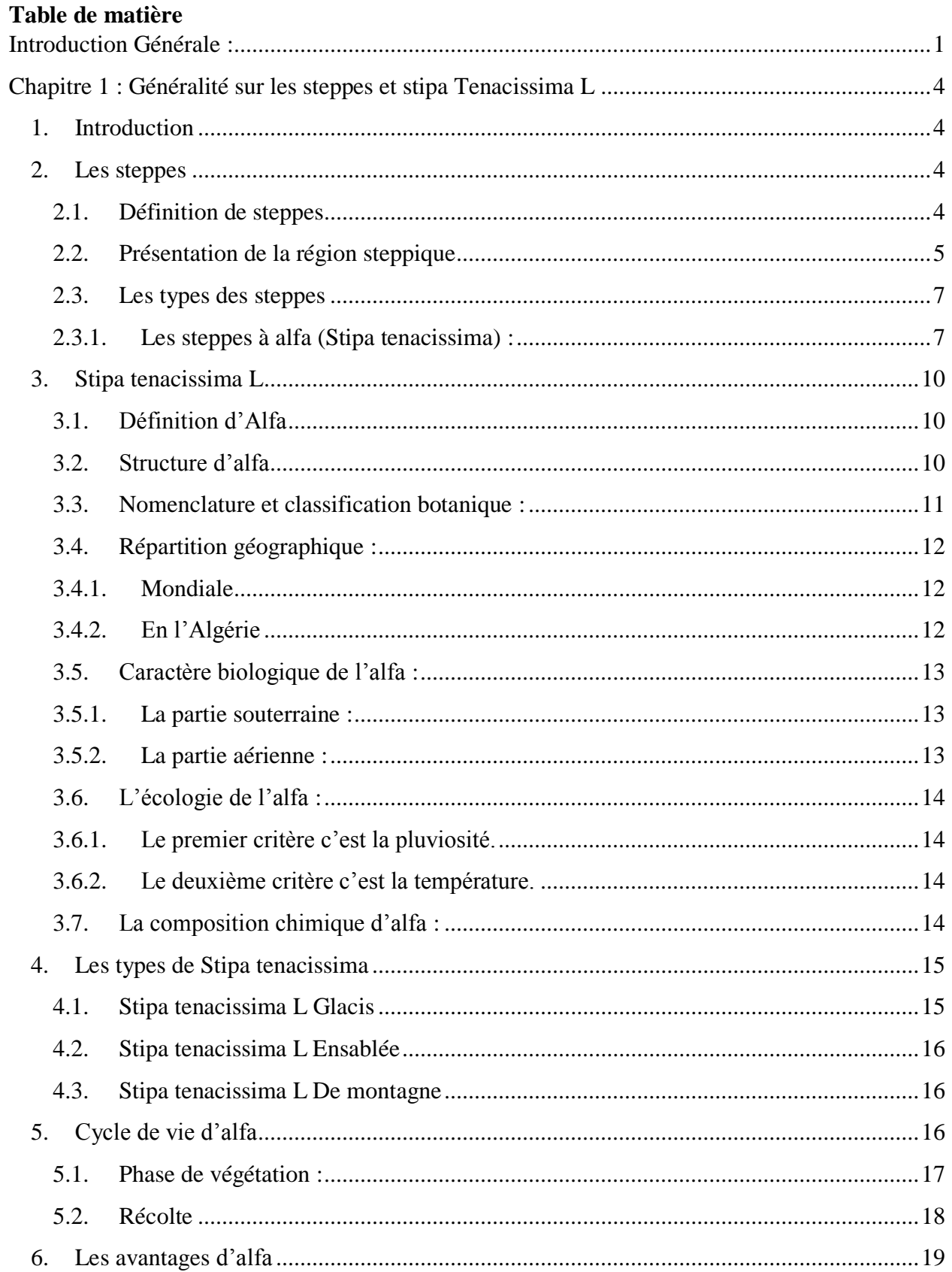

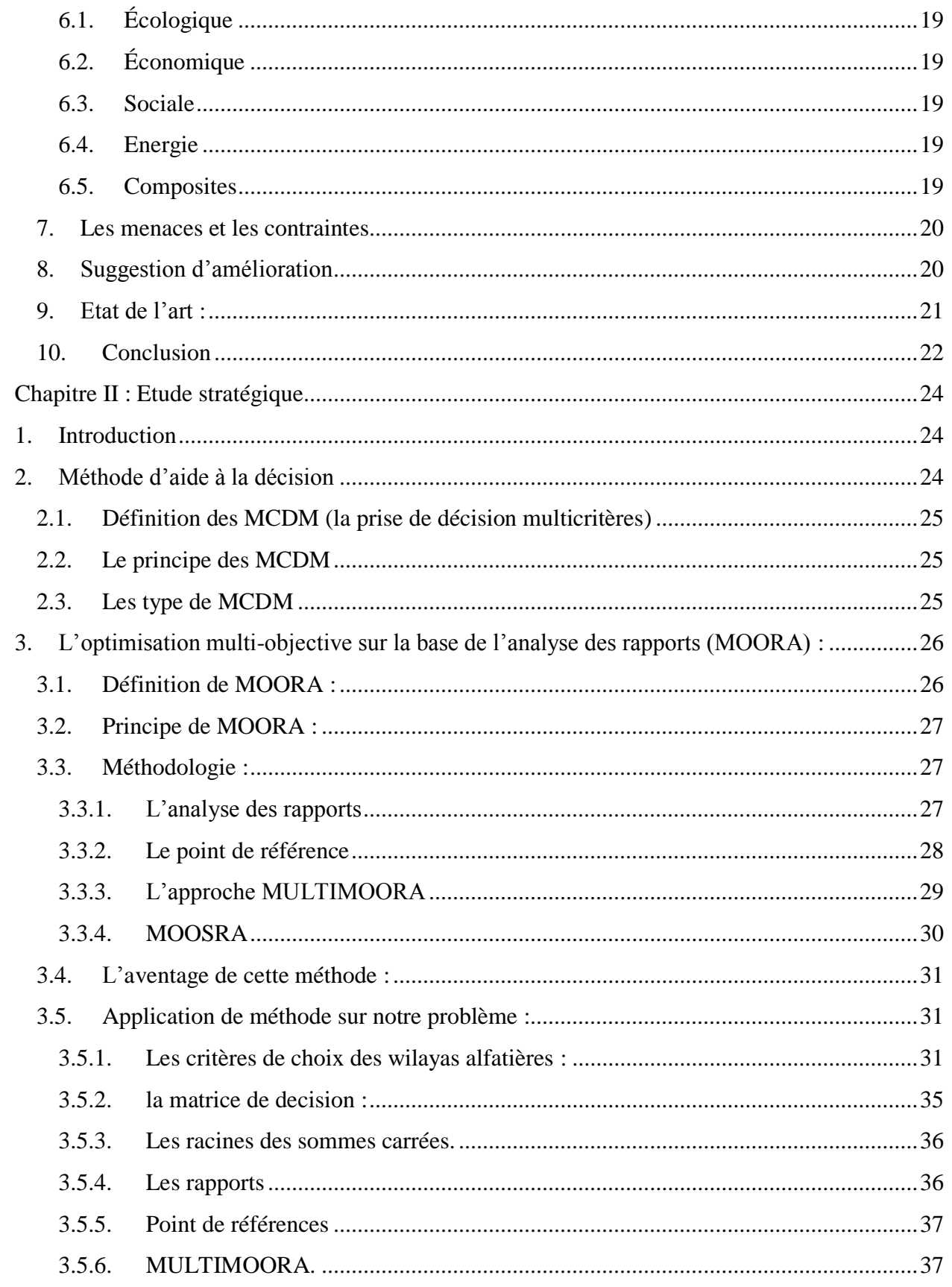

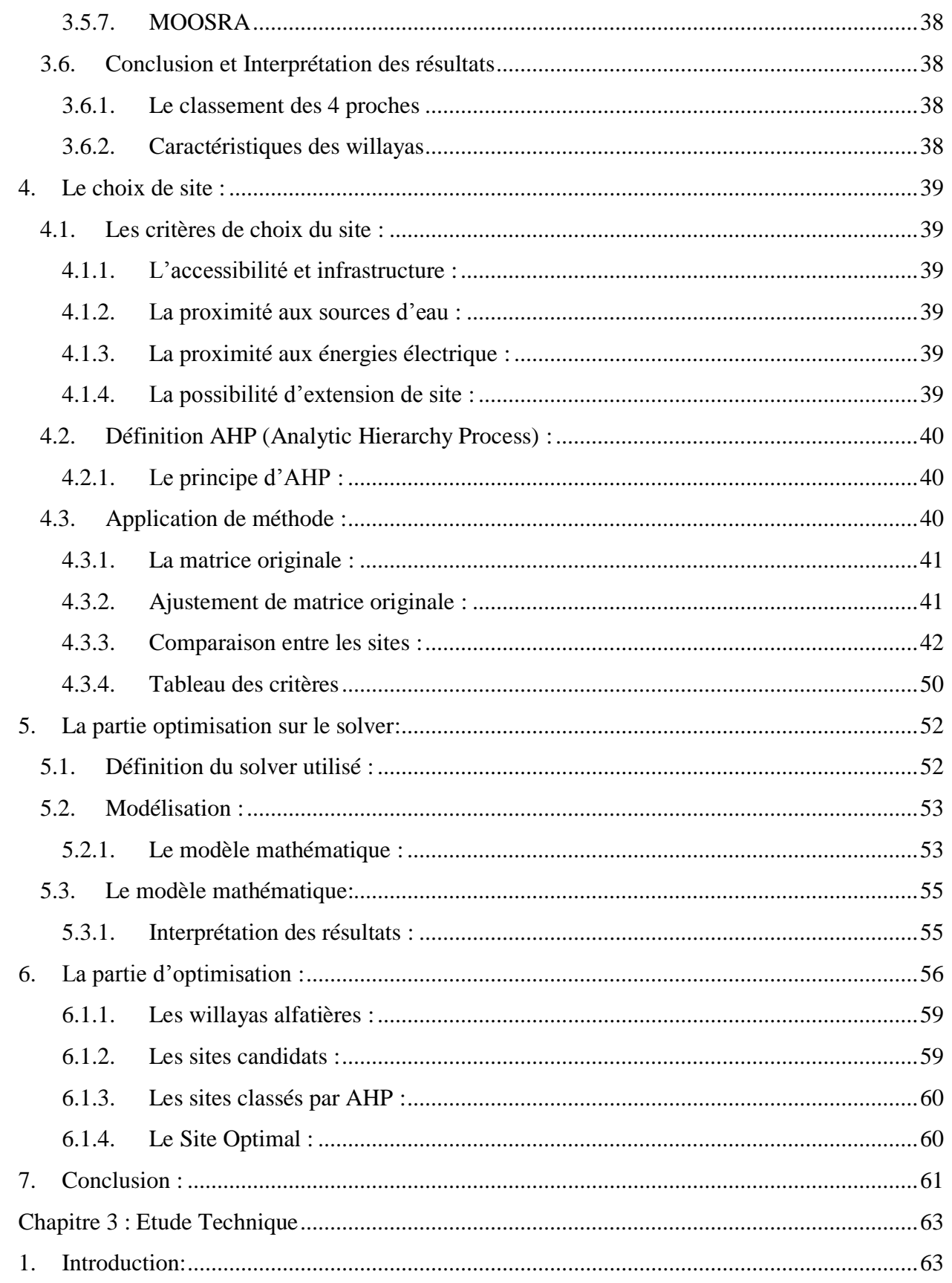

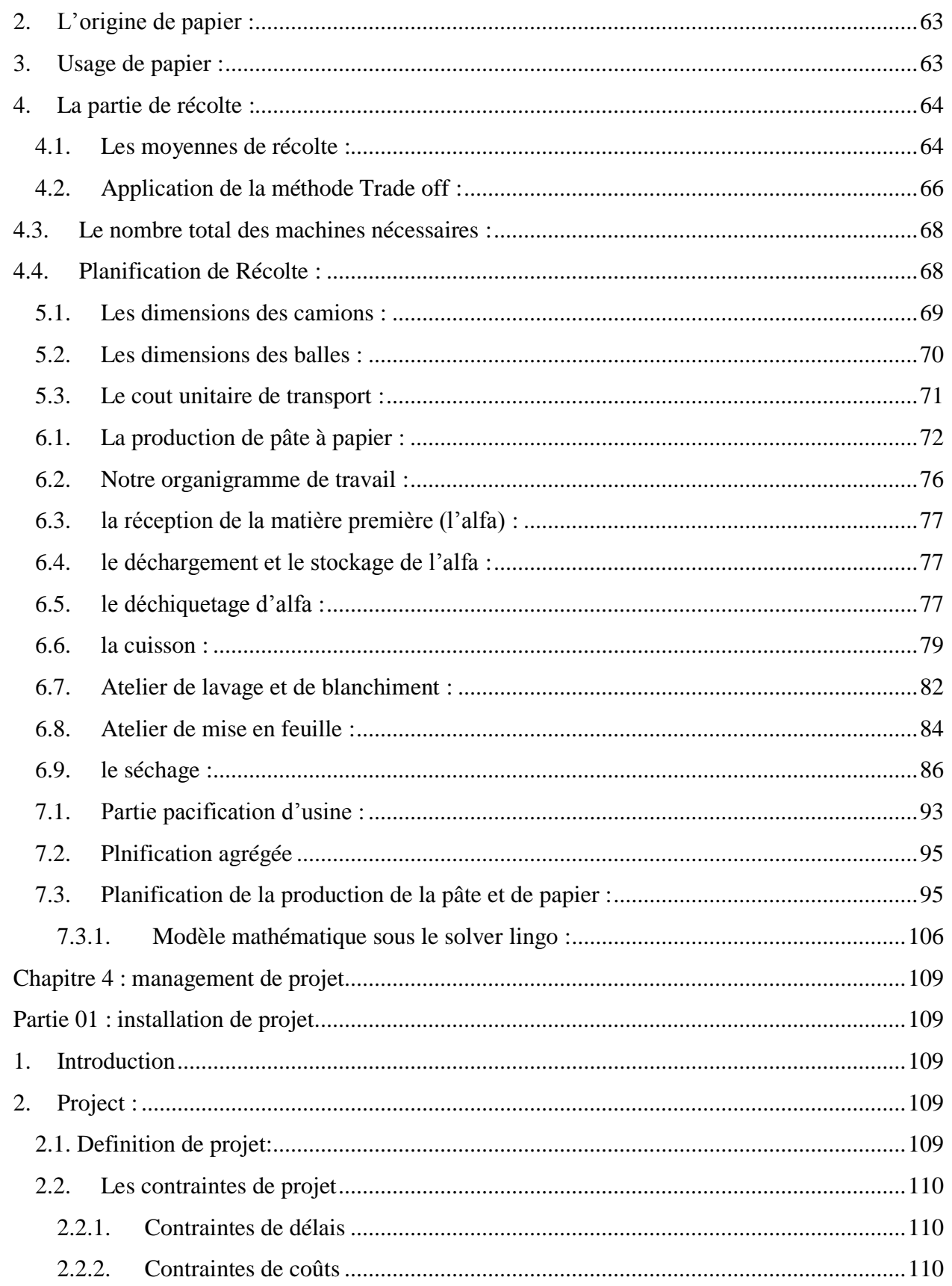

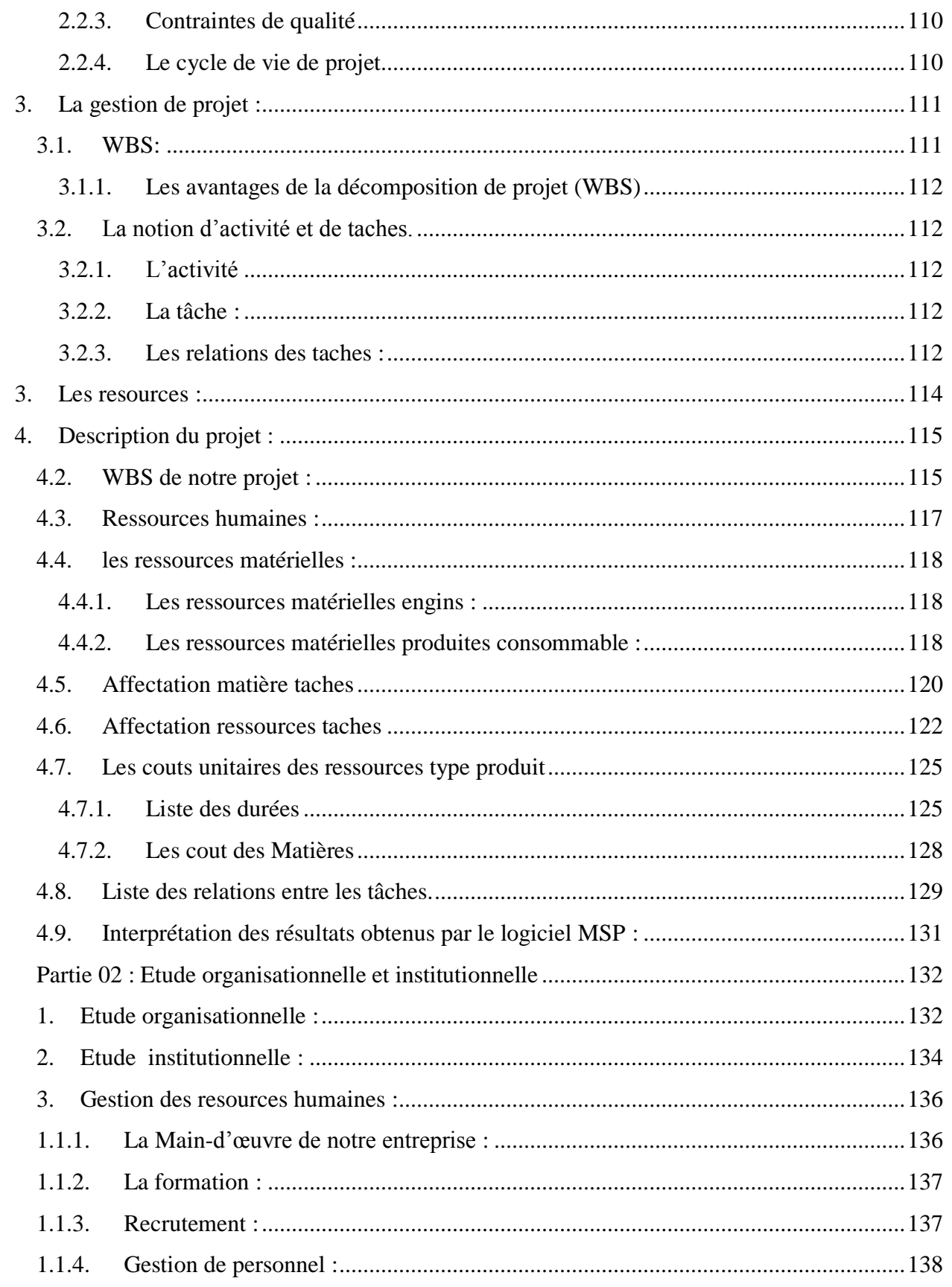

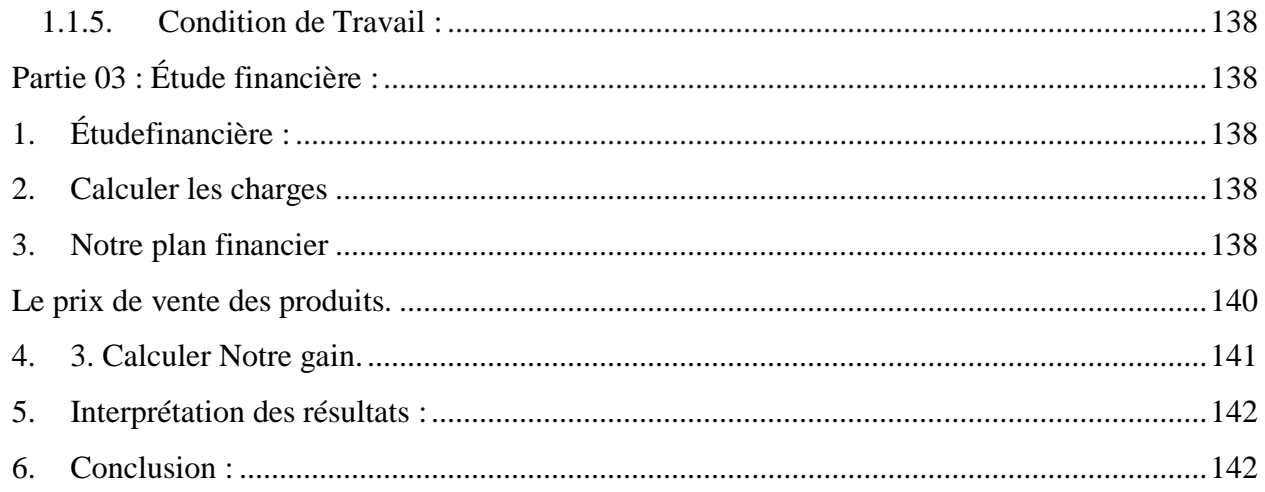

### Liste des figures :

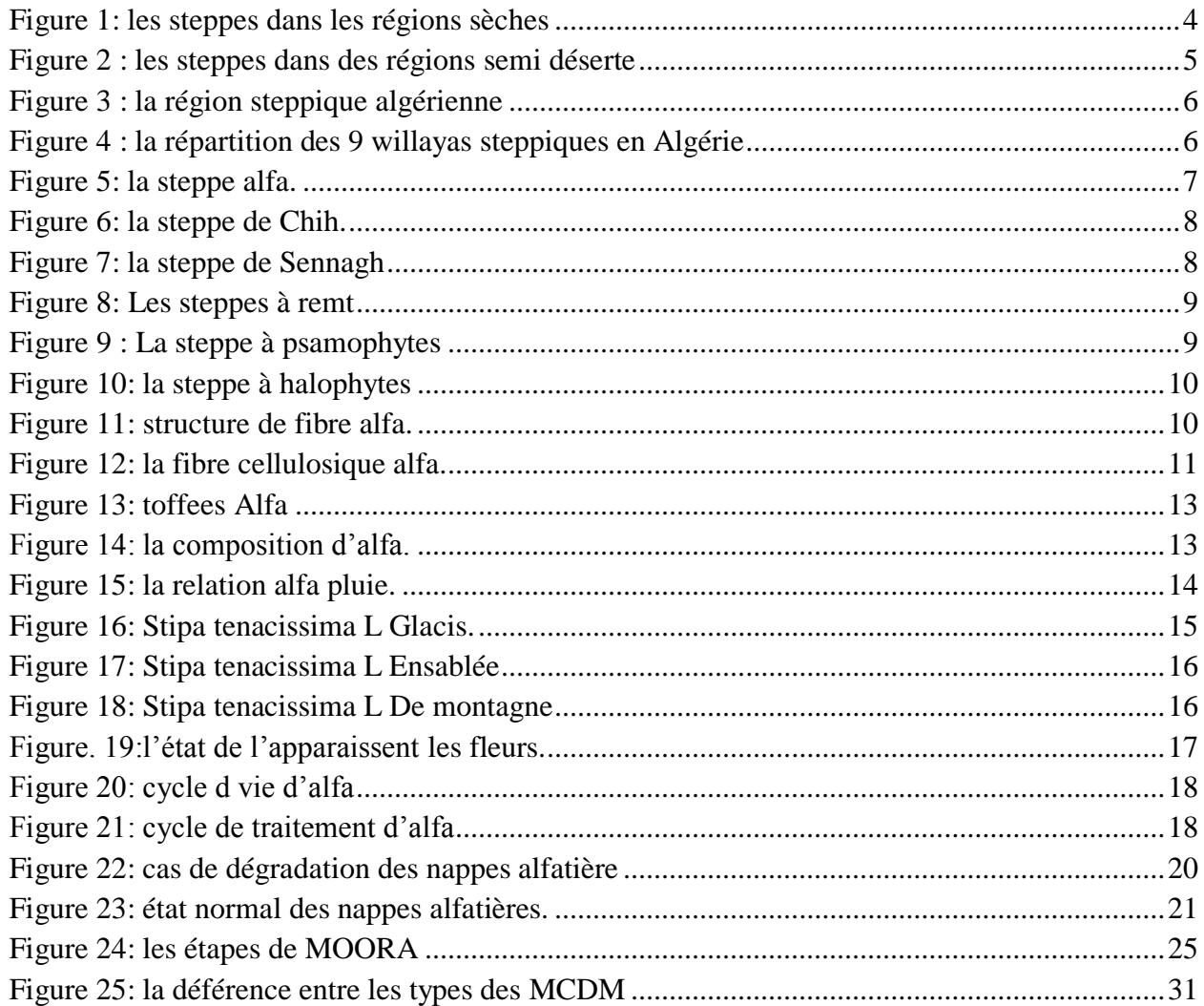

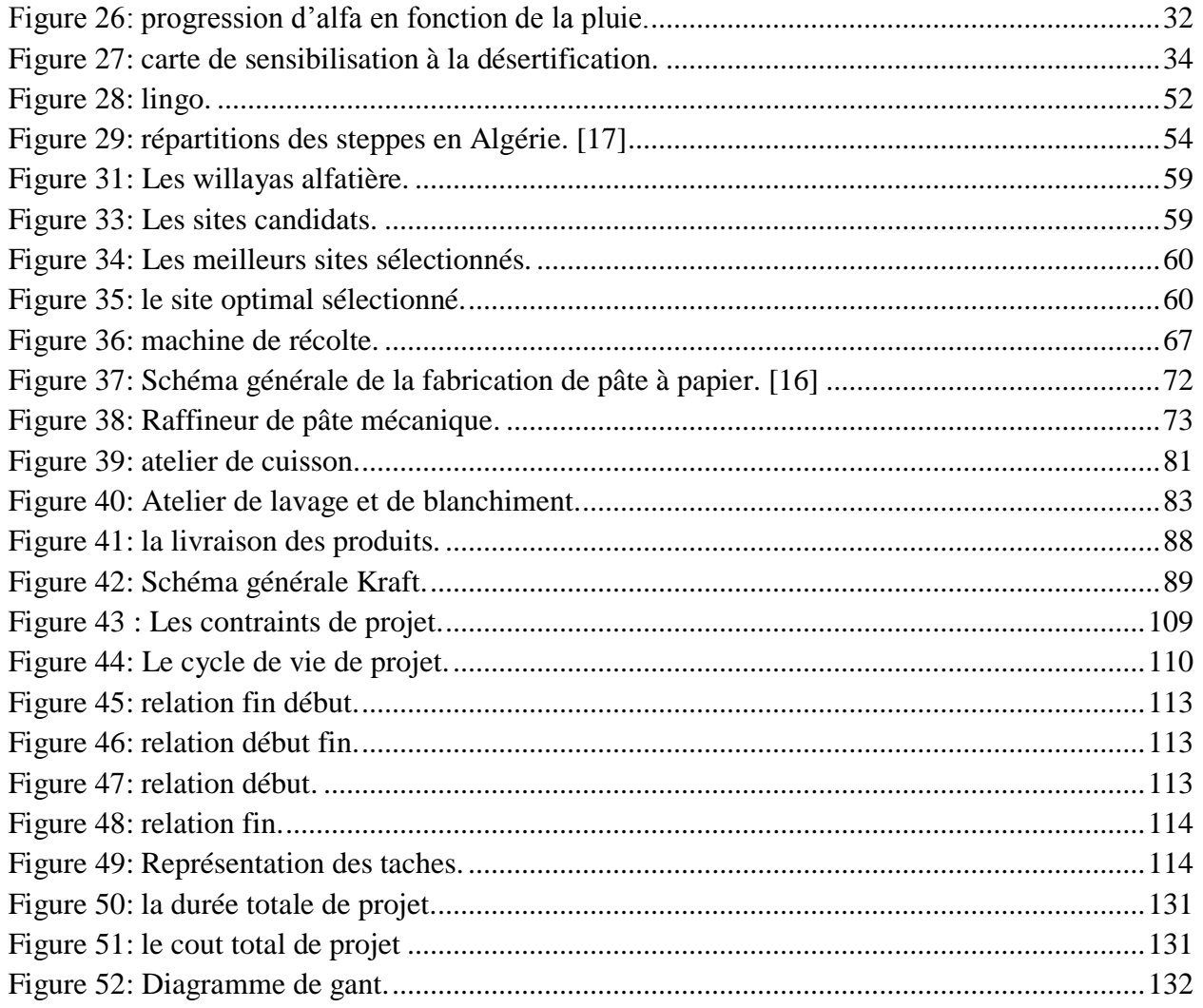

#### **Liste des Tableaux :**

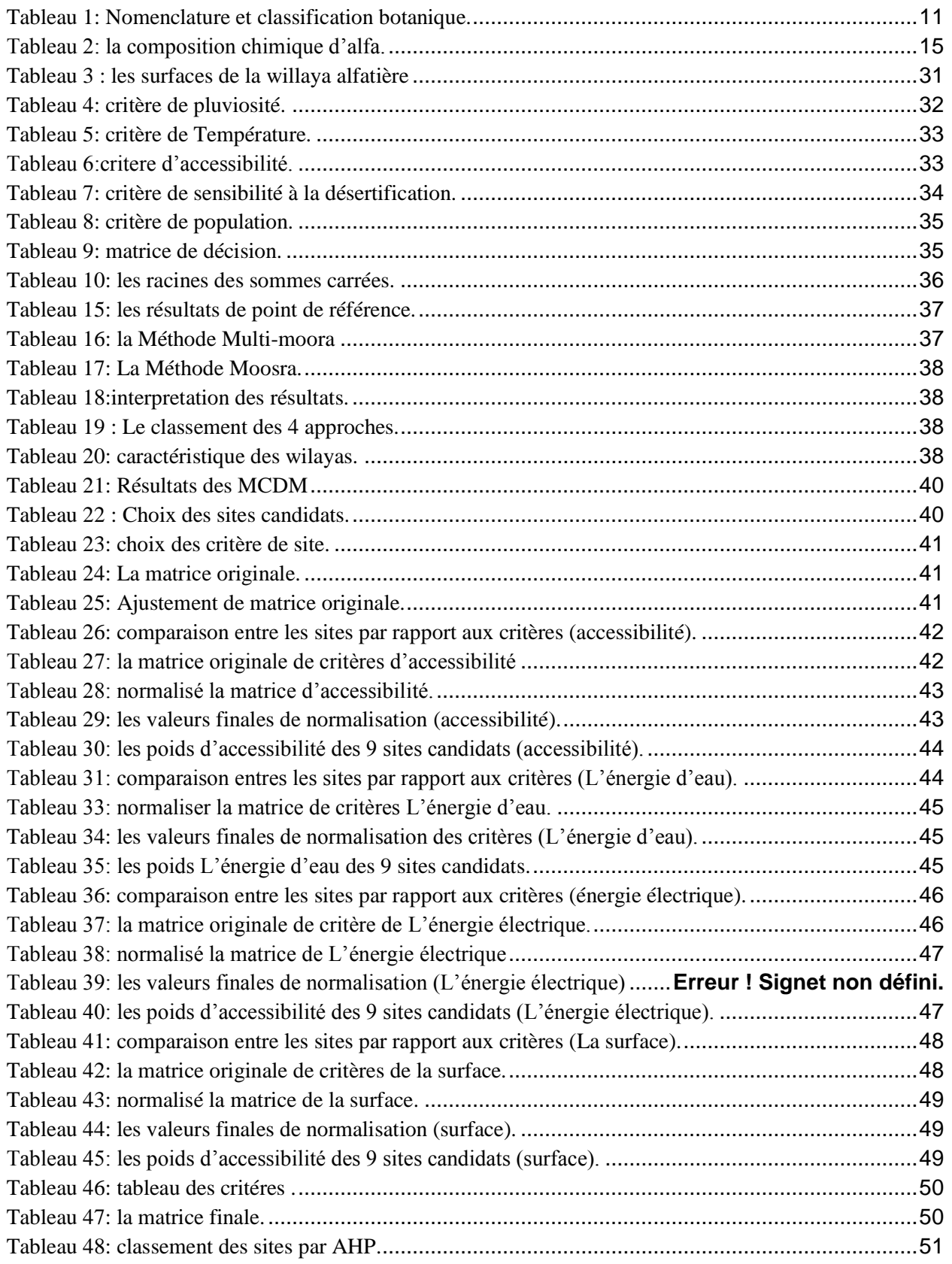

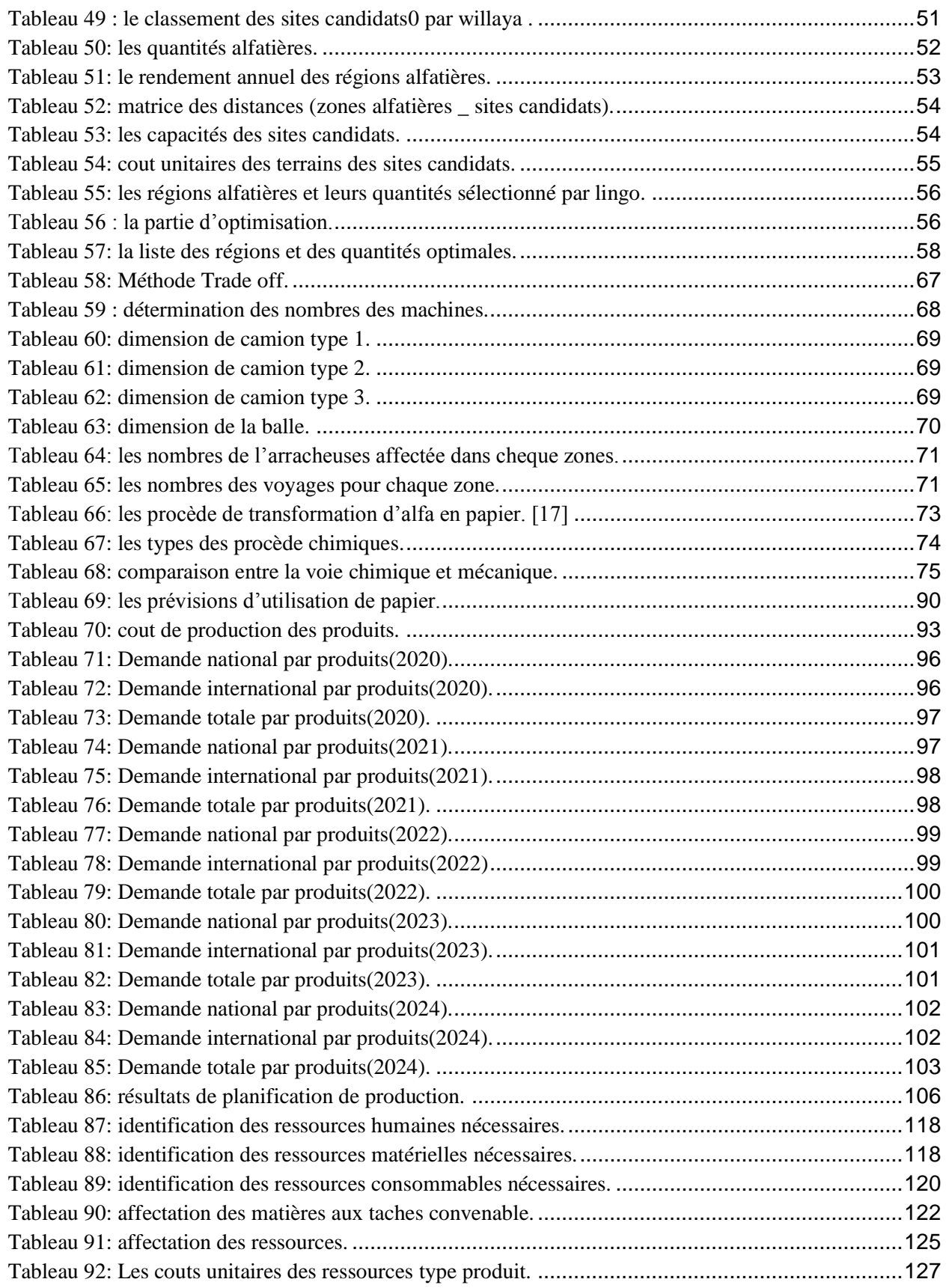

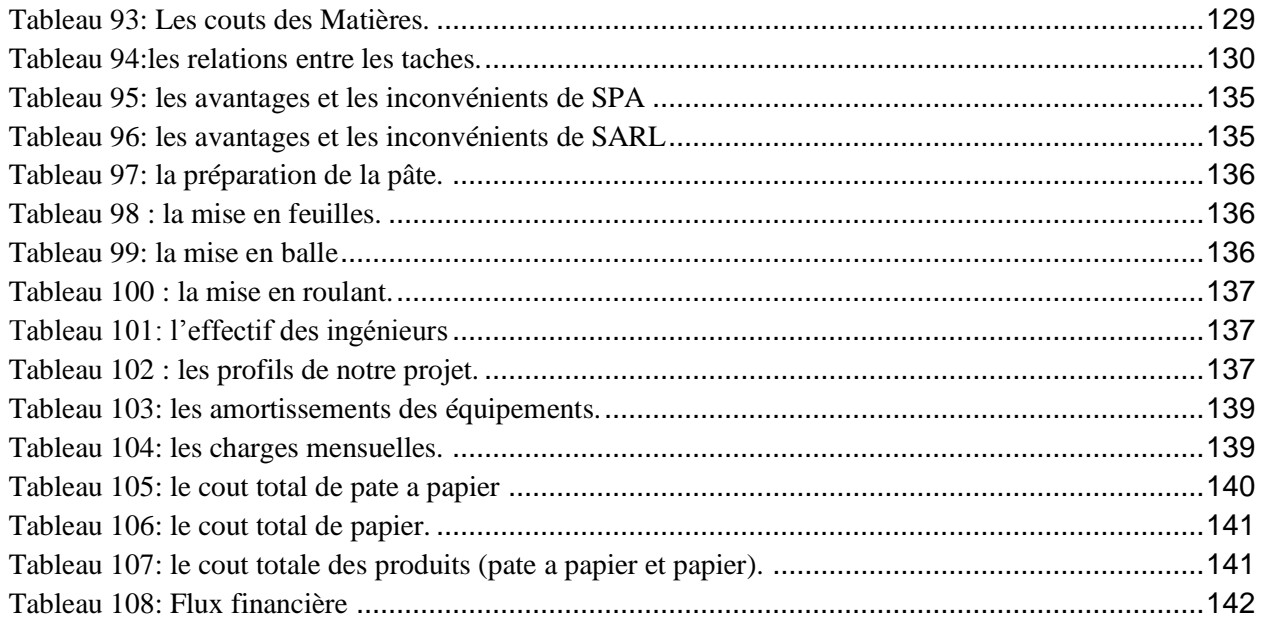

Introduction générale

## **Introduction générale**

« Les grandes réalisations sont toujours précédées par des grandes idées… »

**Steve jobs**

#### Introduction générale

#### <span id="page-16-0"></span>**Introduction Générale :**

Le développement économique est un Mesure de performance et de croissance pour les déférente payés, ce qui implique que ce développement nécessite une consommation et utilisation importante dans différents secteurs (alimentaires, agro-alimentaires, pharmaceutiques, industriel, …) afin de répondre à cette phénomène il faut toujours essayer d'investir et d'exploiter nos ressources existantes d'une façon intelligentes. Dans ce contexte notre payé a une relation dépendante avec l'exportation des matières première et même des produits finis à cause des différentes raisons (manque de matière premières, manques des matériels d'exploitation, ignorance de savoir et des stratégies de production, mauvaise exploitation des ressource naturelles…) Ce qui génère des problèmes majeurs dans la création et la production locale.

La problématique actuelle qui se pose dans notre payé est la mauvaise exploitation des sources naturelles des matières premières, pour cela on a choisi le projet de :

L'exploitation de la plante d'alfa (stipa Tenacissima L) pour la fabrication de pâte à papier et du papier.

Et malgré les avantages multiples de cette matière première (l'alfa), elle est abandonné et non exploitable, donc on a pensé à investir cette ressource (qui est facile à exploiter, moins chère en terme de cout précieuse en terme de valeur) d'une façon optimale.

Le but dans ce mémoire est de faire une étude complète stratégique et détaillée sur le choix du positionnement des zones fournisseurs d'alfa et du site de production, en passant par une description détaillé et rigoureuse du processus de transformation dès la Récolte jusqu'à l'obtention du produit fini qui la pâte à papier et le papier.

L'idée fondamentale de cette étude est de concevoir un projet qui sera rentable pour l'investisseur et qui pourra contribuer au développement du pays en étudiant un certain nombre de facteurs. Cette étape permet de déterminer les dif-

### Introduction générale

férents composantes économique, sociale, juridique commerciales, avec une description et une analyse de faisabilité qui permettras la réalisation du projet à savoir le mettre en œuvre, la réalisation de la phase d'investissement, la réalisation de la phase de production, le contrôle et le rééquilibrage du projet.

# **Chapitre I : Généralité sur les steppes et stipa Tenacissima L**

« Il n'y a pas d'échec, iln'ya que des abandons… » **AlbertEinstein**

#### <span id="page-19-0"></span>**Chapitre1 : Généralité sur les steppes et stipa Tenacissima L**

#### <span id="page-19-1"></span>**1. Introduction**

L'Algérie couvre une superficie de 2 381 741 km², 84% de la superficie totale représente un Désert qui est classé permet les plus vastes déserts du monde. 9% de la superficie Hautes plaines c'est des plaines arides et étendues steppiques à Alfa et des autres steppes grâce à l'influence du climat méditerranée.

Malheureusement ces steppes malgré qui elle a grande valeur mais elle est mal exploité à cause de surpâturage la cueillette aléatoire qui a influence leur régénération.

À la raison de protéger ces ressources et d'exploité la plantes d'alfa pour le demain industriel, on va traiter dans ce chapitre tous les facture clé qui influence sur l'existence d'alfa et tous les factures qui la guidé la désertification. Au but de transformé l'alfa a pâte à papier qui introduire sur la fabrication de papier de qualité aux même temps de diminuer la sécheresse.

#### <span id="page-19-2"></span>**2. Les steppes**

#### <span id="page-19-3"></span>**2.1. Définition de steppes**

La steppe est un paysage végétal caractéristique des régions de climat tropical à longue saison sèche et des semi-déserts (en particulier les bordures désertiques).

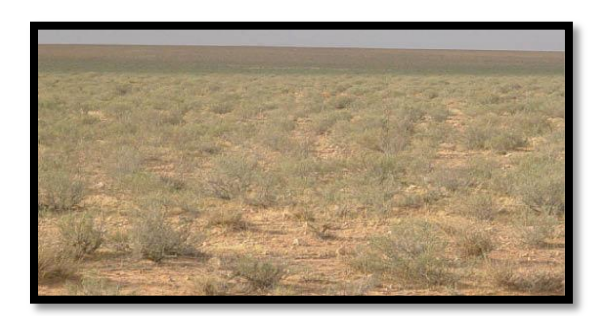

Figure 1: les steppes dans les régions sèches

<span id="page-19-4"></span>Donc on appelle steppe, une formation herbacée et arbustive basse plus ou moins ouverte et suffisamment continue pour dominer le paysage. La densité de la couverture herbeuse dépend des [latitudes](https://www.futura-sciences.com/planete/definitions/geographie-latitude-720/) sous lesquelles on la trouve. Sous un [climat](https://www.futura-sciences.com/planete/definitions/climatologie-climat-13771/) presque tempéré, elle est

plus élevée. Dans les régions semi-désertiques, les touffes d'herbe s'espacent. Chaque plante doit alors trouver suffisamment d'eau dans les sols pour survivre.

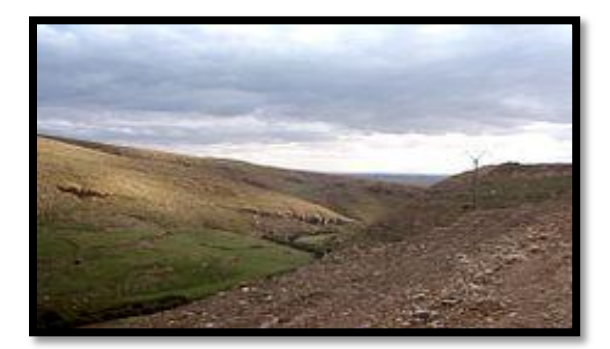

Figure 2 : les steppes dans des régions semi déserte

<span id="page-20-1"></span>Le terme steppe vient du russe et désigne la steppe eurasiatique, une formation végétale constituée d'immenses [étendues d'herbes](https://www.futura-sciences.com/maison/questions-reponses/jardinage-peut-on-bruler-mauvaises-herbes-161/) dont les [arbres](https://www.futura-sciences.com/planete/definitions/classification-vivant-arbre-14137/) sont quasiment absents. L'équivalent, en Amérique du Nord, de la prairie. Cette steppe s'étend du delta du Danube et de la côte de la [mer Noire](https://www.futura-sciences.com/planete/dossiers/geographie-sante-fragile-mediterranee-mer-noire-287/) jusqu'à la [Mongolie](https://www.futura-sciences.com/sciences/dossiers/ethnologie-mongols-186/page/6/) et à l'Altaï. On la retrouve également plus loin, en Extrême-Orient et au nord de la Chine.

#### <span id="page-20-0"></span>**2.2. Présentation de la région steppique**

Les steppes algériennes présente une entité géographique bien différenciée, en raison de l'aridité de son climat, de son hydrologie, de la nature de son sol, de sa végétation, de l'occupation des terres et du monde de vie de ses habitants. C'est un ruban de **1000 Km** de long sur une largeur de **300 Km** à l'ouest et au centre, réduit a moins de **150 Km** à l'est.

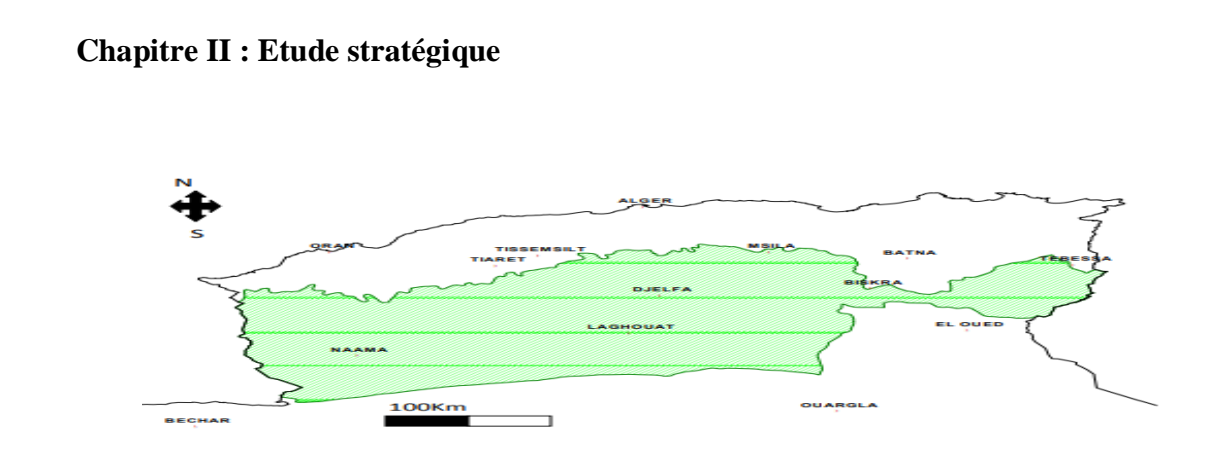

Figure 3 : la région steppique algérienne

<span id="page-21-0"></span>Elle se localise entre deux chaines de montagnes en l'occurrence, l'Atlas tellien au Nord et l'Atlas saharien au Sud couvrent une superficie globale de **20 millions d'hectares (**8,5 % de la surface de l'Algérie)**.** [1]

Elle répartie administrativement à travers 08 wilayas steppiques et 11 wilayas agropastorales totalisant 354 communes. Le climat varie du semi-aride inférieur frais au nord à l'aride inférieur tempéré au sud. La plupart des sols steppiques sont caractérisés par la présence d'accumulation calcaire réduisant la profondeur de sol utile ; ils sont généralement pauvres en matière organique et sensibles à la dégradation.

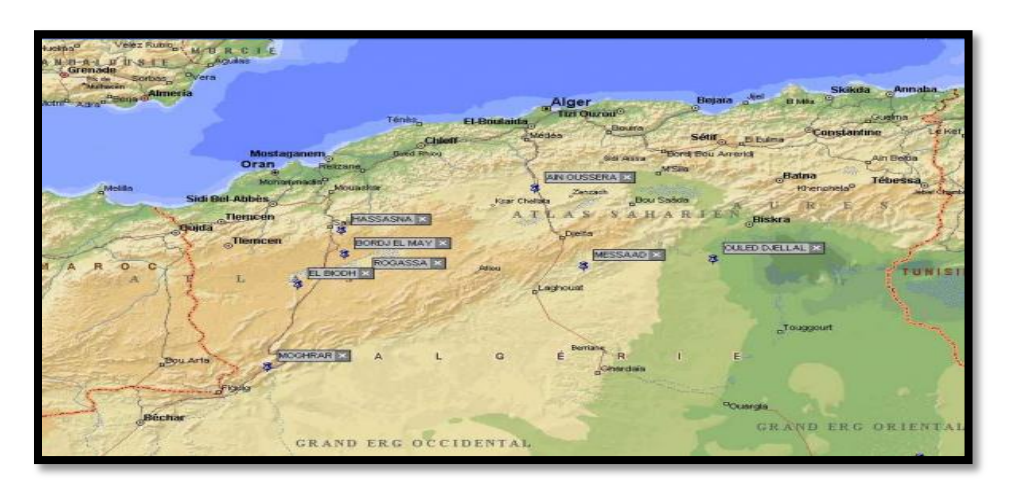

Figure 4 : la répartition des 9 willayas steppiques en Algérie

<span id="page-21-1"></span>La végétation steppique est représentée par quatre (04) grands types de formations :

#### **1). Les parcours à graminées**

- Stipa tenacissima (l'Alfa).
- Lygeum spartum (Sparte).
- aristida pungens (drinn).

#### **2). Les parcours à chamaephytes**

- Artimisia herba alba (Armoise blanche).
- Artimisia compestris (Armoise champêtre)
- Arthrophytum scoparium (Remth)
- Thymelaea microphylla (Methnane)
- Les parcours à espèces crassules centes
- Atriplex halimus.
- Salsola vermiculata.
- Suaeda fructiocosa.

#### **3). Les parcours dégradés et post culturales**

- Noaea micronata.
- Piganum harmala
- Satrgalus armatus [2]

#### <span id="page-22-0"></span>**2.3. Les types des steppes**

Parmi les types précédents les plus connus sont :

#### <span id="page-22-1"></span>**2.3.1. Les steppes à alfa (Stipa tenacissima) :**

Elles couvrent une superficie de 4 millions d'hectares, On les retrouve en effet dans les étages bioclimatiques semi arides à hiver frais et froid et aride supérieur à hiver froid.

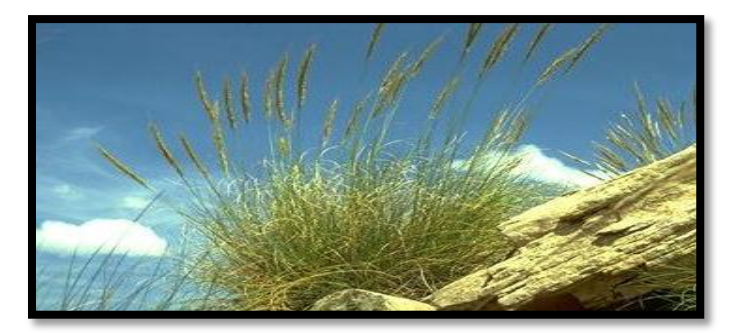

Figure 5: la steppe alfa**.**

<span id="page-22-2"></span>**1). Les steppes à armoise blanche "Chih" (Artémision herba alba) :**

Elles recouvrent une superficie de **3 millions d'hectares, on** les trouve dans les étages arides supérieur et moyen à hiver frais et froid avec des précipitations variant de 100 à 300 mm.

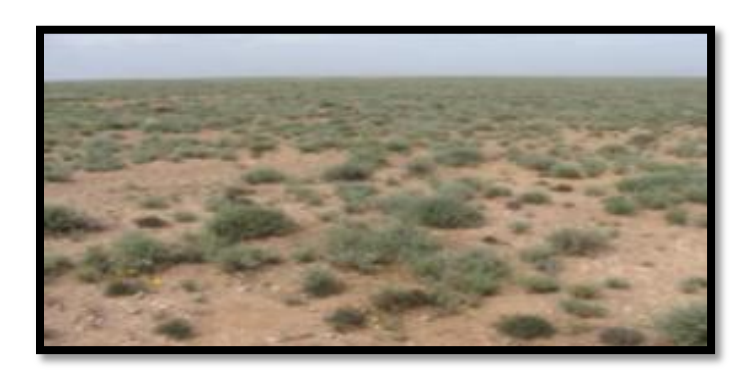

Figure 6: la steppe de Chih.

#### <span id="page-23-0"></span>**2). Les steppes à sparte "Sennagh" (Lygeum spartum) :**

Elles recouvrent 2 millions d'hectares, rarement homogènes occupant les glacis d'érosion encroûtés recouverts d'un voile éolien sur sols bruns calcaires, halomorphes dans la zone des chotts.

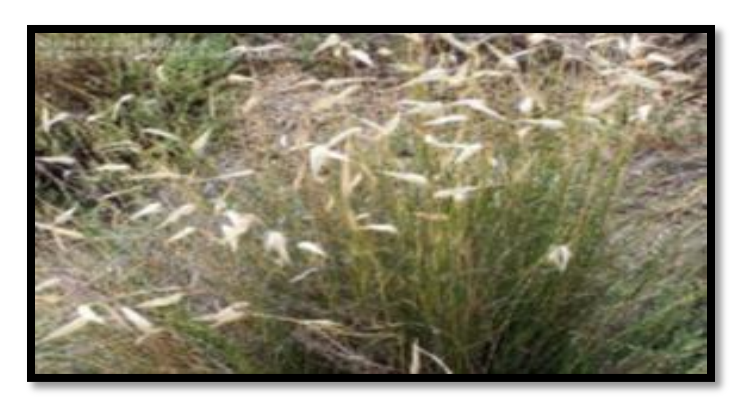

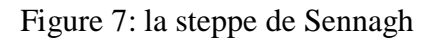

#### <span id="page-23-1"></span>**3). Les steppes à remt (Arthrophytum scoparium) :**

Elles présentent un intérêt assez faible sur le plan pastoral, elles forment des steppes buissonneuses chamaephytiques avec un recouvrement moyen inférieur à 12,5%.

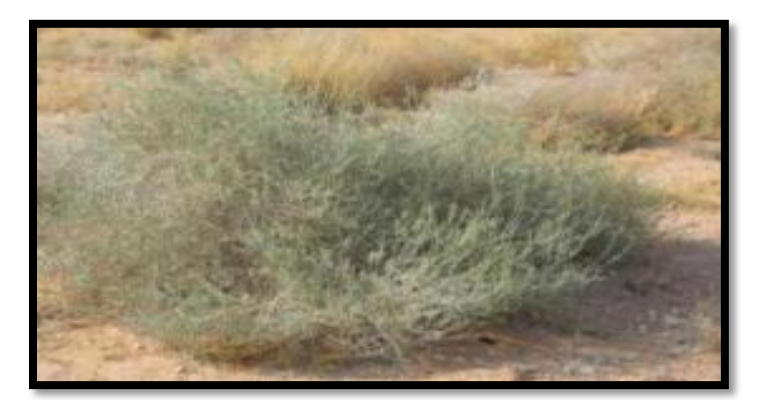

Figure 8: Les steppes à remt

#### <span id="page-24-0"></span>**4). Les steppes à psamophytes :**

Elles recouvrent une superficie de 200.000 ha, on les trouve dans zones aride et présaharienne.

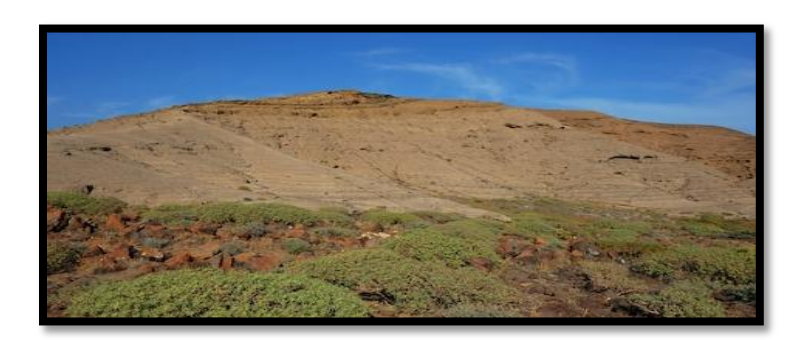

Figure 9 : La steppe à psamophytes

#### <span id="page-24-1"></span>**5). Les steppes à halophytes :**

Elles couvrent environ 1 million d'hectares, composées de végétation halophile autour des dépressions salées. [3]

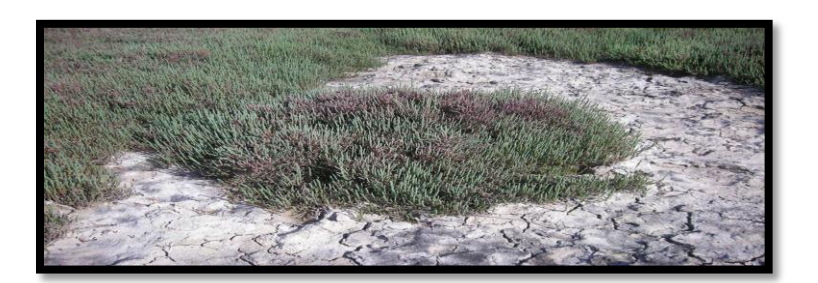

Figure 10: la steppe à halophytes

#### <span id="page-25-3"></span><span id="page-25-0"></span>**3. Stipa tenacissima L**

#### <span id="page-25-1"></span>**3.1. Définition d'Alfa**

L'Alfa, Stipe tenace, Sparte, Esparto, *Macrochloa tenacissima, Stipa tenacissima,* est une plante herbacée vivace de la famille des poacées, venant des régions arides de l'ouest du bassin de la Méditerranée, elle pousse en touffes d'environ un mètre de haut, formant de vastes « nappes » dans les régions aride et semi-aride. [4]

#### <span id="page-25-2"></span>**3.2. Structure d'alfa**

Ce schéma représente le structure ligno-cellulosique et cristalline d'une fibre cellulosique et les déférentes composition d'alfa [5]

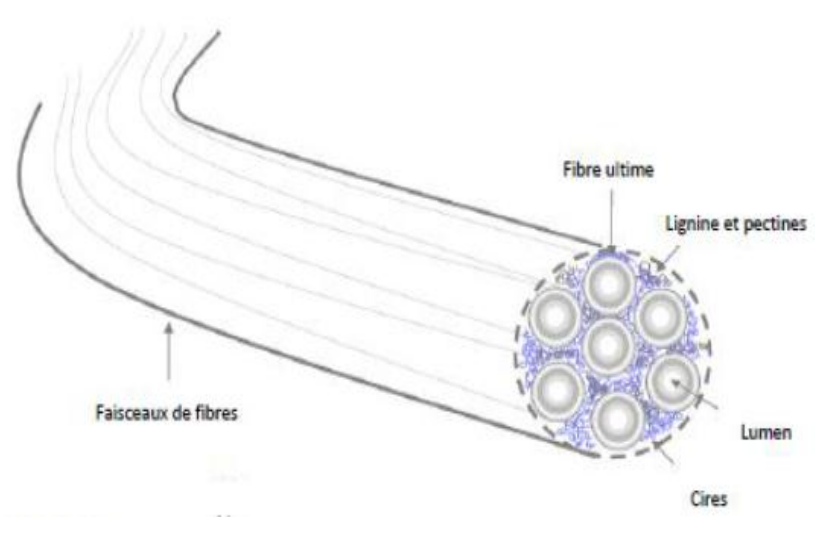

<span id="page-25-4"></span>Figure 11: structure de fibre alfa.

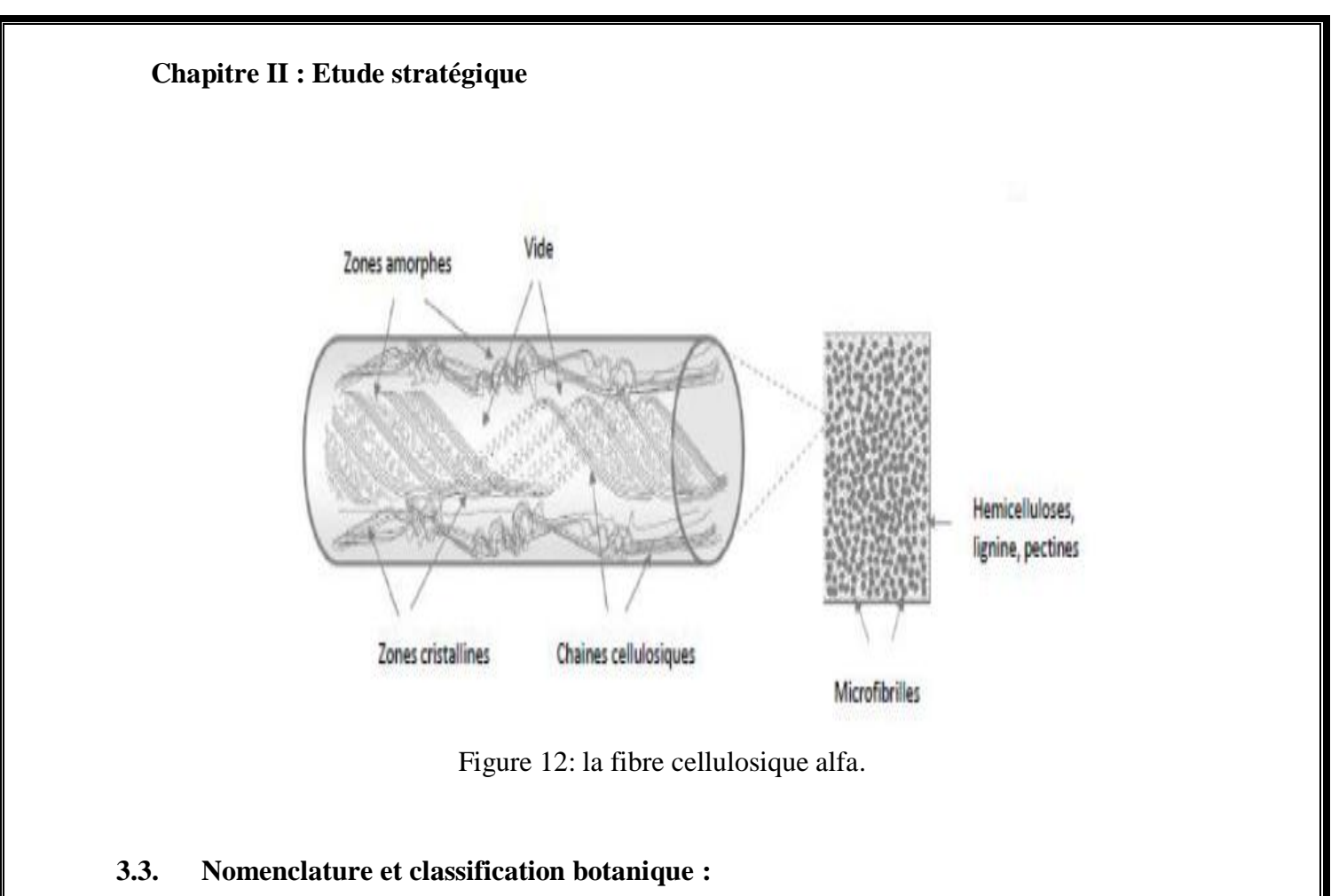

<span id="page-26-1"></span><span id="page-26-0"></span>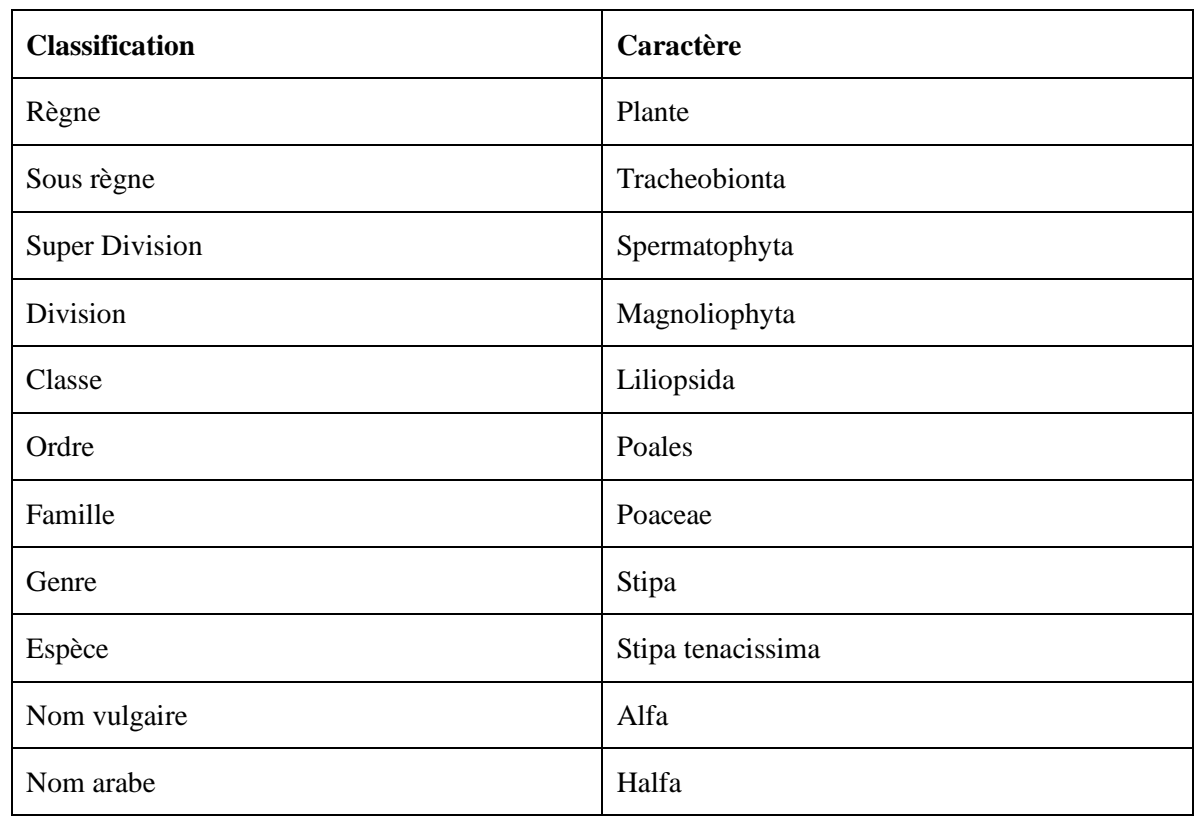

<span id="page-26-2"></span>Tableau 1 : Nomenclature et classification botanique.

#### <span id="page-27-0"></span>**3.4. 3 Répartition géographique :**

#### <span id="page-27-1"></span>**3.4.1. Mondiale**

Cette plante vient du bassin méditerranéen en Afrique du Nord, et tout particulièrement les hauts plateaux du Maroc et de l'Algérie ainsi elle est présente en Espagne, au Portugal, aux Baléares, et elle s'étend vers l'est jusqu'en Égypte en passant par la Tunisie et la Libye. En France, elle serait présente uniquement dans le département du Var au sud et à l'est, elle est beaucoup plus rare dans les étages subhumides et surtout humide

Au Maroc, c'est une espèce Trans atlasique qui a une amplitude écologique très vaste s'étendant depuis les dunes littorales de la région d'Essaouira jusqu'à des altitudes de 2400 m sur le versant sud du Moyen Atlas dominant Reggou et dans le jbel Saghro. [6]

Et voici les superficies occupées par l'alfa dans ces différentes payés : **Algérie :** 4.000.000 ha **Maroc :** 3.186.000 ha **Tunisie :** 600.000 ha **Lybie :** 350.000 ha **Espagne :** 300.000 ha

#### <span id="page-27-2"></span>**3.4.2. En l'Algérie**

L'alfa est une graminée typiquement méditerranéenne dont les grands foyers s'étendent sur les hauts plateaux d'Algérie.

En Algérie, l'alfa est abondant dans la région oranaise, depuis le littoral jusqu'aux monts des Ksour, sur les hauts plateaux de la région de Ksar Celaya, Djelfa, autour de Boussaâda, jusqu'aux montagnes d'Oued Nabil et autour de Laghouat.

A l'est, elle se répartit surtout dans les régions ouest et sud de Sétif, les Bibans, Boutade et Maradi. Elle couvre également une partie importante des versants de montagnes du massif des Aurès.

En Algérie, l'alfa tellien jusqu'à la bordure nord du Sahara : on le trouve soit sous forme de vastes peuplements (mer d'alfa) principalement sur les hauts- plateaux, soit en touffes dispersées sous le couvert de colonie peut être évaluée à environ 3800 000-4000 000 ha, sur lesquels 3000 000 ha sont exploités ou exploitable. [7]

#### <span id="page-28-0"></span>**3.5. Caractère biologique de l'alfa :**

Cette plante est présente sous forme des toffees circulaire a peut pré, ça diamètre est varié dépend des quantités des nappes.

Stipa tenassicima comprend une partie souterraine très importante pour la régénération et une partie aérienne.

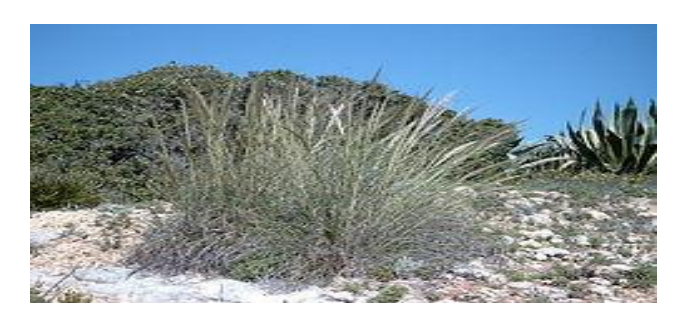

Figure 13: toffees Alfa

#### <span id="page-28-3"></span><span id="page-28-1"></span>**3.5.1. La partie souterraine :**

C'est un rhizome à entre-nœuds très courts, portant des racines adventives, s'enfonçant profondément dans le sol, Le rhizome est très ramifié et ses rejets se terminent par les jeunes pousses (elle peut profond jusqu'à 50cm dans le sol).

#### <span id="page-28-2"></span>**3.5.2. La partie aérienne :**

Est constituée de rameaux portant des graines imbriquées les unes dans les autres, surmontées de limbes longs de **30** à **120 cm**. La face inférieure des limbes est unie et luisante, la face supérieure porte de fortes nervures. L'une et l'autre sont recouvertes d'une cire isolante qui permet à la plante de résister à la sécheresse. [6]

<span id="page-28-4"></span>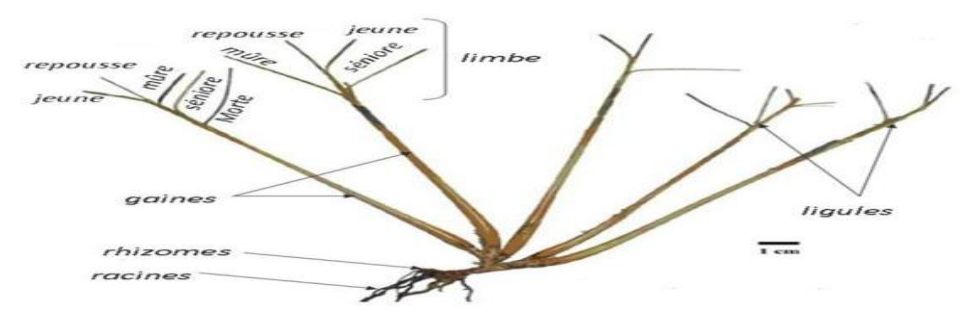

Figure 14 : la composition d'alfa.

#### <span id="page-29-0"></span>**3.6. L'écologie de l'alfa :**

Cette plante est présente dans les milieux arides méditerranés, par contre elle est tés rare dans les étages subhumides et surtout humide car elle ne rencontre pas cette condition favorable.

L'approche climatique est fondée sur deux critères Chacun des deux paramètres sont nécessaires mais il y a d'autres paramètres qui influencent sur la vie de l'alfa comme l'humidité relative et l'insolation, le vent ….

#### <span id="page-29-1"></span>**3.6.1. Le premier critère c'est la pluviosité.**

La limite inférieure pour le développement de l'Alfa est de 150 mm d'eau par an, l'optimum se situe entre 200 et 400 mm Et la limite supérieure est d'environ 500mm.

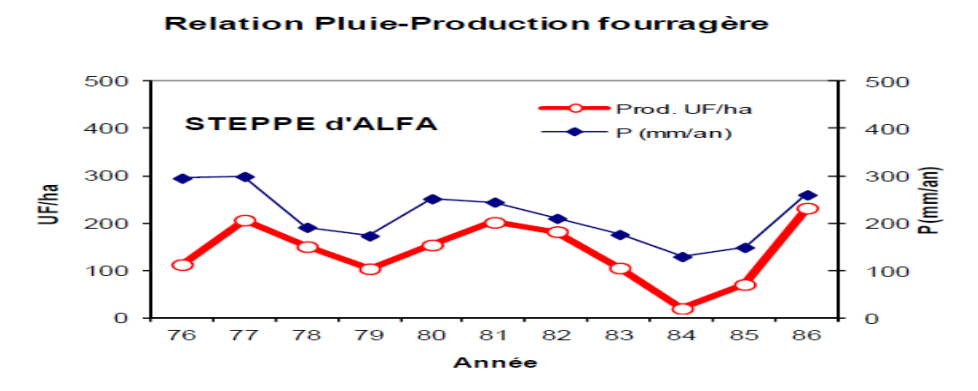

Figure 15 : la relation alfa pluie.

#### <span id="page-29-4"></span><span id="page-29-2"></span>**3.6.2. Le deuxième critère c'est la température :**

L'Alfa résiste à des températures de **–15°C.** Il présente une vie latente qui est observée audessous de **1** à **3°C** pour atteindre une vie optimale entre **19** et **25°C.**

Le vent joue un rôle important dans la dispersion des semences et le transport des matériaux qui en s'accumulant au niveau de la touffe d'Alfa augmentent l'épaisseur du sol.

L'alfa est une plante extrêmement rustique, supportant bien la séchasse, le froid, les chaleurs excessives à dire toutes les irrégularités du climat steppique.[7]

#### <span id="page-29-3"></span>**3.7. La composition chimique d'alfa :**

La fibre d'alfa contient 35 à 40 % de cellulose, 20 à 30 % d'hémicelluloses et moins de lignines que le bois (17 à 19 %). Les fibres sont courtes (de l'ordre de 1 mm de long).

Le papier d'alfa est souple, soyeux, résistant, très léger et prend bien les caractères d'imprimerie. L'alfa sert à la préparation de pâtes blanchies. Mélangé en proportions variables à d'autres fibres de résineux et de coton, il peut donner des combinaisons de pâtes de grande qualité pour la fabrication de papier d'impression-écriture de luxe**.**[8]

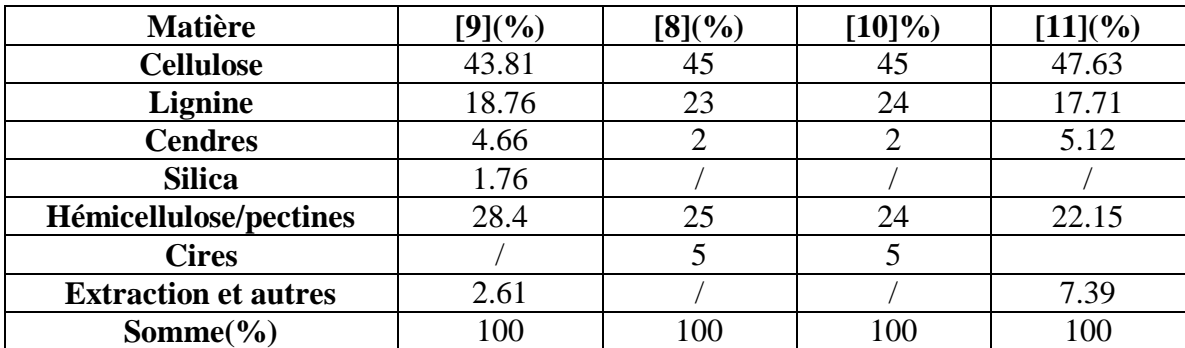

Tableau 2 : la composition chimique d'alfa.

#### <span id="page-30-3"></span><span id="page-30-0"></span>**4. Les types de Stipa Tenacissima L :**

Stipa tenacissima L se développe sur des sols a substrat calcaire (cas de Maghreb) ou bien des sols marno-calcaire (cas d'Espagne) et g généralement sont bien drainés, pour cela on distingue 03 types de Stipa tenacissima L lesquelles :

#### <span id="page-30-1"></span>**4.1. Stipa tenacissima L Glacis**

A faible pente  $\left($  <2cm)

<span id="page-30-2"></span>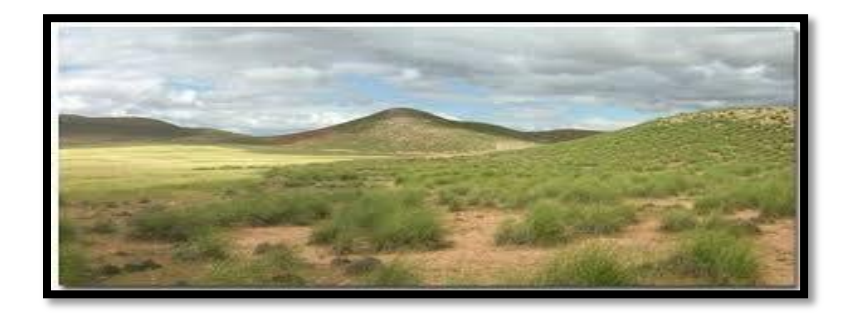

Figure 16: Stipa tenacissima L Glacis.

#### <span id="page-31-0"></span>**4.2. Stipa tenacissima L Ensablée**

La taille peut dépasser 1.5cm l'lorsque l'ensablement est limité à la touffe.

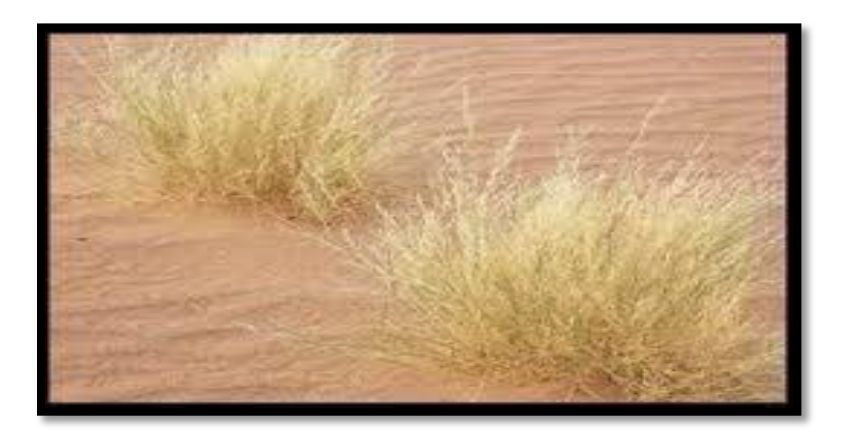

Figure 17: Stipa tenacissima L Ensablée

#### <span id="page-31-3"></span><span id="page-31-1"></span>**4.3. Stipa tenacissima L De montagne**

Donc, elle se développe sur des sols marneux, calcaire, gypseux, et peu profond par contre, elle fuit les sols argileux (dépassent 12 à 15%), les sols salés, les dépressions inondées.

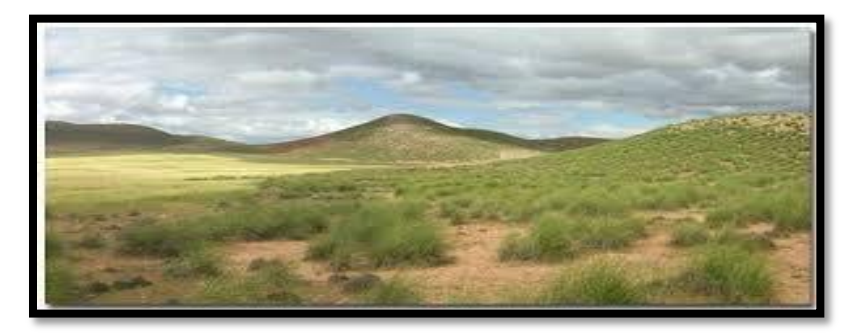

Figure 18: Stipa tenacissima L De montagne

#### <span id="page-31-4"></span><span id="page-31-2"></span>**5. Cycle de vie d'alfa**

Le cycle de vie de Stipa tenacissima L nécessite un ensemble des conditions biologique et climatique et l'intervention humaine pour assurer la bonne régénération de cette plante Le stipe pousse en sol ordinaire, sec et caillouteux, modérément fertile, et en situation ensoleillée. Le pH importe peu si la terre est bien drainée et si l'humidité ne stagne pas en hiver, ce qui peut lui être fatal ou du moins entraver sa croissance.

Pour une meilleure reprise, on recommande généralement une plantation automnale des graminées de climat froid, telle le stipe, qui entrent en croissance en fin d'hiver. Cependant, dans les régions aux hivers rigoureux et humides, une plantation printanière est préférable.

#### <span id="page-32-0"></span>**5.1. Phase de végétation :**

Les formations steppiques et ceux de Stipa tenacissima L. sont considérés comme étant l'un des meilleurs remparts face à l'avancée du désert. Il entre dans la catégorie des végétaux verts. Ses phases sont les suivantes :

début de printemps dès que la température dépasse 3 à 5 °C les feuilles persistantes entrent en activité, et commencent à synthétiser leurs substances nutritives.

Les jeunes feuilles déjà ébauchées depuis l'automne sortent des gaines et de nouvelles innovations se forment entre la fin du mois d'Avril et le début du mois de Mai. Apparaissent les fleurs.

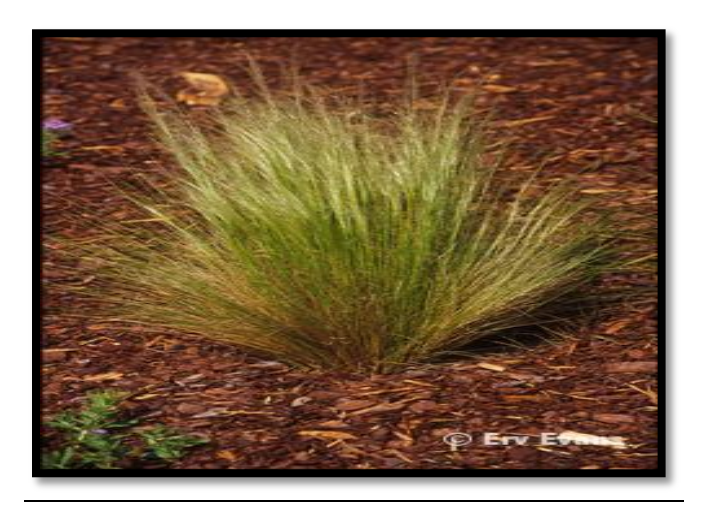

Figure.19:l'état de l'apparaissent les fleurs.

<span id="page-32-1"></span>Au début de l'été les fruits sont murs. En Juillet, la feuille ferme ses stomates et se met en état de vie ralentie sous l'effet de la sécheresse.

Aux premières pluies d'automne, les feuilles en voie de développement au centre des innovations s'allongent et le travail d'assimilation continue.

L'alfa présente deux périodes de vie ralentie, une période de repos hivernal du au froid qui diminue l'assimilation dès que la température descend en dessous de 3 à 5°C.

Phases de reproduction L'alfa se multiplie en milieu naturel par semis, par bourgeon dormant et par extension et fragmentation des souches. [5]

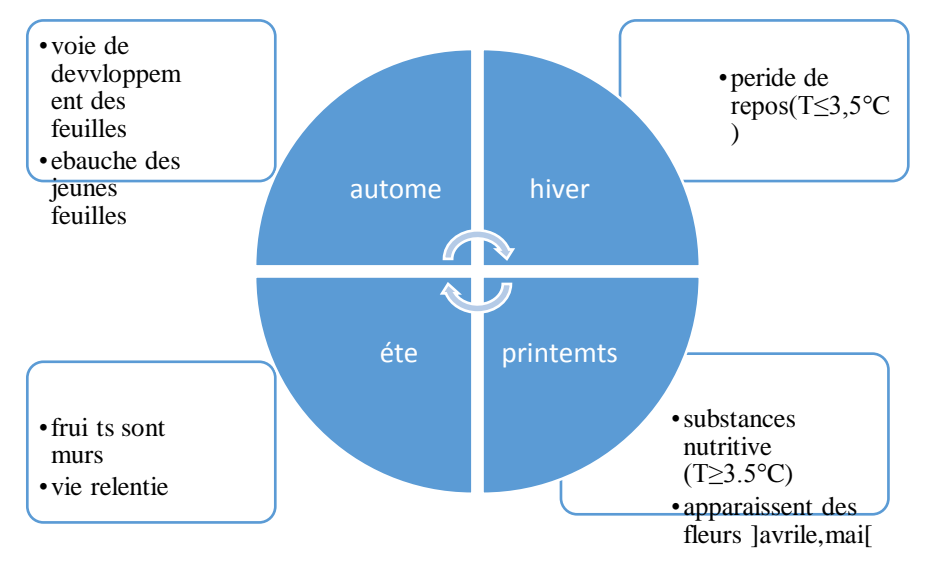

Figure 20: cycle d vie d'alfa

#### <span id="page-33-1"></span><span id="page-33-0"></span>**5.2. Récolte**

- L'enlèvement des feuilles se fait par des modes traditionnels comme :
- À la main par arrachage.
- En enroulant les feuilles autour d'un bâton court.
- En se garnissant la main d'une tige de métal.

L'enroule autour d'une tige métallique pour assurer sa prise et tire brusquement. Avec son pied il retient les racines pour les empêcher d'être arrachées en même temps que les feuilles. Celles-ci sont liées en petites balles avec une tresse d'Alfa. Puis ces petites balles sont pressées pour constituer les grosses balles qui seront envoyées au centre de collecte. Ensuite, l'Alfa pesée sera stocké dans ces centres avant d'être transférée à l'usine, pour en extraire la pâte à papier en particulier.

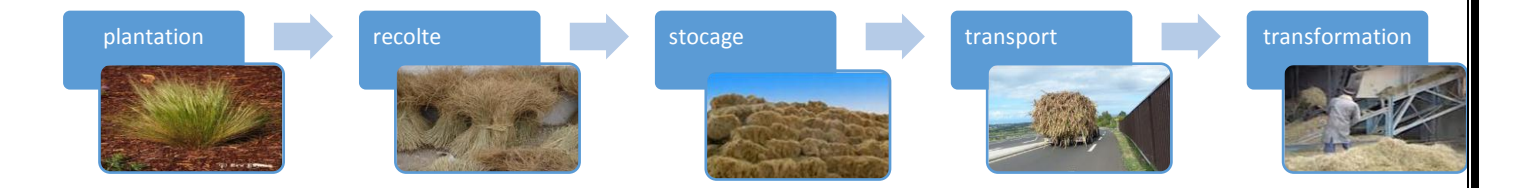

Figure 21: cycle de traitement d'alfa

#### <span id="page-34-0"></span>**6. Les avantages d'alfa**

Cette plante a un rôle très important dans différents domaines :

#### <span id="page-34-1"></span>**6.1. Écologique**

La protection et le maintien de l'intégrité écologique de tout l'écosystème.

La lutte contre le phénomène de désertification

Elle est considérée comme l'un des remparts face à l'avancée du désert grâce à son système racinaire très développé qui permet la fixation et la protection du sol

Elle permet aussi d'éviter l'érosion éolienne durant les périodes sèches grâce à son aptitude de persister durant les périodes de sécheresse en maintenant une activité physiologique au ralenti.

La lutte contre l'érosion pluviale, les touffes d'Alfa constituent des barrages qui freinent le ruissellement

Les nappes alfatières constituent un espace pastoral de réserve tant pour le bétail.

#### <span id="page-34-2"></span>**6.2. Économique**

L'industrie de papier puisqu'elle sert à fabriquer des papiers d'impression de qualité.

L'alfa est une plante utilisée pour ses fibres dans le Domain du textile.

Au printemps, la feuille est tressée pour confectionner divers objets de sparterie : paniers, couffins…

#### <span id="page-34-3"></span>**6.3. Sociale**

Espaces pastoraux.

L'homogénéité apparente de l'écosystème alfatier cache une grande diversité biologique et d'énormes potentialités pour le développement socio-économique régional.

#### <span id="page-34-4"></span>**6.4. Energie**

Le pouvoir calorifique supérieur de l'alfa varie de 4666 Kcal/kg pour les brins de 1 an et de 5160 et 5163 Kcal/kg pour les brins âgés de 2 ans et de 3 ans respectivement, ce qui lui confère un usage énergétique important sous forme de briquettes combustibles en remplacement ou d'appoint au bois de feu.

#### <span id="page-34-5"></span>**6.5. Composites**

Analogiquement, des études ont été réalisées pour développer des composites à base de fibres d'Alfa.

#### <span id="page-35-0"></span>**7. Les menaces et les contraintes**

Malgré tous les avantage de cette plante, elle est vraiment négligeable et parmi ces menaces :

La régression des nappes d'alfa à cause des conséquences négatives sur l'équilibre écologique de l'ensemble de l'écosystème.

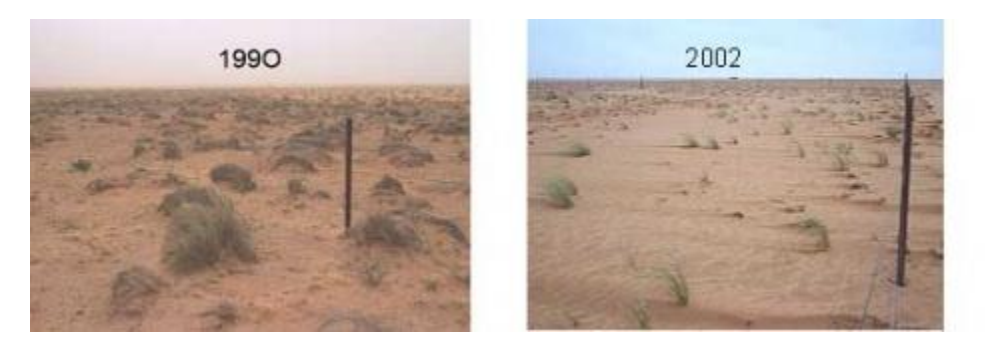

Figure 22: cas de dégradation des nappes alfatière

<span id="page-35-2"></span>La régression des surfaces d'exploitation.

Les méthodes de cueillettes ne sont ni évaluées ni optimisées.

Le manque important d'études et recherches pour la valorisation.

Manque de maitrise de la régénération et des productivités

Malgré l'existence de disposition législatives pour réglementer l'exploitation, leur application et les contrôles se font très rares voire inexistants. [6]

#### <span id="page-35-1"></span>**8. Suggestion d'amélioration**

On a remarqué dans notre recherche que la dégradation de stipa tenacissima dépend de plusieurs facteurs physiques comme la sècheresse et des facteurs humains comme le surpâturage et même le défrichement et extension de la céréaliculture qui a conduit à la désertification et automatiquement la dégradation de la productivité des steppes dans ces régions.

Pour cela on a proposé quelque suggestion pour la protection de cette richesse :

Tous d'aborde on va commencer par le causatif principal qui es l'homme et pour bien exploite se types des plantes il faut :

Précisés une sécurité pour les régions steppiques pour éliminer le surpâturage et même l'exploitation irrationnelle afin de l'utilisés dans des bien qui sont utile et rentable.
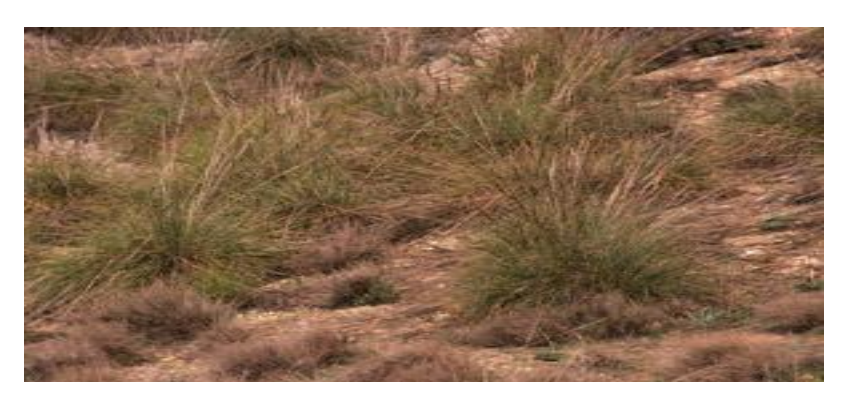

Figure 23: état normal des nappes alfatières.

Les deuxièmes propositions c'est de contrôle les facteurs physiques comme l'humidité et la température dans ce cas va augmenter au maximum la production de Stipa tenacissima L.

# **9. Etat de l'art :**

D'après notre recherche on remarque que l'alfa est introduit dans beaucoup de Domain et plusieurs gens ont travaillé sur la valorisation et l'exploitation de cette plante, parmi ces domaines.

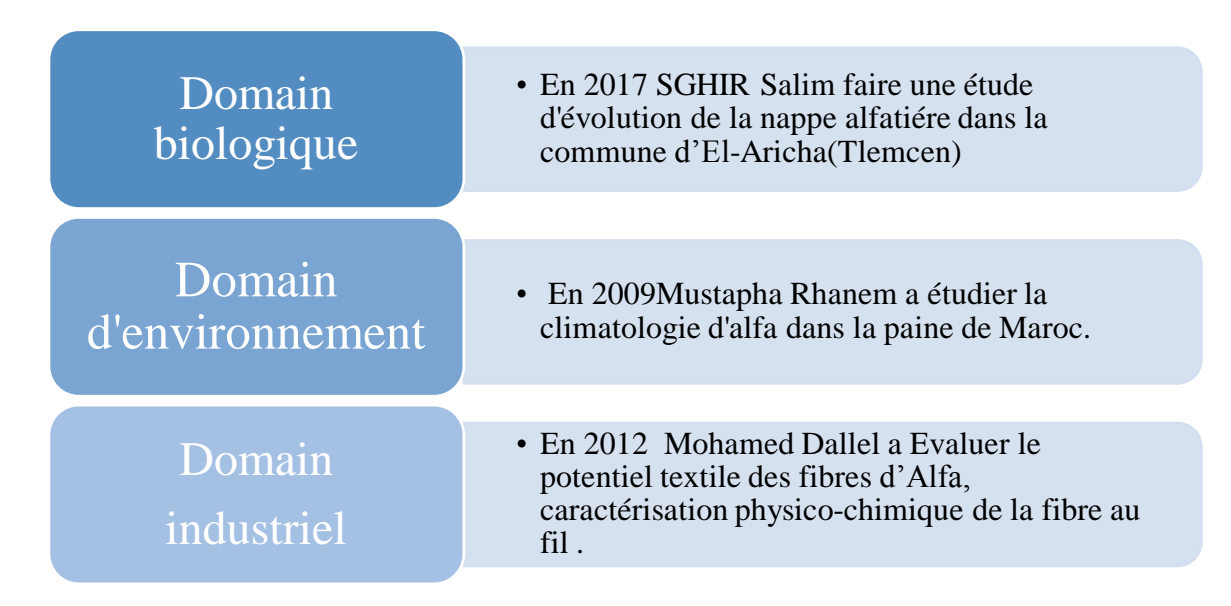

Et pour les gens qui ont travaillé dans la fabrication de pâte à papier et de papier à base d'alfa on a la SNCPA (la société nationale de cellulose et de papier d'alfa située à la Tunisie an 1968.

# **10.Conclusion**

Nous avons présenté dans ce chapitre des généralités sur les steppes algériennes et surtout les nappes d'alfa. Pour définir les factures clé qui influence sur la régénération de cette plante. On a aussi donné une vision globale sur la situation actuelle d'une forte dépendance cette matière aux payés étrangères ce qui nous pousse à l'améliorer et développer afin d'exploiter nos ressources naturelles d'une façon intelligentes et contribuer à l'économe algériennes.

Cette partie est une fiche descriptive d'alfa qui représente une ressource Naturelle qui introduire dans des plusieurs domaines. Et car elle n'est pas exploitée en notre payé on va entamée dans ce travail d'industrie papetière à base d'alfa.

# **Chapitre II : Etude stratégique**

« La réussite sourit à ceux qui font les choses avec passion pas

Avec raison… »

**Jack welche**

# **Chapitre II : Etude stratégique**

# **1. Introduction**

A partir des différentes recherches on a trouvé que la plante d'alfa (stipa Tenassicima L) se trouve dans plusieurs régions totalement différentes par rapport un ensemble des critères et condition climatique, pour cela dans ce chapitre on a étudié ces différentes régions d'une façon précise. afin de choisir notre meilleur fournisseur de matière première (les zones alfatières) ,et même la localisation stratégique de notre usine de transformation toutes en répondant au minimisation de cout, temps, et maximisation de qualité, de plus cette étude est basé sur la chaine logistique de collecte de alfa, qui est composée d'un ensemble de points de collecte (willaya alfatière).

Dans la première partie de Notre travail nous allons traitons les régions steppiques pour choisir les bonnes sources d'alfa en appliquant les METHODE de MCDM MOORA MUL-TIMOORA et MOOSRA pour avoir les meilleurs sites de collecte d'alfa permet l'ensemble des régions étudié.

Dans la deuxième partie, nous traitons le problème de localisation des meilleurs centres de transformation d'Alfa à base de même méthode parmi d'abord de proposé un ensemble des sites au but de choisir le meilleur site.

Dans la troisième partie on va utiliser une modélisation mathématique qui représente notre chaine logistique c'est à dire affectation entre les zones alfatière et l'ensemble des sites candidats de contre de transformation. Et on va finir notre étude par une présentation des différentes zones choisit sous logiciel QGIS.

Afin de résoudre ce problème on doit appliquer la résolution multicritère ce qu'ont appelé l'optimisation multi-objectifs.

# **2. Méthode d'aide à la décision**

La prise de décision consiste à applique des méthodes qui aide à la décision, soit des décisions simples ou complexes permet ses méthodes on a les MCDM (méthode aide à la décision multicritères) [9].

## **2.1.Définition des MCDM (la prise de décision multicritères) :**

Les méthodes ou bien l'analyse multicritères d'aide à la décision c'est une démarche d'aide et de prise de décision basé sur des critères ou des objectifs contradictoires pour des alternatives et la sélection de la meilleure alternative.

## **2.2.Le principe des MCDM**

Tout abord pour résoudre un problème de décision il faut sélectionner ensemble des proposions qui représente des solutions, des actions ou bien des options qui s'appelle les alternatives, et ensembles des critères bien déterminer qui définit l'importance de chaque alternative au but de construire la matrice de décision.

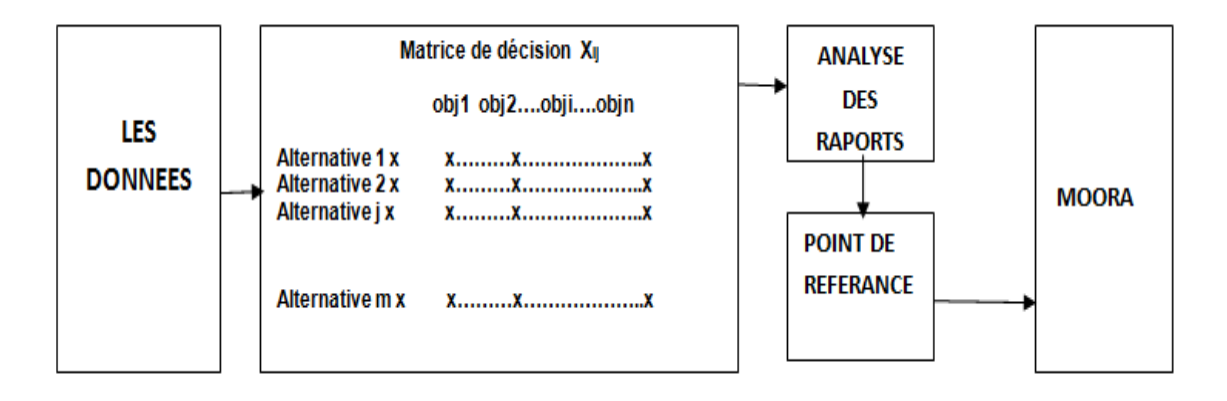

Figure 24: les étapes de MOORA

## **2.3. Les types de MCDM :**

A base des MCDM , les chercheurs développent plusieurs types des méthodes qui aident à la décision, ces méthodes dépendent de contexte choisit et de l'objectif à atteindre, on a :

Eighties Sumo Model (WSM) : Modèle de somme pondérée développé par Lisburnau 1967, qui est utilisé dans l'optimisation structurelle et la planification énergétique. [10]

Eighties Product, Model (WPM) : Modèle de produit pondéré développé par Bridgman au 1922 qui est utilisé la division de travail dans un processus base sur divers éléments. [10]

Elimination and Choice Translating Reality (ELECTRE) : Élimination et choix traduisant la réalité développée par Benayoun et al. Au 1966. [10]

Technique for Order Preference by Similarity to Idéal Solutions (TOPSIS) : Technique de comparaison d'ordre par similarité avec la solution idéale développé par Hwang and Yoon 1981. [10]

Multi attribute utility theory (MAUT) : Théorie de l'utilité multi-attribue développé par Edwards and Newman 1982. [10]

Perfarmance Ranking Organisation method (PROMETHEE) : Méthode d'organisation du classement de performances développé par Brans and Vincke 1985. [10]

Vlse Kriterijumska Optimizacija I Kompromisno Resenje (VIKOR) :Développé par Opricovic au 1998. [10]

Analytical hierarchy process (AHP) : Développé par Saaty, 1970's qui est utilisé la gestion des ressources. L'ingénierie de transport logistique [10]. Choix de fournisseur [30].

Pour la résolution de ce problème on a plusieurs types des MCDM, dans notre projet on choisit la méthode MOORA.

# **3. L'optimisation multi-objective sur la base de l'analyse des rapports (MOORA) :**

## **3.1.Définition de MOORA :**

MOORA est une méthode d'optimisation permet de résoudre différents problèmes de décision complexe.

MOORA est suivi par deux types des méthodes MULTIMOORA qui base sur la forme multiplicatif ou l'analyse de rapport et l'autre est MOOSRA qui basé sur un point de référence.

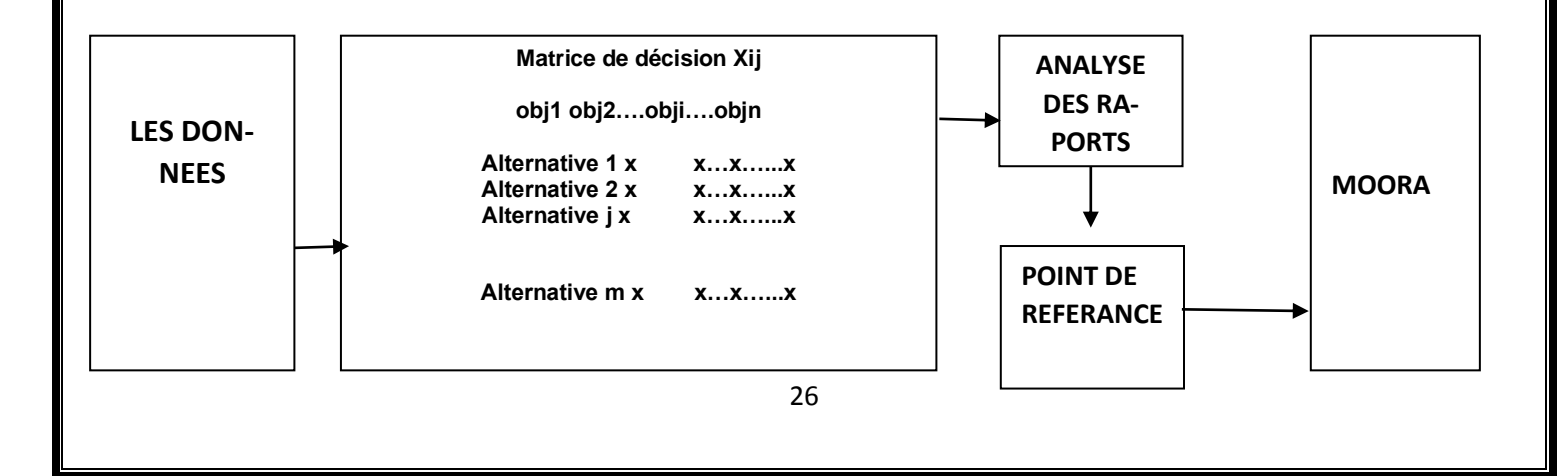

## **3.2.Principe de MOORA :**

La méthode MOORA est composée de cinq étapes, tout abord en commençant de remplir matrice de décision qui contient les valeurs de différentes alternatives par rapport à divers attributs (objectifs) au but d'appliqué les autres étapes de la méthode pour avoir un classement idéal des alternatives.

#### **3.3.Méthodologie :**

Cette méthode est composée de deux parties :

#### **3.3.1. L'analyse des rapports**

#### **Etape 1 :**

La première étape consiste à déterminer l'objectif et à identifier les attributs d'évaluation pertinents.

#### **Etape 2 :**

L'étape suivante consiste à représenter toutes les informations disponibles pour les attributs sous la forme d'une matrice de décision. Les données en éq. (1) sont représentés en tant que matrice X (m,n). Où xij est la mesure de la performance de l'alternative sur l'attribut j, m est le nombre d'alternatives, et n est le nombre d'attributs. Ensuite, un système de rapport est développé dans lequel chaque performance d'une alternative sur un attribut est comparée à un dénominateur qui est un représentant pour toutes les alternatives concernant cet attribut.

$$
X = \begin{bmatrix} x_{11} & x_{12} & \cdots & x_{1n} \\ x_{21} & x_{22} & \cdots & x_{2n} \\ \vdots & \vdots & \ddots & \vdots \\ x_{m1} & x_{m2} & \cdots & x_{mn} \end{bmatrix}
$$

## **Étape 3 :**

Brauers et al. (2008) ont conclu que pour ce dénominateur, le meilleur choix est la racine carrée de la somme des carrés de chaque alternative par attribut. Ce rapport peut être exprimé comme suit :

$$
x_{ij}^{*} = x_{ij} / \sqrt{\left[\sum_{i=1}^{m} x_{ij}^{2}\right]}
$$
 J=1, 2, ..., n   
 Eq (2)

## Où **x\*ij** est la performance normalisée de l'alternative sur l'attribut j. **Etape 4 :**

Pour une optimisation multi-objective, ces performancessont normalisées sont ajoutées en cas de maximisation (pour les attributs bénéfiques) et soustraites en cas de minimisation (pour les attributs non bénéfiques). Ensuite, le problème d'optimisation devient :

$$
y_i = \sum_{j=1}^{g} x_{ij}^* - \sum_{j=g+1}^{n} x_{ij}^*
$$
 Eq (3)

Où g est le nombre d'attributs à maximiser, (n-g) est le nombre d'attributs à minimiser, et yi est la valeur d'évaluation normalisée de la i-eme alternative par rapport à tous les attributs. Dans certains cas, on observe souvent que certains attributs sont plus importants que les autres. Afin de donner plus d'importance à un attribut, il pourrait être multiplié par son poids correspondant (coefficient de signification) (Brauers et al. 2009). Lorsque ces poids d'attributs sont pris en compte, Eq. 3 devient comme suit :

$$
y_i = \sum_{j=1}^{g} w_j x_{ij}^* - \sum_{j=g+1}^{n} w_j x_{ij}^* \qquad j=1, 2, \dots n \qquad \text{Eq (4)}
$$

Où **wj** est le poids de l'attribut jéme.

#### **Étape 5 :**

La valeur **yi** peut être positive ou négative selon les totaux de ses maximum (attributs bénéfiques) et minimum (attributs non bénéfiques) dans la matrice de décision. Un classement ordinal de **yi** montre la préférence finale. Ainsi, la meilleure alternative à la valeur **yi** la plus élevée, alors que la pire alternative à la plus faible valeur **yi**.

#### **3.3.2. Le point de référence**

La théorie des points de référence par des ratios déjà normalisés tels que définis dans la méthode MOORA, à savoir la formule (2).

Ensuite, la théorie des points de référence choisit pour la maximisation un point de référence, qui a comme coordonnée la plus haute coordonnée par objectif de toutes les alternatives candidates. Pour la minimisation, la coordonnée la plus basse est choisie.

Pour mesurer la distance entre les alternatives et le point de référence, on utilise la formule suivante :

$$
\min_{(j)} \{ \max_{(i)} |r_i - x_{ij}^*| \}
$$
 Eq (5)

ri = la i-eme coordonnée du point de référence.

#### **3.3.3. L'approche MULTIMOORA**

La forme multiplicative complète des critères multiples consiste à la fois à maximiser et à minimiser une fonction d'utilité purement multiplicative.

Il a d'abord été développé par Miller et Starr (1969). Les principales caractéristiques de cette forme sont non linéaires, non additives et n'utilisent pas de poids d'attributs (Kracka et al, 2010). L'utilité globale de l'alternative i-eme (Ui) est calculée comme suit :

 $U_i = \prod_{i=1}^n x_{ij}$ **i=**1, 2, . . ., m **j**=1, 2, . . ., n **Eq** (6)

Dans cette formule, **m** et **n** sont les nombres d'alternatives et de critères, respectivement, et **xij** est la performance de l'alternative **i** sur le l'objectif **j**. Les utilités globales sont obtenues par la multiplication de différentes unités de mesure et deviennent sans dimension. Si les décideurs veulent combiner le problème de minimisation avec la maximisation d'autres critères, alors **Eq (6)** devient **Eq (7)** (Brauers et Zavadskas 2012) :

$$
U_i = \frac{A_i}{B_i} \qquad \qquad \text{Eq (7)}
$$

Dans cette formule **Ai** et Bi sont calculés comme suit :  $A_i = \prod_{i=1}^g x_i$  $\iint_{j=1}^{g} x_{ij}$  **Eq** (8)

**B**<sub>i</sub> =  $\prod_{j=g+1}^{n} x_{ij}$  **Eq** (9)

**(g)** et **(g+1)** sont le nombre des critères à maximiser et à minimiser respectivement. Si **xij** est égal à **0**, Brauers (2002) a suggéré de retirer ce critère de la matrice de décision, car la prise de valeur **0** signifie l'absence d'un critère particulier dans la matrice de décision (Karande et Chakraborty 2012b).

#### **3.3.4. MOOSRA**

La méthode MOOSRA est l'une des méthodes d'optimisation multi-objective. Si la méthode MOOSRA est comparée à la méthode MOORA, les scores de performance négatifs dans la méthode MOORA n'apparaissent pas et la méthode MOOSRA est moins sensible à la grande variation des valeurs des critères (Jagadish et Ray 2014).

Les étapes d'application de la méthode MOOSRA sont similaires à la méthode MOORA. A savoir, la première étape consiste à construire la matrice de décision du problème et la seconde étape est la normalisation de la matrice de décision. Lors du calcul du score de performance global de chaque alternative (yi), la méthode MOOSRA utilise un ratio simple de la somme des valeurs de performance normalisées pour les critères bénéfiques à la somme des valeurs de performance normalisées pour les critères non bénéfiques. Alors la formule devient comme (Kumar et Ray 2015) :

$$
y_i^* = \frac{\sum_{j=1}^g x_{ij}^*}{\sum_{j=g+1}^n x_{ij}^*}
$$
 Eq (10)

Dans cette formule, **g** et **(n - g)** sont le nombre de critères à maximiser et à minimiser, respectivement. Lorsque les poids des critères sont considérés, **Eq10)** devient **Eq (11)**comme :

$$
y_i^* = \frac{\sum_{j=1}^s w_j x_{ij}^*}{\sum_{j=g+1}^n w_j x_{ij}^*}
$$
 Eq (11)

**wj** est le poids du j-eme critère.

Le classement des alternatives est obtenu en fonction du score global de performance de chaque alternative **(yi).** L'alternative avec le score de performance globale **le plus élevé** est **la meilleure** (Jagadish et Ray 2014). [11]

## **3.4.L'avantage de cette méthode :**

Malgré la multitude des MCDM, il y a des particularités, des avantages et méfaits dans chaque méthode, le tableau suivant résume ces caractéristiques :

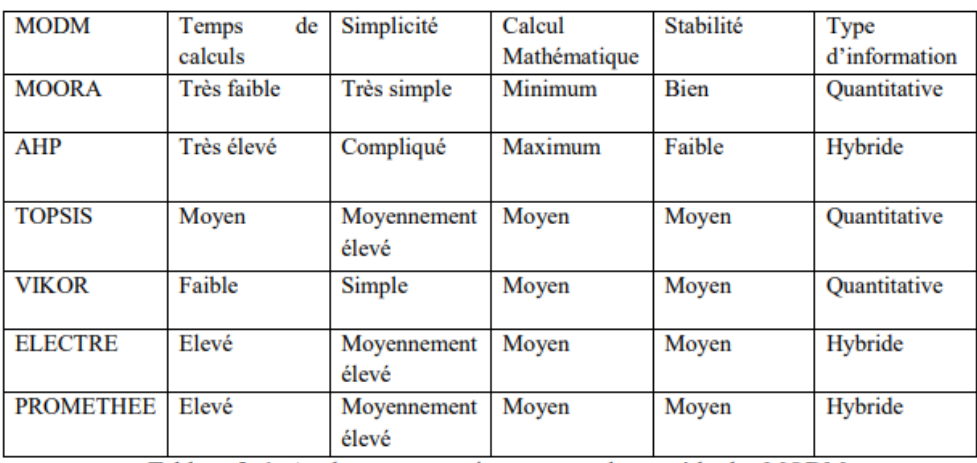

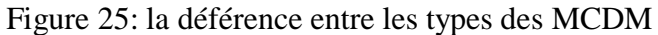

## **3.5.Application de méthode sur notre problème :**

On va appliquer les MCDM sur notre problème au but de classé les willayas alfatières selon des critères au but de choisir les meilleures régions pour mes aides de définir ensemble des sites candidats pour localisé notre centre de traitement.

## **3.5.1. Les critères de choix des wilayas alfatières :**

## **3.5.1.1.La surface alfatière**

C'est l'élément principal dans notre étude car chaque willaya a une surface donc dans notre travail on va essayer de choisir les meilleures zones qui répondre à notre besoin.

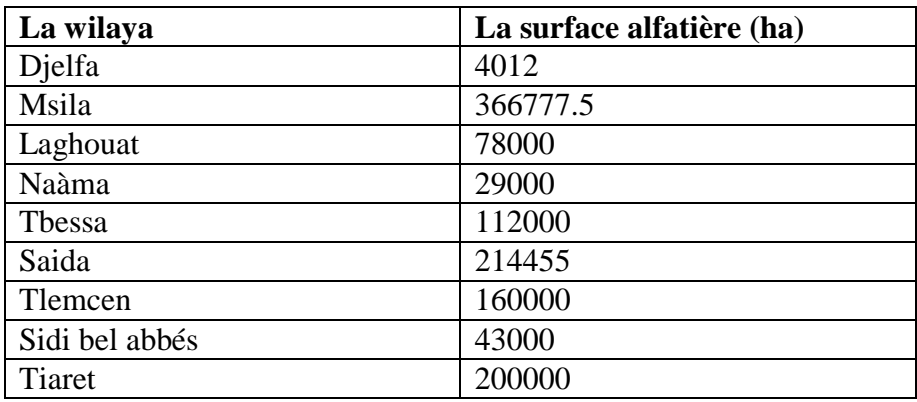

Tableau 3 : les surfaces de la willaya alfatière

#### **3.5.1.2.Les conditions climatiques**

Dans notre recherche on a trouvé que l'alfa nécessite un ensemble des conditions climatique qui est très importants pour la régénération parmi ces conditions on a, le vent, la texture de sol, l'humidité etc. Mais il Ya deux facteur sont les plus important :

#### **1). La pluviosité :**

La plante d'alfa (stipa tenassicima) demande une quantité d'eau de moyenne de 200mm à 400mm par année, avec une quantité inferieur et supérieur de 150 et 500 mm par année, cette facture joue un rôle très important qui influence sur l'existence et la croissance d'alfa. Donc la pluviosité moyenne est 325 mm par année. Ce graphe justifier la dépendance de croissance d'alfa par rapport à la pluviosité :

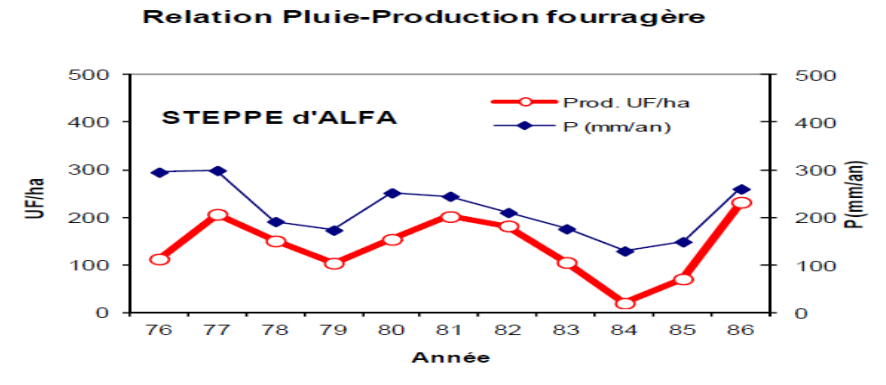

Figure 26: progression d'alfa en fonction de la pluie.

Et voici les statistiques des wilayas alfatières qu'on a trouvé dans nos recherches, on a essayé de minimiser l'écart de pluviosité entre chaque wilaya et la pluviosité optimale pour la croissance d'alfa.

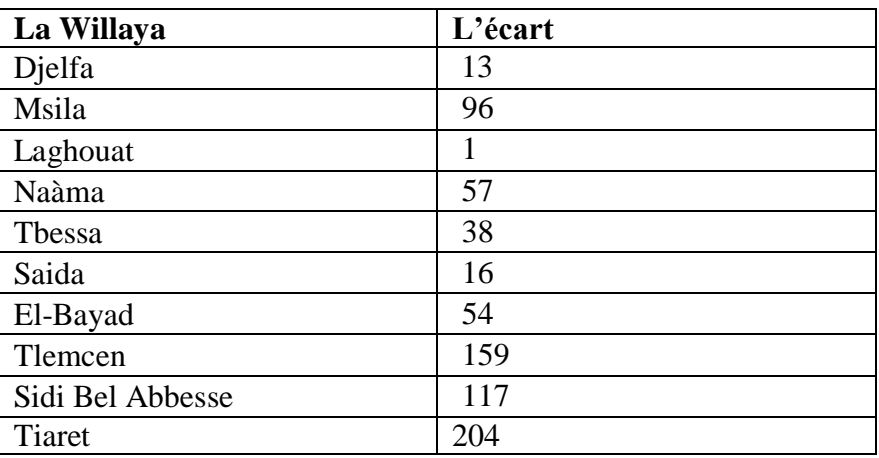

Tableau 4: critère de pluviosité.

## **3). La Température :**

La température joue un rôle primordial qui assure la bonne qualité d'alfa, cette plante peur vive dans un intervalle optimal de [16° et 25°], sachons que la limite inferieur de résistance d'alfa à la chaleur est **40°** et à la résistance de froid est -**15°**.

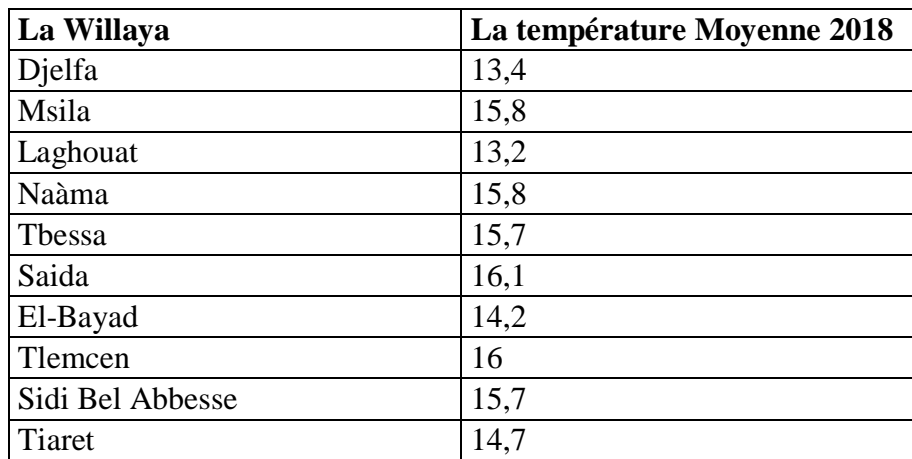

Tableau 5: critère de Température.

## **3.5.1.3.L'accessibilité :**

Est un critère qui désigne la facilité d'accès aux zones d'agriculture pour la supervision des zones et la récolte d'alfa et même pour le déplacement de la main ouvre et les moyennes de transport pour cela nous avons utilisé la distance maximale (aller- retour) entre les zones d'agricole de chaque willaya et le route notionnel la plus proche.

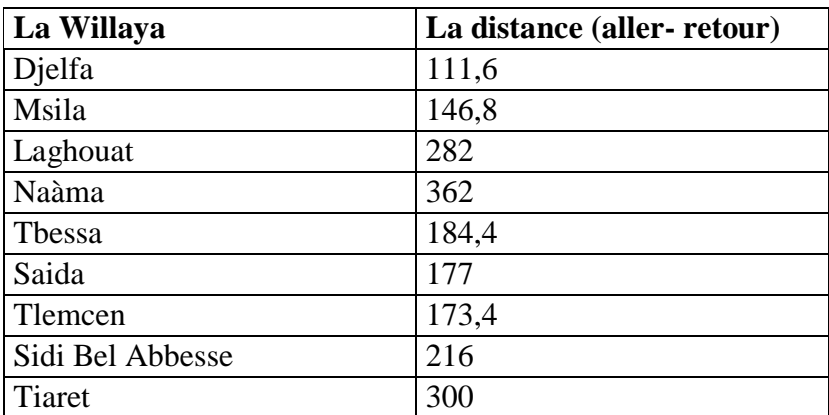

Tableau 6:critère d'accessibilité

## **3.5.1.4.La sensibilisation à la désertification**

La désertification c'est l'un des facteurs qui guide à la dégradation d'alfa pour cela on a essayé de traiter les régions pour éliminer la désertification et la sécheresse dans les régions steppiques en Algérie.

C'est-à-dire est ce que cette zone est menacé par la désertification ou non.

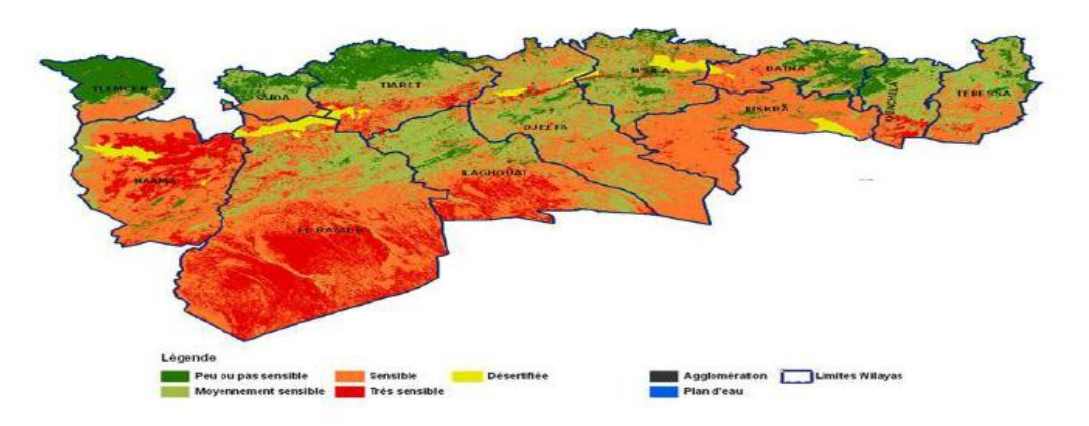

Figure 27: carte de sensibilisation à la désertification.

A l'aide de méthode AHP on a noté chaque zone dépend de notre sensibilité à la désertification pour une échelle de [1.9].

Le tableau suivant représente le poids de sensibilisation de chaque zone :

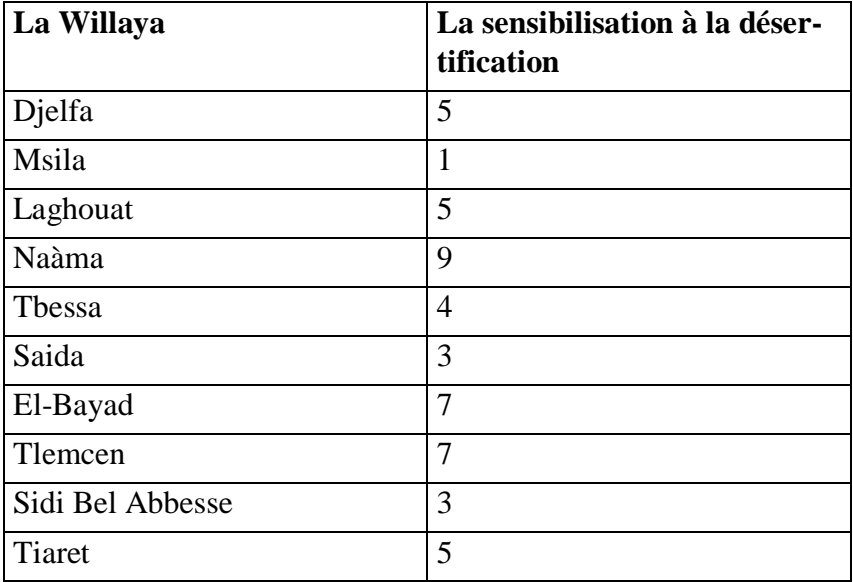

Tableau 7:critère de sensibilité à la désertification.

# **3.5.1.5.La disponibilité de main d'ouvre :**

Le but de ce critère est de voir le taux ou le nombre des gens en chômage qui ont la possibilité et les compétences de travaillé sur le Domain d'agriculture afin de suivre le cycle de croissance d'alfa jusqu'à la phase de récolte.

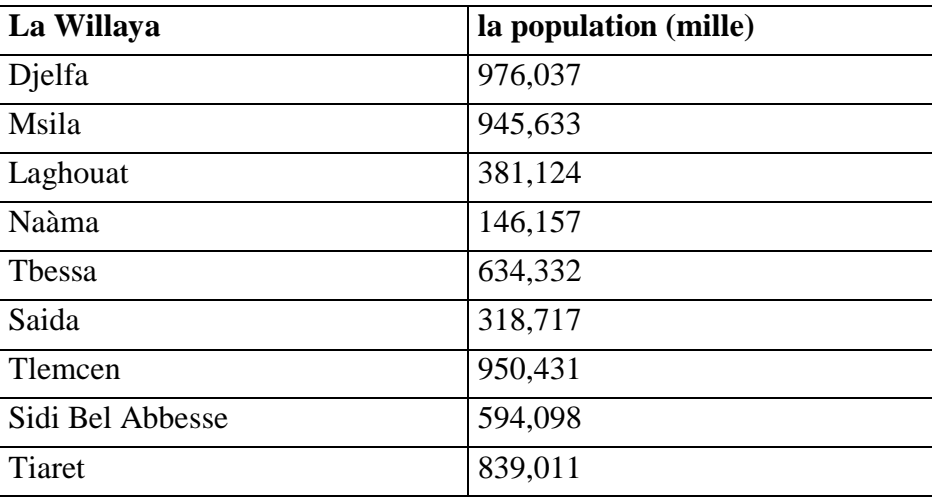

Tableau 8: critère de population.

## **3.5.2. la matrice de décision :**

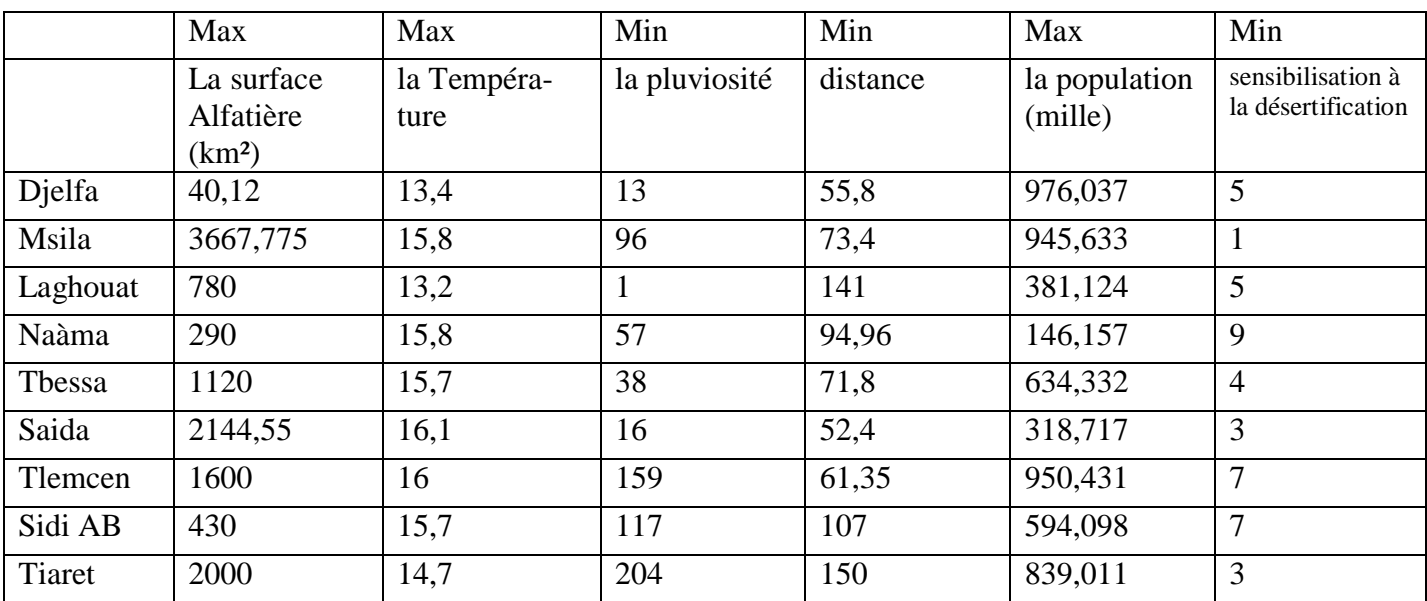

Tableau 9:matrice de décision.

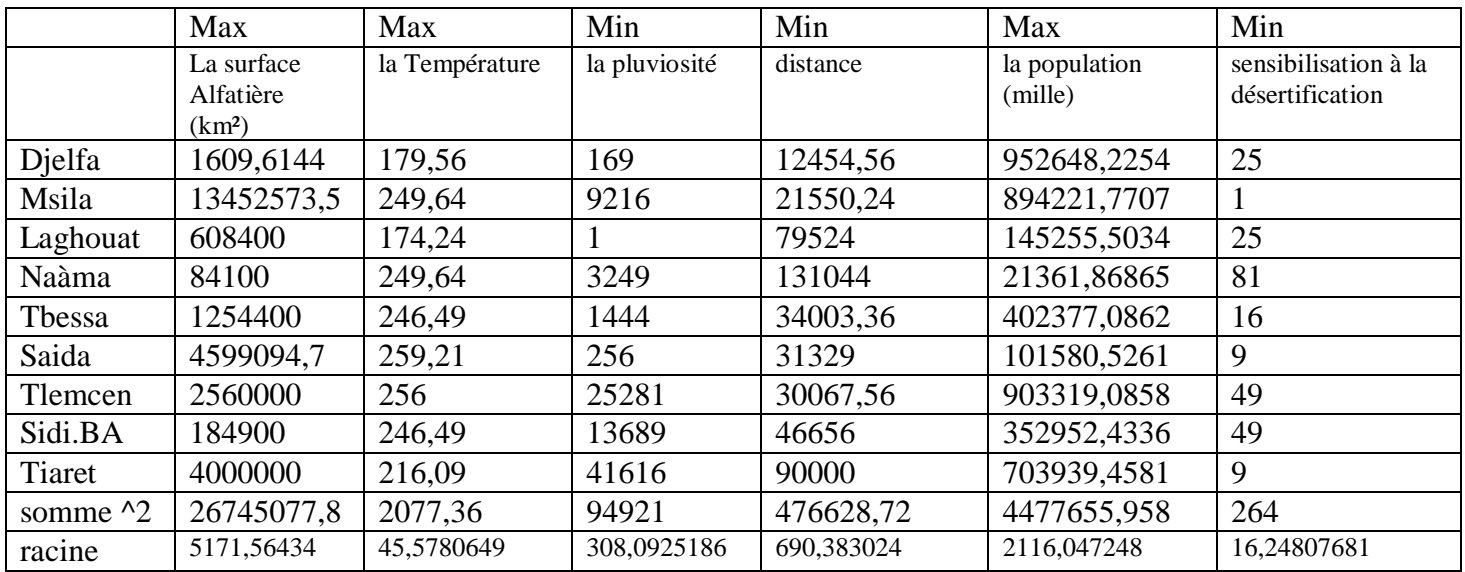

# **3.5.3. Les racines des sommes carrées.**

Tableau 10: les racines des sommes carrées.

# **3.5.4. Les rapports**

|          | Max                                           | Max                 | Min           | min        | max                           | min                                          |
|----------|-----------------------------------------------|---------------------|---------------|------------|-------------------------------|----------------------------------------------|
|          | La surface<br>Alfatière<br>(km <sup>2</sup> ) | la Tempéra-<br>ture | la pluviosité | Distance   | La popula-<br>tion<br>(mille) | sensibilisation<br>à la désertifi-<br>cation |
| Djelfa   | 0,00775781                                    | 0,294001073         | 0,042195117   | 0,1616494  | 0,461254823                   | 0,307728727                                  |
| Msila    | 0,70921964                                    | 0.346657982         | 0,311594713   | 0,21263559 | 0.446886524                   | 0,061545745                                  |
| Laghouat | 0,15082477                                    | 0,289612998         | 0,003245778   | 0,40846891 | 0,18011129                    | 0,307728727                                  |
| Naâma    | 0,05607588                                    | 0.346657982         | 0.185009361   | 0,52434661 | 0.069070764                   | 0.553911709                                  |
| Thessa   | 0,2165689                                     | 0,344463944         | 0,123339574   | 0,26709811 | 0,299772134                   | 0,246182982                                  |
| Saida    | 0,4146811                                     | 0,353240096         | 0.051932452   | 0,25637942 | 0.150619038                   | 0,184637236                                  |
| Tlemcen  | 0.30938414                                    | 0.351046058         | 0.516078744   | 0.25116492 | 0.449153959                   | 0.430820218                                  |
| Sidi BA  | 0,08314699                                    | 0,344463944         | 0,379756057   | 0,3128698  | 0,280758381                   | 0,430820218                                  |
| Tiaret   | 0,38673018                                    | 0,322523565         | 0.662138766   | 0.43454139 | 0.396499181                   | 0.184637236                                  |

Tableau 11 : Analyse des rapports.

# **3.5.5. Point de références**

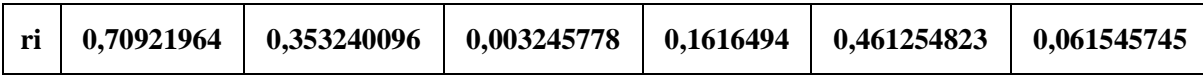

Tableau 12 :point de référence.

# **1) Analyses:**

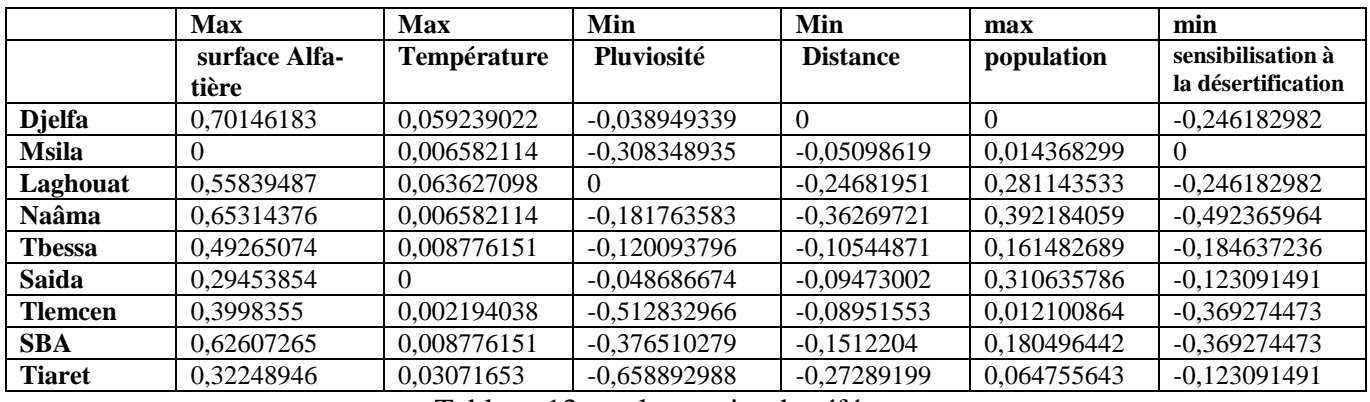

Tableau 13: analyse point de référence.

## **2) Le résultat de point de référence**

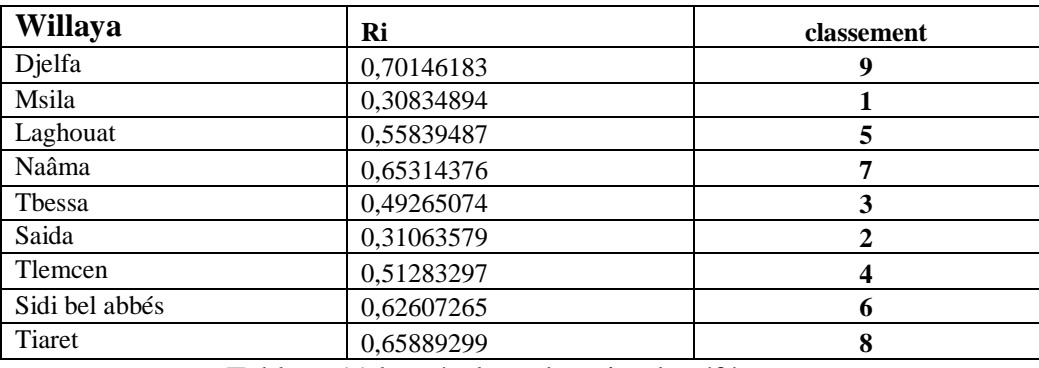

Tableau 11:les résultats de point de référence.

# **3.5.6. MULTIMOORA**

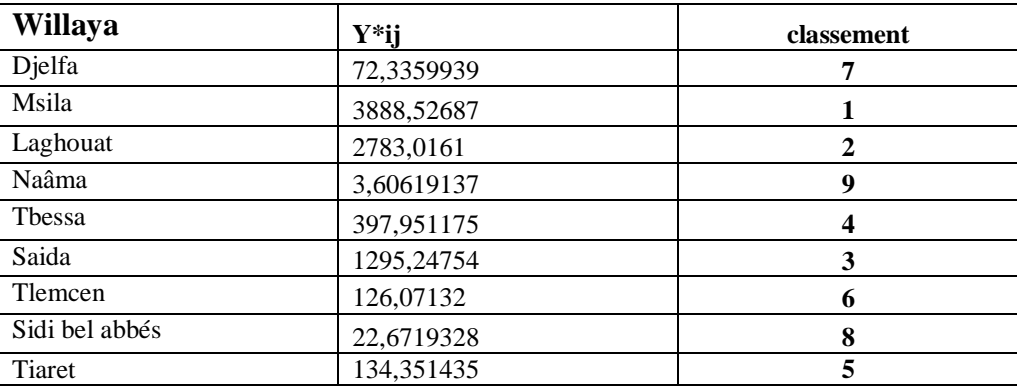

Tableau 12:la Méthode Multi-MOORA

## **3.5.7. MOOSRA**

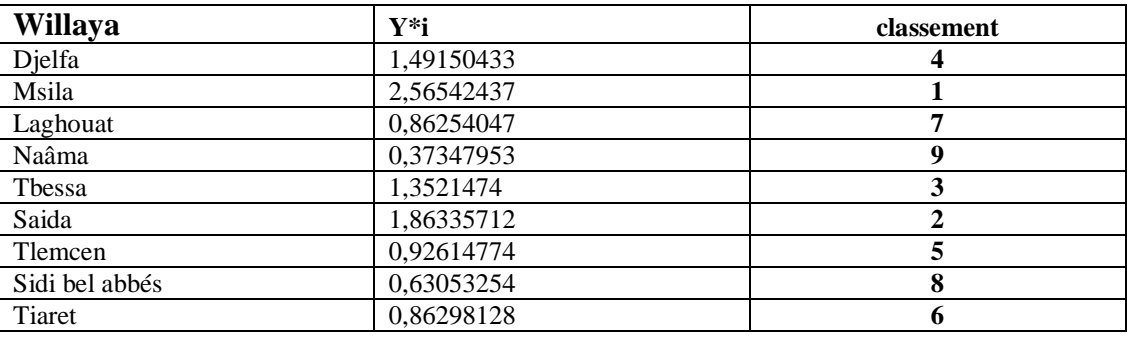

Tableau 13:La Méthode MOOSRA.

## **3.6.Conclusion et Interprétation des résultats**

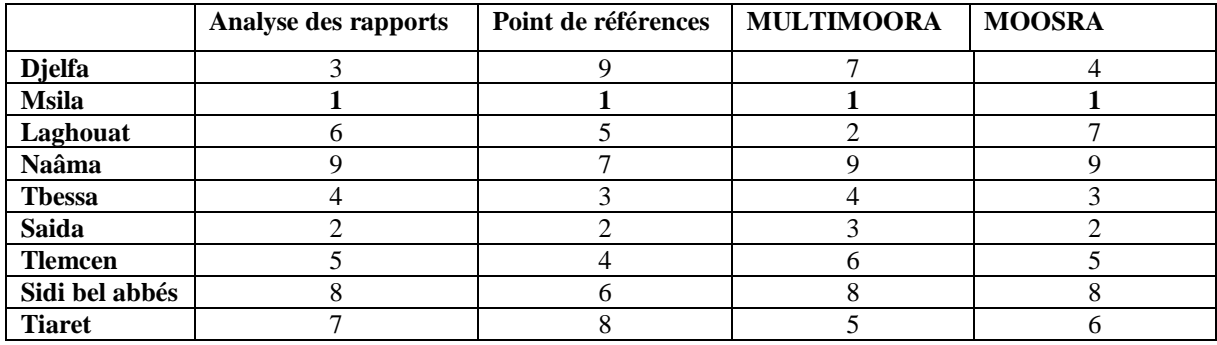

Tableau 14: interprétation des résultats.

D'après les résultats obtenus dans les méthodes précédentes, on remarque que la willaya de Msila est la première dans les 4 démarche ce qui nous assurent qu'elles sont les meilleures 4 wilayas permettent les 9 wilayas grâce à leurs places stratégiques et leurs caractéristiques.

#### **3.6.1. Le classement des 4 proches**

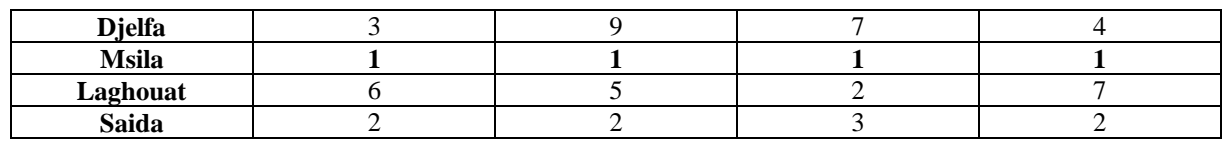

Tableau 15:Le classement des 4 approches.

## **3.6.2. Caractéristiques des willayas**

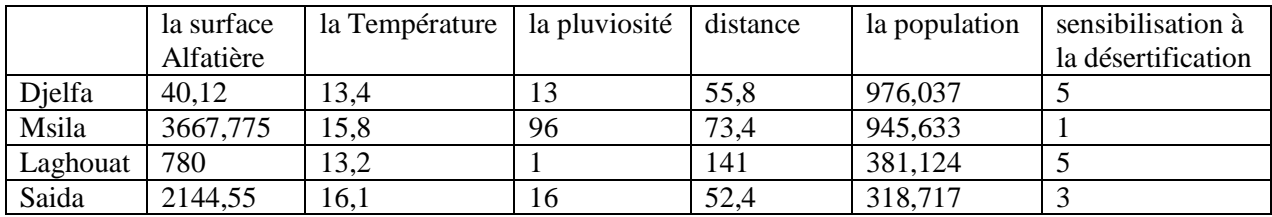

Tableau 16: caractéristique des wilayas.

Après le classement stratégique de notre région alfatière à l'aide des MCDM (MOORA, MULTIMOORA, MOOSRA) qui représente les meilleurs fournisseurs de matière première, on doit maintenant choisir notre site de transformation (notre usine) d'une façon intelligente, optimale afin de minimiser les différents couts liés à la chaine logistique et qui nous assure une très bonne qualité de produit finis.

Dans cette partie on a étudié chaque wilaya et ces différentes zones alfatières afin de prendre la décision optimale.

# **4. Le choix de site :**

# **4.1.Les critères de choix du site :**

Pour la meilleure localisation et choix stratégique de notre site on a sélectionné un ensemble des critères qui aide à la prise de décision, parmi ces critères :

# **4.1.1. L'accessibilité et infrastructure :**

Ce critère joue un rôle très important car il nous assure l'accès et l'atteinte des zones alfatières, plus la disponibilité et la qualité des infrastructures qui garante l'accès des moyennes de transports afin de faciliter notre travail dans la chaine logistique liés à ce problème.

# **4.1.2. La proximité aux sources d'eau :**

La disponibilité de l'eau est un facteur intéressant dans l'industrie de papier, car cette industrie nécessite des quantités importantes pour assurer ça continuer, et notre rôle ici est de sélectionner les meilleures zones qui offre ce critère toute en prend en considération les facteurs de distance, cout et l'accessibilité.

# **4.1.3. La proximité aux énergies électrique :**

La disponibilité des sources d'énergie est un facteur incontournable dans notre usine pour cela notre rôle est d'assurer leur fonctionnement d'une façon régulière sans coupeurs et sans problèmes.

# **4.1.4. La possibilité d'extension de site :**

Dans ce critère on a pensé à longue termes, car cette industrie classée parmi l'industrie lourdes (comme la pétrochimie) donc la surface est très importante la gestion des déchets et même pour les espace de stockage.

Parmi le critère précédent, il y a qui sont qualitatif et qui sont quantitatif, voici les données liées aux critères de la **possibilité d'extension de site.** Remarque :

On a pris 04 wilayas alfatières d'après les résultats obtenue dans la Méthode MCDM pour assurer et confirmer notre choix.

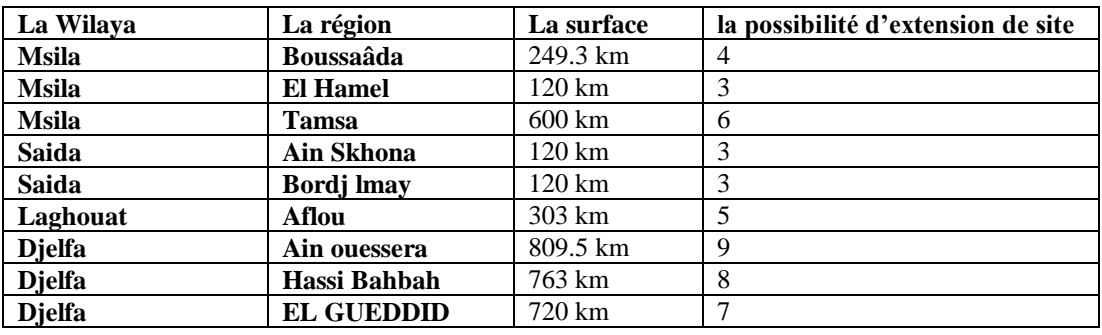

Tableau 17:Résultats des MCDM

Pour un bon choix de notre site on va appliquer la méthode **AHP**. Les wilayas concernées sont : Msila, Saida, Djelfa et Laghouat. Dans ces wilayas on a approfondie dans ces régions pour la localisation convenable de notre site grâce à un ensemble des critères appliqués dans la méthode AHP.

## **4.2.Définition AHP (Analytic Hierarchy Process) :**

Cette méthode permet de considérer la priorité relative de chaque critère pour obtenir la meilleure alternative selon les objectifs identifiés, sa flexibilité permet son utilisation dans un éventail varié de problèmes. [12]

## **4.2.1. Le principe d'AHP :**

- **Étape 1 :** Décomposer le problème complexe en une structure hiérarchique
- **Étape 2 :** Effectuer les combinaisons binaires
- **Étape 3 :** Déterminer les priorités
- **Étape 4 :** Synthétiser les priorités
- **Étape 5 :** Cohérence des jugements

## **4.3.Application de méthode :**

**Etape1** : Choisir le nombre des sites candidats **:**

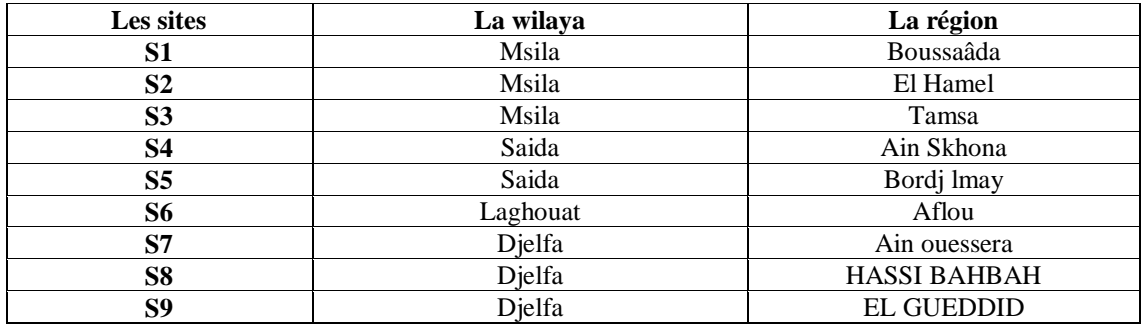

Tableau 18 :Choix des sites candidats.

**Etape2** : Choisir le nombre de critères :

Dans cette partie on va appliquer cette méthode à base des quatre critères

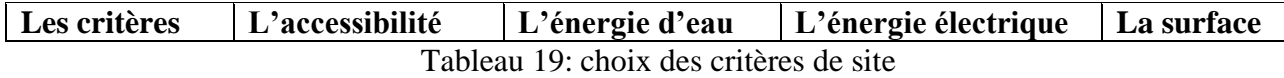

**Etape3** : Choisir le nombre de hiérarchie.

Le niveau 0 c'est le but : Notre objective est de choisir les quatre meilleures sites candidats permet les neufs sites candidats.

Le niveau 1 c'est les critères :

4 critères : (L'accessibilité, L'énergie d'eau, L'énergie électrique et La surface).

Le niveau 2 c'est les alternatives :

9 sites candidats : (Boussaâda, El Hamel, Tamsa, Ain Skhona, Bordj lmay, Aflou, Ain ouessera, HASSI BAHBAH, EL GUEDDID)

## **4.3.1. La matrice originale :**

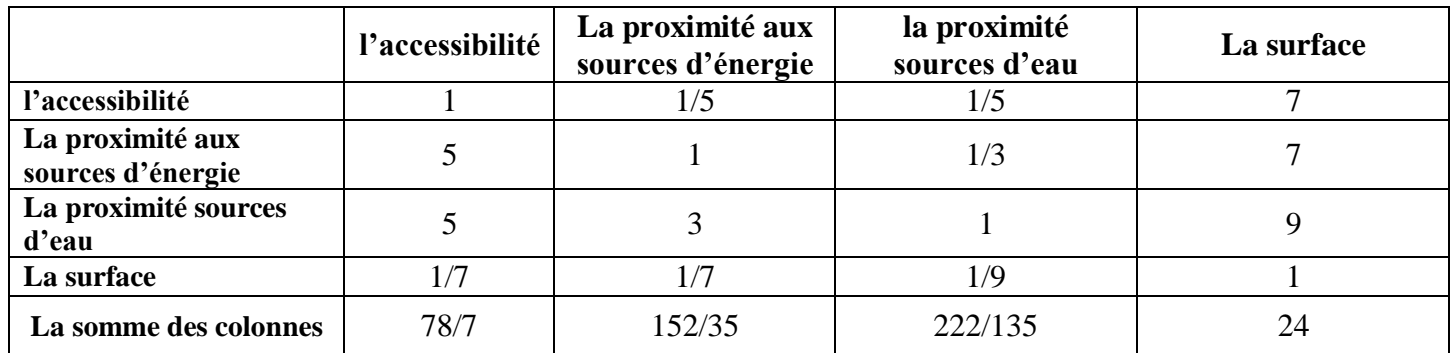

Tableau 20:La matrice originale.

Les valeurs de cette matrice représentent l'importance d'un critère par rapport à un autre sur une échelle de **1** et **9**.

## **4.3.2. Ajustement de matrice originale :**

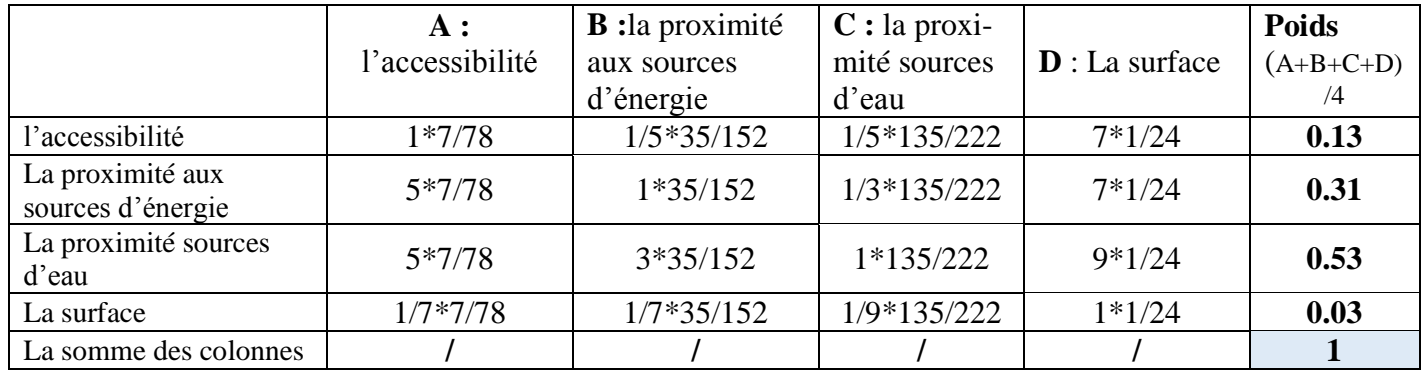

Tableau 21:Ajustement de matrice originale.

Cette étape permet de normaliser la matrice originale.

Pour cela, on divise chaque nombre de la colonne de la matrice originale par la somme de la même colonne de cette matrice. Une fois cette matrice est normalisée, on calcule la moyenne arithmétique des nombres sur chaque ligne. Notons que chaque ligne correspond à un critère.

## **4.3.3. Comparaison entre les sites :**

Cette partie a pour le but la Comparaison entre le choix des sites les plus candidats par rapport aux critères sur une échelle de **1** à **9** (On refait les mêmes étapes de la matrice originale mais cette fois ci entre les sites pour chaque critère).

Comparaison entre les sites par rapport à :

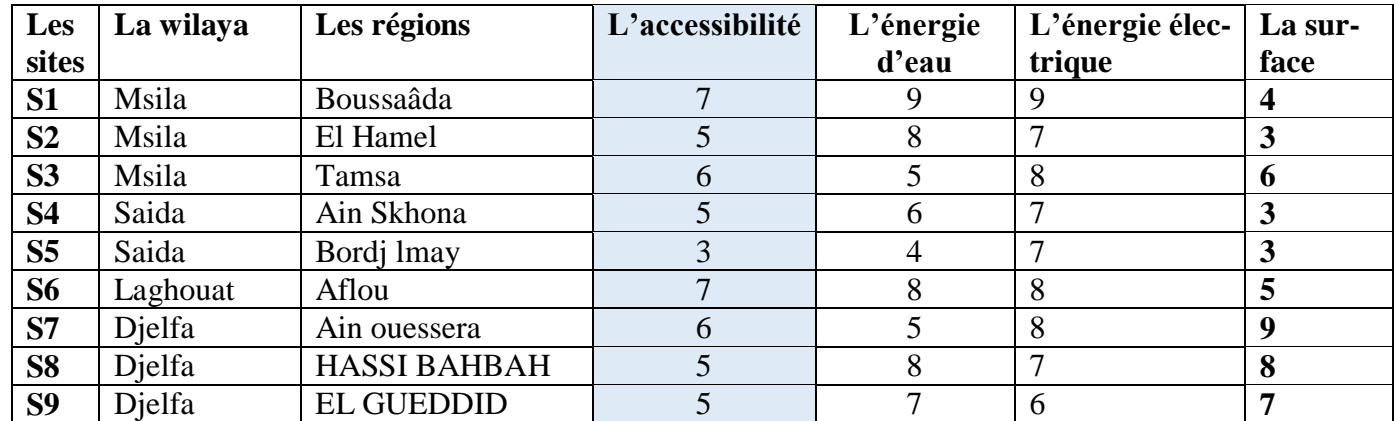

## **A : L'accessibilité :**

Tableau 22: comparaison entre les sites par rapport aux critères(accessibilité).

Le tableau suivant représente le poids d'accessibilité de chaque site candidats, les valeurs de cette matrice représentent l'importance d'accessibilité des 9 sites candidats.

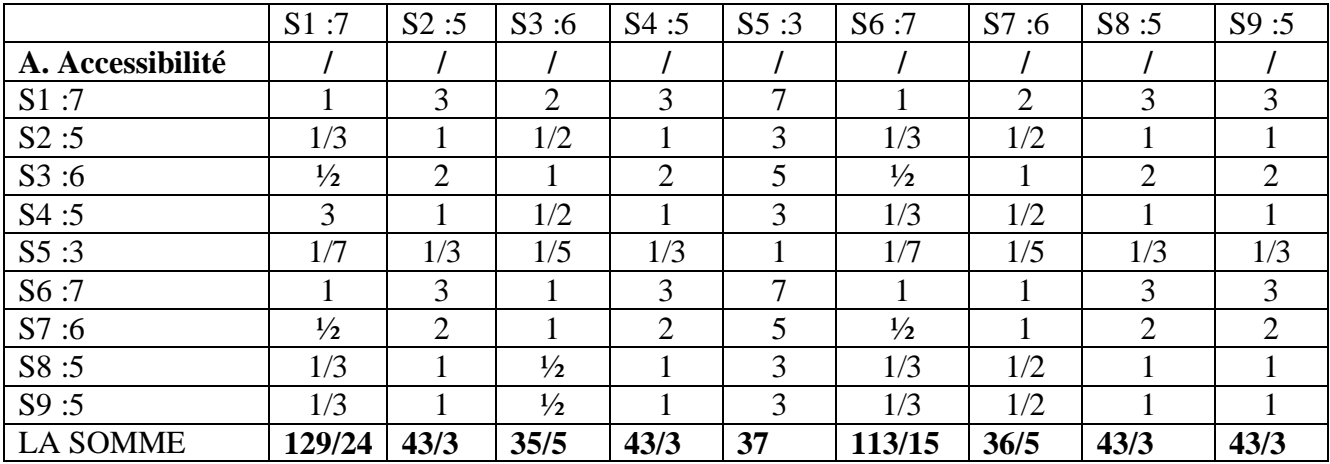

Tableau 23: la matrice originale de critères d'accessibilité.

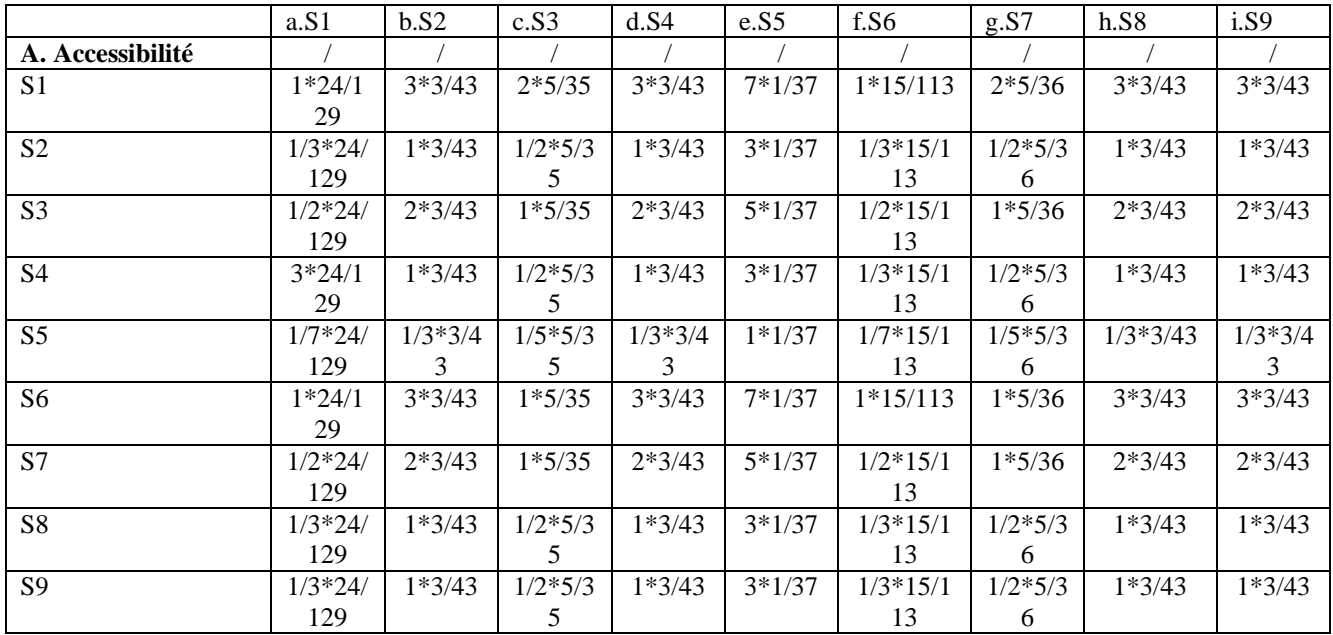

Le tableau suivant pour un objectif d'ajustera la matrice présidente, il permet de normalise les valeurs précédentes :

Tableau 24: normalisé la matrice d'accessibilité.

Voilà les résultats concernant le premier critère :

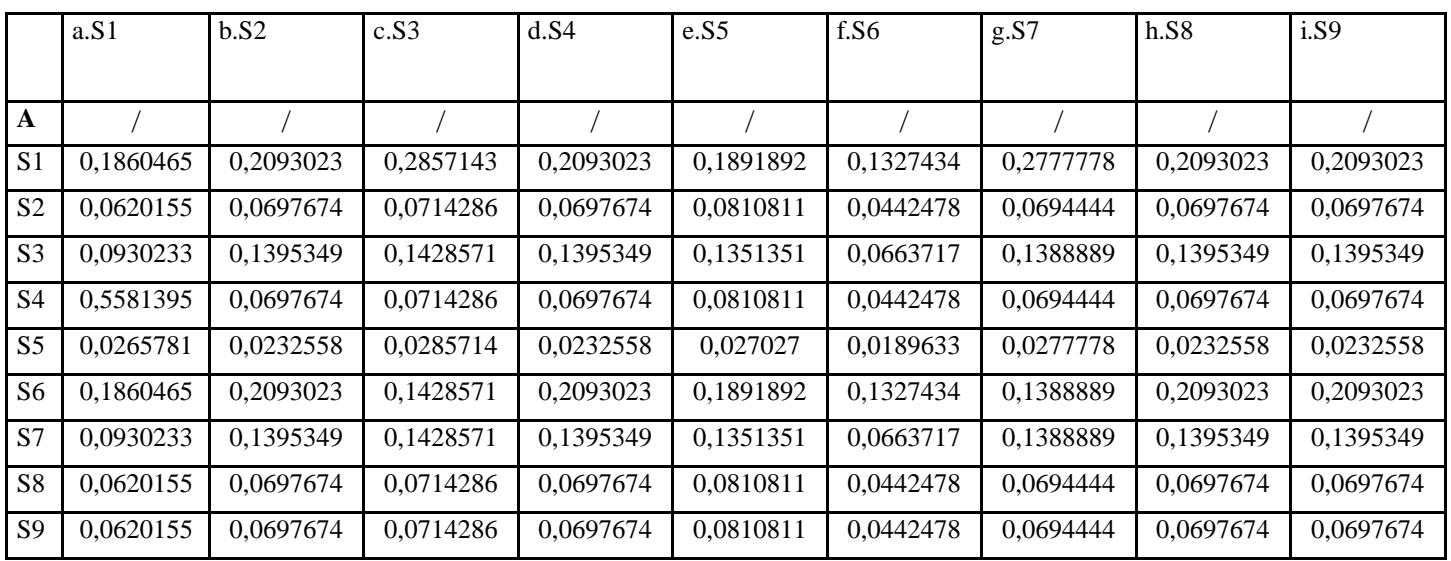

Tableau 25: les valeurs finales de normalisation (accessibilité).

Les poids des 9 sites candidats

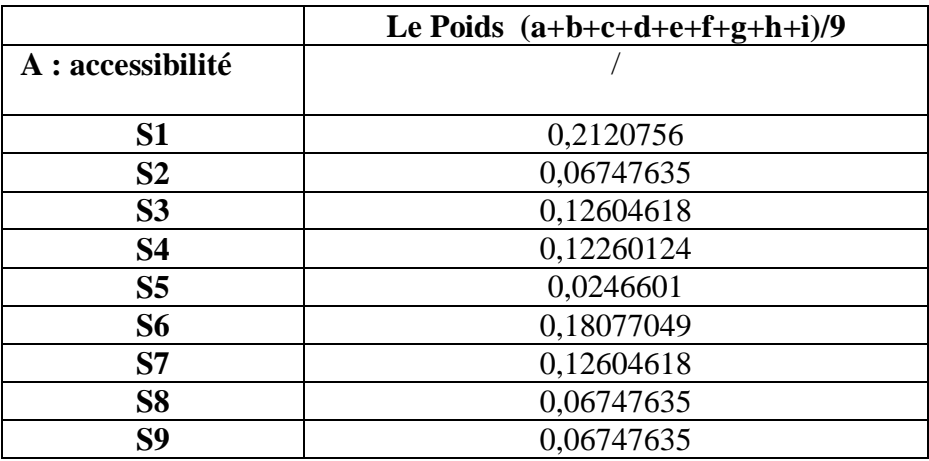

Tableau 26: les poids d'accessibilité des 9 sites candidats (accessibilité).

Comparaison entre les sites par rapport à :

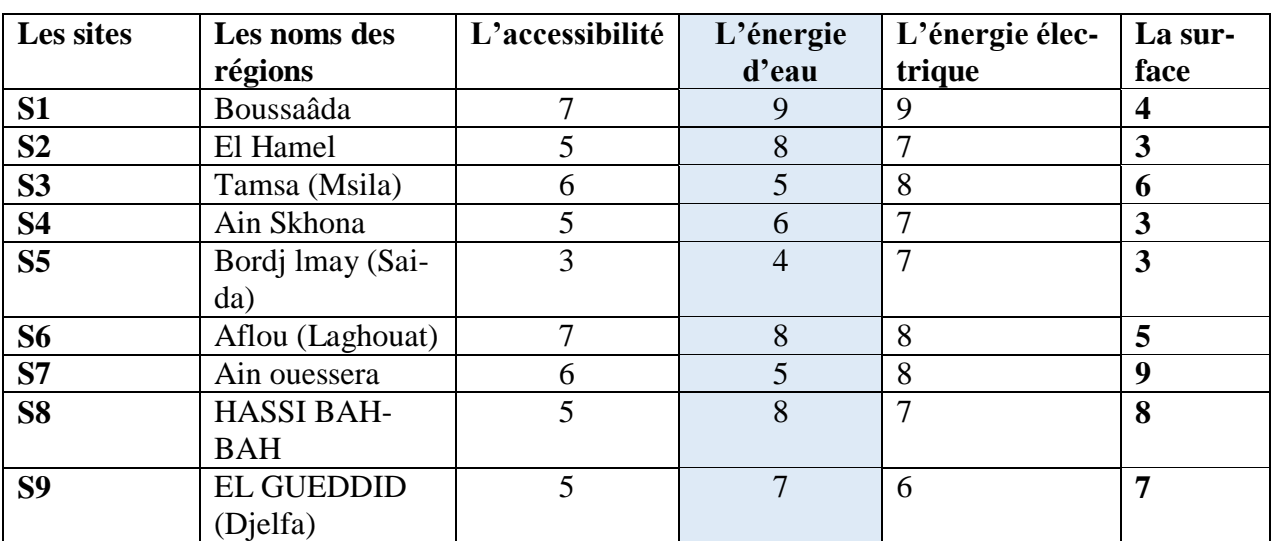

## **B :L'énergie d'eau**

Tableau 27: comparaison entres les sites par rapport aux critères (L'énergie d'eau).

Le tableau suivant représente le poids de **L'énergie d'eau** de chaque site candidats, les valeurs de cette matrice représentent l'importance d'accessibilité des 9 sites candidats.

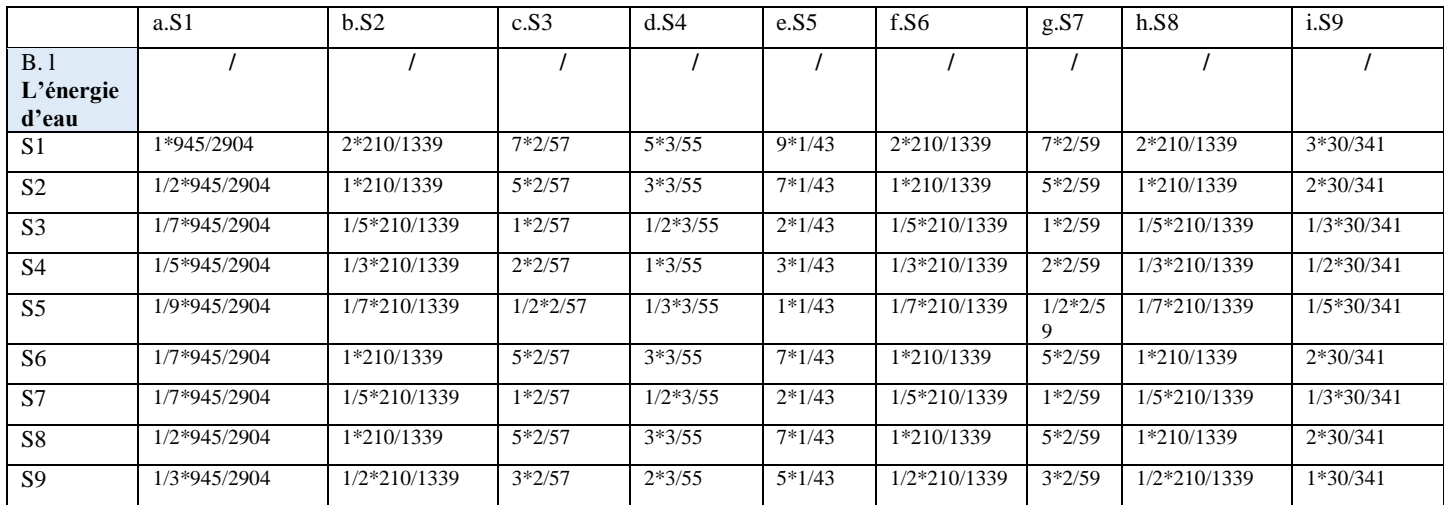

Tableau 28: normaliser la matrice de critères L'énergie d'eau.

Le tableau suivant pour un objectif d'ajoutera la matrice présidente, il permet de normalise les valeurs précédentes :

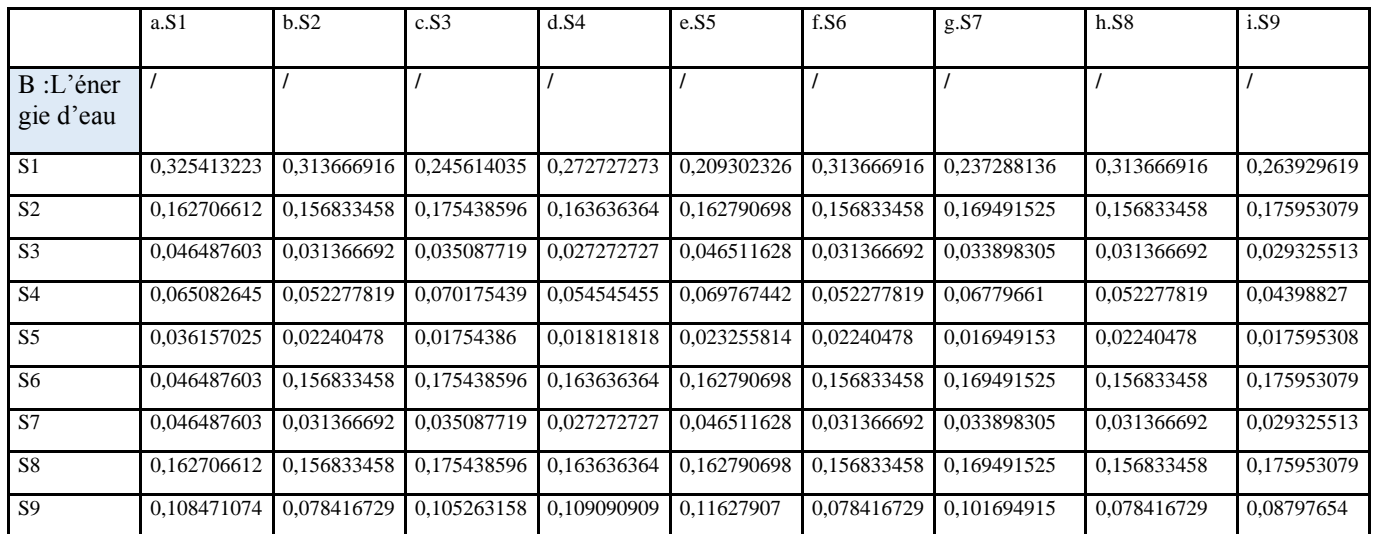

Tableau 29: les valeurs finales de normalisation des critères (L'énergie d'eau).

Voilà les résultats concernant le deuxième critère :

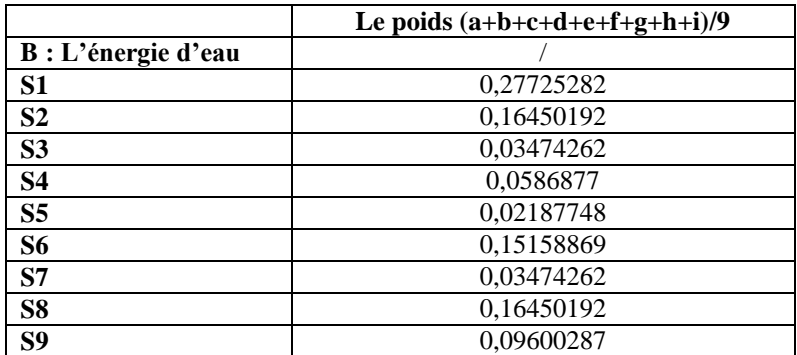

Tableau 30: les poids L'énergie d'eau des 9 sites candidats.

Comparaison entre les sites par rapport à :

C : L'énergie électrique

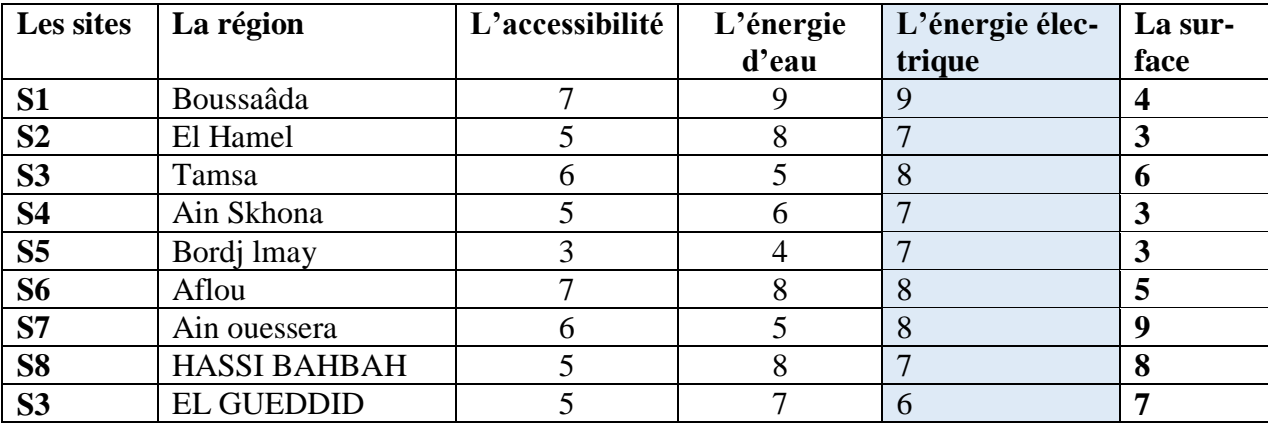

Tableau 31: comparaison entre les sites par rapport aux critères (énergie électrique).

Le tableau suivant représente le poids de L'énergie électrique de chaque site candidats, les valeurs de cette matrice représentent l'importance d'accessibilité des 9 sites candidats.

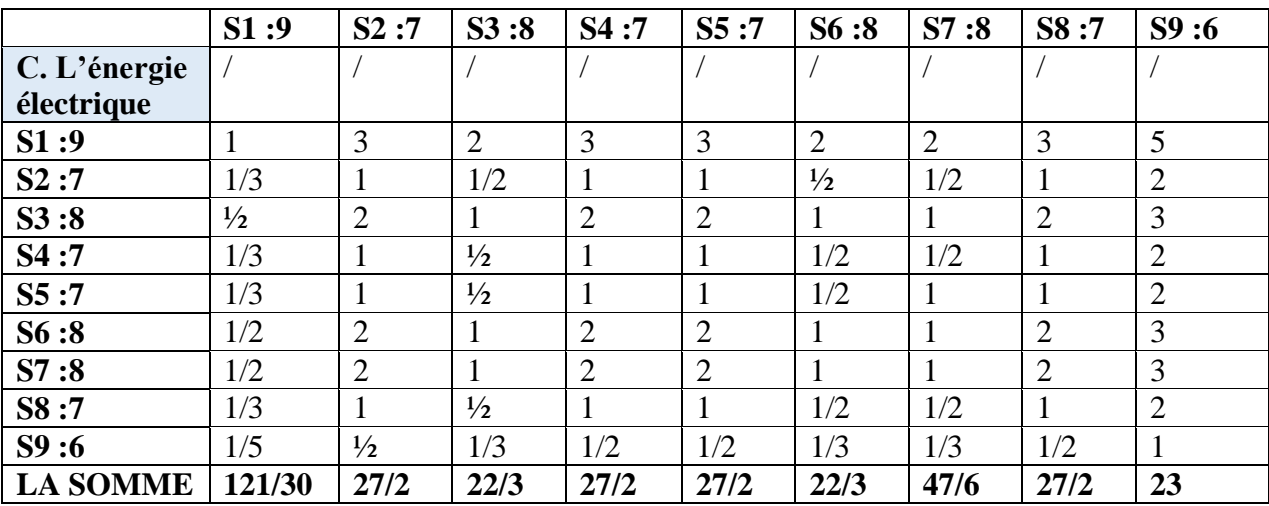

Tableau 32: la matrice originale de critère de L'énergie électrique.

Le tableau suivant pour un objectif d'ajouter la matrice présidente, il permet de normalise les valeurs précédentes :

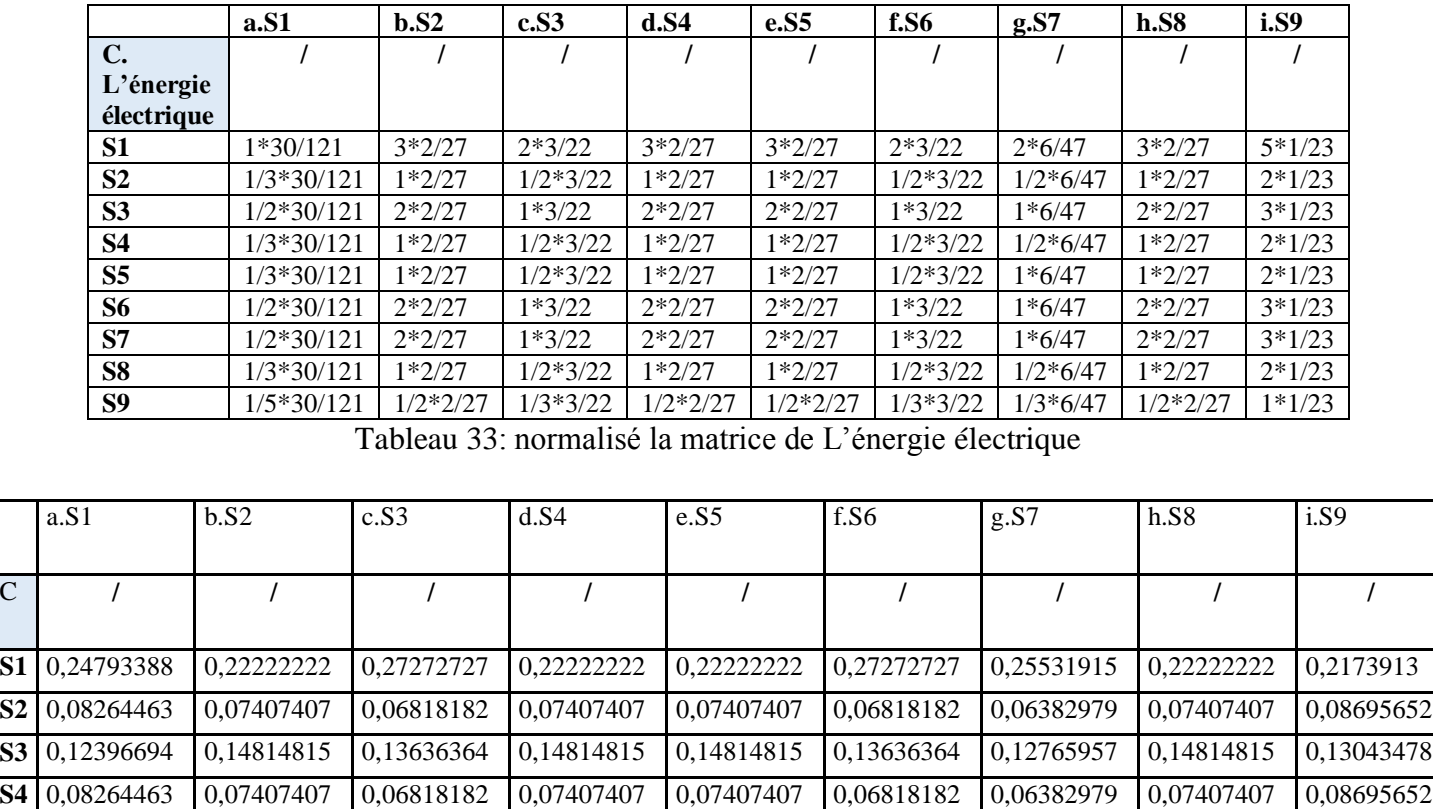

Tableau 34: les valeurs finales de normalisation (L'énergie électrique) **S9** 0,04958678 0,03703704 0,04545455 0,03703704 0,03703704 0,04545455 0,04255319 0,03703704 0,04347826

**S5** 0,08264463 0,07407407 0,06818182 0,07407407 0,07407407 0,06818182 0,12765957 0,07407407 0,08695652 **S6** 0,12396694 0,14814815 0,13636364 0,14814815 0,14814815 0,13636364 0,12765957 0,14814815 0,13043478 **S7** 0,12396694 0,14814815 0,13636364 0,14814815 0,14814815 0,13636364 0,12765957 0,14814815 0,13043478 **S8** 0,08264463 0,07407407 0,06818182 0,07407407 0,07407407 0,06818182 0,06382979 0,07407407 0,08695652

Voilà les résultats de troisième critère

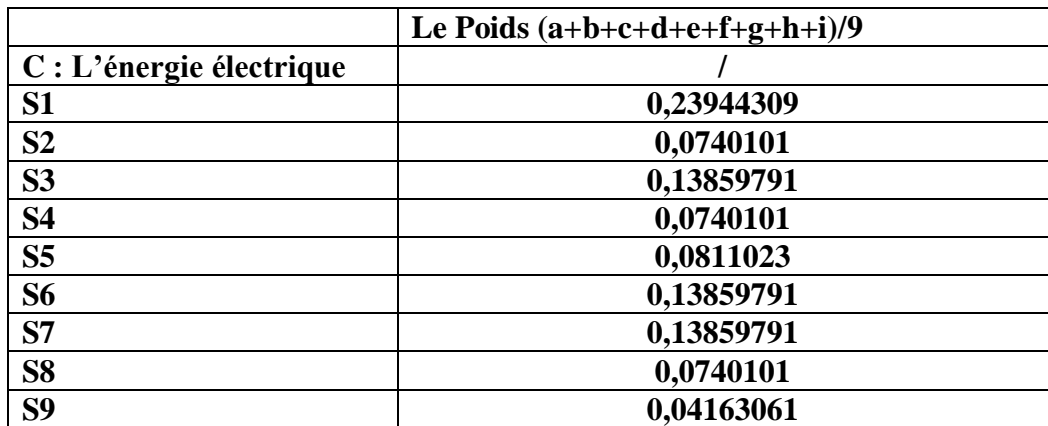

Tableau 35: les poids d'accessibilité des 9 sites candidats (L'énergie électrique).

Comparaison entre les sites par rapport à **:**

D : La surface

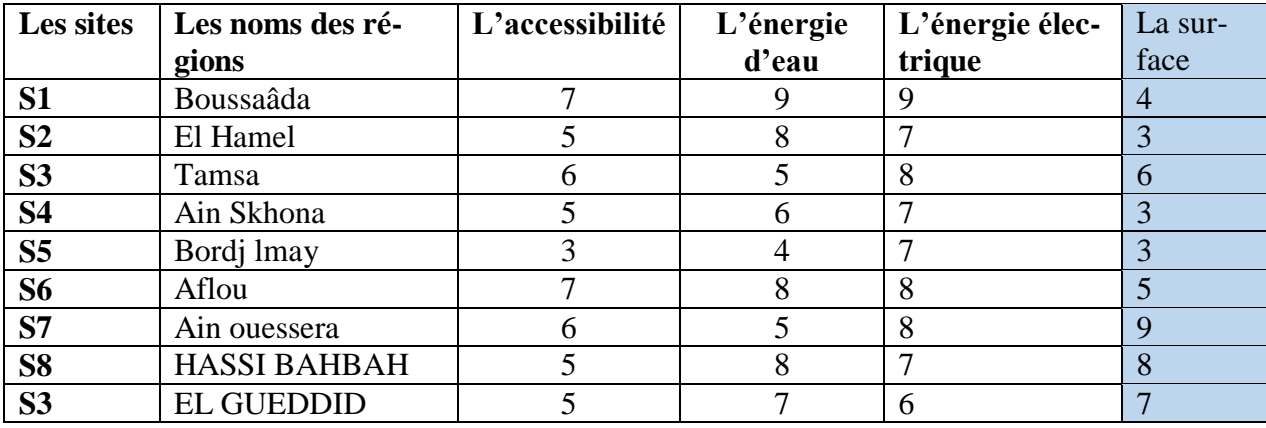

Tableau 36: comparaison entre les sites par rapport aux critères(La surface).

Le tableau suivant représente le poids **de surface** de chaque site candidats, les valeurs de cette matrice représentent l'importance d'accessibilité des 9 sites candidats.

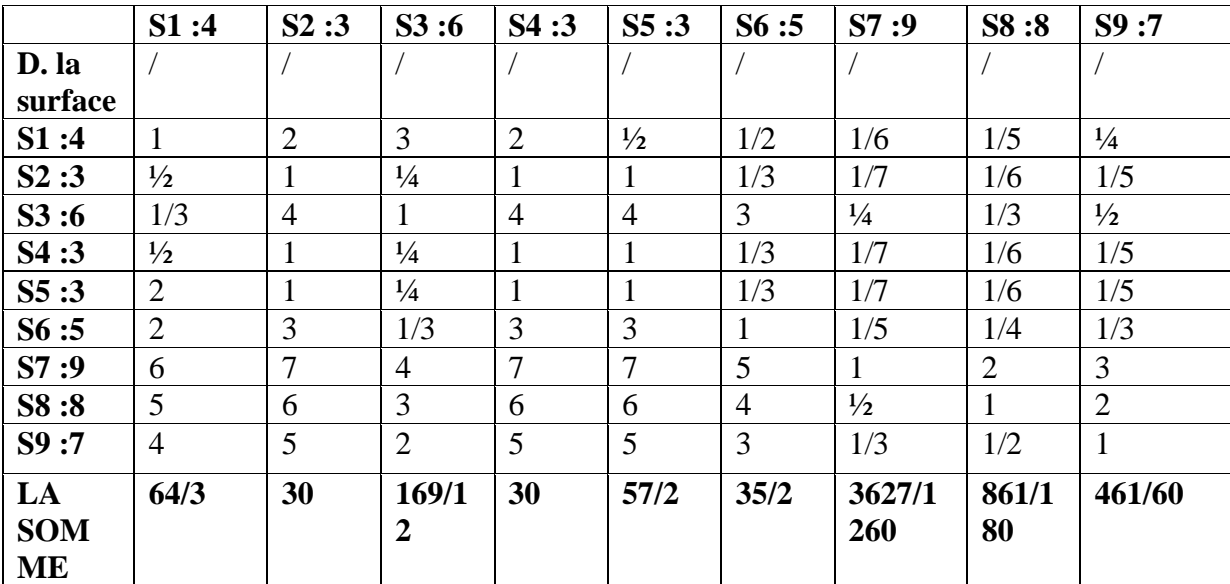

Tableau 37: la matrice originale de critères de la surface.

Le tableau suivant pour un objectif d'ajoutera la matrice présidente, il permet de normalise les valeurs précédentes :

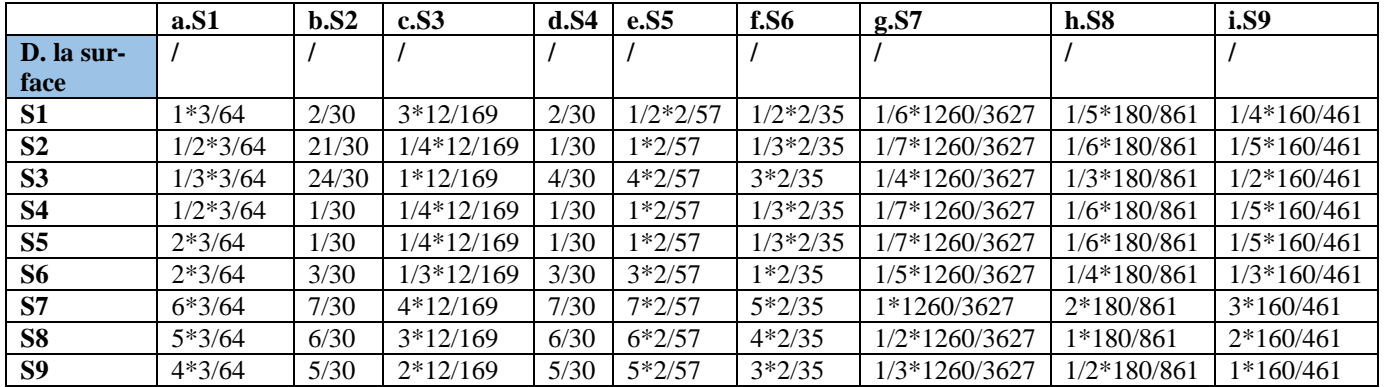

Tableau 38: normalisé la matrice de la surface.

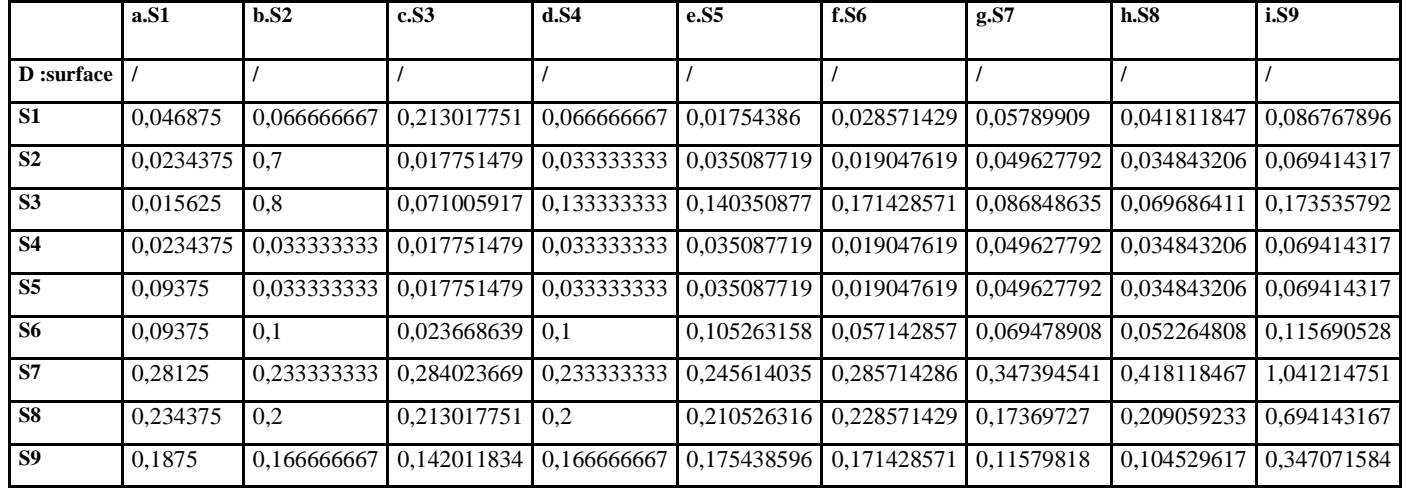

Tableau 39: les valeurs finales de normalisation (surface).

Voilà les résultats concernant le quatrième critère :

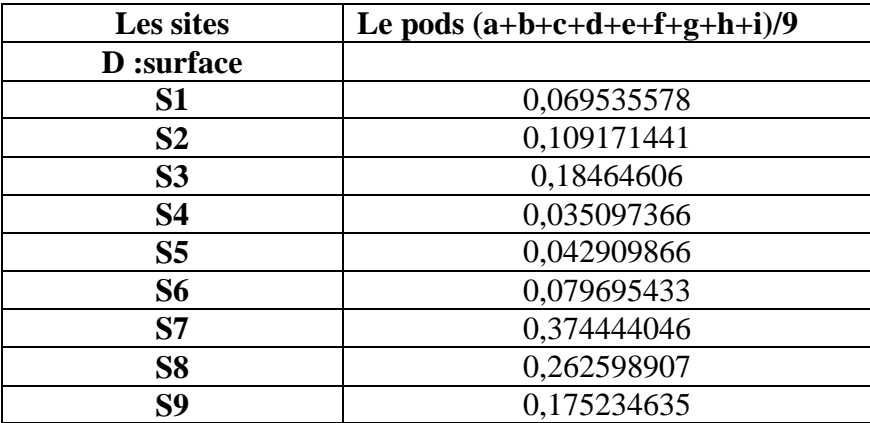

Tableau 40: les poids d'accessibilité des 9 sites candidats (surface)

# **4.3.4. Tableau des critères**

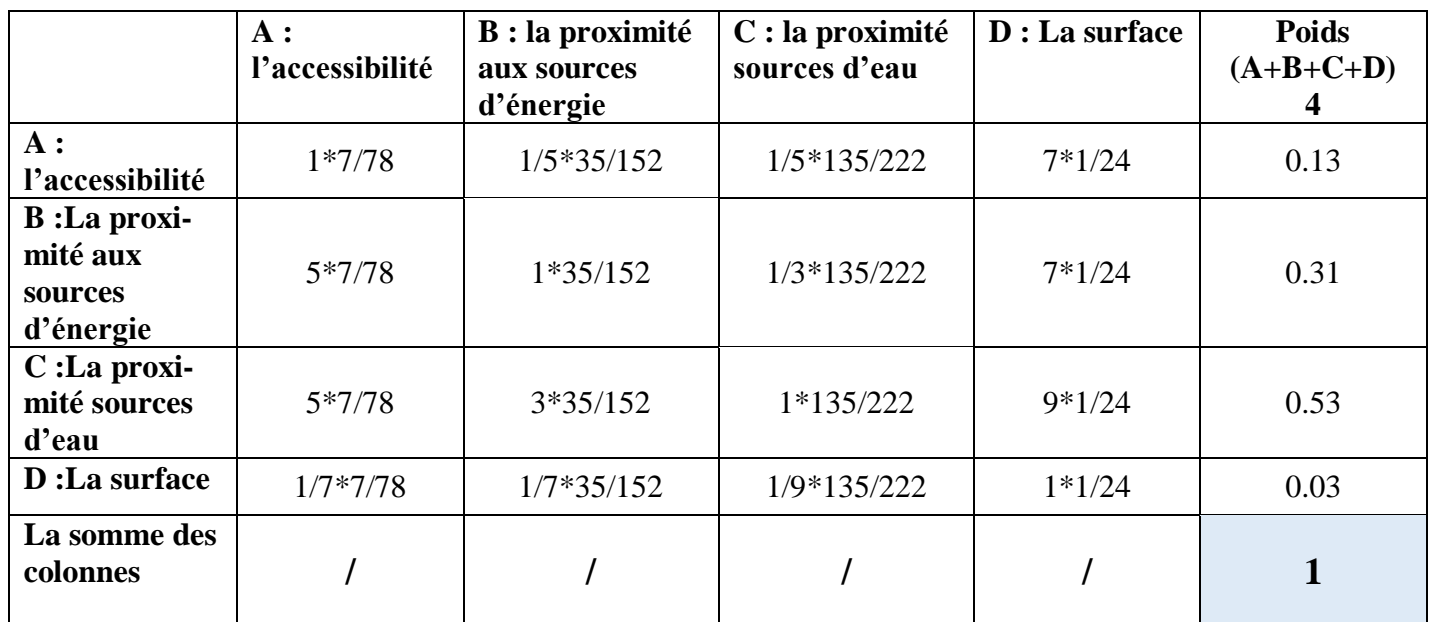

Tableau 41: tableau des critéres.

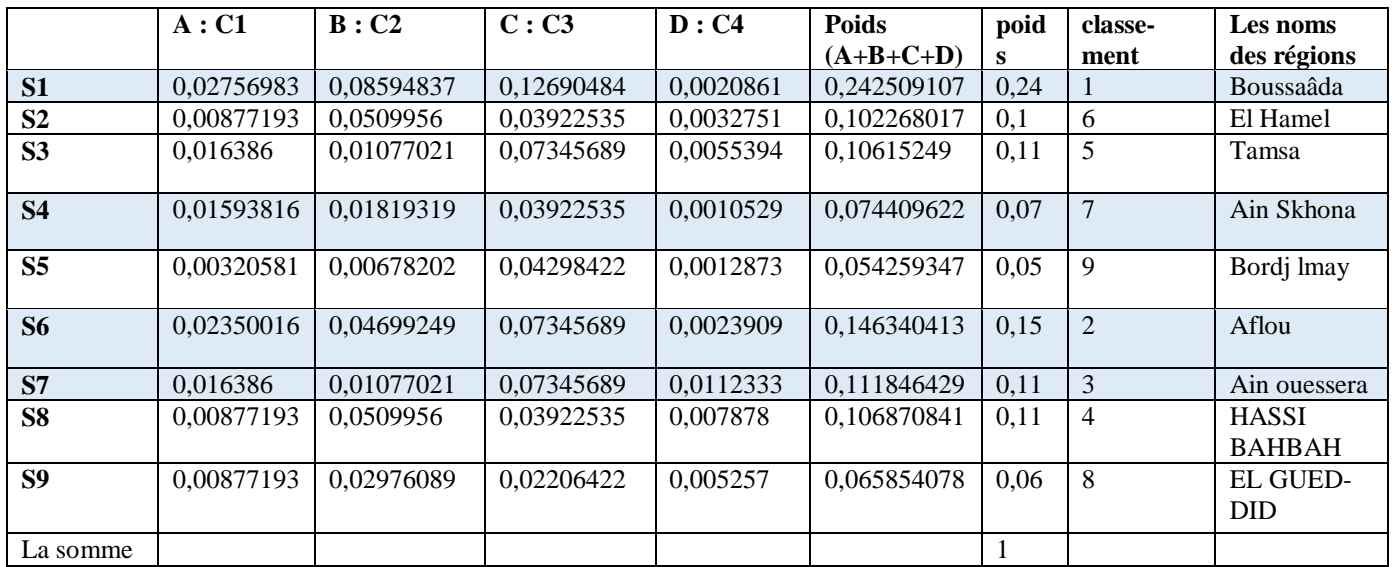

Tableau 42: la matrice finale.

D'après ces résultats on a conclus que les sites prioritaires pour l'installation de notre usine sont :

| <b>Classement</b> | Les noms des régions | La willaya    |
|-------------------|----------------------|---------------|
|                   | <b>Boussaâda</b>     | <b>Msila</b>  |
| 6                 | <b>El Hamel</b>      | <b>Msila</b>  |
| 5                 | <b>Tamsa</b>         | <b>Msila</b>  |
| 7                 | <b>Ain Skhona</b>    | <b>Saida</b>  |
| 9                 | <b>Bordj lmay</b>    | <b>Saida</b>  |
| $\overline{2}$    | <b>Aflou</b>         | Laghouat      |
| 3                 | Ain ouessera         | <b>Djelfa</b> |
| 4                 | <b>HASSI BAHBAH</b>  | <b>Djelfa</b> |
| 8                 | <b>EL GUEDDID</b>    | <b>Djelfa</b> |

Tableau 43:classement des sites par AHP.

Remarque :

Nous avons fait les calculs en utilisant l'EXEL comme un logiciel.

Dans cette partie, la méthode AHP nous donne que le meilleur site pour localisé notre site de production est dans le site de Boussaâda (willaya de Msila).

Dans ce dernier nous sommes négligés la partie transport et leur cout et on a basé sur l'ensemble des critères de choix pour cela on va appliquer la deuxième méthode de localisation base sur la modélisation mathématique de notre chaine (zones fournisseur, site candidats) au but de localise le site qui minimise tous les couts de la chaine logistique concernant les couts de transport et les couts d'achat de terrain.

Pour applique ce modelé nous somme base sur les résultats de la dernière méthode. Nous avons choisi le meilleur site dans chaque willaya (nous supposé que le prix d'achat des terrains dans la même willaya estla même).

Voisé les résultats :

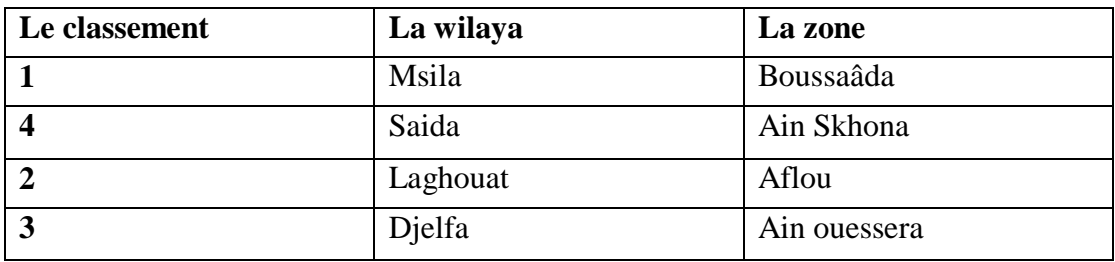

Tableau 44:le classement des sites candidats0 par willaya .

Pour le meilleur choix de localisation de notre site, on a allé appliquer les résultats de la méthode **AHP** sur le logiciel lingo.

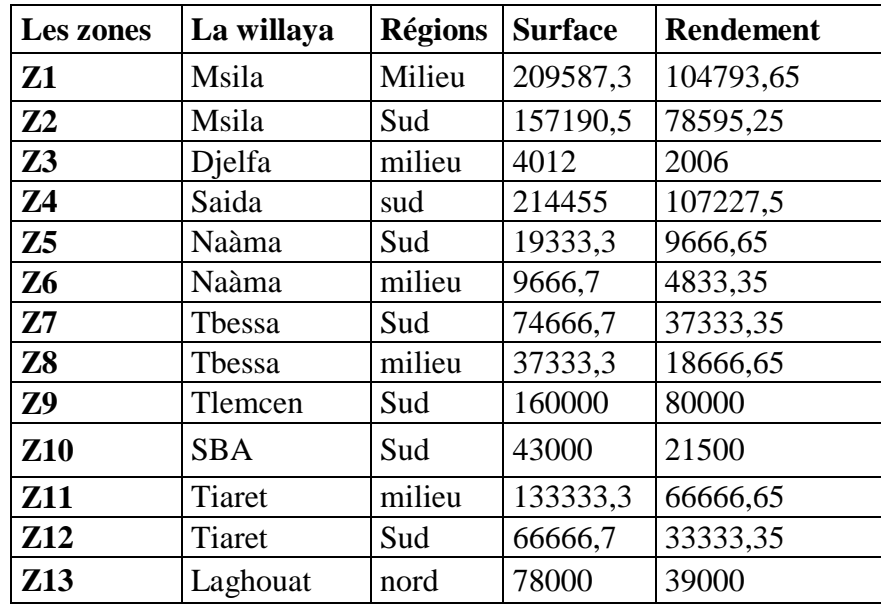

Voici nos zones fournisseur de la matière première : Dans cette partie on a supposé que le rendement alfatier soit de 500kg/ha (guendouzi 2014). [13]

Tableau 45: les quantités alfatières.

Les couts de transport : on estimer le cout unitaire de transport de 11.66 da/t/km

# **5. La partie optimisation sur le solver :**

## **5.1.Définition du solver utilisé :**

LINGO est un outil pour formuler rapidement, facilement et efficacement les problèmes d'optimisation de modèles linéaires, non linéaires, quadratiques, de cônes du second degré et stochastiques. LINGO met à votre disposition : un langage puissant et un environnement complet pour construire et éditer vos modèles, le tout complété d'un jeu de solveurs ultraperformants.

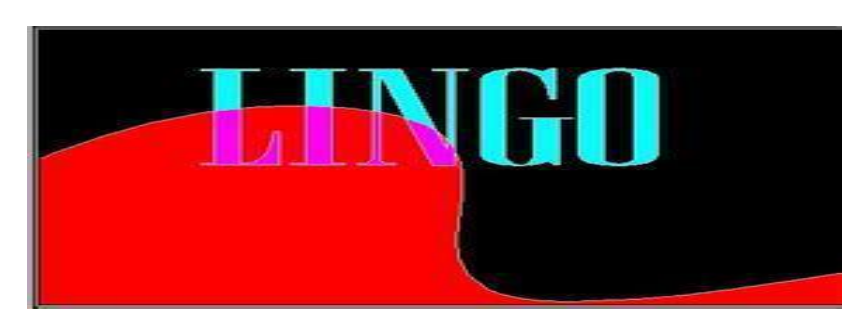

Figure 28: Lingo.

## **5.2.Modélisation :**

**5.2.1.** Le modèle mathématique **:**

Les indices :

Les régions (i) :  $i=1$  :22

Les sites  $(j)=1:4$ 

Les données :

Les quantités de chaque zone (i) :

Q(i) : quantité de zones (tonnes).

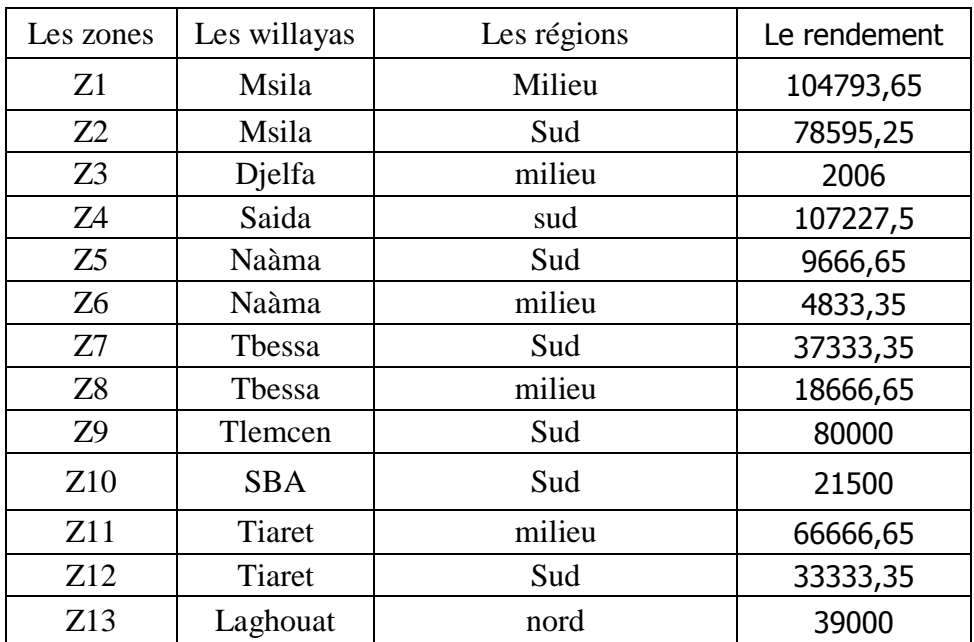

Tableau 46: le rendement annuel des régions alfatières.

Les distances entre les sites candidats e les régions alfatières :

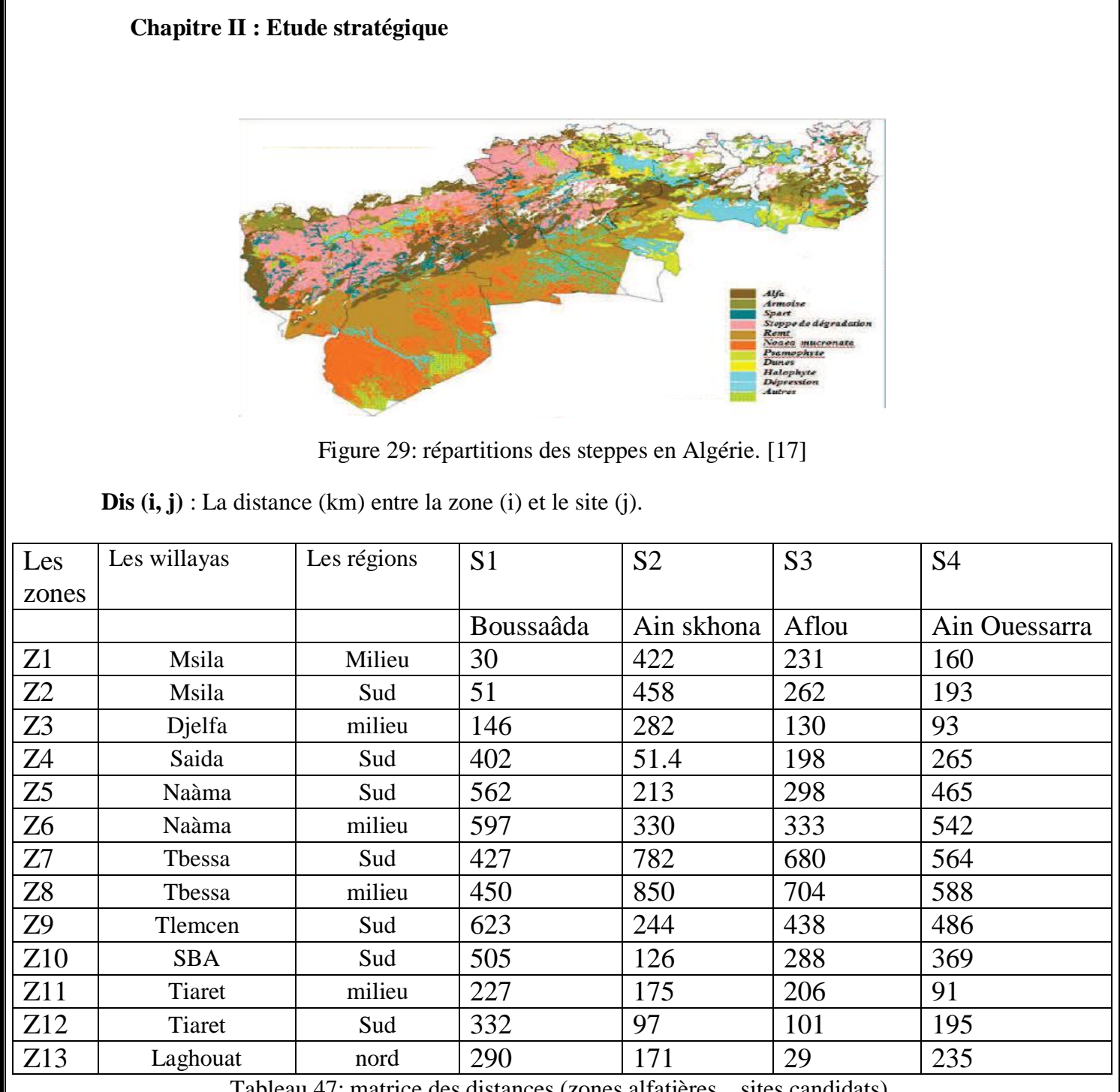

Tableau 47: matrice des distances (zones alfatières \_ sites candidats).

Capacité de site de production

**Cap (j) :** Capacité du centre (kg).

100.000 tonnes de papier qui est équivalente de 217400 tonnes d'alfa

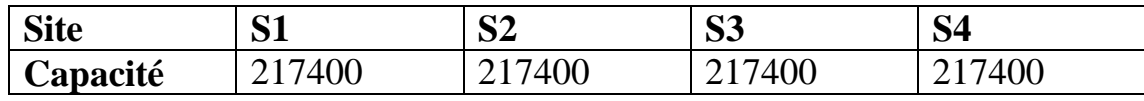

Tableau 48: les capacités des sites candidats.

Cour fixe d'installation de site **Cf (j) :** Le coût fixe (da) du site (j). Sur une surface de 3 hectares (30000 m²)

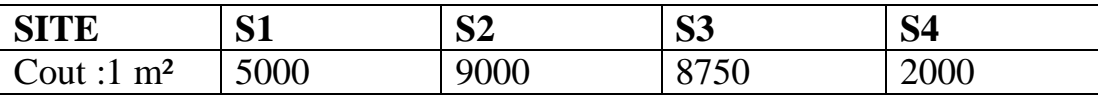

Tableau 49: cout unitaires des terrains des sites candidats.

Cout de transport :

a : le cout unitaire de transport (da/t/km)

Variables de décision :

 $X(j) = \begin{cases} 1 & \text{si le site est ouvert} \\ 0 & \text{Sinon} \end{cases}$  on doit localiser un seule site

 $F(i, j) \in \{R\}$  la quantité affectée de la zone (i) vers le site (j)

La fonction objective :

Notre objective est de minimiser les couts de transport entre les zones fournisseurs et les sites localiser prend à la considération les couts d'achat des sites.

$$
min\;(\sum_{i=1}^{12}\sum_{j=1}^{4}Dist\left(i,j\right)*a*F(i,j)+\sum_{j=1}^{5}Cf(j)*X(j))
$$

**Les contraintes :**

Contrainte de capacité des zones

$$
\forall i \sum_{j=1}^4 F(i,j) <= Q(i) * X(i)
$$

Contrainte de localisation : on doit localiser un seule site.

$$
\forall i \sum_{j=1}^{4} X(j) = 1
$$

Contrainte de capacité des sites

$$
\forall j \sum_{i=1}^{22} F(i,j) \le Cap(i) * X(i)
$$

**5.3.Le modèle mathématique :**

#### **5.3.1. Interprétation des résultats :**

La localisation de notre site :

Apres l'exécution du model sous le solver lingo nous obtient que le site qui doit localisé est site 2 dans la région d ain skhouna la wilaya de Saida

Les affectations des zones fournisseurs :

D'après la simulation on a conclus que les différentes zones fournisseur de notre site sont :

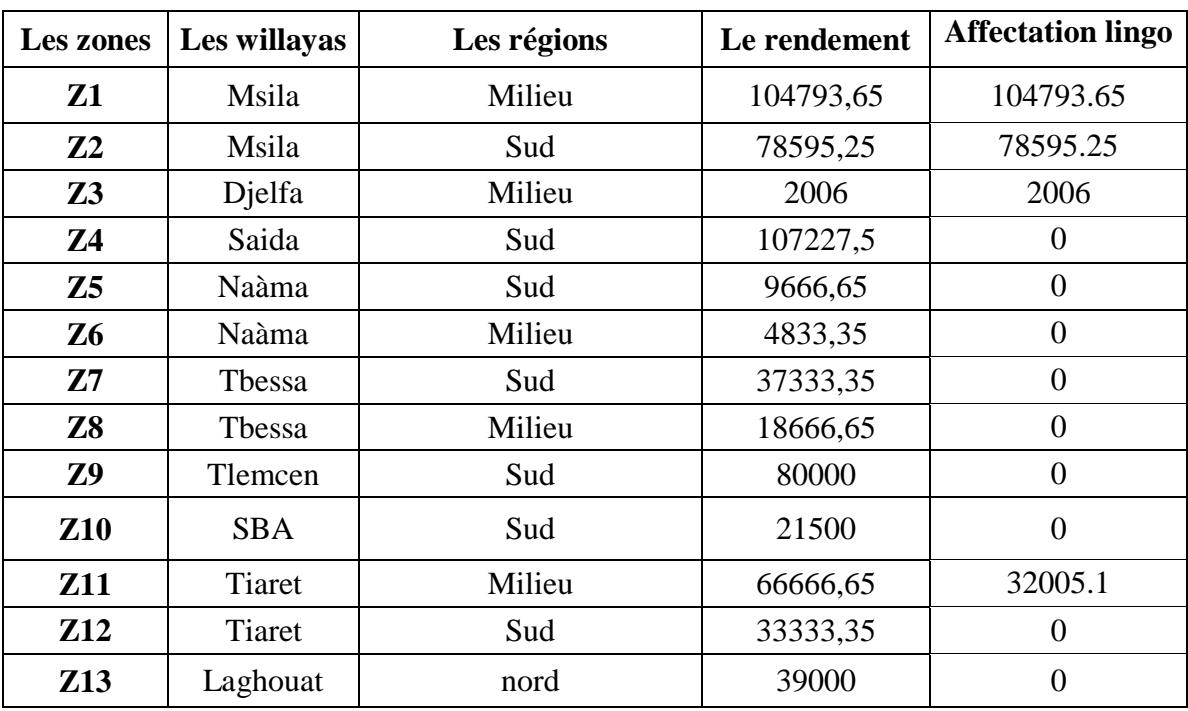

Tableau 50: les régions alfatières et leurs quantités sélectionné par lingo.

# **6. La partie d'optimisation :**

Le but de cette partie est de combiner les résultats de la méthode AHP avec les résultats obtenus de logiciel lingo. Le but est de trouver un compromis entre les deux résultats afin d'obtenir la meilleur localisation pour notre site.

Pour appliquer cette démarche nous ajouter un facteur ß on va calculer a base des résultats AHP

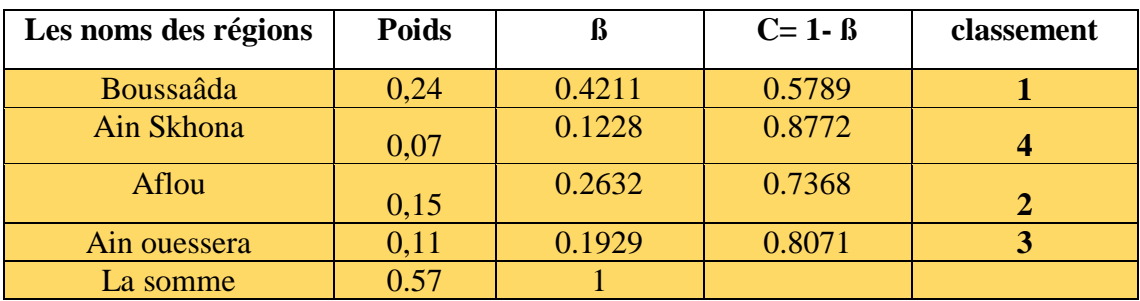

Tableau 51 : la partie d'optimisation.
#### **Les indices :**

Les régions  $(i)$ : i=1:13

Les sites  $(j)=1:4$ 

#### **Les données :**

Q(i) : quantité de zones (kg).

Dis (i, j) : La distance (km) entre la zone (i) et le site (j).

Cap (j) : Capacité du centre (kg).

 $Cf (i)$ : Le coût fixe (da) du site (j).

a : le cout unitaire de transport (da/t/km)

ß (i) : les facteurs de classement

#### **Variables de décision** :

 $X(j) = \{$  $1$  si le site est ouvert  $\frac{1}{2}$  Sinon on doit localiser un seule site

 $F(i, j) \in \{R\}$  la quantité affectée de la zone (i) vers le site (j)

#### **La fonction objective :**

La seule modification doit être dans la fonction objective, en multipliant la FO par  $c = (1 - \beta)$ 

$$
\min \big( \sum_{i=1}^{13} \sum_{j=1}^{4} Dist(i,j) * a * F(i,j) * c(j) + \sum_{j=1}^{4} Cf(j) * X(j) * c(j) \big)
$$

Les contraintes :

$$
\forall i \sum_{j=1}^{4} F(i,j) * X(i) \leq Q(i)
$$
  

$$
\forall j \ X(j) = \{ 0.1 \}
$$
  

$$
\forall i \sum_{j=1}^{4} X(j) = 1
$$
  

$$
\forall j \sum_{i=1}^{13} F(i,j) \geq Cap(i) * X(i)
$$

Les résultats :

#### **X (1) =1 (Boussaâda)**

Le modelé final : La fonction objective :

min 
$$
(\sum_{i=1}^{13} \sum_{j=1}^{4} Dist(i,j) * a * F(i,j) + \sum_{j=1}^{4} Cf(j) * X(j))
$$

Les contraintes :

$$
\forall i \sum_{j=1}^{4} F(i,j) * X(i) \leq Q(i)
$$
  

$$
\forall j X(j) = \{0.1\}
$$
  

$$
\forall i \sum_{j=1}^{4} X(j) = 1
$$
  

$$
\forall j \sum_{i=1}^{13} F(i,j) \geq Cap(i) * X(i)
$$

 $X(1) = 1$  on va forcer la localisation de site 1

#### **Les résultats :**

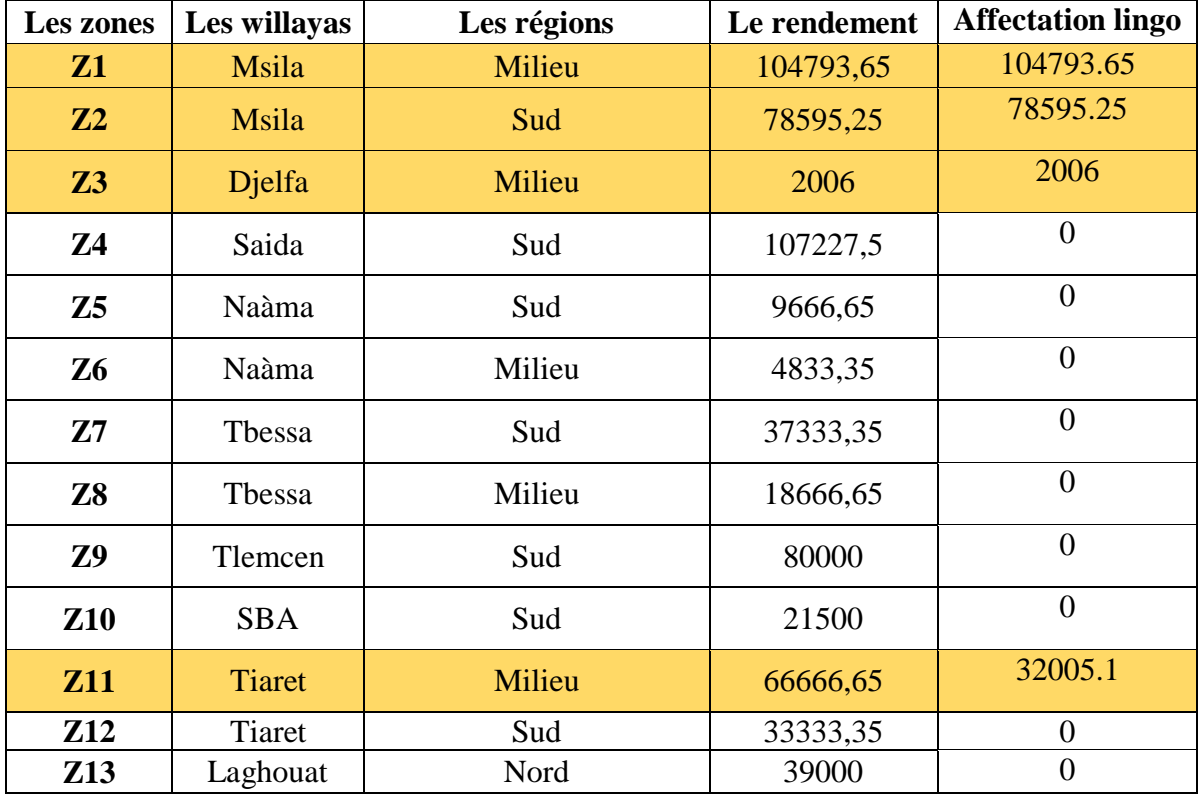

Tableau 52: la liste des régions et des quantités optimales.

Affichage des résultats :

#### **6.1.1. Les willayas alfatières :**

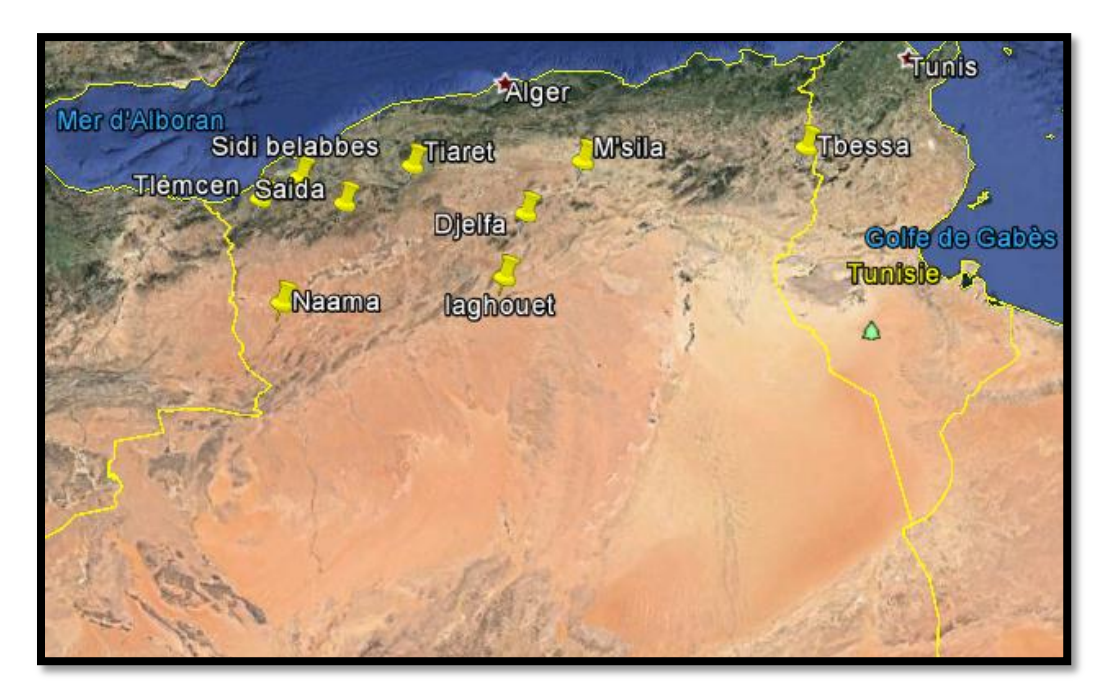

Figure 30: Les willayas alfatière.

**6.1.2. Les sites candidats :**

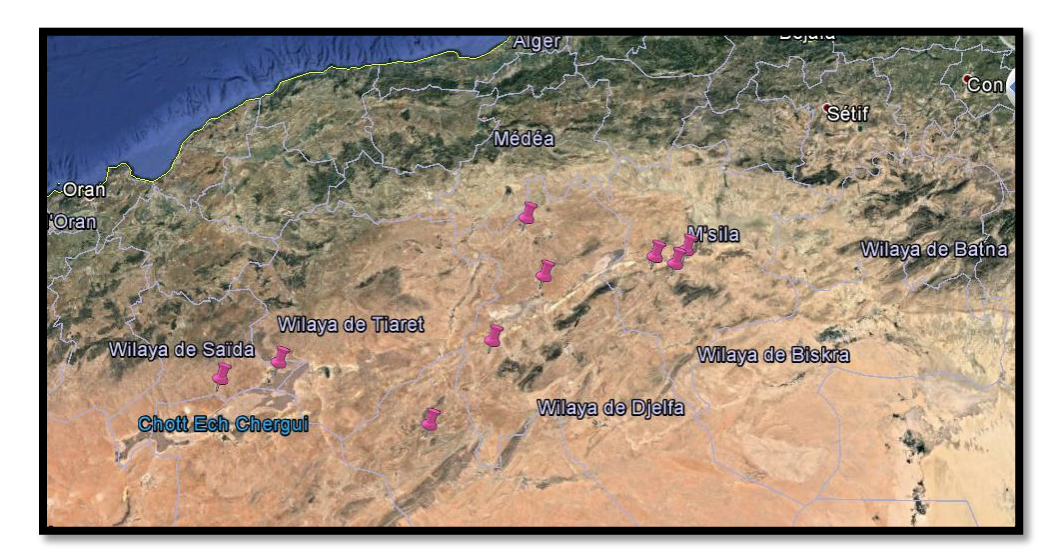

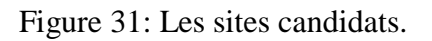

**6.1.3. Les sites classés par AHP :**

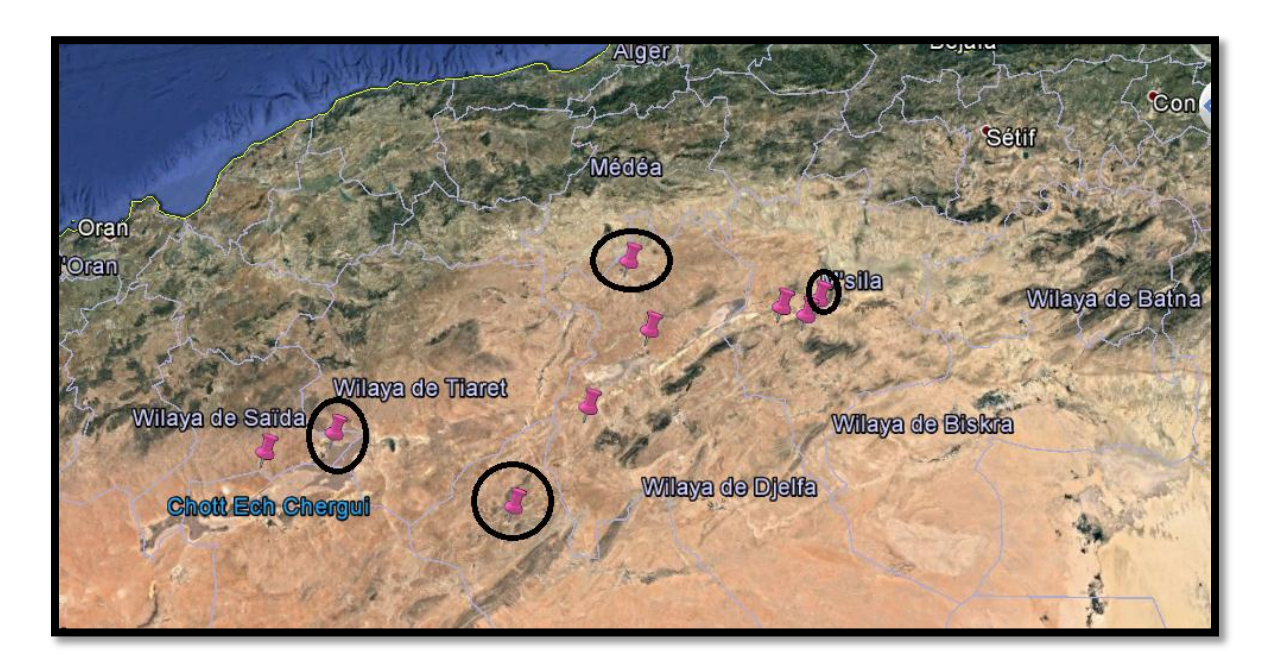

Figure 32: Les meilleurs sites sélectionnés.

**6.1.4. Le Site Optimal :**

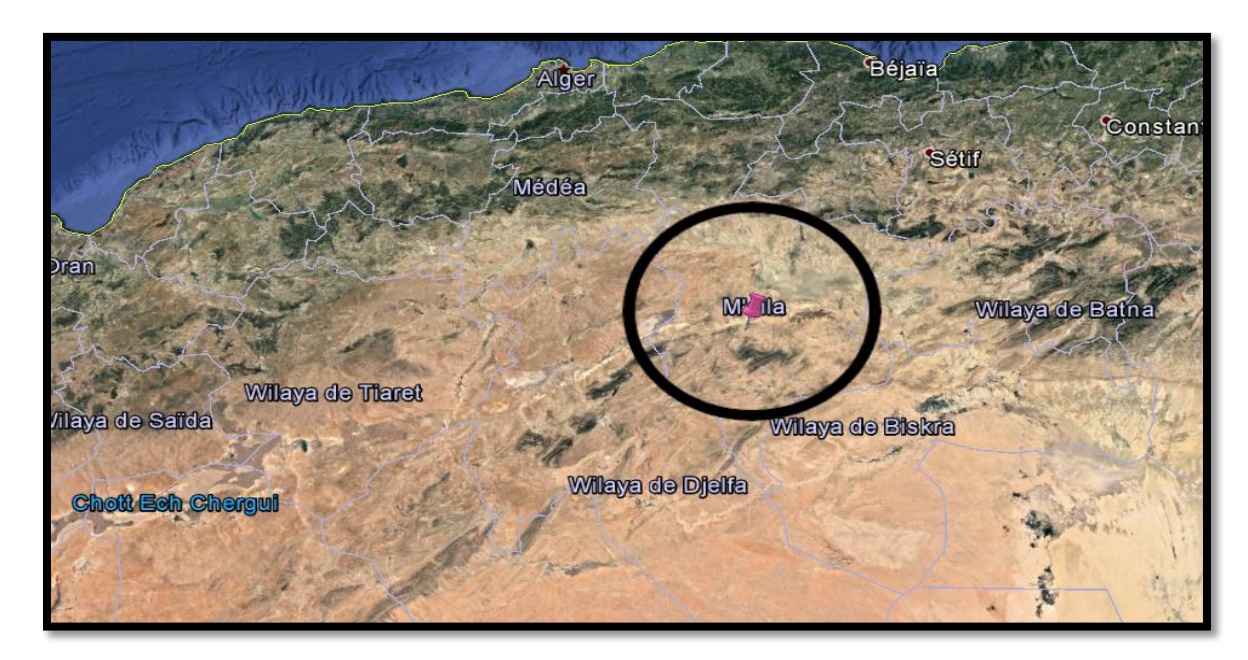

Figure 33: le site optimal sélectionné.

# **7. Conclusion :**

Dans cette partie on a présenté une étude détaillé et précis sur le choix des zones fournisseurs optimale a base des plusieurs critères de sélection et à l'aide des différentes méthodes de choix multicritères (MCDM), on a aussi travaillé sur la localisation et l'affectation des quantités alfatières vers notre sites d'une façon optimale on terme de garantir les délais prévu, synchroniser la manière de livraison et optimiser le cout.

Cette étude nous a permet d'identifier notre point de force dans ce domaine afin de l'exploiter dans l'industrie de papier d'une façon efficace et intelligentes.

# **Chapitre 3 : Etude Technique**

« Le plus difficile est de se décider à agir, le reste n'est que de la

Ténacité… »

**Amel Earhart**

### **Chapitre 3 : Etude Technique**

#### **1. Introduction:**

Le papier joue un rôlet très important dans notre vie quotidienne sans oublier les grandes valeurs dans le développement d'économie mondiale.

Mais malheureusement jusqu'à maintenant notre payé l'Algérie reste toujours dans une dépendance éternelle aux payé étrangère pour satisfaire leurs besoins, et cette dépendance est estimé par 110 000 tonnes de papier par an (en 2010) et En 2018, ils sont de l'ordre de 310 000 tonnes, Pour l'année 2020, les prévisions les situent à 410 000 tonnes et à 717 000 tonnes en 2024.

Ce qui implique que l'Algérie ne produit que 2% du papier qu'elle consomme malgré ça consommation annuelle de papier c'est de 5,4 kilos par habitant **(Sources Rothschild et ONU)** [14]

Dans cette situation on doit vraiment penser d'une façon intelligente pour trouver des solutions fiables qui aident à la satisfaction de nos besoins et réalisent l'autosuffisance de papier en Algérie.

# **2. L'origine de papier :**

Le papier est né en Chine vers la fin du III<sup>ème</sup> siècle, sous le règne de l'empereur Chiuangdi (dynastie des Qin). Au VIIIème siècle, les arabes apprennent l'art chinois de fabrication du papier, et le transmettent peu à peu à l'occident. Au  $XV^{\text{eme}}$  siècle, l'invention de la typographie par Gutenberg accroît la consommation de papier. Mais c'est au XIXème siècle que l'industrie du papier prend réellement son essor. Au siècle suivant, elle devient l'industrie lourde que nous connaissons aujourd'hui. [15]

#### **3. Usage de papier :**

Le papier est un incontournable car il utilisé dans plusieurs applications comme :

Les emballages de tous les produits, les affiches publicitaires, papier journal,

Revues, catalogues, ou bien affiches publicitaires, flyers, cartes d'invitations, papiers bureautiques, emballage alimentaire, livres, les magazines, créations et de décoration,…

Aussi un produit permet de communiquer, d'emballer et de protéger des produits, il est aussi indispensable pour l'hygiène et la santé de tous. Le papier est enfin, un produit écologique biodégradable, recyclable et largement recyclé.

Le bois a longtemps été la matière première pour la fabrication de papier. Mais dans le cadre du développement durable et de la protection de la nature et des forêts, ces derniers temps l'homme ont pensé sur d'autres matières cellulosiques pour la fabrication du papier et même pour exploiter des ressources négligeables malgré sa grande valeur.

Dans ce chapitre on va vous donner les techniques, les outils, et les étapes de toute la chaine logistique étudier dans ce projet depuis la phase de récolte jusqu'au produit finis (la pâte à papier et le papier) d''une façon optimale et innovante, notre travail sera diviser selon différentes phases et parties successives.

# **4. La partie de récolte :**

Notre rôle cette partie est de choisir les meilleurs moyenne de récolte qui nous a faciliter la récolte et la collecte rapidement et d'une façon organisé pour sera prête à la partie de transport.

#### **4.1. Les moyennes de récolte :**

D'après nous recherche on a trouvé un ensemble des moyennes de récolte automatique, et notre objectif et de choisir la meilleur grâce à des différents critères de décision et par l'application de méthode TRAD OFF :

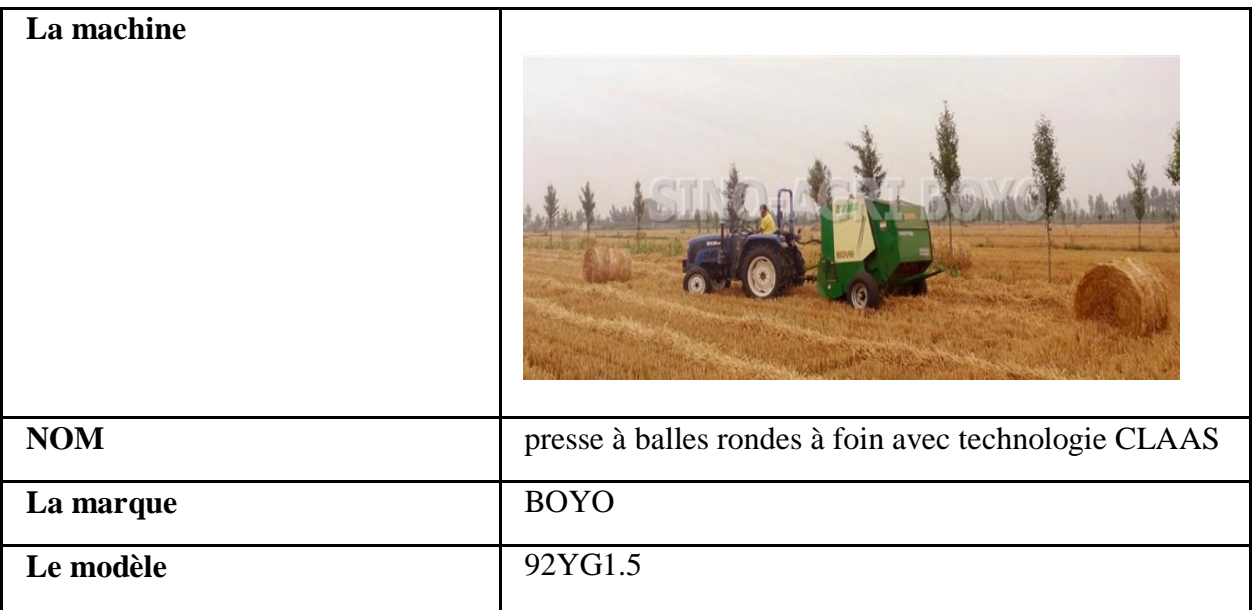

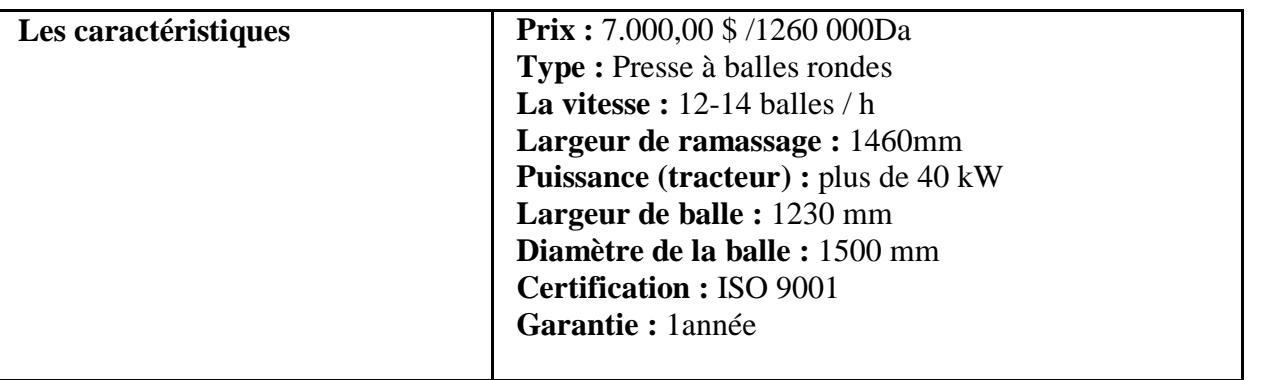

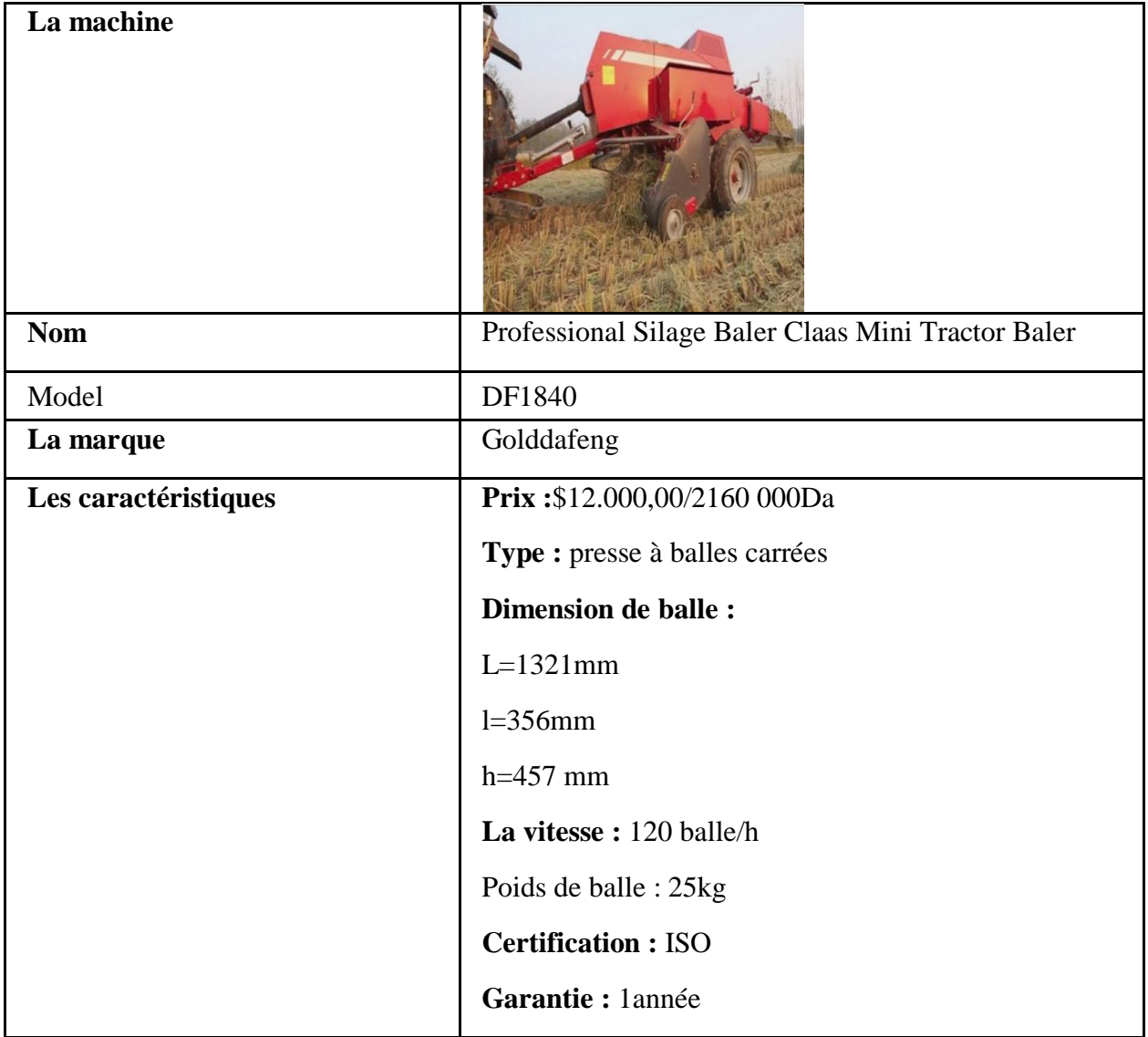

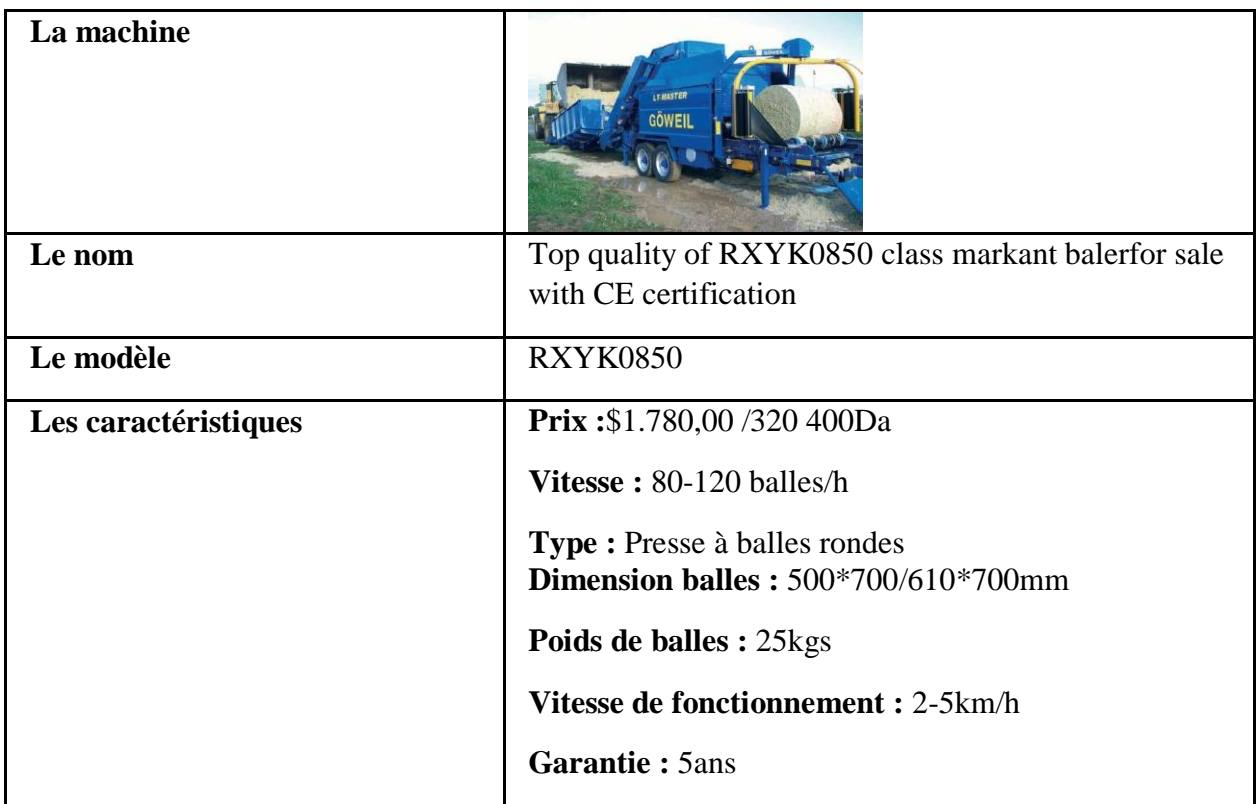

## **4.2. Application de la méthode Trade off :**

### **4.2.1. Les critères de choix :**

On proposé un ensemble des critères de sélection.

1). le rendement :

Ce critère est très important car on doit maximiser la capacité et le rendement des machines.

2). le cout :

Notre objectif est de trouver un compromis entre la qualité des machines et le cout qui minimise les différentes charges.

3). la garantie :

La garantie est les critères de choix stratégique qui nous a assuré la durabilité du fonctionnement de notre machine.

4). dimension de balles :

L'objectif de ce critères est de savoir le nombre exact des balles qu'on peut les transporter afin d'utiliser l'espace dans les moyennes de transport d'une façon optimale et facile.

#### **4.2.2. Application de la méthode TRAD OFF :**

Echelle :

On a choisi une échelle entre : [1-9]

1 : Mois important.

9 : Très important.

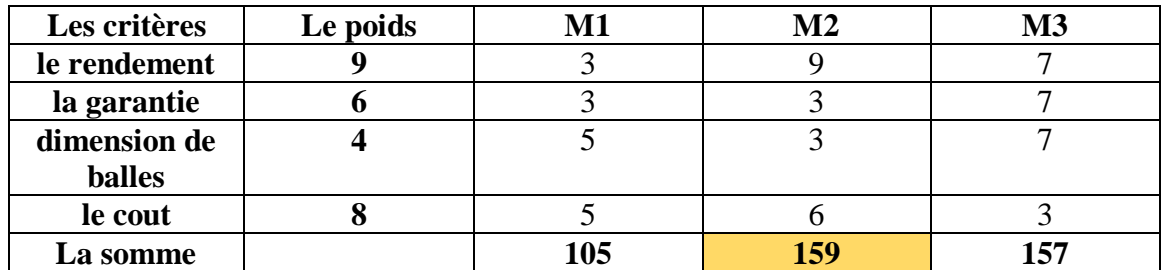

Tableau 53: Méthode Trade off.

#### **4.2.3. Interpretation :**

D'après ces résultats on a conclus que la machine optimale dans la récolte est celle de : Professional Silage Baler Claas Mini Tractor Baler

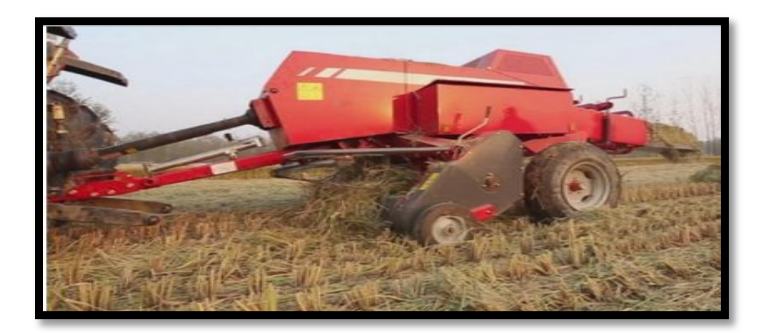

Figure 34: machine de récolte.

Pour déterminer le nombre exacte des machine de récolte qu'on est besoin, il faut d'abord savoir la quantité récoltés dans les zones fournisseurs sélectionné d'après la simulation du modèle sur le solver lingo (Résultats qu'on a trouvé dans le chapitre 02) Dans cette partie on a les données suivant :

- **Le temps de récolte journalière =**16heur/jours.
- **Capacité d'une machine :** C=120balles/h.

C=1920balles/jours.

- Poids de balle :P=  $25kg$ .
- **capacité horaire d'une machine :** CH=3000 kg/h.

 $CH=3t/h$ .

**capacité journalière d'une machine :**CJ**=**48000kg/j.

```
 CJ=48 T/j.
```
Donc la quantité journalière récoltée par une seule machine est 48 Tonnes.

Notre objectif dans cette partie est de définir les nombre des machines des récoltes pour récolter toutes la quantité nécessaire dans une période de 03 mois (la saison de récolte d'alfa) d'une façon optimale pour minimiser le nombre des machines et augmenter le rendement.

48Tonnes\*22jours\*3mois=3168Tonnes/Machine/saison.

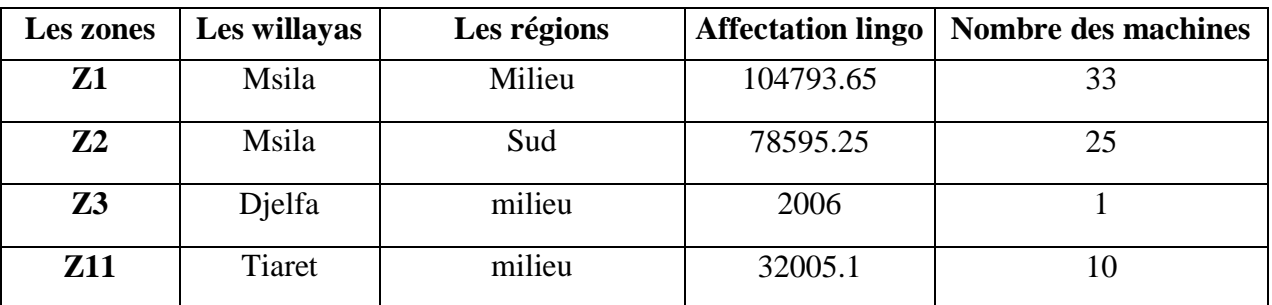

#### **4.3. Le nombre total des machines nécessaires :**

Tableau 54: détermination des nombres des machines.

#### **4.4. Planification de Récolte :**

Pour le but de minimiser le nombre des machines de récolte on a proposé un plan qui aide à la gestion est l'optimisation de nombre des machines, de temps de récolte journalière et de couts.

Remarque :

Il Ya deux méthodes pour attendre cette résultats :

| zones          | willayas     | régions | <b>Affectation</b> | Nombre machines | Rende/j | N/j/3mois | $N/h/3$ mois | N/h/i |
|----------------|--------------|---------|--------------------|-----------------|---------|-----------|--------------|-------|
| Z1             | <b>Msila</b> | Milieu  | 104793.65          | 33              | 1584    | 66.11576  | 1058.521     | 16    |
| Z <sub>2</sub> | Msila        | Sud     | 78595.25           | 25              | 1200    | 65.4960   | 1047.936     | 15.8  |
| Z3             | Dielfa       | Milieu  | 2006               |                 | 48      | 41.79     | 668.666      | 10.13 |
| <b>Z11</b>     | Tiaret       | milieu  | 32005.1            | 10              | 480     | 66.67     | 1066.83      | 16.16 |

Tableau 55: le nombre des heures d'arrachage

Interprétation des résultats :

D'après les résultats trouvés on a conclus que la meilleure stratégie de planification est d'ajuster les heures de travail journalier selon la capacité des machines et le rendement de chaque zone d'une façon optimale c'est-à-dire on va ajouter des heures supplémentaires pour la grande surface à récolter afin de minimiser le nombre des machines de récoltes et les couts.

# **5. la partie de transport:**

Dans cette partie on va préciser le type des moyennes de transport optimal pour transporter la quantité maximale de la matière première et minimiser le cout de transport.

D'après nos études on a trouvé que la moyenne de transport idéale est :

L'étape suivante maintenant est d'optimiser et arranger notre matière première d'une façon intelligente à l'aide d'une méthode d'arrangement pour gagner de l'espace utilisé dans notre camion.

#### **5.1. Les dimensions des camions :**

Parmi les camions (Tracteur + remorque)qu'on a trouvés : Camion type 1 :

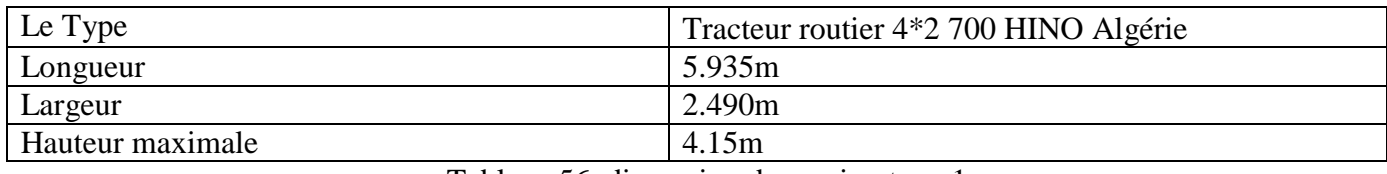

Tableau 56: dimension de camion type 1.

Camion type 2 :

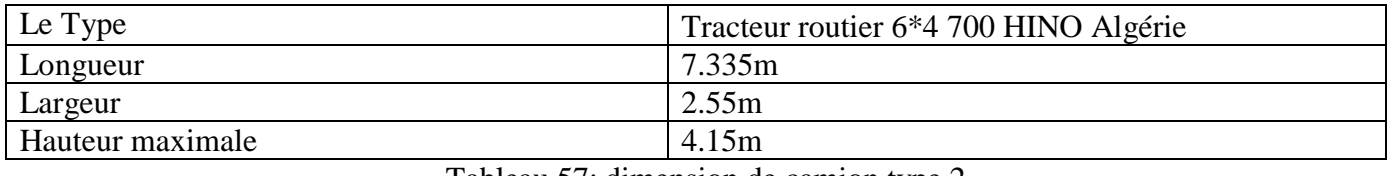

Tableau 57: dimension de camion type 2.

Camion type 3 :

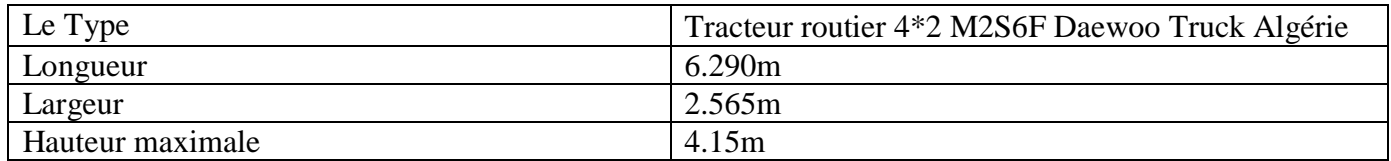

Tableau 58: dimension de camion type 3.

#### **5.2. Les dimensions des balles :**

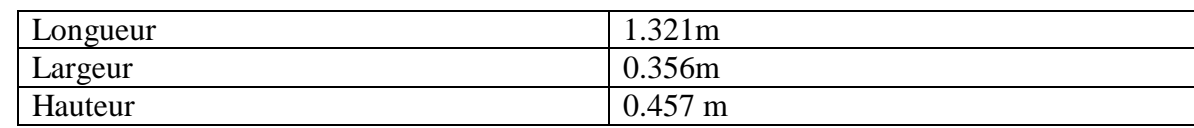

Tableau 59: dimension de la balle.

#### **5.2.1. Application de méthode de chargement des balles dans les camions :**

#### **Les possibilités de chargement** :

Afin de savoir combien de balle on peut transporter dans notre camion.

Les différentes combinaisons qu'on a obtenues sont :

**La première combinaison :**  $5.935/1.321 = 4$  $2.490/0.356=7$  $4.15/0.457 = 9$ **Multiplication des résultats :** 4\*7\*9=252balles. **La deuxième combinaison :** 5.935/1.321=4  $2.490/0.457=5$ 4.15/0.356=12 **Multiplication des résultats :** 4\*5\*12=240 balles **La troisième combinaison :** 5.935/0.356=16  $2.490/1.321=1$ 4.15/0.457=9 **Multiplication des résultats** : 16\*1\*9=144 balles **La cinquième combinaison :**  $5.935/0.457 = 13$  $2.490/1.321 = 1$  $4.15/0.356 = 11$ **Multiplication des résultats :** 13\*1\*11=143 balles. D'après les résultats obtenue on a conclus que la meilleure configuration pour utiliser notre espace du camion d'une façon optimale est La 1ère combinaison et qui peut transporter **252balles** d'alfa. Calcule de poidsmaximal du camion : Le volume d'une balle :

 $1.321m * 0.356m * 0.457 m = 0.2m^3$ On a:  $1 m<sup>3</sup> d'alfa=120kg$ Donc: 120\*0.2=24kg/balle 24\*252=6048kg=6.048Tonnes/Remarque.

Dans cette partie on va utiliser des 01 à 02 remorques combinées avec le tracteur pour augmenter la capacité de livraison et minimiser les couts.

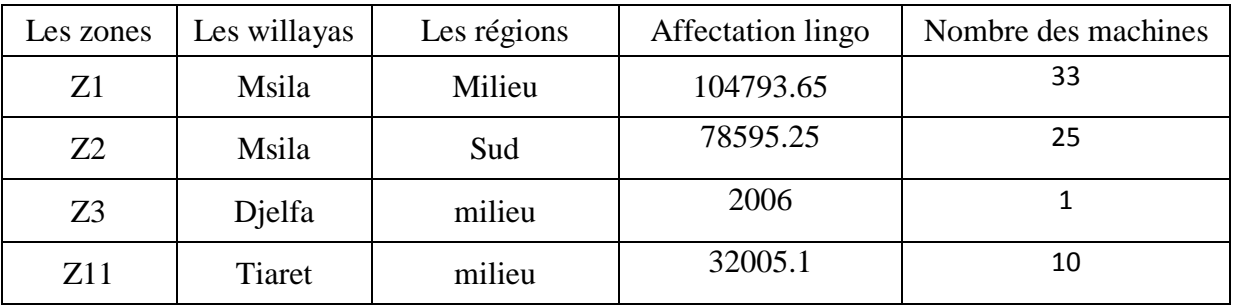

Tableau 60: les nombres de l'arracheuses affectée dans cheque zones.

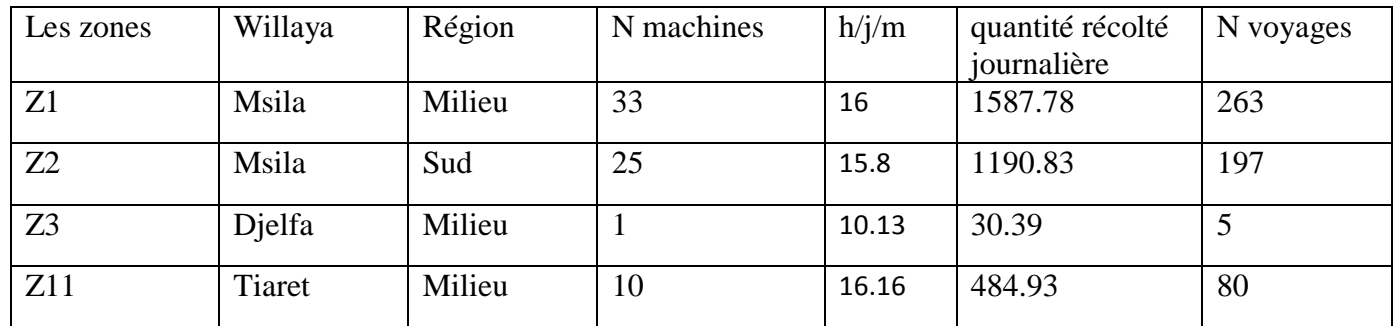

Tableau 61: les nombres des voyages pour chaque zone.

#### **5.3. Le cout unitaire de transport :**

Dans cette partie on a proposé 3 modèles de transports routiers.

#### **Camion (1 seul remorque) :**

Dans le cas où le nombre journalière des remorques (capacité de 6T) est entre]0 ; 100], On a le cout de transport est 70 da / Km/T, donc, le cout unitaire de transport est de 11.66 da/T/Km.

#### **Camion (2 remorques) :**

Dans le cas où le nombre journalière des remorques (capacité de 12T) est entre]100 ; 200], Le cout unitaire de transport est de 5.83 da/T/Km

#### **Camion (3 remorques) :**

Dans le cas où le nombre journalière des remorques (capacité de 18T) est entre [200 ; 300], Le cout unitaire de transport est de 2.91 da/T/Km.

# **6. Les processus de transformation d'alfa en pâte à papier et papier :**

Après la phase d'arrachage, de récolte, et de transport d'alfa on doit passer par les étapes de transformation de matière première en produit finis, voici un schéma générale qui résume toute l'opération nécessaire de fabrication et transformation des matières cellulosiques (Bois, alfa, plante annuelles,…)

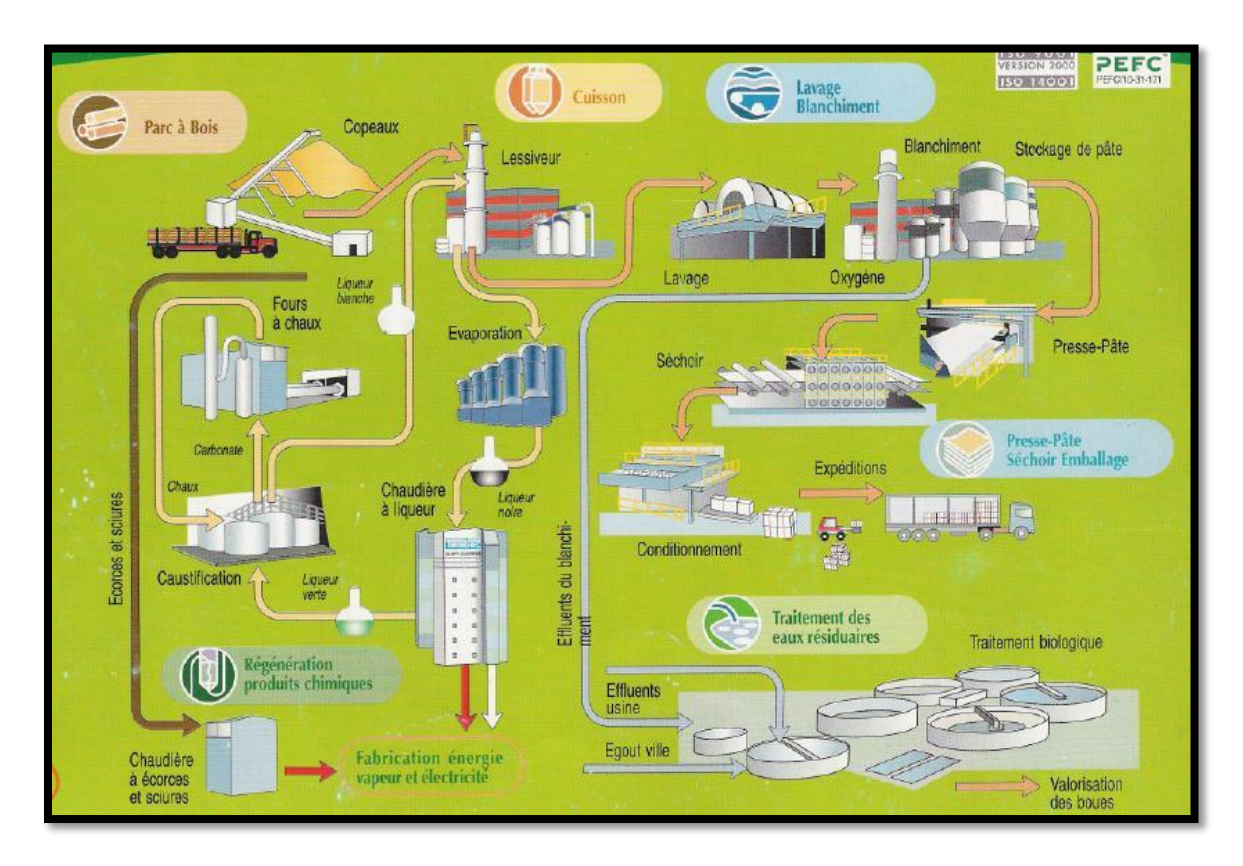

Figure 35:Schéma générale de la fabrication de pâte à papier. [16]

### **6.1. La production de pâte à papier :**

La production de pâte à papier consiste à séparer les fibres contenues dans le bois ou les plantes.

Cette séparation peut s'effectuer selon différents procédés :

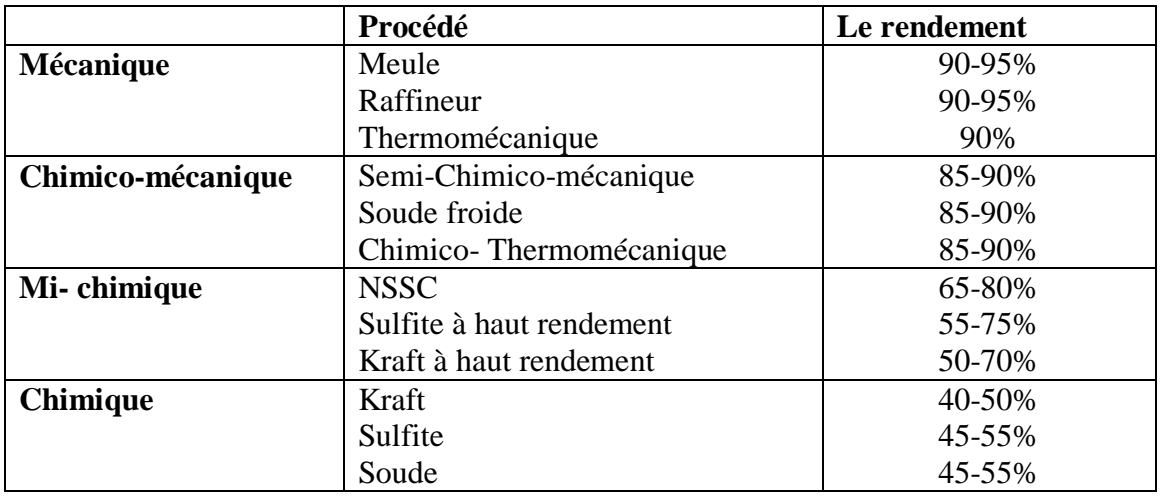

Tableau 62: les procède de transformation d'alfa en papier. [17]

Parmi ces procédé on a 02 procédés principaux sont :

# **1) la séparation mécanique :**

Ce procédé est facile dans la pratique car il ne nécessite pas des méthodes et des outils compliqué (if faut juste déchiqueter la matière première d'une façon mécanique) même son rendement est très grand (environ 90%) par rapport des autres procédés, mais il a plusieurs inconvénients comme :

La pâte qui en résulte est plus fragile que celle fabriquée par les autres procédés.

La lignine qui fait le lien entre la cellulose et l'hémicellulose n'est pas dissoute. La qualité de produit finis est un peu dégradée. [18]

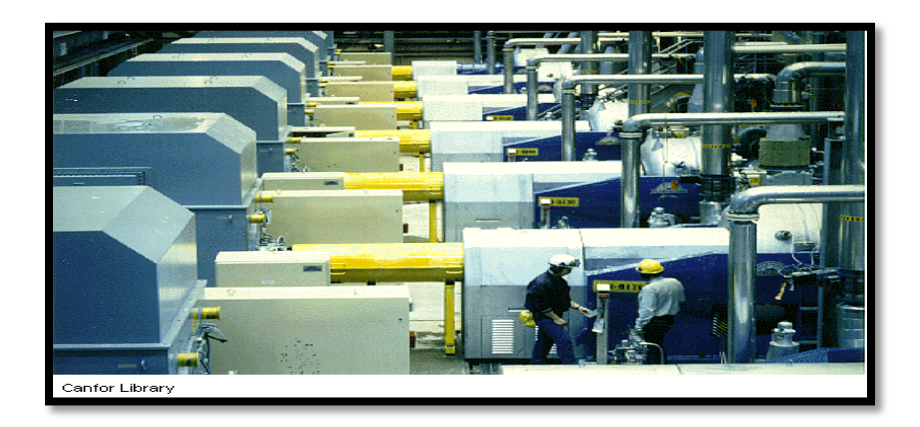

Figure 36: Raffineur de pâte mécanique

# **2) la séparation chimique :**

La production de pâte chimique s'effectue en dissolvant par un procédé chimique la lignine se trouvant entre les fibres (bois, végétaux, alfa) de manière qu'elles se détachent en étant très peu détériorées. Comme ce procédé élimine la plupart des matières non fibreuses, le rendement se situe habituellement entre 40 et 55%, l'avantage principal de ce procédé est de fournir un produit finis de bonne qualité (pate a papier et papier). [19]

## **3) Caractéristiques**

- meilleure résistance mécanique
- papier compact
- mauvaise opacité
- bon vieillissement, car absence de lignine
- blanchiment complexe, en particulier le papier au sulfate.

#### **Remarque :**

Depuis 1990, la production de pâte chimique a augmenté de plus de 62%. Au cours de la même période, la production de pâte mécanique a diminué de plus de 44%.

# **4) les types de procédés chimiques :**

Dans ce procède on a plusieurs types, chacun son avantage et inconvénients :

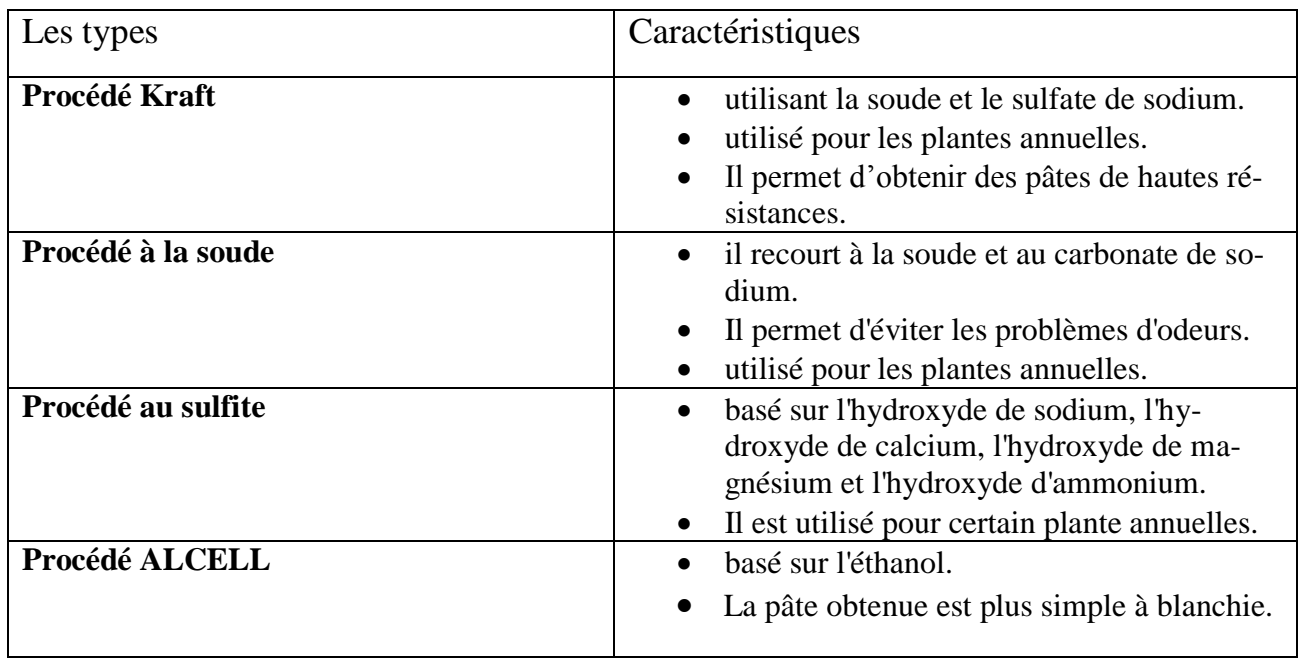

Tableau 63: les types des procède chimiques.

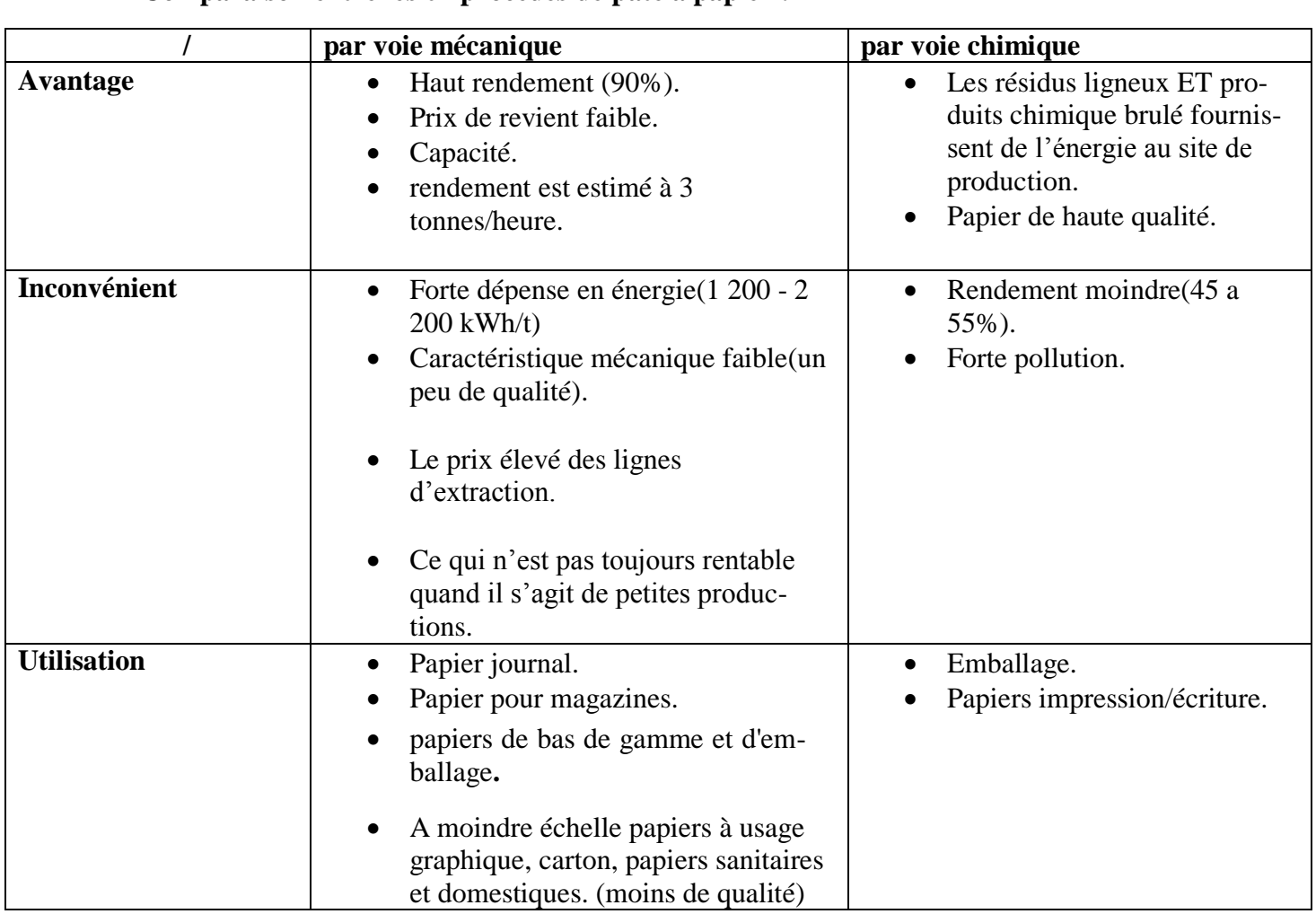

**Comparaison entre les 02 procédés de pate a papier :**

Tableau 64: comparaison entre la voie chimique et mécanique.

D'après nos recherches et les informations qu'on a trouvés on peut maintenant choisir le meilleure procédé de fabrication qui sert à minimiser le cout, le temps, et augmenter le gain et respecte l'aspect écologique et environnementale.

Et voici notre procédure de fabrication de pâte à papier et de papier :

### **5) Le procédé de Kraft :**

Le procédé kraft implique le traitement des copeaux de (bois, plante annuelle, alfa,…) avec un mélange chaud d'eau, d'hydroxyde de sodium, et de sulfure de sodium, connu sous l'appellation « liqueur blanche », qui brise les fibres du bois, séparant la lignine et l'hémicellulose de la cellulose. [20]

## **5.1) Pourquoi Kraft :**

1) La pulpe produite par le procédé kraft est plus forte que celle réalisée par d'autres procédés de fabrication de pâte à papier.

2) un haut ratio de sulfure ou sulfidité est important pour obtenir la plus grande résistance possible.

3) Le procédé par sulfites acides dégrade la cellulose plus que le procédé kraft, ce qui conduit à l'affaiblissement des fibres.

4) Le procédé kraft supprime la plupart de la lignine, tandis que les procédés mécaniques laissent l'essentiel de la lignine dans les fibres.

5) Permet une forte résistance à la traction et la déchirure.

6) La pâte issue du procédé kraft est plus foncée que les autres pulpes de bois, mais elle peut être blanchie pour en faire de la pulpe blanche.

7) La pâte kraft entièrement blanchie est utilisée pour fabriquer du papier de grande qualité où la force, la blancheur et la résilience au jaunissement sont importantes.

### **6.2. Notre organigramme de travail :**

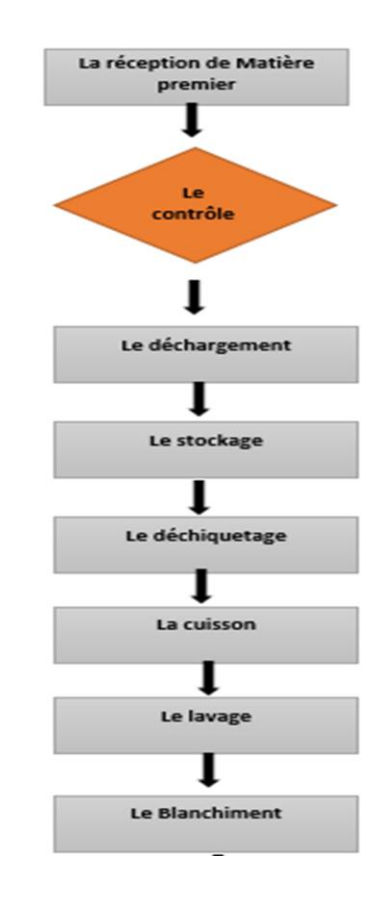

 $\overline{1}$ 

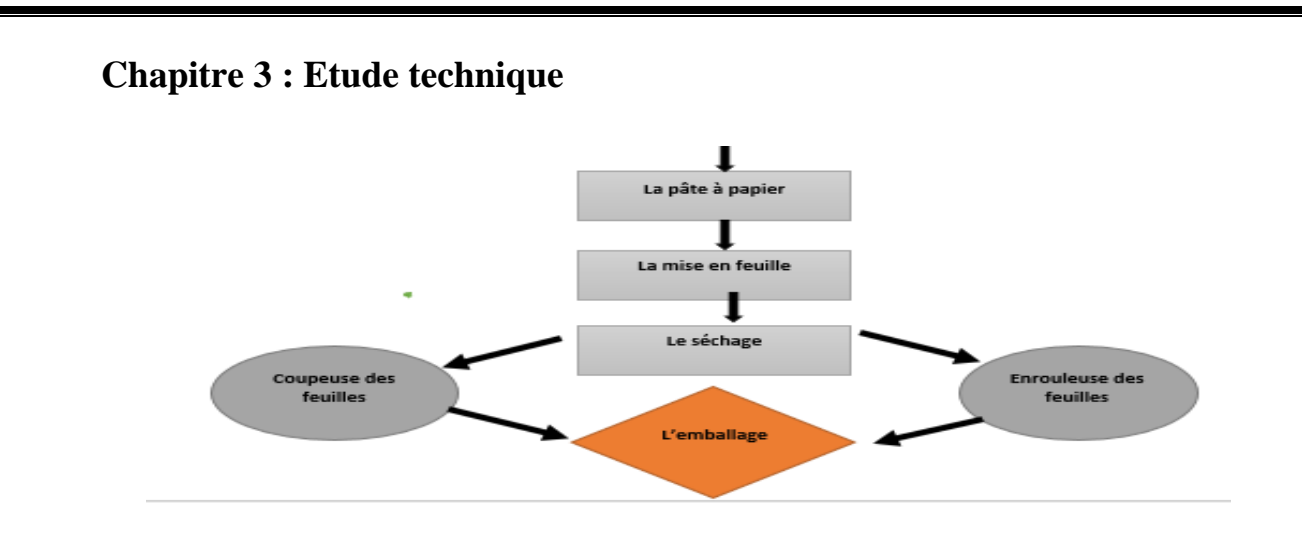

### **6.3. la réception de la matière première (l'alfa) :**

Lorsque l'alfa arrive à l'usine grâce à des camions, un contrôle préalable s'effectuer afin de vérifier les quantités demandés, les formes des balles afin de minimiser l'espace de stockage au sein d'usine.

(Il est préférable la forme des balles : des carrés, des cylindres)

## **6.4. le déchargement et le stockage de l'alfa :**

Le déchargement des camions sera effectué dans un tapis roulant appelé tapis d'alimentation.

### **6.5. le déchiquetage d'alfa :**

Ce tapis d'alimentation sert à alimenter notre ligne de production,

Le découpage et le déchiquetage d'alfa sera effectuer en des morceaux dont la longueur varie entre 2cm et 5cm. L'alfa coupé sera aspirer par un ventilateur ou se fait –la séparation de la poussière, cette quantité de poussière devra passé directement vers un silo spéciale.

L'alfa déchiqueté sera nettoyé pour passer à la phase de cuisson.

Dans cette partie on a trouvé plusieurs types de déchiqueteuse lesquelles :

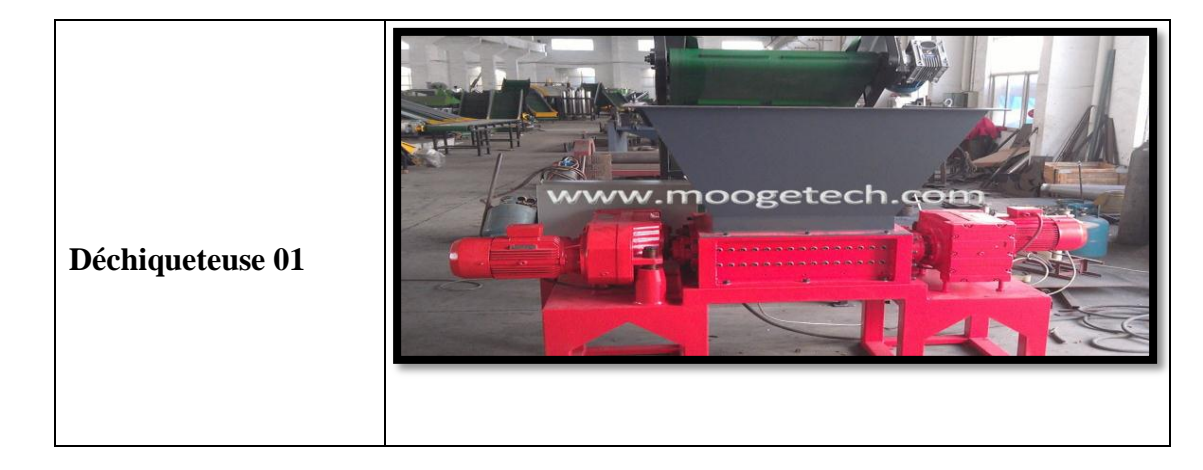

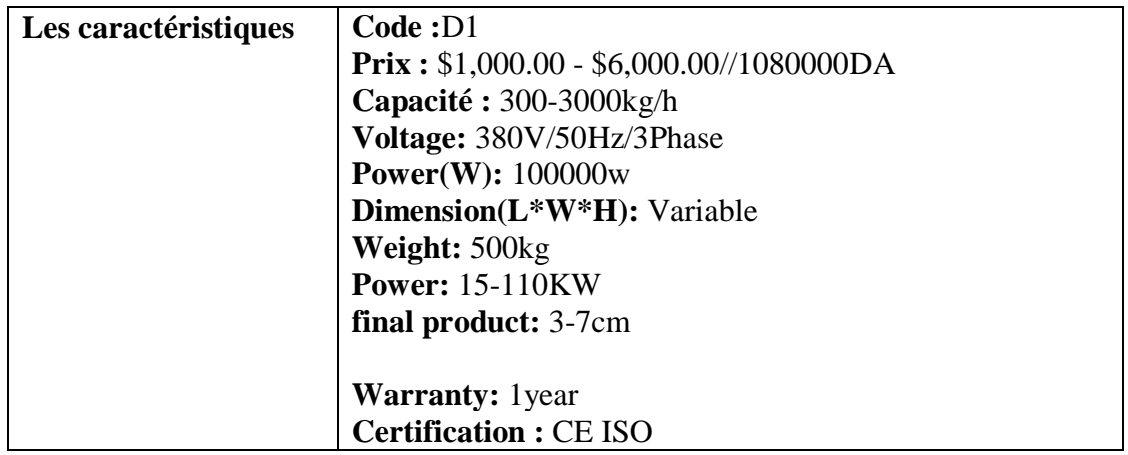

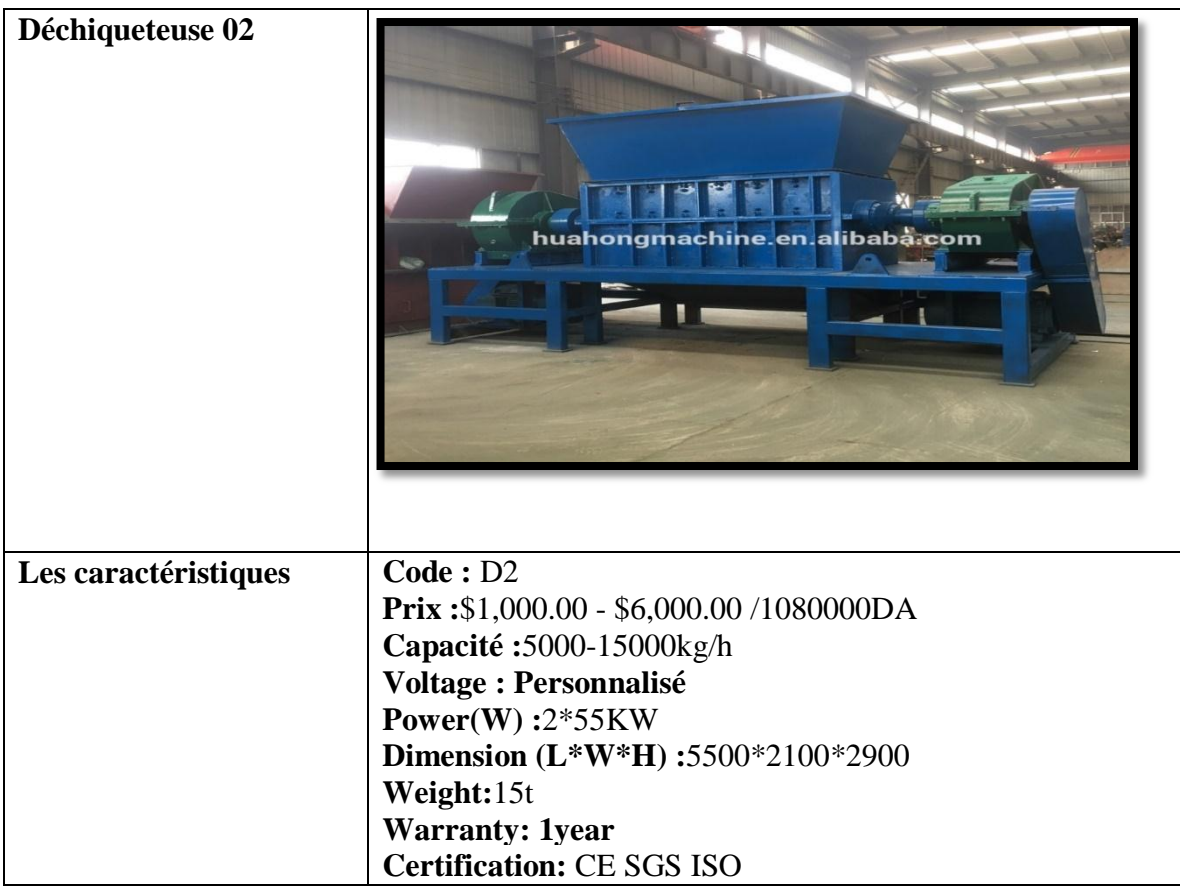

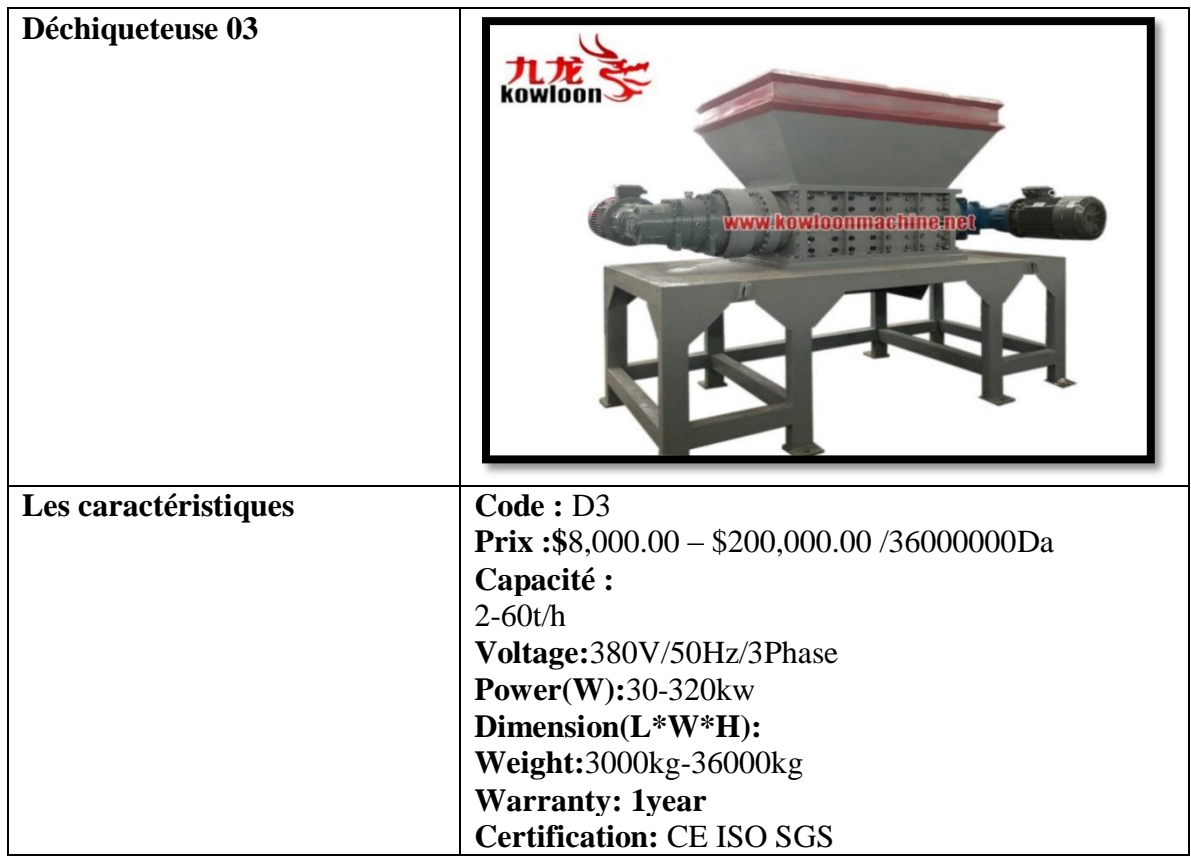

#### **6.6. la cuisson :**

Cette opération est très importante car elle va séparer les composants de l'alfa, parmi ces composant principale on a la cellulose, la chimie cellulose et lignine, notre objectif dans cette phase est de séparer lignine et la chimie cellulose toute en gardant la cellulose qui représente notre composant clés et préférable.

Cette opération s'agit d'une cuisson chimique dans une solution aqueuse d"hydroxyde de sodium (NaOH, nom commercial : la soude) et de sulfure de sodium (Na2S) , L'alfa est mise dans un réacteur avec 1.75N de soude à une température de 140°C à 170°C et une pression élevée de 8 bar pendant 13 à 15 minutes.

Les anions d"hydroxyde (OH-) et sulfuryl (SH-) réagissent avec la lignine, hémicellulose et les pectines en les dégradant par hydrolyse. Les fragments courts de ces composants se dissolvent dans la solution.

Le milieu de réaction doit être basique car la cellulose est sensible à une hydrolyse acide. Les fibres utilisées dans la fabrication de papier sont les fibres courtes.

D'une longueur moyenne de 1.5 mm et un diamètre moyen de 12 µm.

Cette opération permet de libérer les fibres de cellulose par dissolution de la lignine.

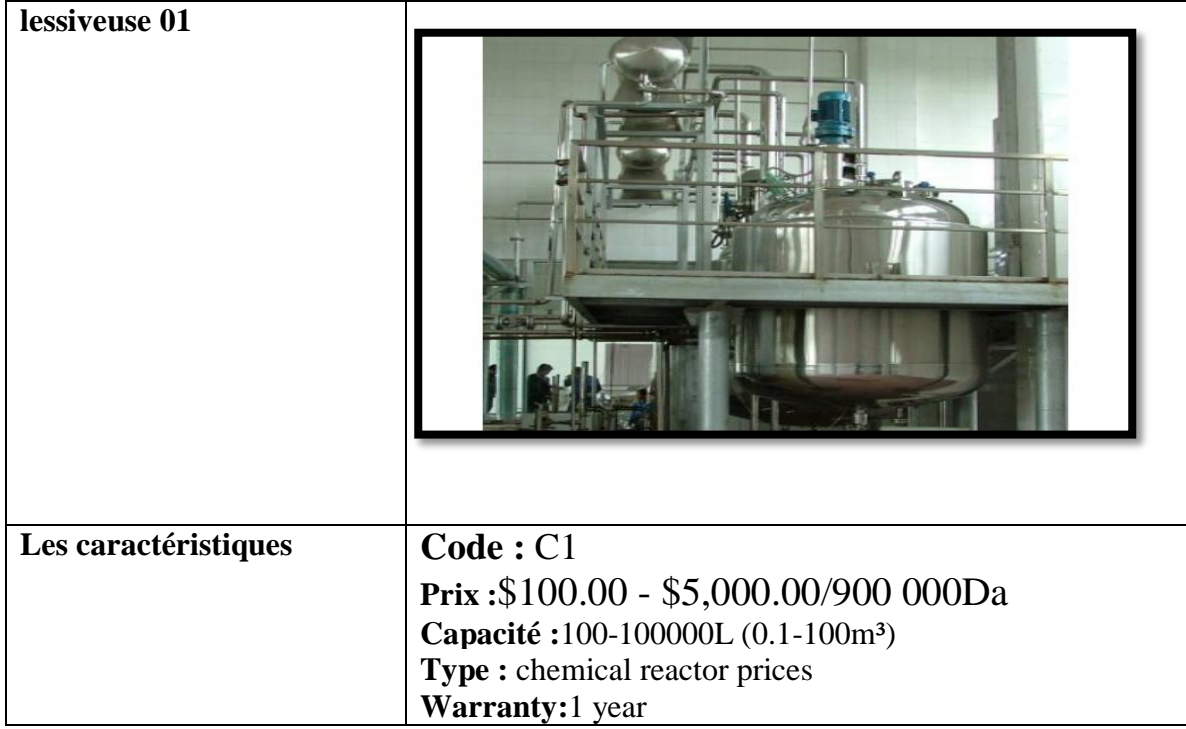

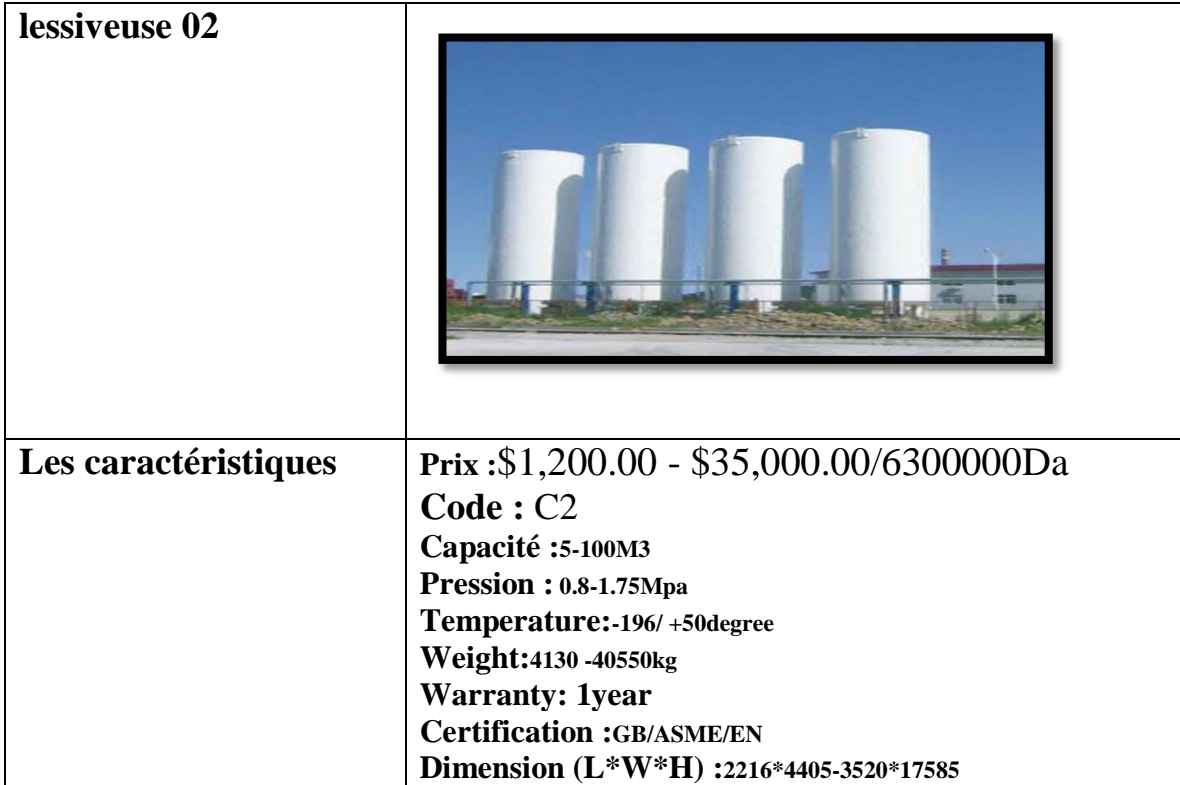

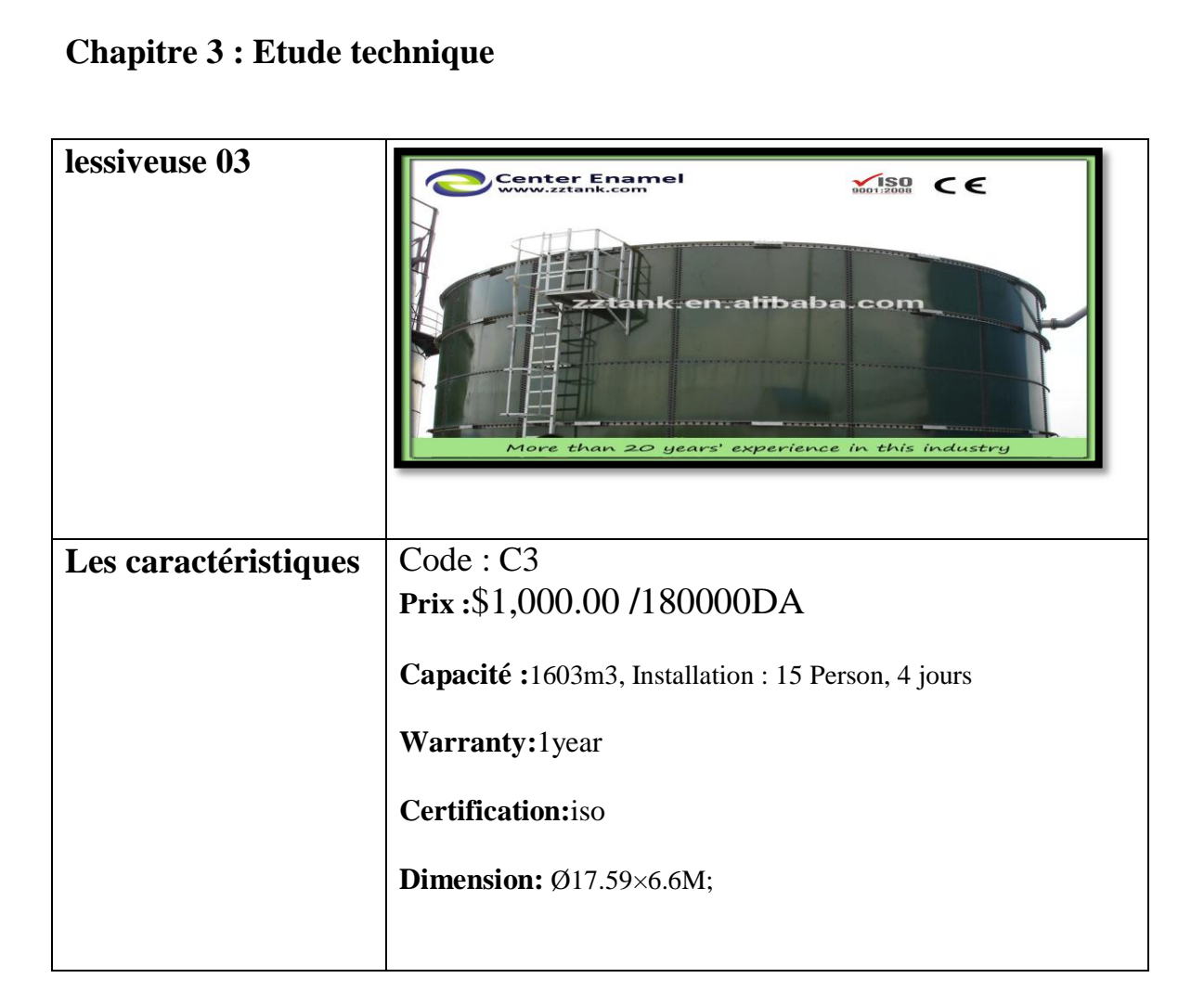

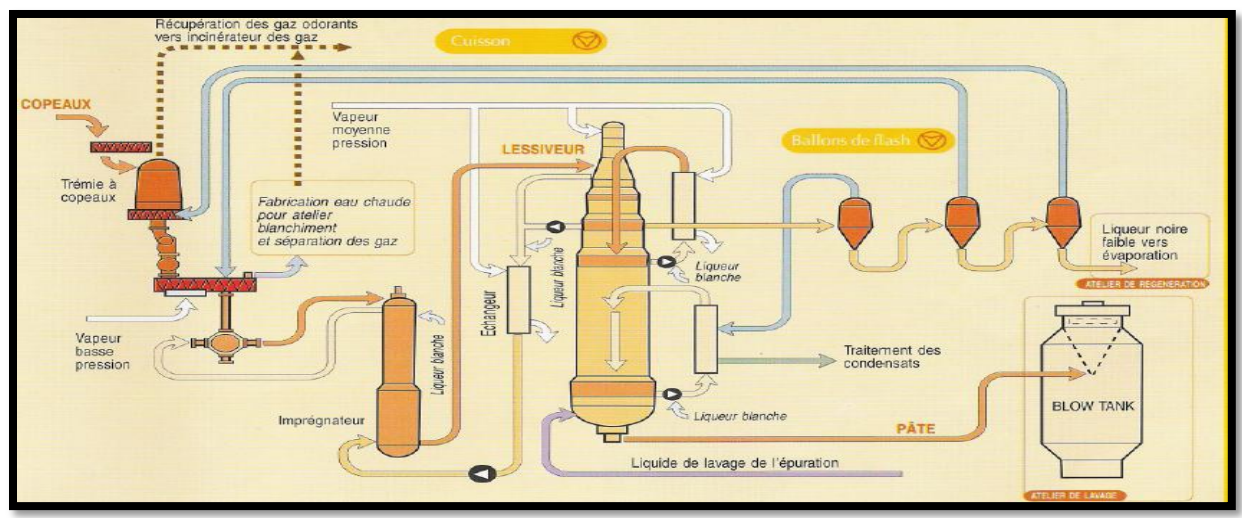

Figure 37: atelier de cuisson

#### **6.7. Atelier de lavage et de blanchiment :**

Le blanchiment s'effectue en plusieurs étapes dont l'ensemble forme ce qu'on appelle une 'séquence de blanchiment'

La pâte est tout d'abord traitée pour éliminer les incuits à savoir les nœuds qui sont renvoyés vers l'atelier de cuisson et les bûchettes. Elle passe ensuite par des filtres de lavage avant d'être lavée à l'oxygène puis pré-blanchie dans un réacteur couplé à un diffuseur d'oxygène. On peut ici plus parler de délignification oxygénée que de blanchiment.

 L'utilisation de l'oxygène en début de séquence de blanchiment s'avère très intéressante dans la mesure où elle est peu coûteuse en réactifs (O2 gazeux et soude) et qu'elle produit des effluents non chlorés donc peu polluants et recyclables.

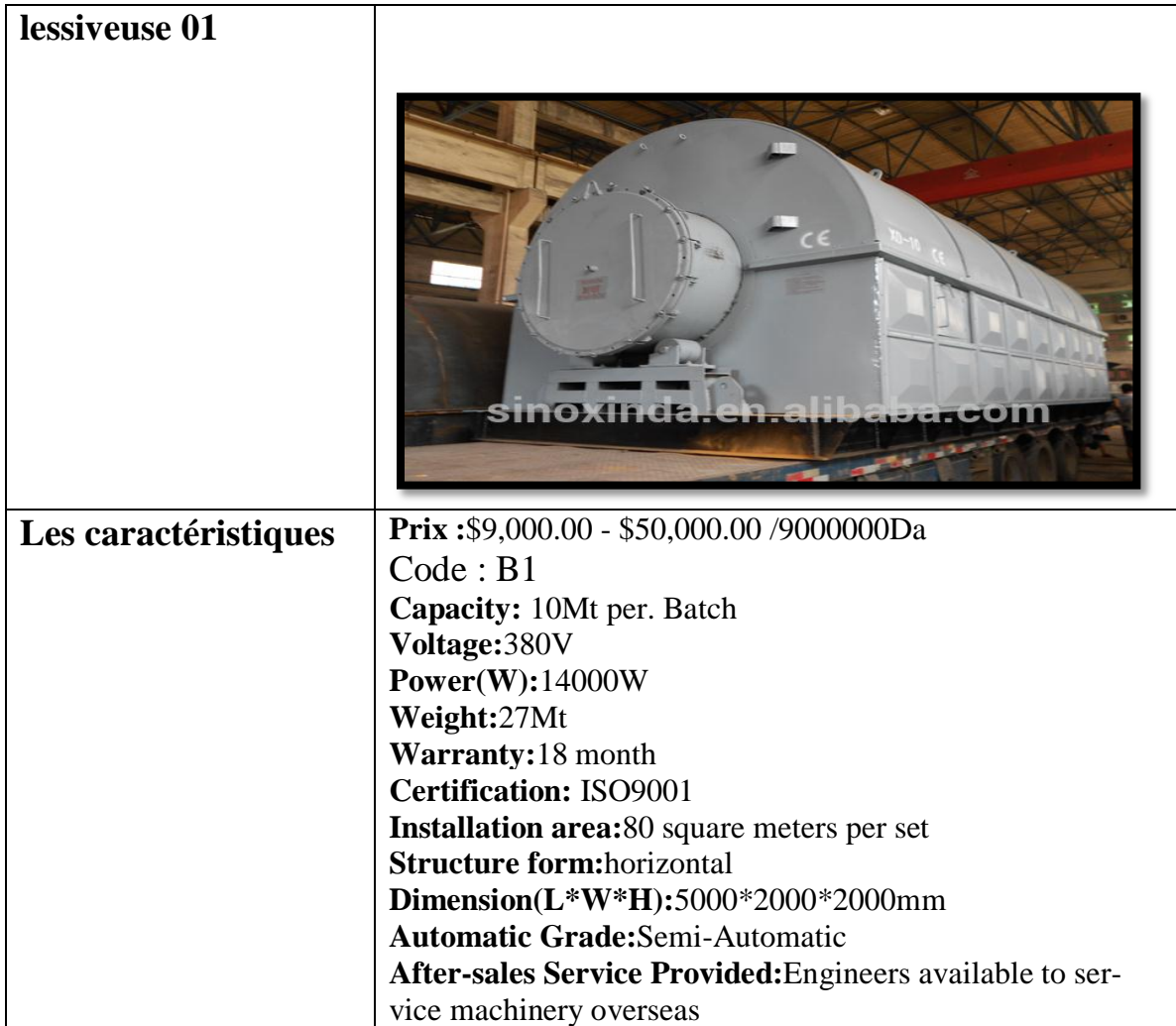

Dans cette phase On est besoin de même type de réacteurs utilisé dans la phase de cuisson.

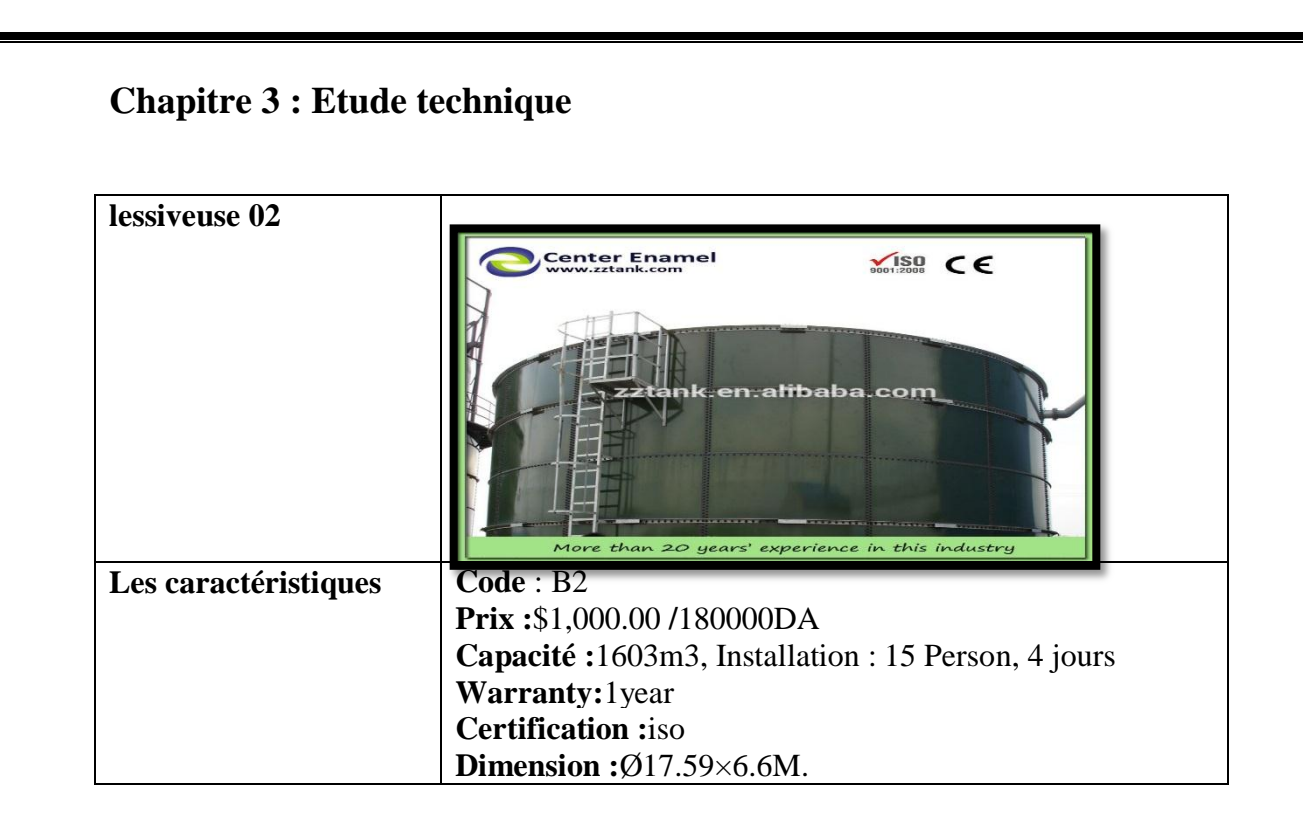

#### **6.7.1. LES CONDITION DE BLANCHIMENTS :**

Elle nécessite l'apport de 20 kg d'oxygène et de 40 kg de soude par tonne de pâte à papier Elle s'effectue à une température de 95 °C pendant 1h30.

La pression opératoire est de 3,5 bars.

 La pâte est alors dirigée vers une presse laveuse qui permet de retirer la liqueur de lavage qui sera recyclée vers les filtres de lavage. La pâte écrue est stockée dans un réservoir.

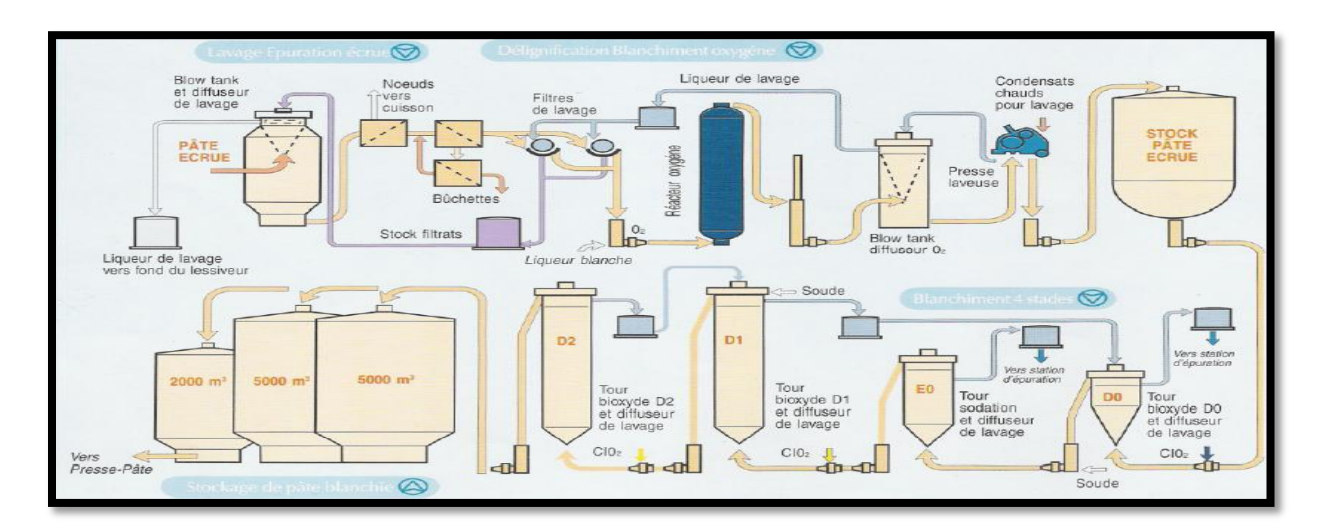

Figure 38: Atelier de lavage et de blanchiment.

### **6.8. Atelier de mise en feuille :**

Après passage à travers un système composé d'un tapis roulant et de presses permettant l'égouttage et le pressage de la pâte qui contient, rappelons-le, une grande quantité d'eau, la pâte forme une feuille continue de 4 mètres de large.

Mise en feuille :

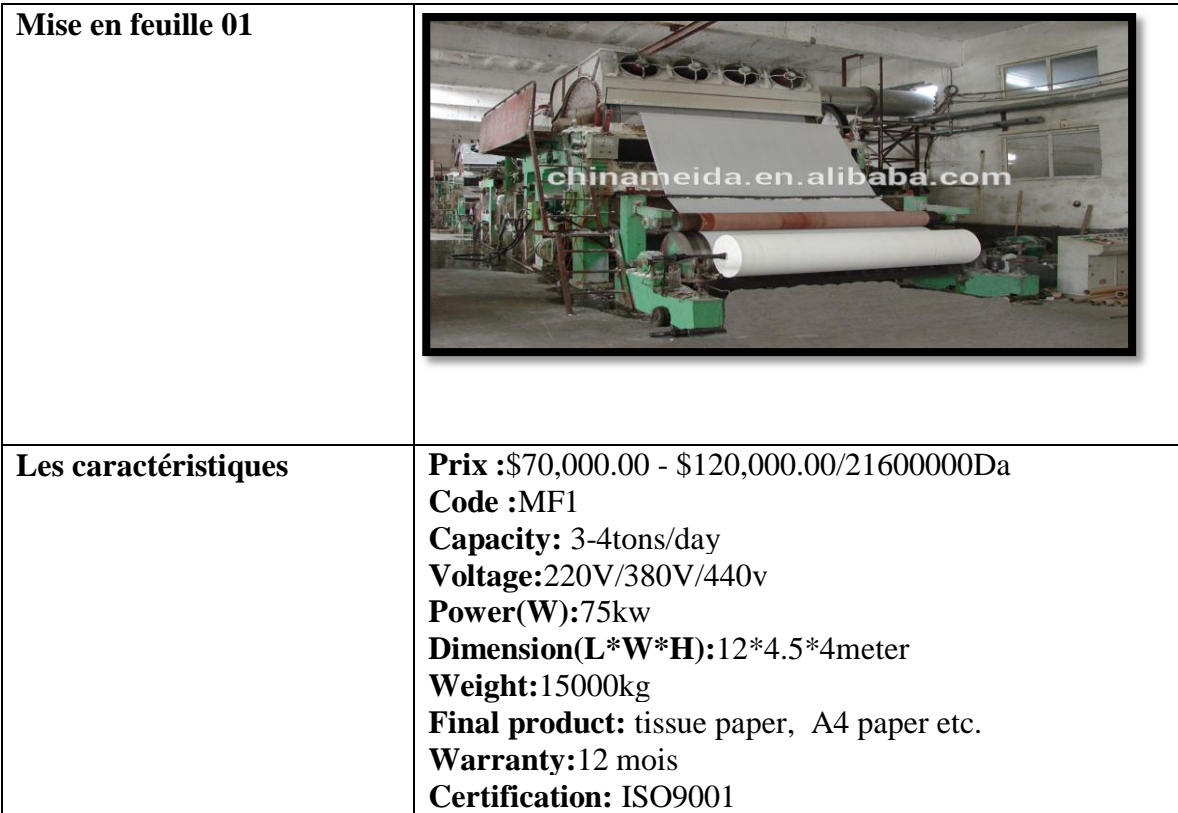

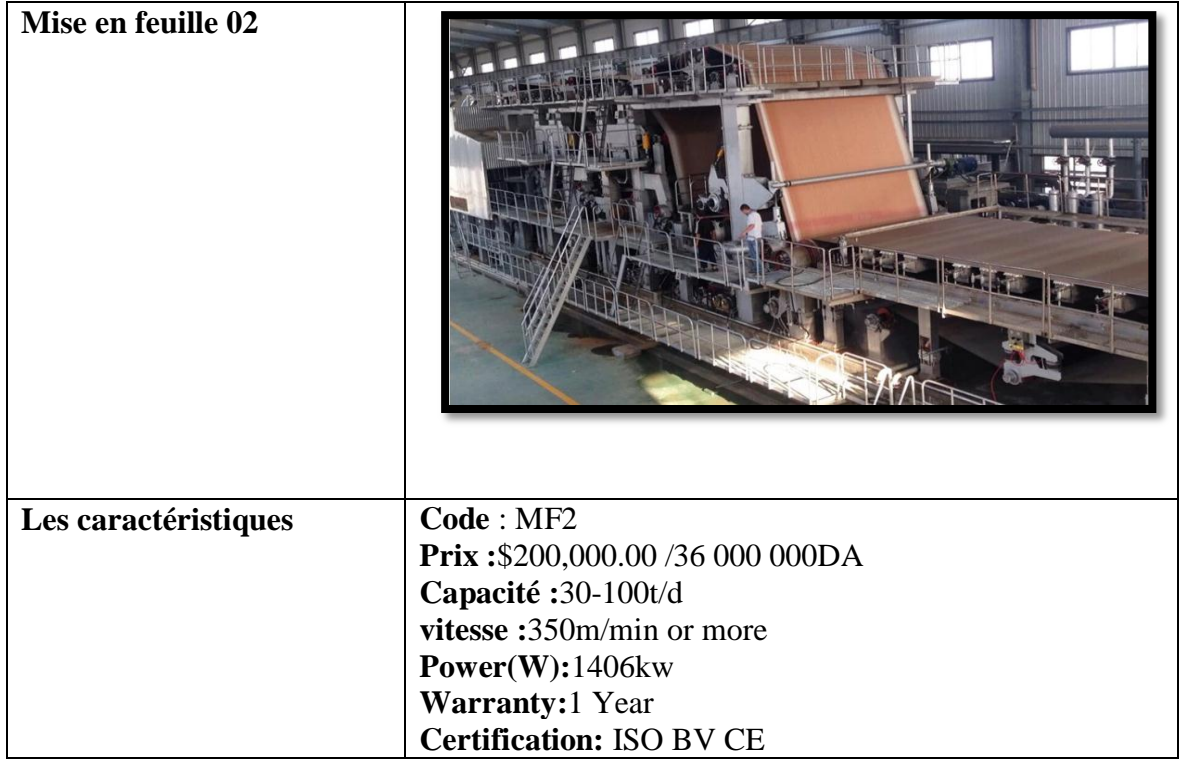

Mise en roulant :

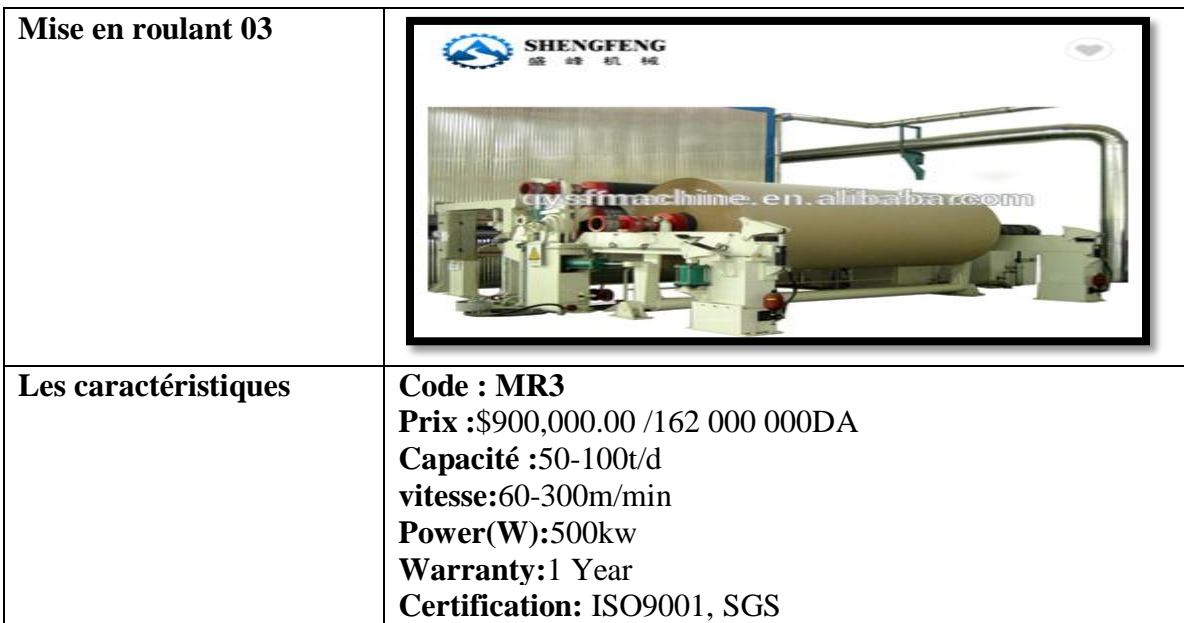

#### **6.9. le séchage :**

Cette dernière est séchée dans un séchoir où elle est aéroportée par de l'air réchauffé à la vapeur.

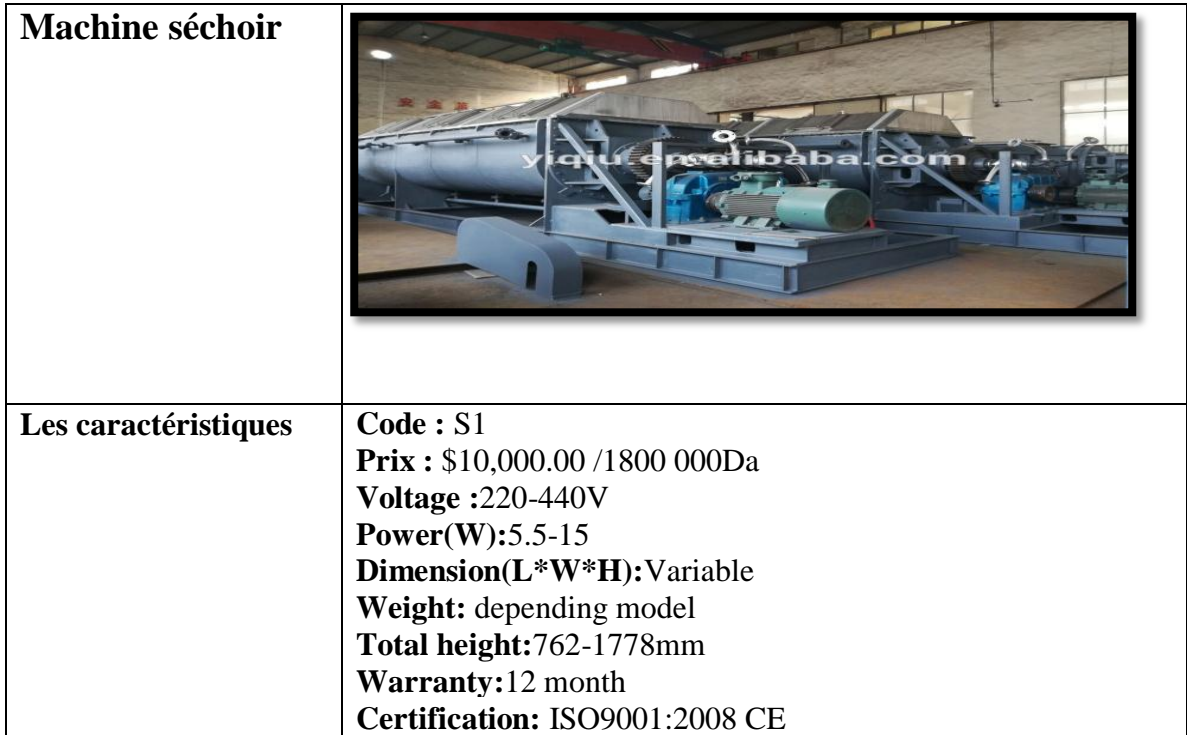

Elle est ensuite acheminée vers une coupeuse afin d'être découpée en feuilles de 80 cm de côté.

Ces feuilles sont empilées pour former des balles de 250 kg qui sont alors emballées, cerclées et regroupées par 8 en fardeaux de 2 tonnes. Toutes ces opérations de conditionnement se font par l'intermédiaire d'une presse, d'une emballeuse, d'une cyrcleuses et d'une fardeleuse.

Ces fardeaux sont finalement expédiés par camion vers les papeteries.

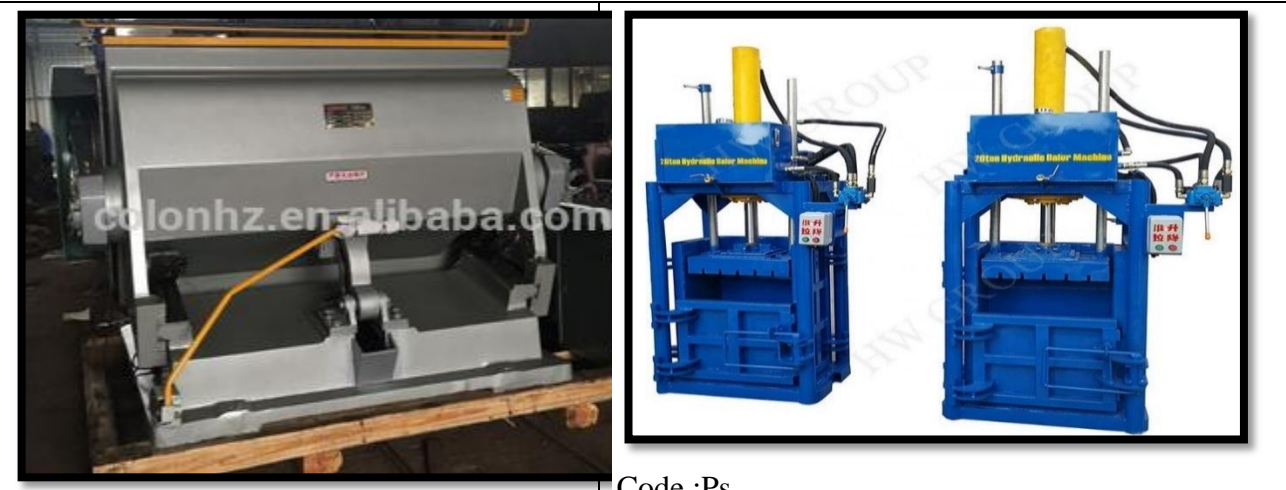

Code : CP Machine : Coupeuse Prix : \$4,000.00 /720 000Da Voltage: 380V/50Hz, 3phase Power(W): 11kw-6H Dimension(L\*W\*H): 2980\*2300\*2500mm Weight: 14000kg Warranty: 1 year Certification: CE Certificate Machine type: Flat Plate Die Cutting Machine

Code :Ps Machine :Presse Prix : \$1,500.00 /270 000Da Voltage: 220 v /380 v Power(W): 4kw Dimension(L\*W\*H): 800\*400\*800 mm Capacity: 8-10/h Automatic Grade: Automatic Packing Size: 1200\*800\*1000 m Weight: 800 kg Warranty: 12 Months Certification: ISO

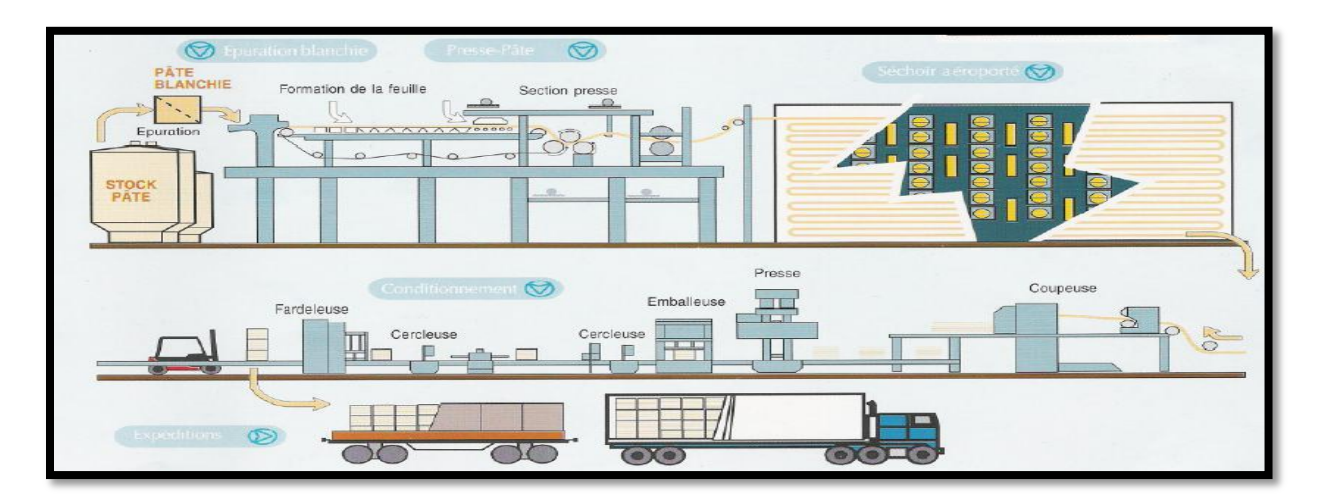

Figure 39: la livraison des produits.

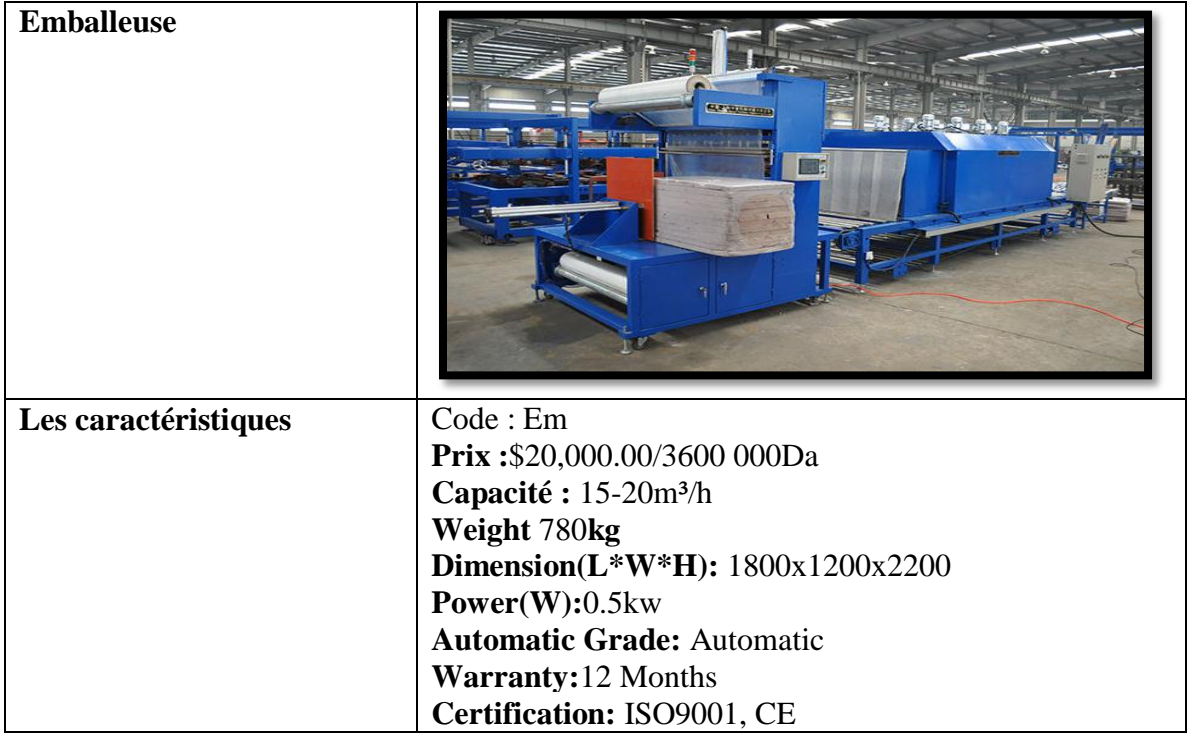

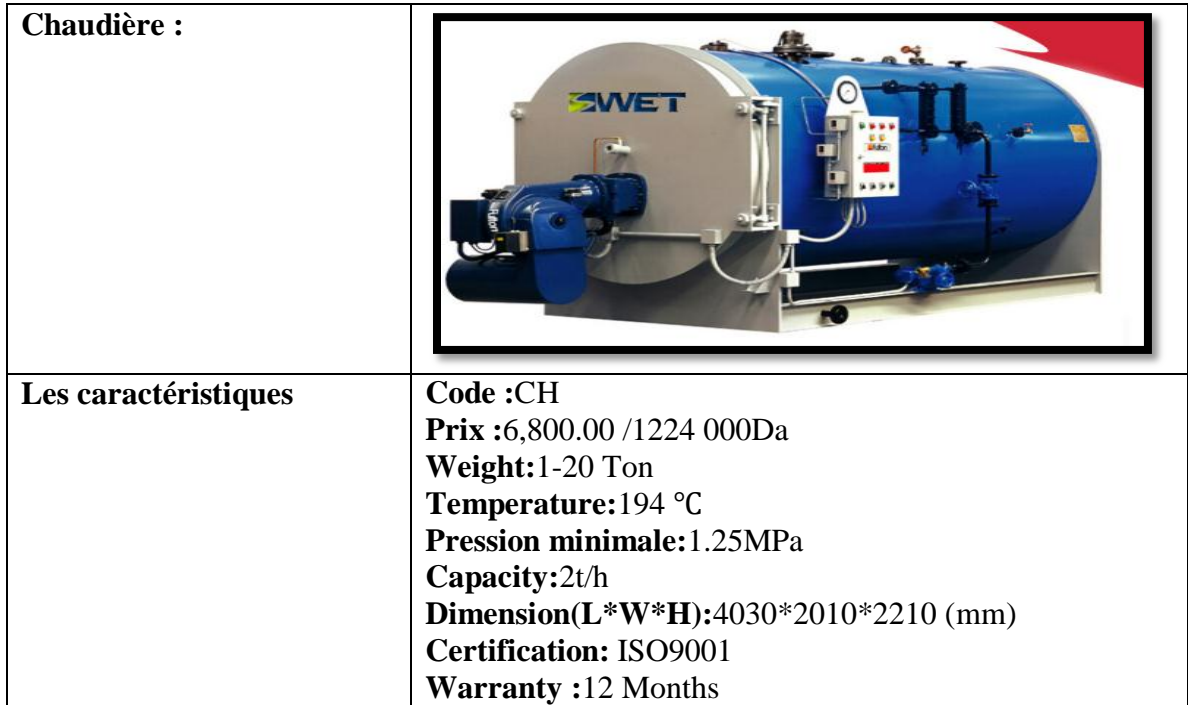

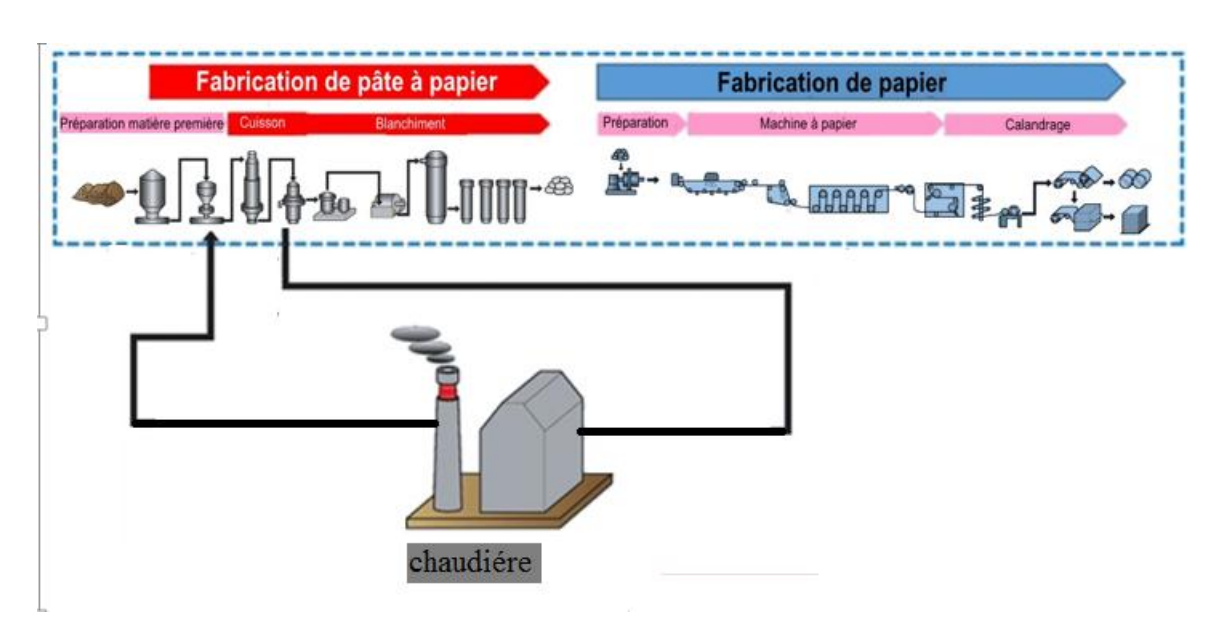

Figure 40: Schéma générale Kraft.

# **7. Détermination de capacité de production :**

D'après les dernier statistique (EL Watan.com 22 MAI 2018 À 12 H 00 MIN) on a trouvé que les besoins l'Algérie se chiffraient à 110 000 tonnes de papier pour l'année 2010, et

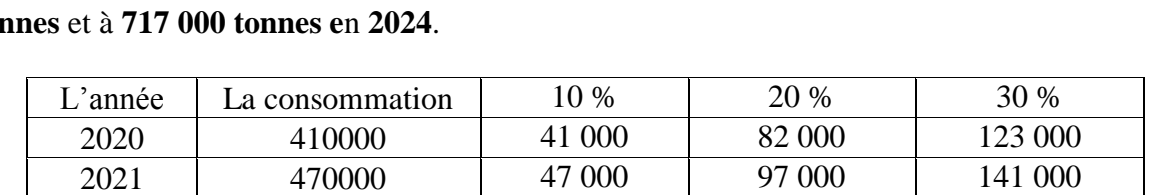

pour l'année **2018** de**310000 tonnes**. Pour l'année **2020**, les prévisions les situent à **410 000 tonnes** et à **717 000 tonnes e**n **2024**.

2024 | 717000 | 71 700 | 143 400 | 215 100 Tableau 65: les prévisions d'utilisation de papier.

2022 | 540000 | 54 000 | 108 000 | 162 000 2023 | 620000 | 62 000 | 124 000 | 186 000

Nous avons déjà une information que le pourcentage de la pâte à papier dans l'alfa et de 46% selon (Guendouzi 2014).

Nous avons donc :

Dans le but de la satisfaction de la consommation de papier en Algérie, on va essayer dans notre étude de réduire l'importation de papier à l'Algérie avec l'augmentation de la production locale de papier de qualité à base d'alfa.

On a travaillé selon des scénarios afin de comparer entre les différentes capacités d'une façon optimale (75000/100000/120000Tonnes par an) et selon les prévisions d'années mentionnés dans le tableau avec des pourcentages de production différentes.

#### **Pour une capacité de 75 000 tonnes par année.**

#### **Méthode de calcul :**

1 tonne d'alfa  $\longrightarrow$  0.46 tonnes pâte à papier (460 Kg)  $X$ ?  $-$  75 000 tonnes pâte à papier

**X=163043.4783 tonnes d'alfa.** 

On a un rendement d'alfa de 500 kg/ ha (0.5 tonne/ha)

 $0.5$  tonne d'alfa  $\longrightarrow$  1 ha 163043.4783 Tonnes – <sup>9</sup> ha **S= 326086.9565 ha**

#### **Capacité de production de 75.000 ton/an Taux de satisfaction de 10%**

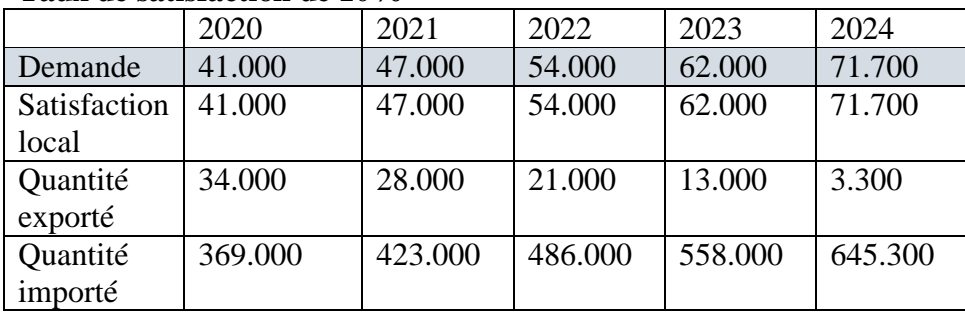

## **Taux de satisfaction de 20%**

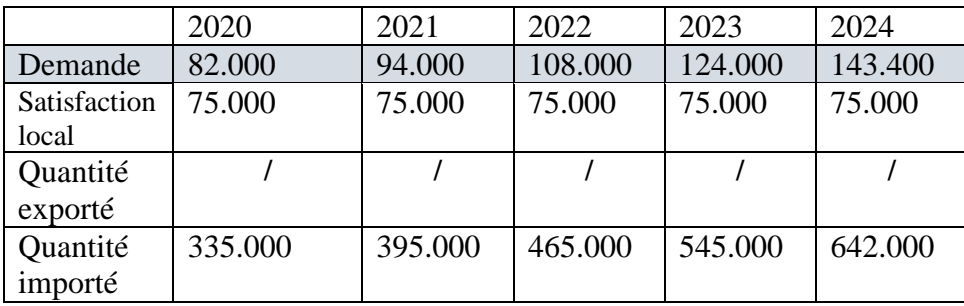

# **Taux de satisfaction de 30%**

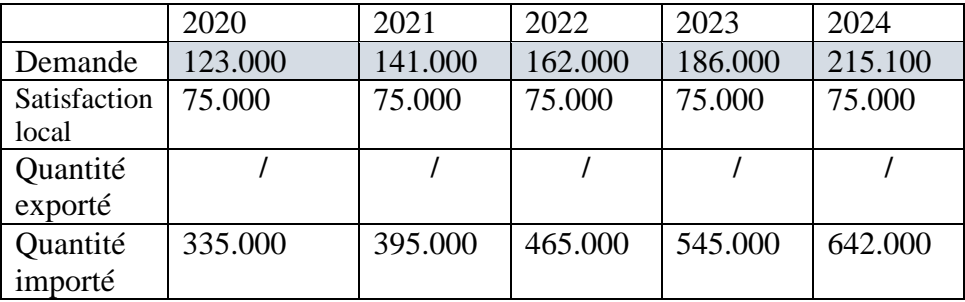

# **Capacité de production de 100.000 ton/an**

## **Taux de satisfaction de 10%**

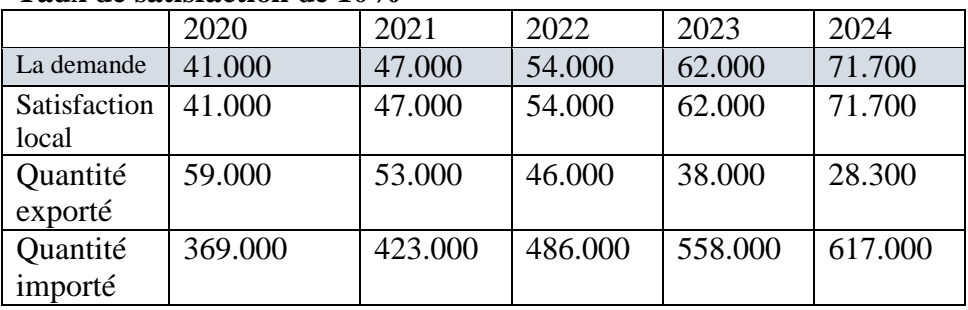

# **Taux de satisfaction de 20%**

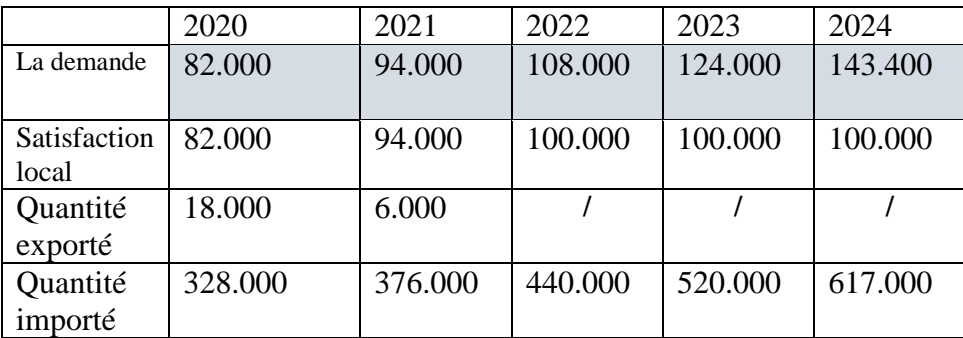

#### 2020 2021 2022 2023 2024 Satisfaction local 123.000 141.000 **/ / /** Quantité exporté **/ / / / /** Quantité importé 370.000 370.000 **/ / /**

#### **Taux de satisfaction de 30%**

#### **Capacité de production de 120.000 ton/an Taux de satisfaction de 10%**

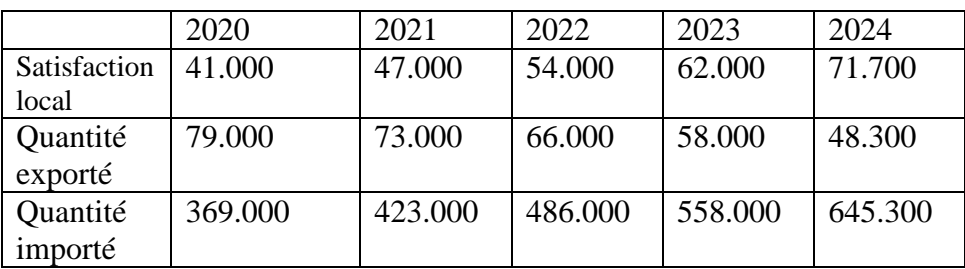

#### **Taux de satisfaction de 20%**

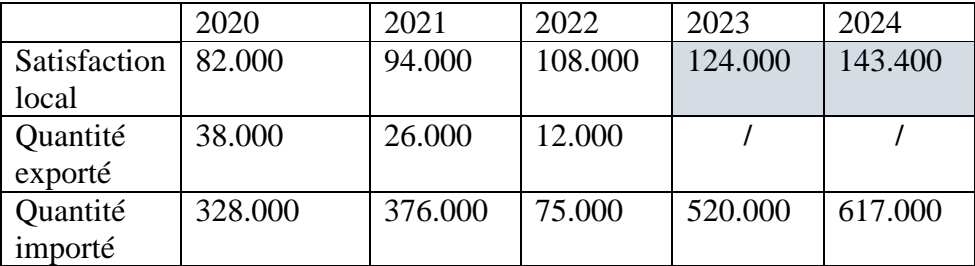

#### **Taux de satisfaction de 30%**

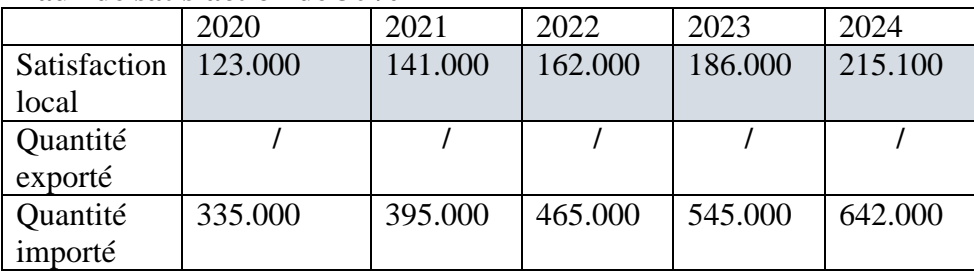

Après la détermination de capacité nécessaire de notre usine, on va maintenant choisir les machines qui répond à cette capacité, et s'adaptent facilement a notre système.

Voici les machines choisit d'après le process de fabrication à base de cette capacité.
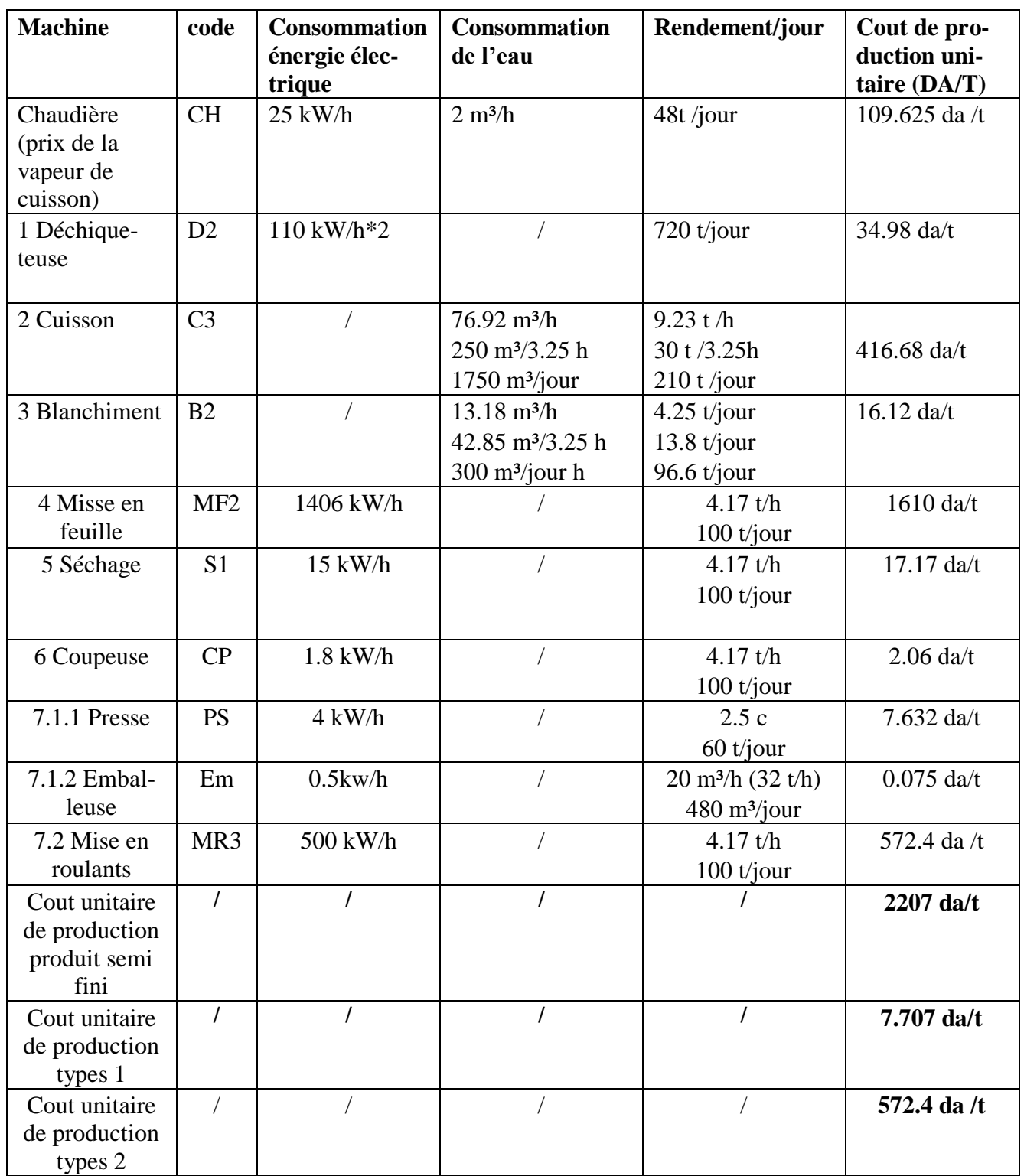

Tableau 66: cout de production des produits.

# **7.1. Partie pacification d'usine :**

100.000/0.46=217391.3 tonnes alfa. Dans cette partie on va s'intéresse la planification et l'ordonnancement de production afin d'optimiser l'utilisation de notre ressources, notre temps et augmenter notre gain.

Notre objective dans cette partie est de déterminer le nombre exact des machines et les capacités convenable a notre système.

Après qu'on a fixé notre capacité de production à 100.000Tonnes de papier/an, on doit répondre à notre besoin de matière première (alfa) c'est-à-dire la quantité nécessaire de cette dernière pour produire.

#### **7.1.1. La capacité de stockage de matière première**

 $0.12$  Tonne  $\longrightarrow$  1 m<sup>3</sup> 217391.3 tonnes 1811594.16 m<sup>3</sup> **100.000/0.46= 217391.3 tonnes alfa** 

Le lieu de stockage doit être de capacité de **1811594.16 m³**

#### **7.1.2. Le nombre de déchiqueteuse :**

Cette déchiqueteuse a une capacité de : 15 Tonne/heurs.

On a: 30\*12\*24=8640h/an

> 15tonne 1h  $260.870$  tonnes  $\longrightarrow$  X?

#### **X=17392h**

1 déchiqueteuse  $\longrightarrow$  8640 h N déchiqueteuse ? <del>- 1</del>7392h

#### **N=17392/8640=2 déchiqueteuses.**

#### **7.1.3. La cuisson :**

Dans cette partie notre objectif est de connaitre la capacité de lessiveuse (Réacteur) convenable.

30Tonne d'alfa (Déchiqueté) occupent**250m³**,et les produits nécessaires pour cette opération sont :

(La soude : NaOH et la sulfure de sodium : Na2S) et bien sûr l'eau avec une quantité importante.

#### **7.1.4. Le blanchiment :**

Le blanchiment nécessite une lessiveuse de grande capacité afin de répondre à notre procédé d'une façon optimale.

Cette opération nécessite : **94.34%** de pâte à papier (Résultat de cuisson). **3.77%**de soude. **1.89%**d'O2.

#### **7.1.5. La mise en feuille :**

Après le blanchiment, la pâte doit passer par une presse pour former des feuilles, un séchoir. Dans cette partie on a 02 propositions :

1/former des balles de pate a papier selon la demande.

2/former des roulants selon des dimensions précises.

#### **7.2. Planification agrégée**

On va travailler à base de l'estimation qu'on a dans les années 2020/2024 (410000 tonnes/71700 tonnes) et la consommation des papiers saisonniers en Algérie

#### **7.3. Planification de la production de la pâte et de papier :**

#### **7.3.1. 9.3.1. Les prévisions :**

On va supposer que notre entreprise va satisfaire que de 10 % de la consommation totale de papier de notre qualité et le reste va utiliser papier des autres sources (papier de bois, papier recycle …).

Notre entreprise doit aussi précisé des quantités pour l'exportation.

#### **7.3.2. Modélisation mathématique :**

**Les indices :**  La période (t) : les mois de 1 à 12.

**Les donnes :**  L'année 2020 : Demande du produit 1 (PAP) et produit 2 (RP) :

### **National :**

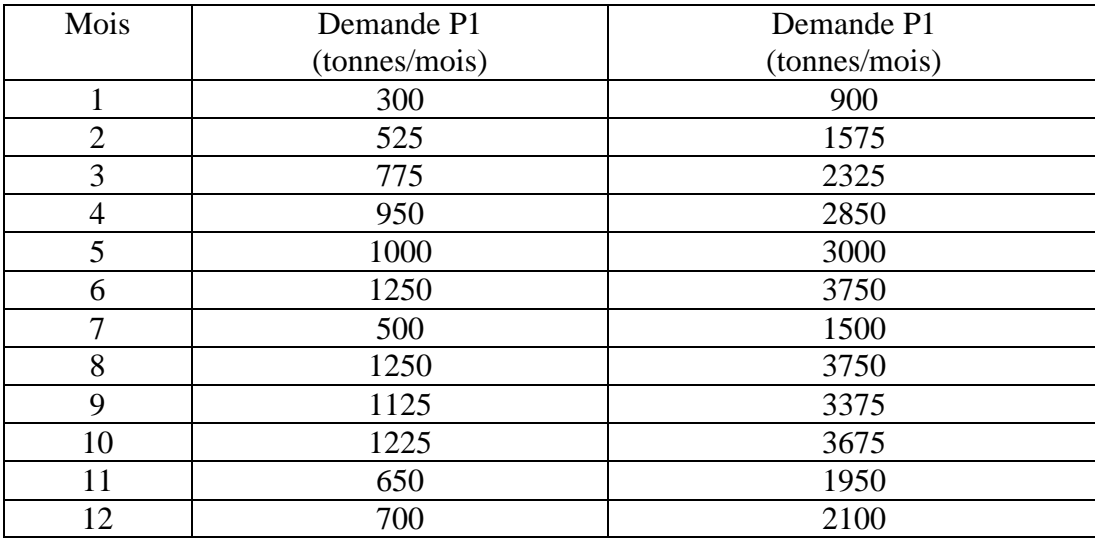

Tableau 67: Demande national par produits(2020).

#### **International :**

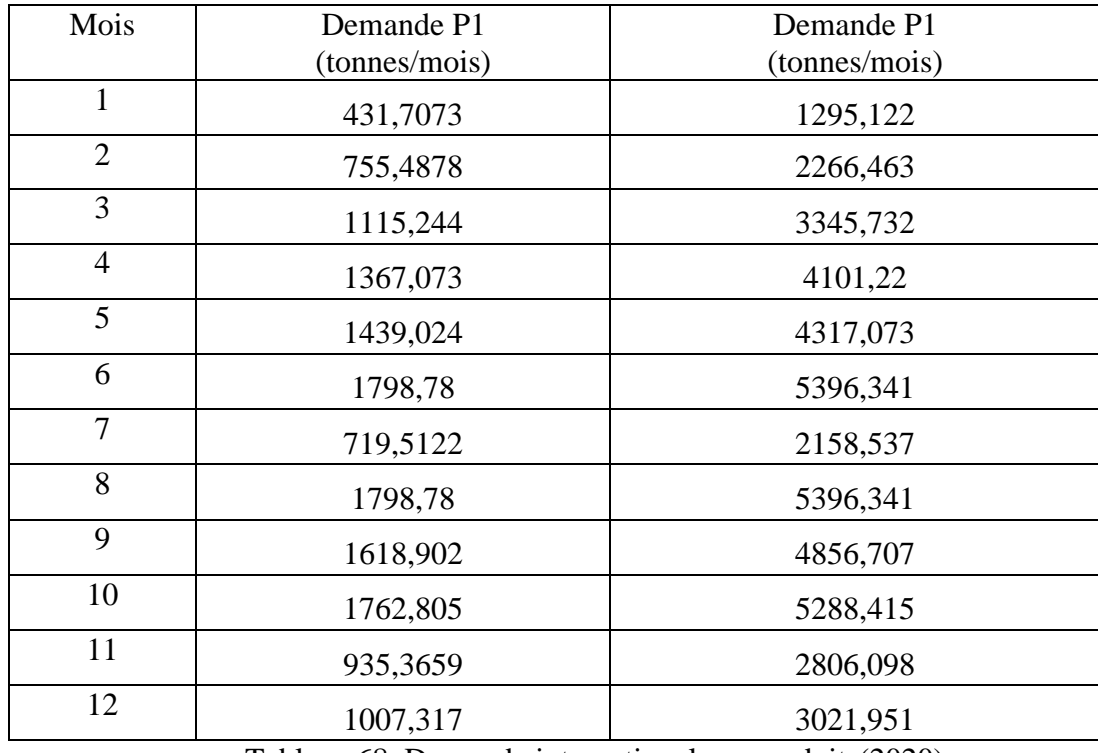

Tableau 68: Demande international par produits(2020).

**Totale :**

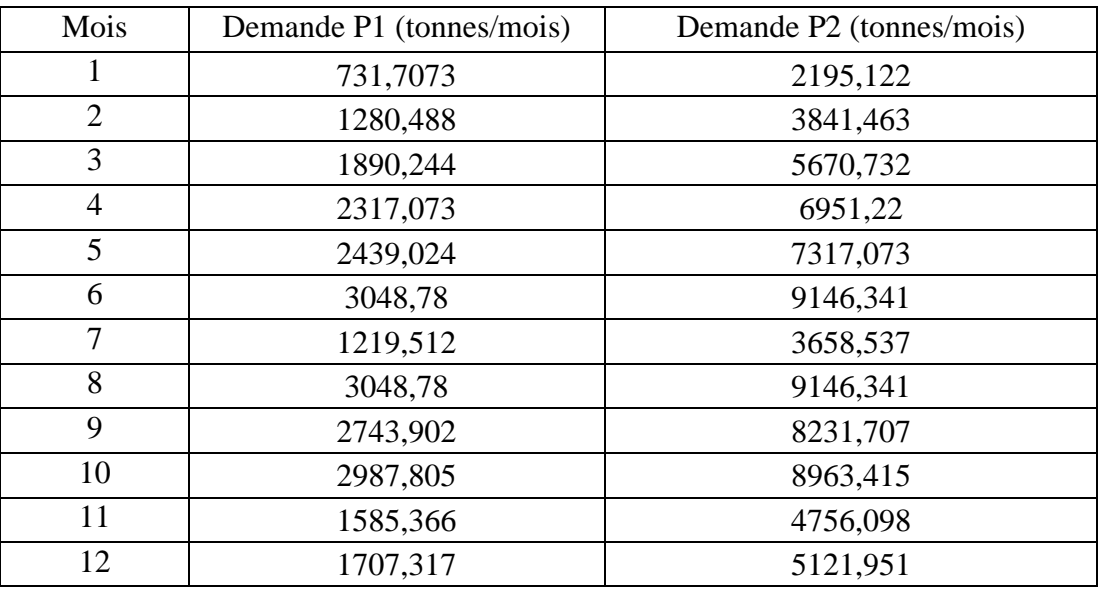

Tableau 69: Demande totale par produits(2020).

#### **L'année 2021**

Demande du produit 1 (PAP) et produit 2 (RP) :

## **National :**

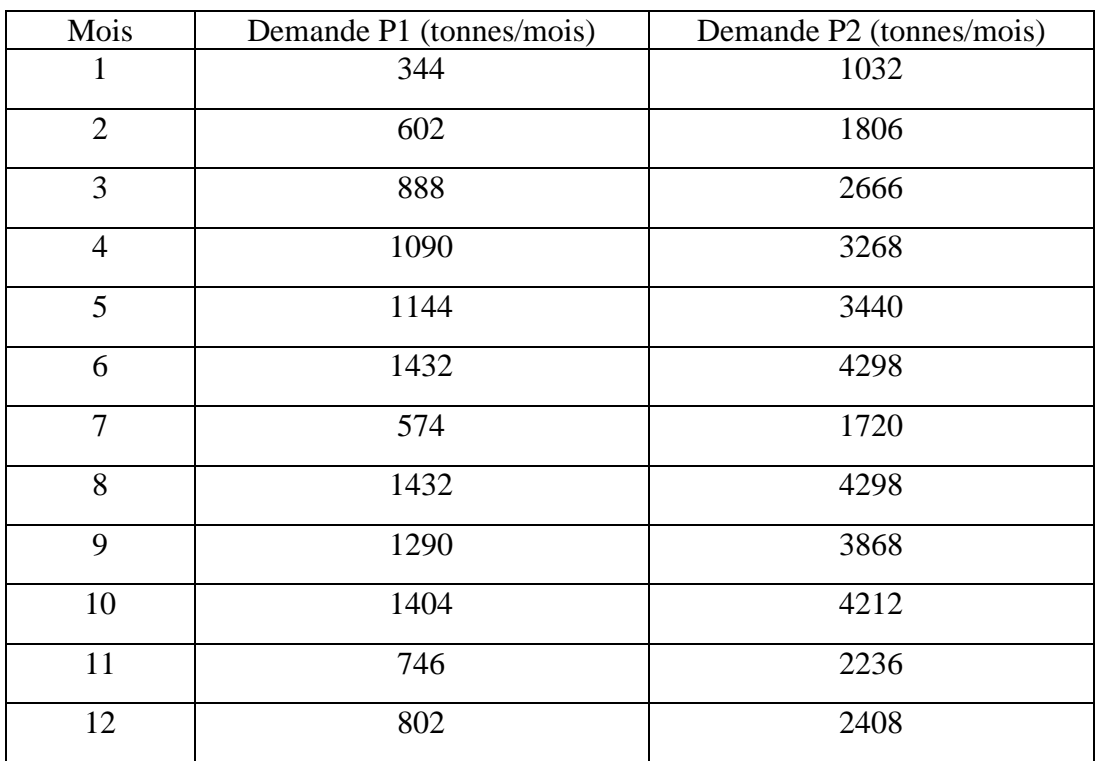

Tableau 70: Demande national par produits (2021).

# **International :**

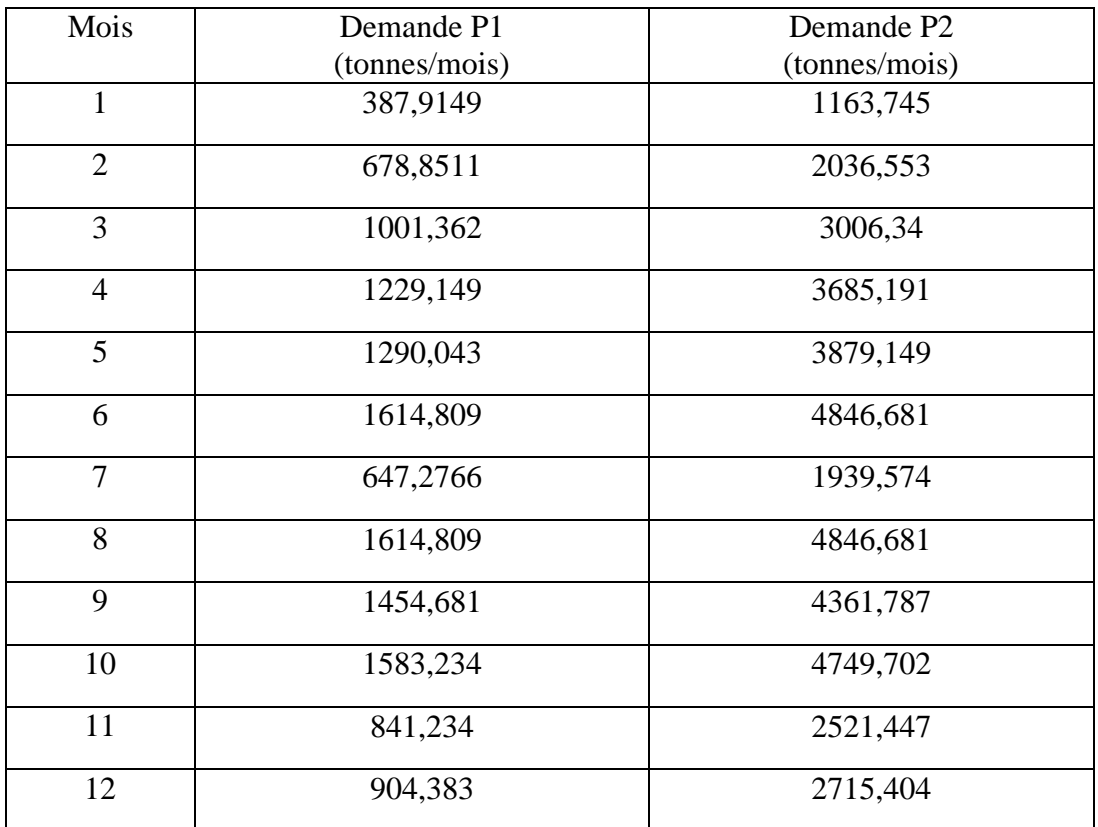

Tableau 71: Demande international par produits(2021).

#### **Totale :**

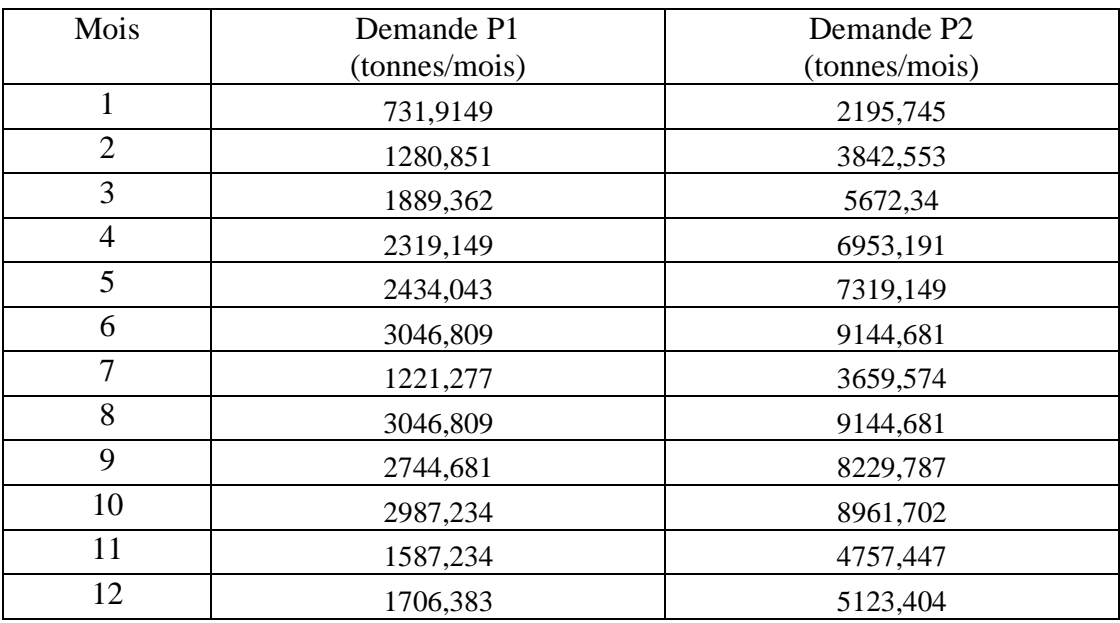

Tableau 72: Demande totale par produits(2021).

#### **L'année 2022 :**

Demande du produit 1 (PAP) et produit 2 (RP) :

#### **National :**

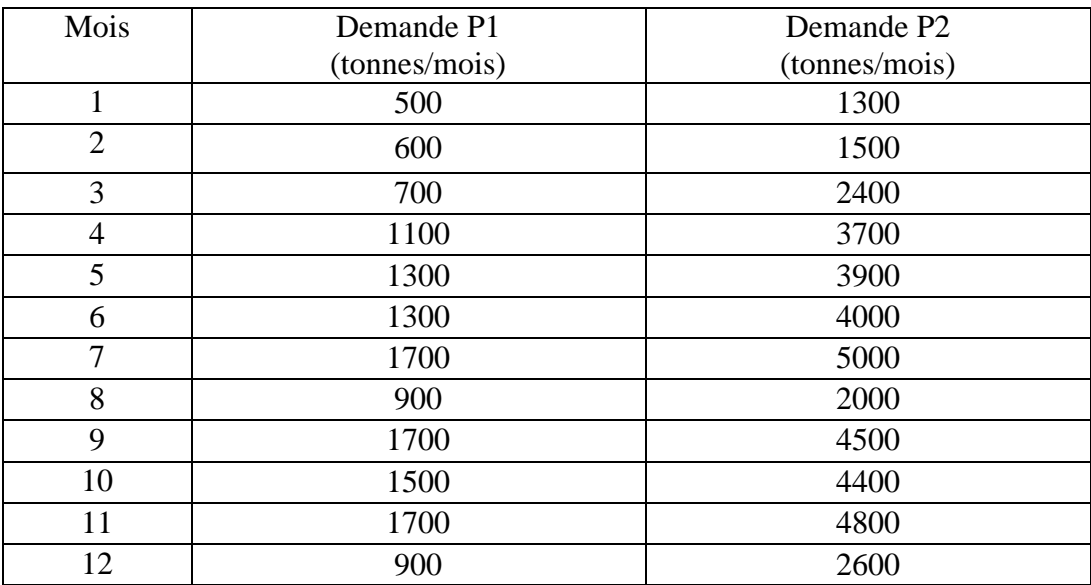

Tableau 73: Demande national par produits (2022).

### **International :**

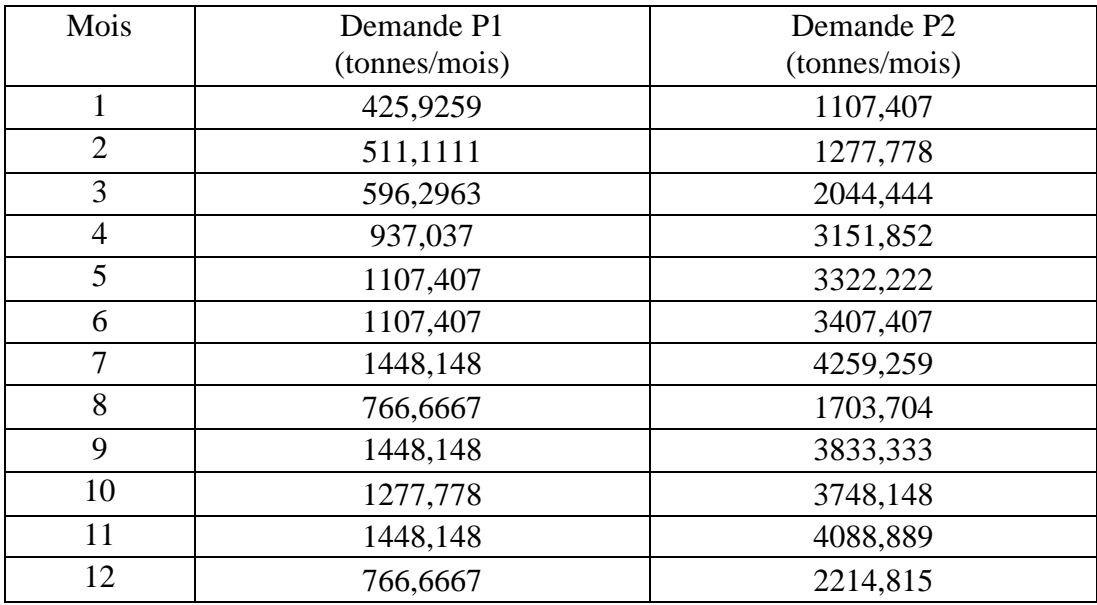

Tableau 74: Demande international par produits (2022)

#### **Totale :**

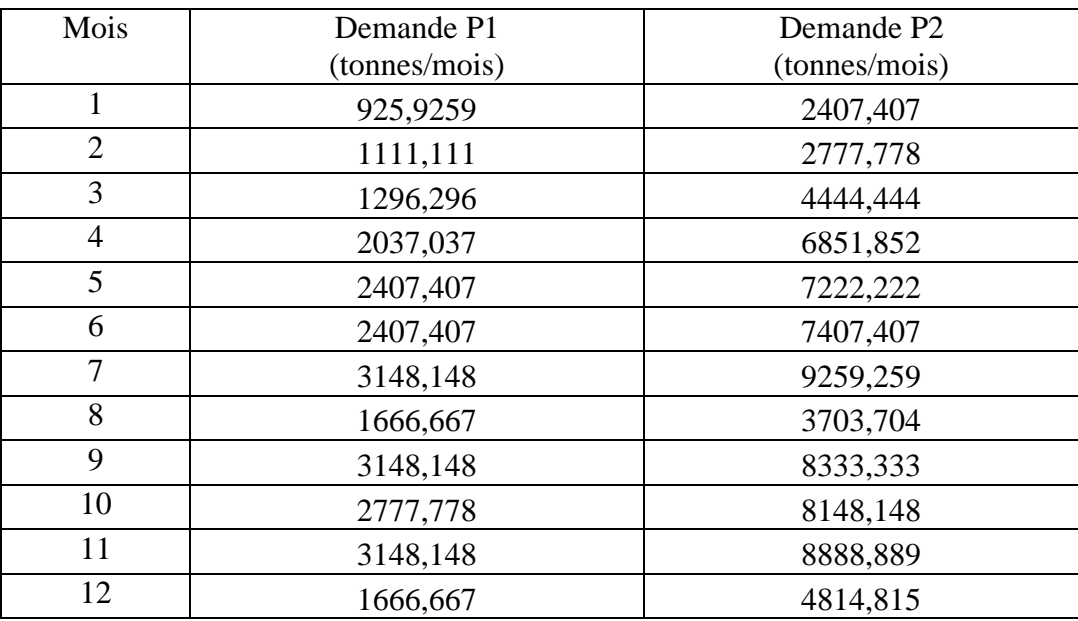

Tableau 75: Demande totale par produits(2022).

#### **L'année 2023 :**

Demande du produit 1 (PAP) et produit 2 (RP) :

#### **National :**

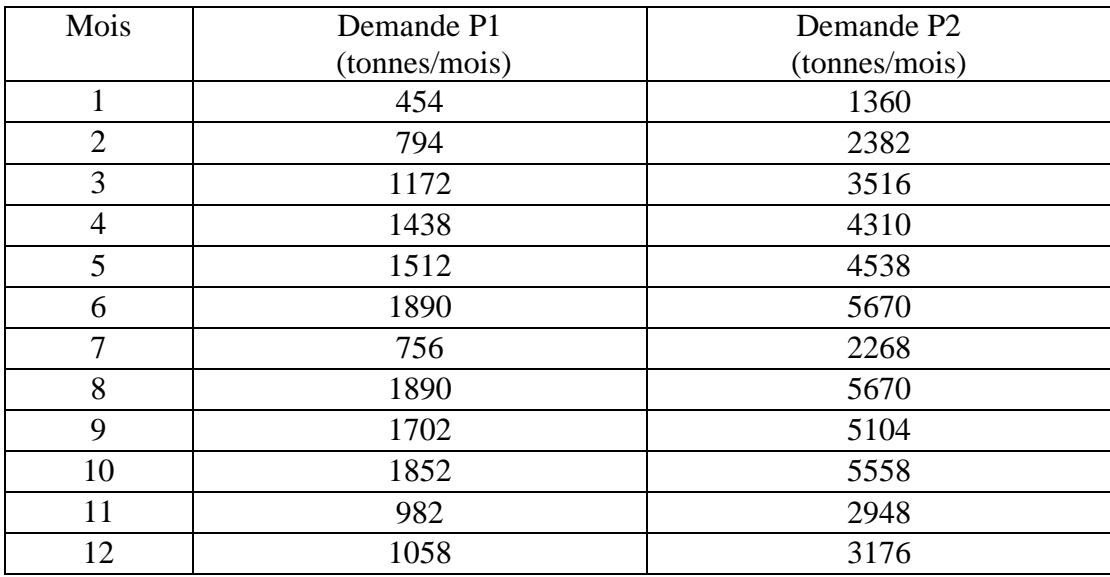

Tableau 76: Demande national par produits(2023)

#### **International :**

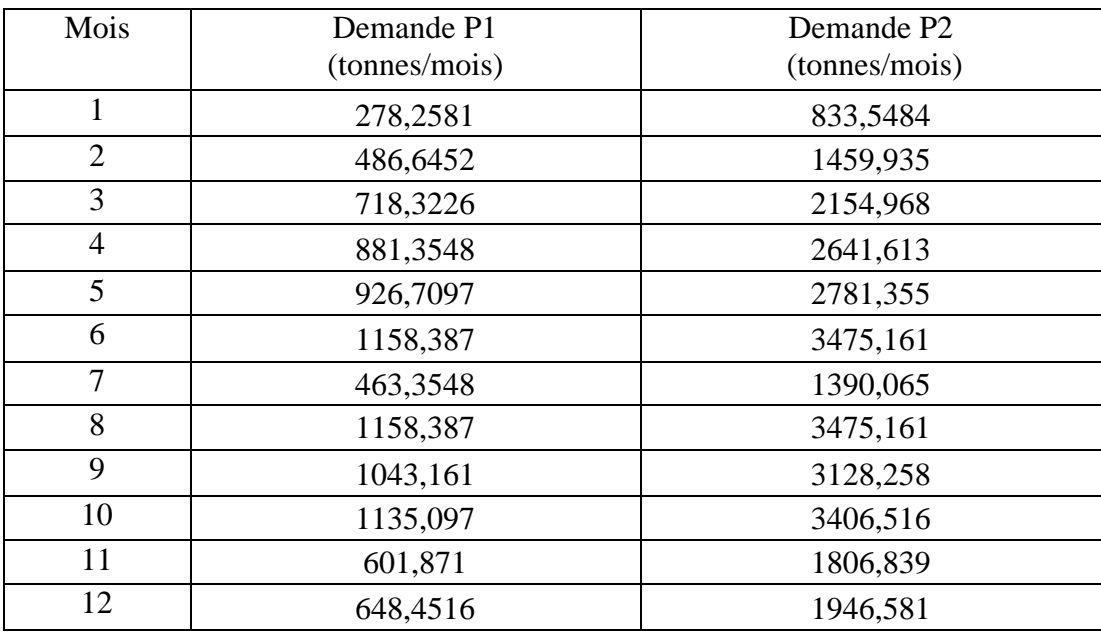

Tableau 77: Demande international par produits(2023).

#### **Totale :**

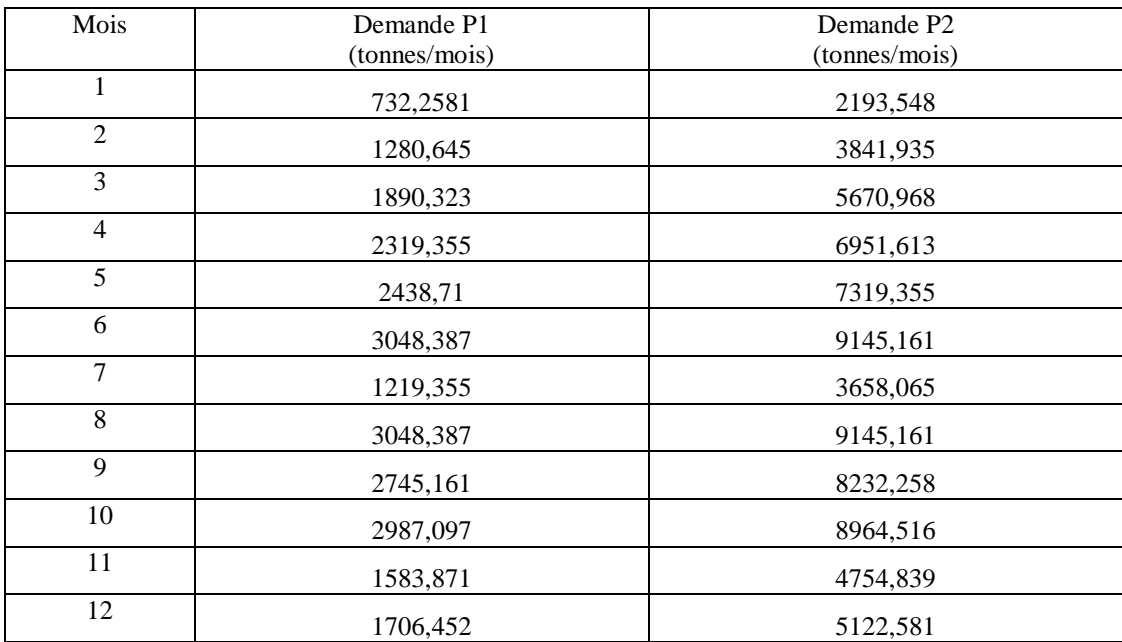

Tableau 78: Demande totale par produits(2023).

#### **L'année 2024 :**

Demande du produit 1 (PAP) et produit 2 (RP) :

#### **National :**

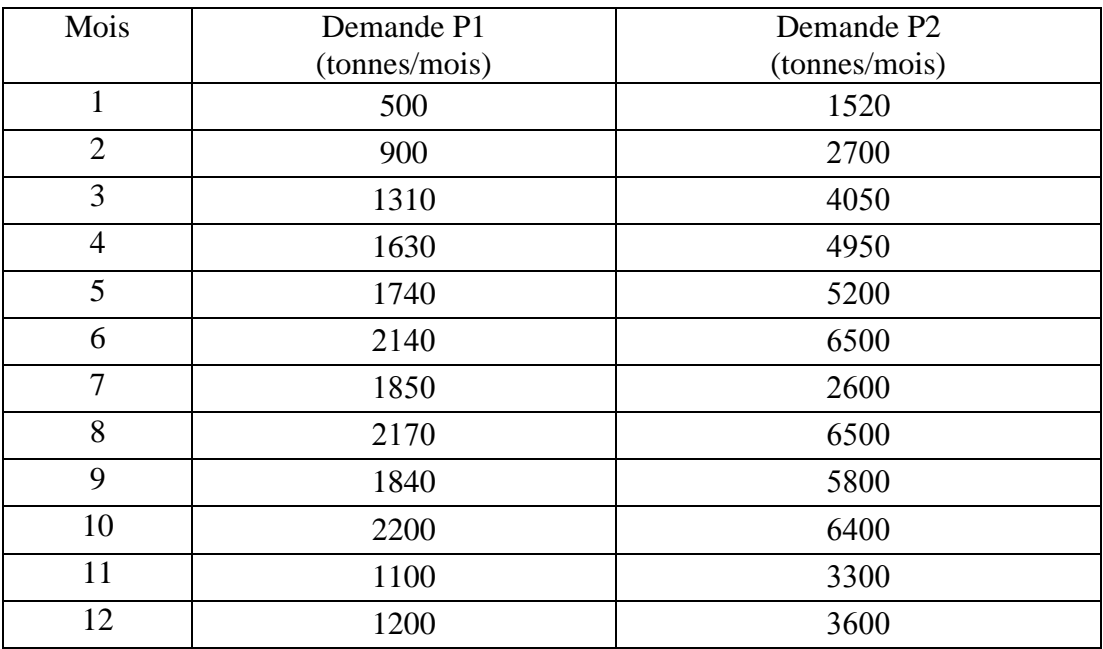

Tableau 79: Demande national par produits(2024).

#### **International :**

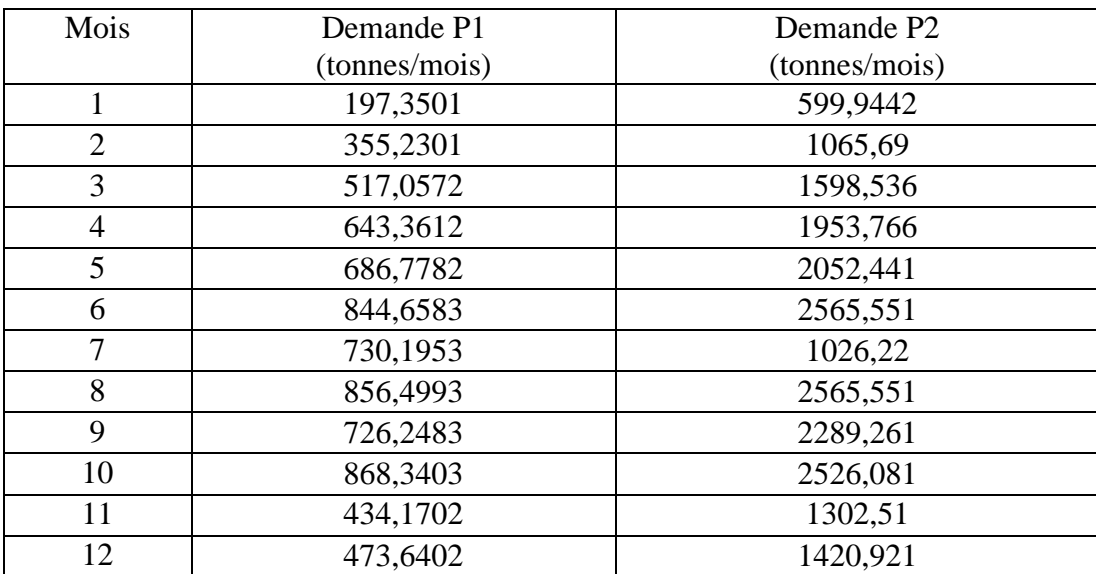

Tableau 80: Demande international par produits (2024)

#### **Totale :**

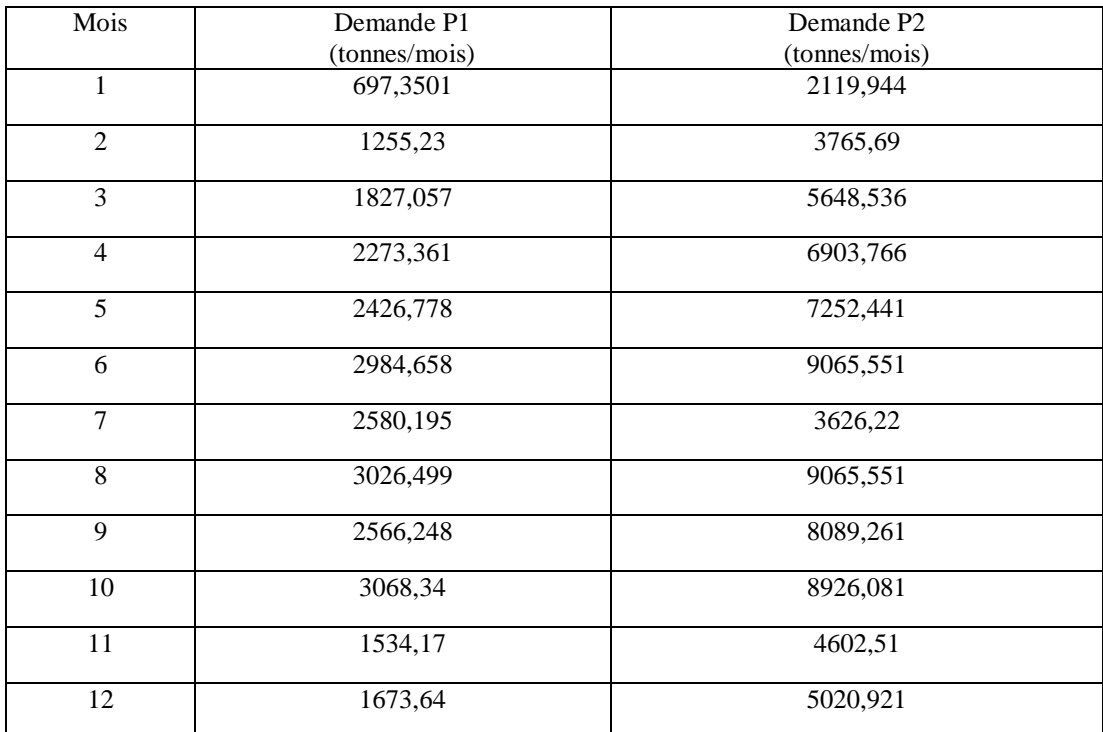

Tableau 81: Demande totale par produits(2024).

#### **Couts de production**

Produit semi fini : Cpsf. Produit 1 : Cpp1 Produit 2 : cpp2

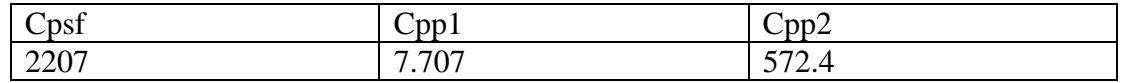

#### **Cout de stockage**

Matière première : csm1 Produit 1 : csp1 Produit 2 : csp2

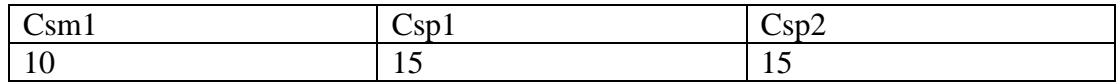

**Capacité de stockage** 

Matière première : Ksm1. Produit 1 : Ksp1.

Produit 2 : Ksp2.

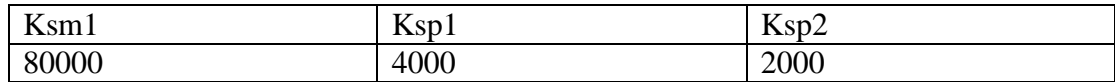

#### **Capacité de production**

Produit semi fini : Ksf. Produit 1 : Kp1

Produit 2 : Kp2

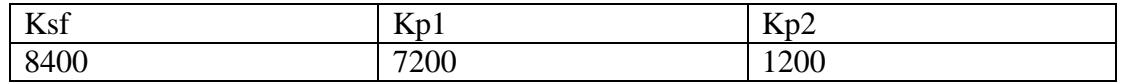

#### **Le prix d'achat**

Matière première : pam1 Produit 1 : pap1 Produit 2 : pap2

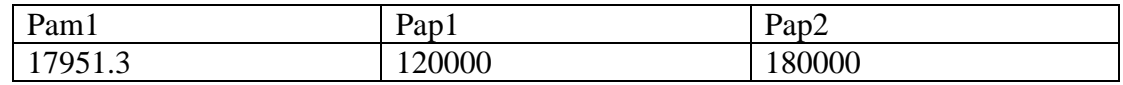

#### **Le prix de vente**

Prix de vente produit 1 : cvp1 Prix de vente produit 2 : cvp2

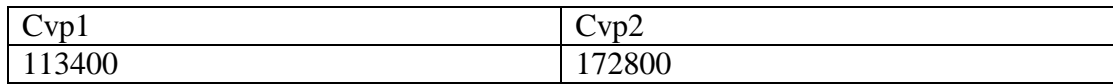

Le cout de lancement de système : Cl

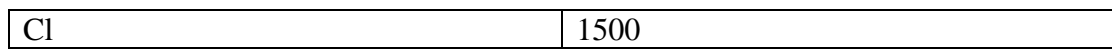

#### **Les variables de décision**

#### **Variable de décision pour les Quantité produit**

Quantité produite semi fini : qpsf. Quantité produite produit 1 : qpp1. Quantité produite produit 2 : qpp2.

#### **Variable de décision pour Les quantités achetées**

Quantité acheté matière première : qam1 Quantité acheté produit 1 :qap1 Quantité acheté produit 2 :qap2

#### **Variable de décision pour Les quantités stockées**

Quantité stocké matière première qsm1 Quantité stocké produit 1 : qsp1 Quantité stocké produit 2 : qsp2

#### **Variable de décision pour Les quantités vendues**

Quantité vendue produit 1 : qvp1 Quantité vendue produit 2 : qvp2

#### **La fonction objective**

$$
\sum_{t=0}^{12} dp1(t) * cvp1(t) + dp2(t) * cvp2(t)
$$
  
– (cpsf(t) \* qpsf(t) + cp1(t) \* qpp1(t) + p2(t) \* qpp2(t) + csm1(t)   
 \* qsm1(t) + csp1(t) \* qsp1(t) + csp2(t) \* qsp2(t) + qam1(t)   
 \* pam1(t) + qap1(t) \* pap1(t) + qap2(t) \* pap2(t) + c1(t) \* y(t)).

#### **Les contraintes :**

#### **Contraintes de stock initial :**

 $qsm1(1)=0$  $qsp1(1)=0$ qsp2 $(1)=0$ 

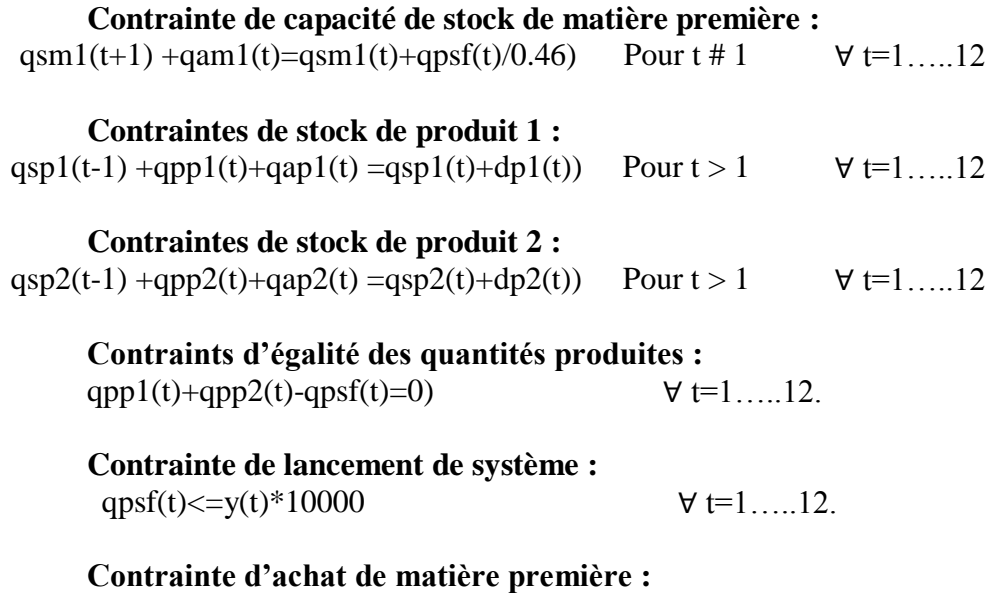

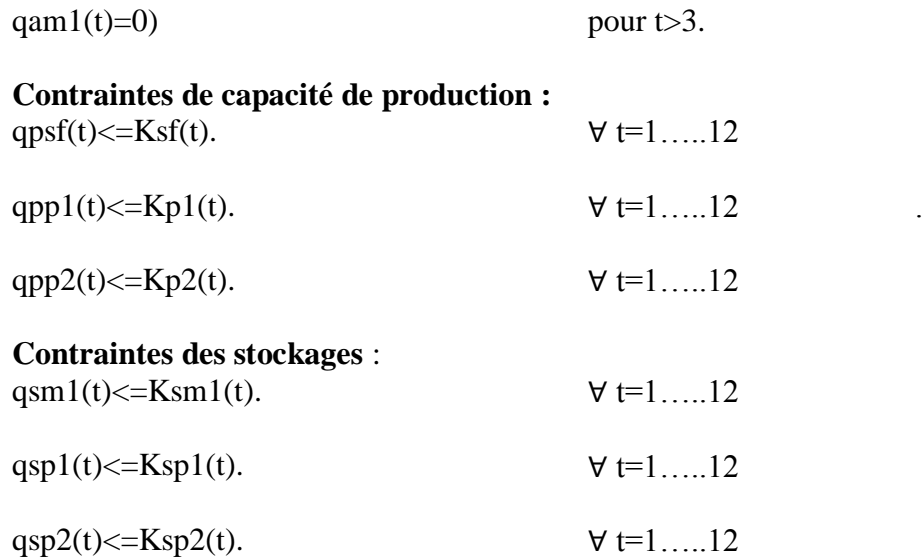

#### **7.3.1. Modèle mathématique sous le solver lingo :**

Après la simulation par logiciel lingo nous obtient les résultats suivant :

#### **Résultats de l'année 2020 :**

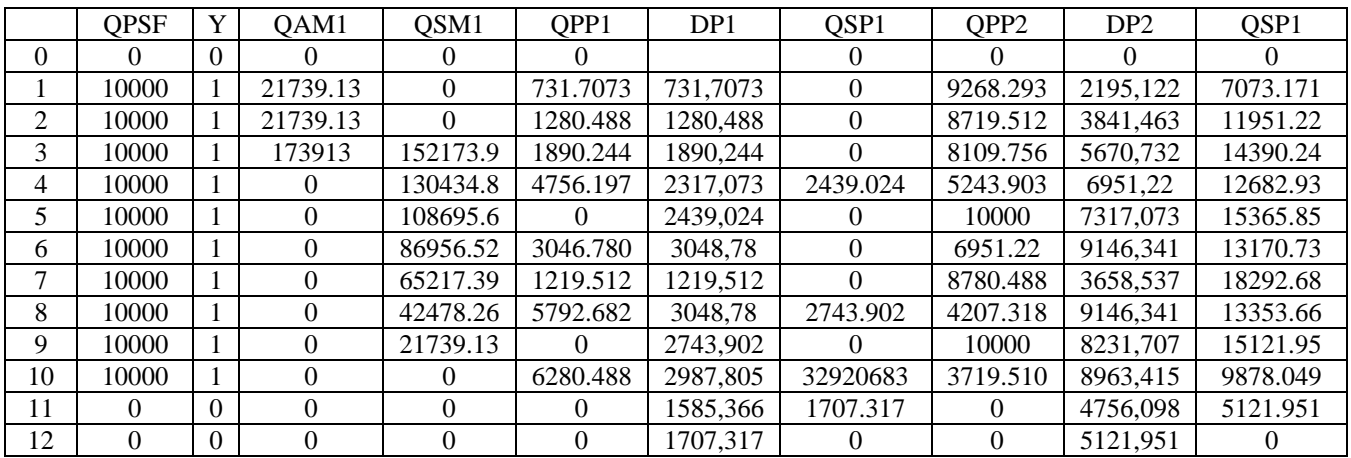

Tableau 82: résultats de planification de production.

#### **Interprétation des résultats :**

D'après les résultats obtenus par la simulation de logiciel lingo on conclut que la meilleure stratégie de planification de production est d'acheter la matière première dans les deux premier mois, et la quantité restante dans le 3 eme mois, aussi ce programme nous a donné

un compromis entre la quantité produite et la quantité stocké afin de minimiser le cout de stockage.

# **8. Conclusion :**

Le travail de cette partie est un plan stratégique sur l'ensemble des phases et des processus de la chaine logistique (la phase de récolte, transport, livraison, stockage, transformation d'alfa en pate a papier et papier,….).

À fin de déterminer les meilleurs technologies selon les capacités de l'investissement de notre projet. En basent sur des méthodes de sélections multicritères pour équilibrer entre la capacité financière et la qualité de nos produits, suivis d'une planification agrégée afin de connaitre notre progression à longue terme.

# **Chapitre 4 : Management de projet**

« Les deux choses les plus importantes n'apparaissent pas au bilan de l'entreprise : sa réputation et ses hommes….. »

# **Henry Ford**

# **Chapitre 4 : management de projet Partie 01 : installation de projet.**

## **1. Introduction**

Dans cette parie on va appliquer les démarche de la gestion de projet sur notre problème de l'installation de l'entreprise de fabrication de pâte à papier et de papier en Algérie. Le démarche de la gestion ou le management de projet apparait comme la tendance de l'avenir c'est à dire donne une estimation des déferlantes couts nécessaires dès la réalisation de cette projet (entreprise) dès l'idée de la création jusqu'à l'installation et la mise au marché et de définir les ressources (humain, matières et machines) et la durée totale de projet. Pour ce chapitre en va proposer un planning de réalisation du notre projet pour but de déterminer le devis estimatif à partir du logiciel de planification(MSP) et aussi respecter la durée

Nous intéressons dans cette parité à déterminer la durée totale de la réalisation de projet, effectue par un ensemble des ressources, car le cout de projet est relier directement à ses ressources.

## **2. Projet :**

provisionné.

#### 2**.1. Définition de projet:**

Un projet est un ensemble d'étapes et d'activités coordonnées ayant pour objectif de répondre à un besoin exprimé par un client dans un délai imparti et un coût estimé au préalable. [21]

« UN projet est un processus unique qui consiste en un **ensemble**

**d'activités coordonnées** et maîtrisées, comportant des dates de début et de fin, entrepris dans le but d'atteindre un **objectif** conforme à des exigences spécifiques, incluant des **contraintes**  de délais, de coûts et de ressources ». Définition de l'Organisation Mondiale Normalisation selon la norme ISO 10006 (version 2003)

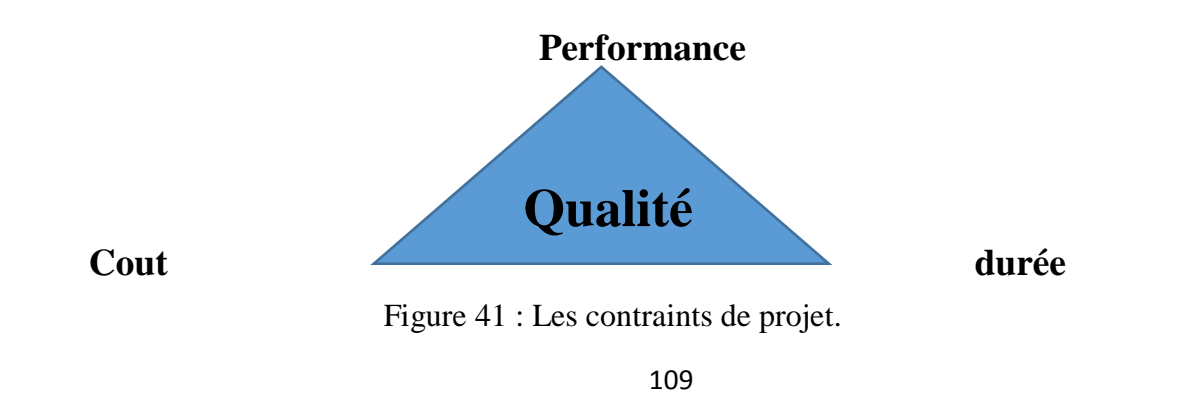

#### **2.2. Les contraintes de projet**

#### **2.2.1. Contraintes de délais**

Fenêtre temporelle à l'intérieur de laquelle le projet doit être réalisé

#### **2.2.2. Contraintes de coûts**

Budget pour réaliser le projet Soit une Contrainte de rentabilité Ou bien une Contrainte pour l'équilibre financier de l'entreprise

#### **2.2.3. Contraintes de qualité**

C'est une Contraintes fortes, l'entreprise un doit être respecté certaines règles pour avoir un projet conforme.

#### **2.2.4. Le cycle de vie de projet**

Pour bien organiser un projet il faut d'abord découpé en quatre phases :

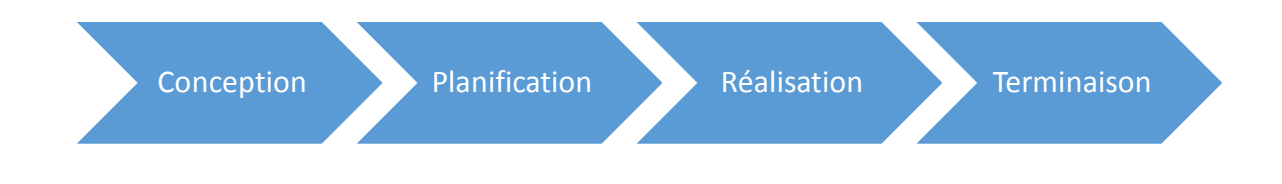

Figure 42: Le cycle de vie de projet.

Chaque projet a des contraintes spécifiques au but de réalisé leur objectif dans les bons conditions ces contraintes combine cinq aspects :

- Fonctionnel (Répondre à un besoin)
- Technique (Respect des spécifications)
- Délai (Respect des échéances)
- Organisationnel (Respect d'un mode de fonctionnement)
- Coût (respect du budget)

# **3. La gestion de projet :**

La gestion de projet ou bien le management de projet est l'utilisation de techniques, d'outils, connaissons et compétences dans le but de satisfaire les exigences et les attentes des différentes parties prenantes.

Il permet d'intégrer et combiner entre les déférentes activités de projet de chaque étape.

Les différentes étapes de la gestion de projet sont les suivantes :

#### **1) L'organisation**

Organisation structurelle, des flux d'informations, des acteurs et des supports de communications.

#### **2) La planification**

Estimation des coûts et des délais

#### **3) La coordination**

Entre les différents acteurs du projet, responsables, exécutants, …

#### **4) Le pilotage**

Organisation du déroulement du projet, découpage en activités. Suivi du déroulement, gestion des ressources.

#### **5) La surveillance**

Contrôle des coûts, des délais et de la qualité.

L'étude détaillée des activités de projet est conduire à la meilleure estimation des durées et des couts réaux d'installation.

Le but de l'utilisation de gestion de projet dans cette partie est de calculer la prévision de délais et de coûts réalistes.

Notre projet doit se terminent hors délais Et ne dépassent pas les budgets prévus.

Pour cela on va déterminer les choses suivant Estimer le temps nécessaire à l'accomplissement de chaque tâches et besoins en ressources humaines et matérielles.

#### **3.1. WBS:**

Est une décomposition hiérarchique et incrémentielle du projet en phases, livrables et lots de travaux. C'est une [structure arborescente](https://en.wikipedia.org/wiki/Tree_structure) , qui montre une subdivision de l'effort requis pour atteindre un objectif ; par exemple, un [programme](https://en.wikipedia.org/wiki/Program_management) , un [projet](https://en.wikipedia.org/wiki/Project) et un [contrat](https://en.wikipedia.org/wiki/Contract) . Dans un projet ou

un contrat, la structure de répartition du travail est développée en commençant par l'objectif final, puis en le subdivisant en composants gérables en termes de taille, de durée et de responsabilités (par exemple, systèmes, sous-systèmes, composants, [tâches](https://en.wikipedia.org/wiki/Task_(project_management)) , sous-tâches et travaux). Forfaits) qui comprennent toutes les étapes nécessaires à la réalisation de l'objectif. [22].

#### **3.1.1. Les avantages de la décomposition de projet (WBS)**

Le but de la décomposition de projet est : Définir le Tableau des tâches Estimation des coûts Estimation des durées Ordonnancement des tâches Affectation des ressources Réduit le projet en lots de travail (Work packages) Pouvant être budgétés, planifiés, contrôlés individuellement.

#### **3.2. La notion d'activité et de taches.**

#### **3.2.1. L'activité**

Est l'élément de travail effectué dans le projet. Cette élément doit être réalisé dans une durée et par un budget, avec un ensemble des ressources (humaine, matériel, énergie …)

#### **3.2.2. La tâche :**

Une tâche est une entité élémentaire de travail dont la réalisation de cette tâche est caractérisée par une durée et par une intensité avec laquelle elle consomme certains moyens ou ressources.

#### **3.2.3. Les relations des taches :**

#### **1) Fin-Début**

La tâche 02 ne peut débuter que lorsque la tâche 01 est terminée.

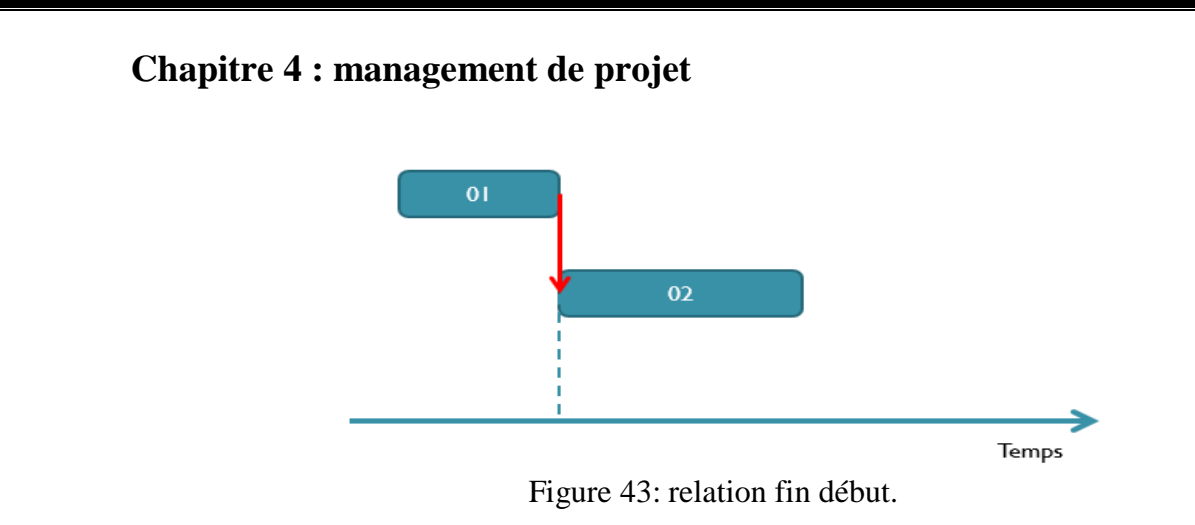

#### **2) Début-Fin**

La tâche 02 ne peut se terminer que lorsque la tâche 01 est commencée.

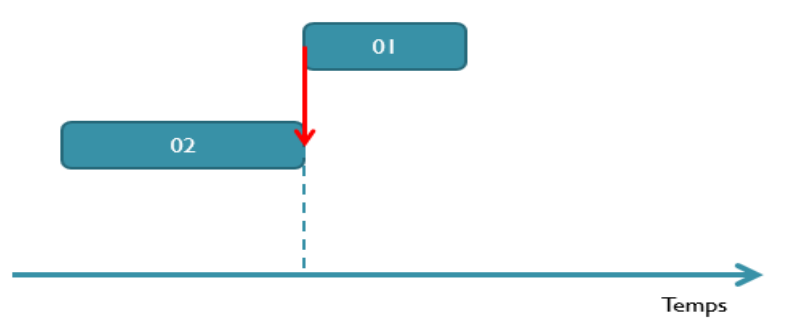

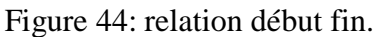

### **3) Début-Début**

La tâche 02 ne peut débuter que lorsque la tâche 01 est commencée.

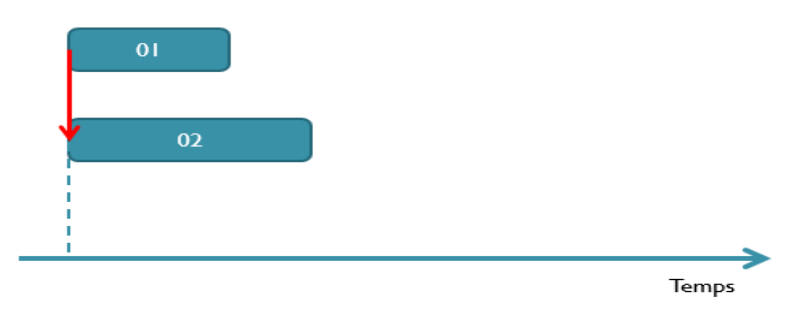

Figure 45: relation début.

## **4) Fin-Fin**

La tâche 02 ne peut se terminer que lorsque la tâche 01 est terminée

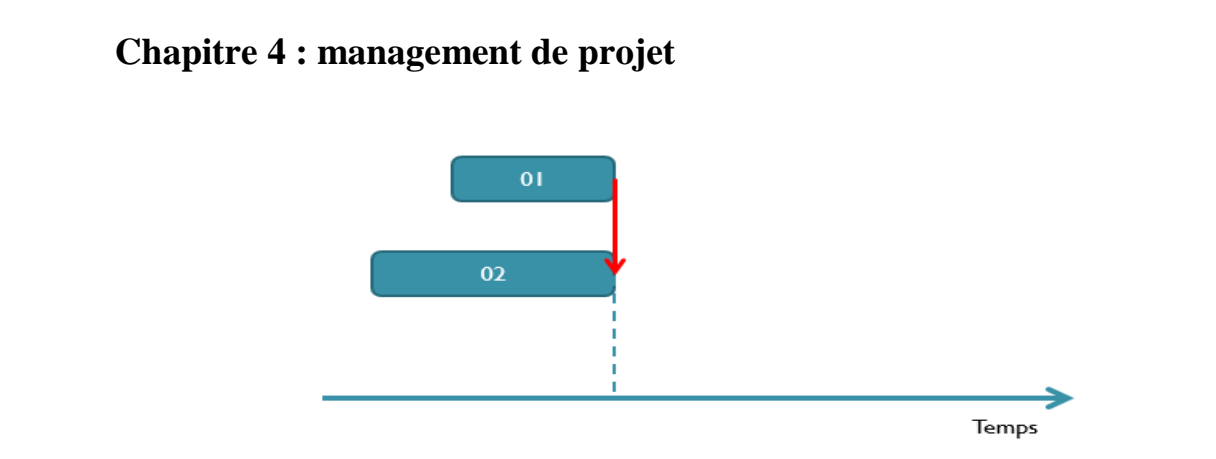

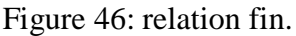

### **5) Marge totale :**

Présenté la plage du temps dont la tâche peut être avancée ou retardée sans modifier la durée totale du projet.

**Marge totale (début) = Date début au plus tard – Date début au plus tôt.**

**Marge totale (Fin) = Date fin au plus tard – Date fin au plus tôt.**

#### **6) Marge libre :**

Présenté la plage de temps dont la tâche peut être avancée ou retardée sans déplacer aucune autre tâche du projet.

#### **Marge libre = Date début au plus tôt (tâche suivante) – Date fin au plus tôt**

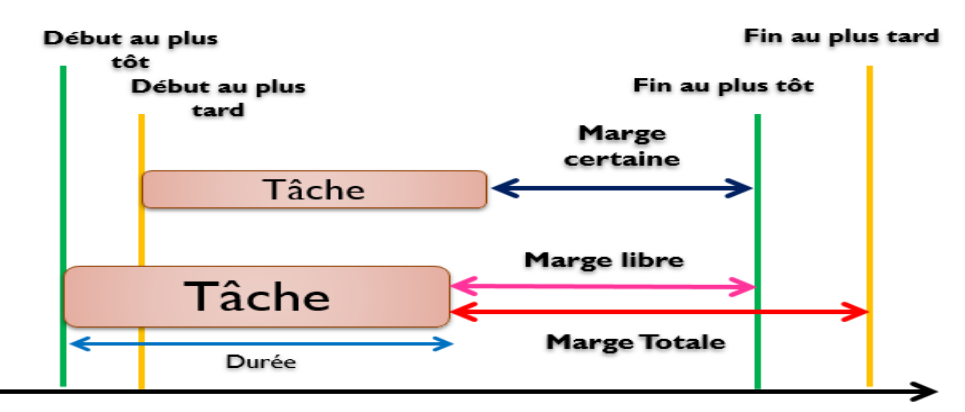

Figure 47: Représentation des taches.

### **3. Les ressources :**

Il est représenté tous les intervenues affectées pour réaliser chaque tâche **Humaines :** comme les ingénieurs, les techniciens, les mains ouvre etc**. Matérielles :** comme les camions les grues etc. **Financières :** représente le Budget ou coût. [23]

## **4. Description du projet :**

Nous souhaitons de créer une unité de production de la pâte à papier de bonne qualité à la base de la plante d'alfa à travers d'un processus bien déterminé.

Dans cette partie dans le but d'acquérir un savoir-faire récent .on va estimer tous les moyennes et les équipements nécessaires à la réalisation de ce projet.

Pour cela nous dispose cette étude technique pour avoir l'état du marché local et même de l'importation, ainsi que la disponibilité de la matière première qui est largement suffisante. Les infrastructures nécessaires sont également disponibles (énergies, eau, routes, télécommunications), de même qu'une main d'œuvre qualifiée pouvant assurer un bon fonctionnement et la gestion du produit. Dans le but de la satisfaction local de notre besoin de papier et même, démineur le taux de chômage et bien sûr gagne des bénéfices.

#### **4.2. WBS de notre projet :**

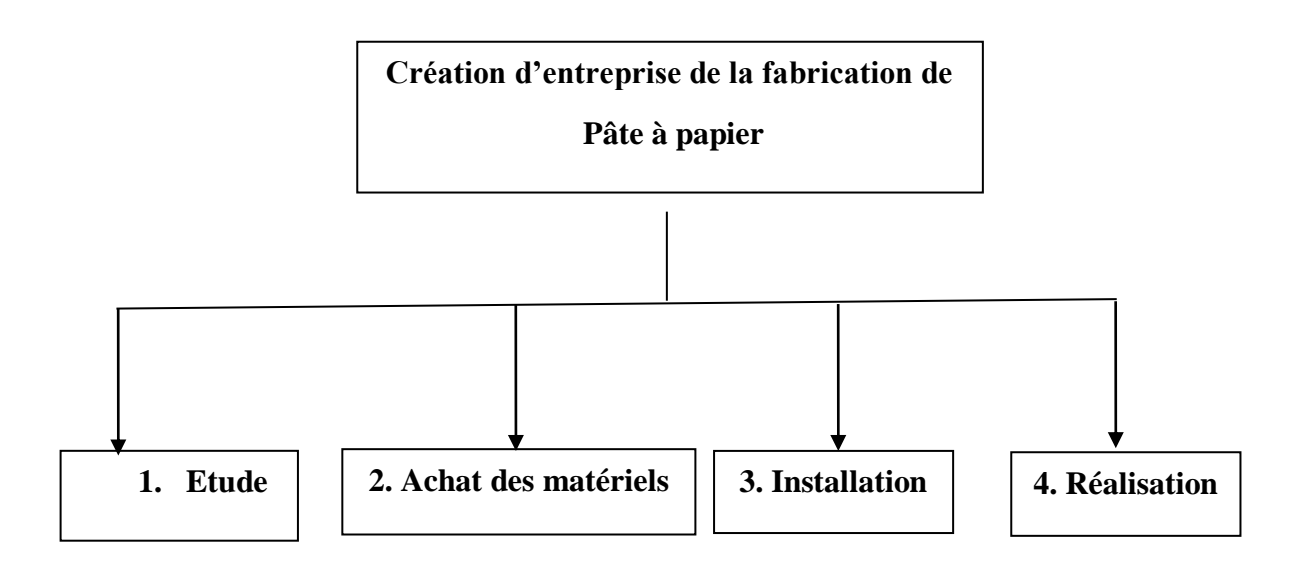

### **I. Etude**

- 1. Le choix des zones fournisseurs
- 2. Le choix processus de fabrication
- A. Définir les machines
- B. Choix des fournisseurs des machines
	- o Les dimensions des machines et équipements
	- o Les couts des machines et équipements
- 3. Le choix des machines de récolte
- 4. Le choix stratégique de site
- A. Choix de site

- B. Conception d'usine
	- o Structure d'usine
	- o Etude génie civil
- a) Traitement de bâtiments
	- o Définir les quantités des produits pour la construction
	- o Définir les meilleurs matériaux
	- o Le choix de meilleur fournisseur
- C. Approbation
	- o Dossier graphique
- 5. Le choix des moyennes de transport

#### **II. Achat des matériels et équipements**

- 1. La commande
- 2. Fourniture
- 3. Essai

#### **III. Installation de chantier**

- 1. Achat de terrain
- 2. Décapage
- 3. Mobilisation
- 4. La clôture
- 5. Construction
- b) Atelier de production
- 1. Reçoit les équipements
- 2. Lancer l'installation
	- a. Construire la base de site
	- b. Montage les canalisations des sanitaire
	- c. Montages les équipements
		- 1. Chaudière
		- 2. Déchiqueteuse
		- 3. Lessiveuse de cuisson
		- 4. Lessiveuse de blanchiment
		- 5. Machine de mise en feuille
		- 6. Séchoir
		- 7. Coupeuse
		- 8. Presse
		- 9. Emballeuse
		- 10. Machine de mise en roulant
		- 11. Les tapis roulants
		- 12. Alimentation des machines aux tuyaux d'eau
		- 13. Montage Des murs

- 14. Montage De plafond
- 15. Alimentation des câbles d'électricité
- d. Espace de stockage PF
	- 1. Coffrage 1
	- 2. Ferraillage1
	- 3. Béton
	- 4. Coffrage 2
	- 5. Ferraillage2
	- 6. Maçonnerie
- e. Département administrative
- f. Terrassement
- g. Infrastructure
	- o Coffrage 1
	- o Ferraillage1
	- o Béton
- h. Super structure
	- o Coffrage 2
	- o Ferraillage2
- i. Finition
- o Lot électricité
- o Lot plomberie et sanitaire
- o Maçonnerie
- o Revêtement
- o L'enduit

Après la subdivision des taches on doit relier chaque tache avec ses ressources soit matérielles soit humaines. Donc on a besoin de

- Ressources humaines

-Ressources matérielles : (engins et produits).

#### **4.3. Ressources humaines :**

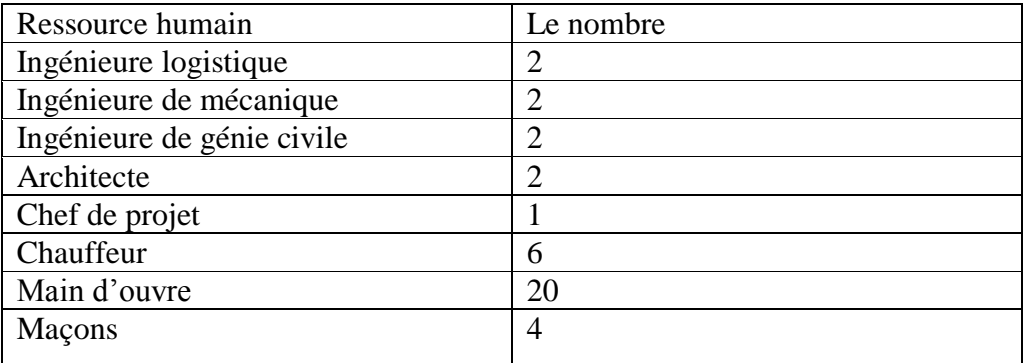

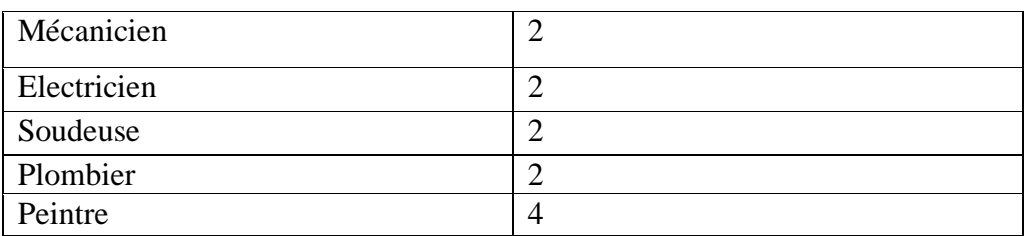

Tableau 83: identification des ressources humaines nécessaires.

Dans notre projet on a définie l'ensemble des ressources humaines nécessaires pour affecter tous les taches de projet :

#### **4.4. les ressources matérielles :**

Il existe deux formes de ressources matérielles :

#### **4.4.1. Les ressources matérielles engins :**

Le nombre de ressource matérielle et le type d'engin affecté pour réaliser une tache :

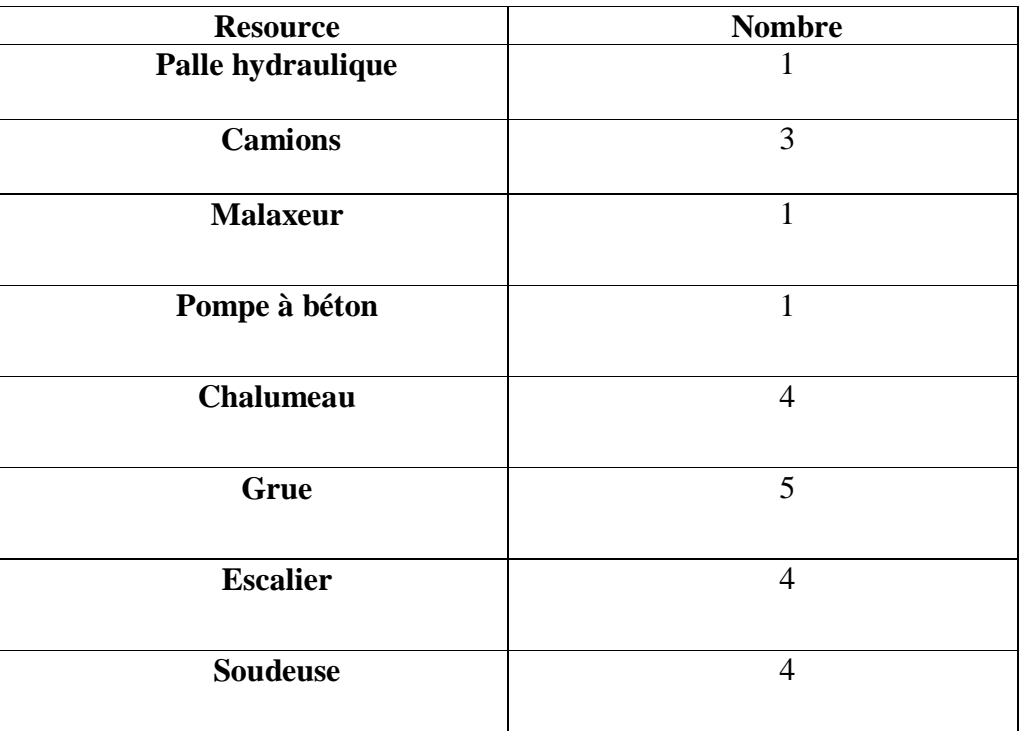

Tableau 84: identification des ressources matérielles nécessaires.

#### **4.4.2. Les ressources matérielles produites consommable :**

Le type des ressources produit utilise pour réaliser une taches dans notre projet les ressource consommable sont :

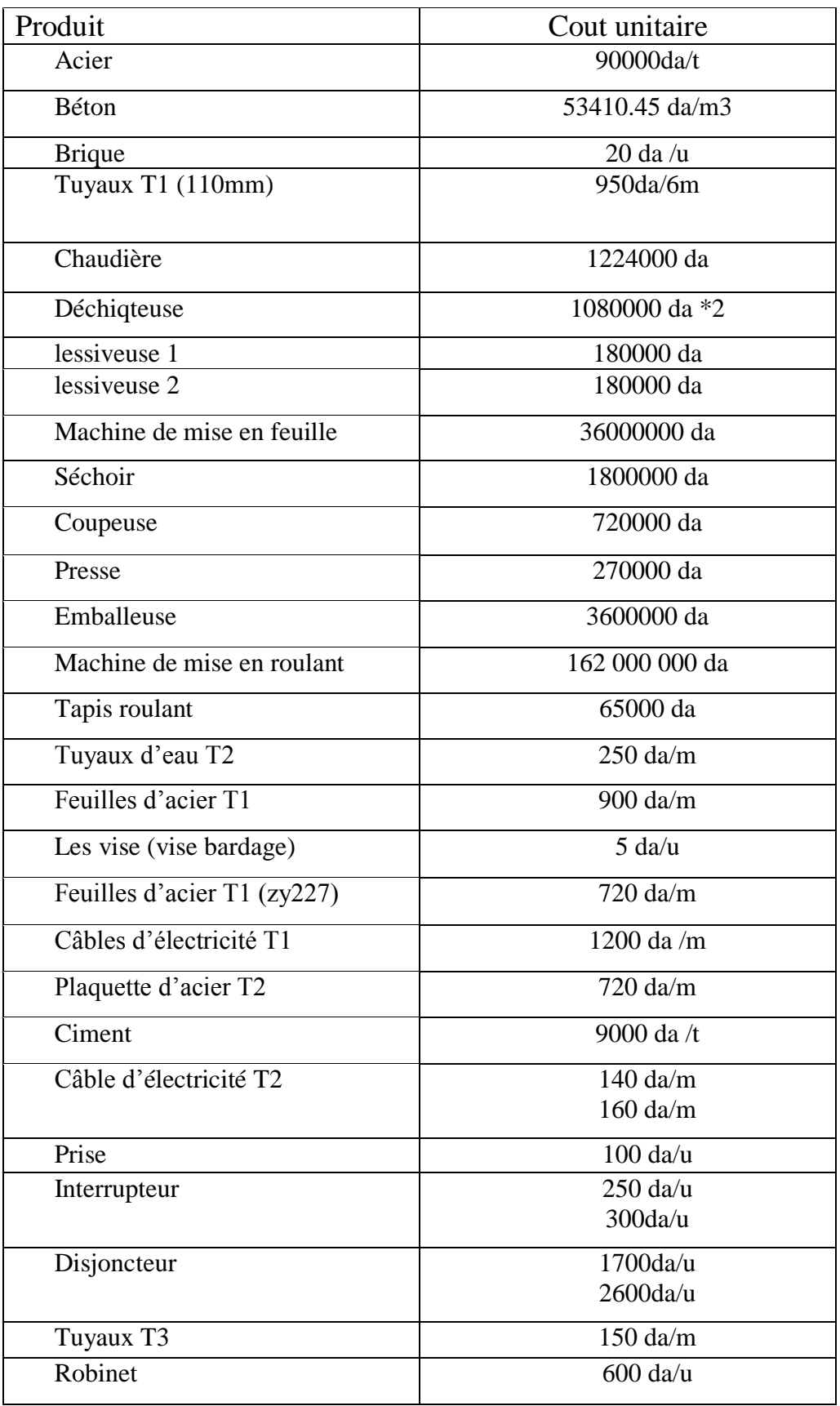

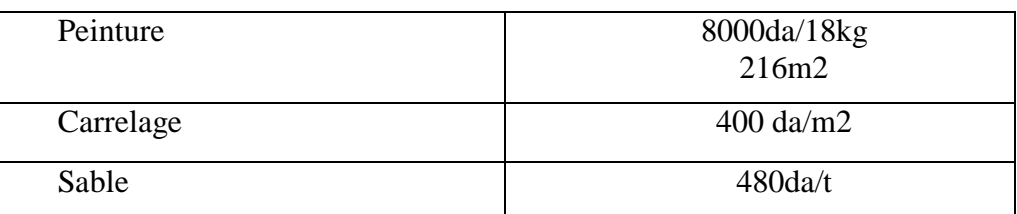

Tableau 85: identification des ressources consommables nécessaires.

#### **4.5. Affectation matière taches**

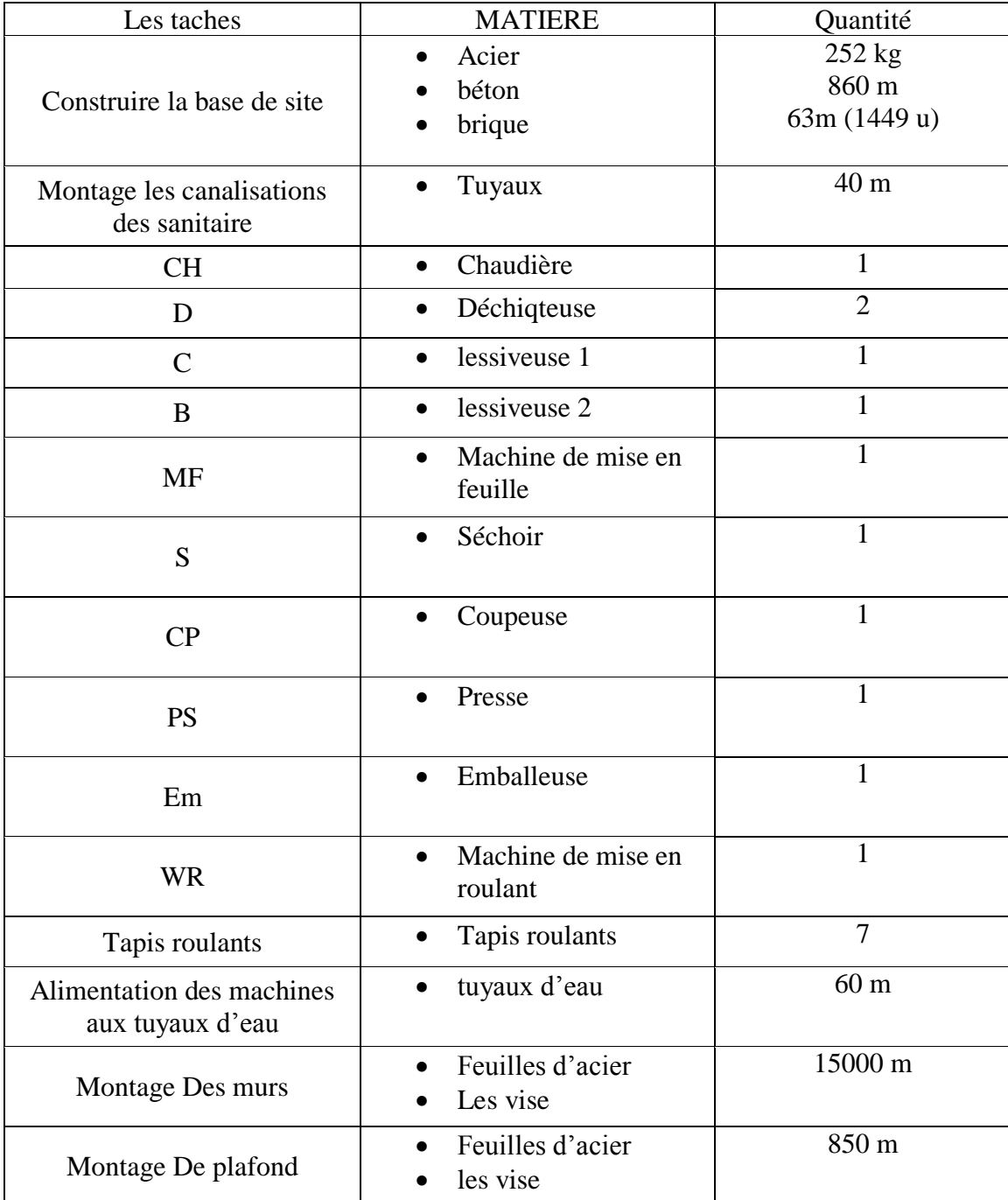

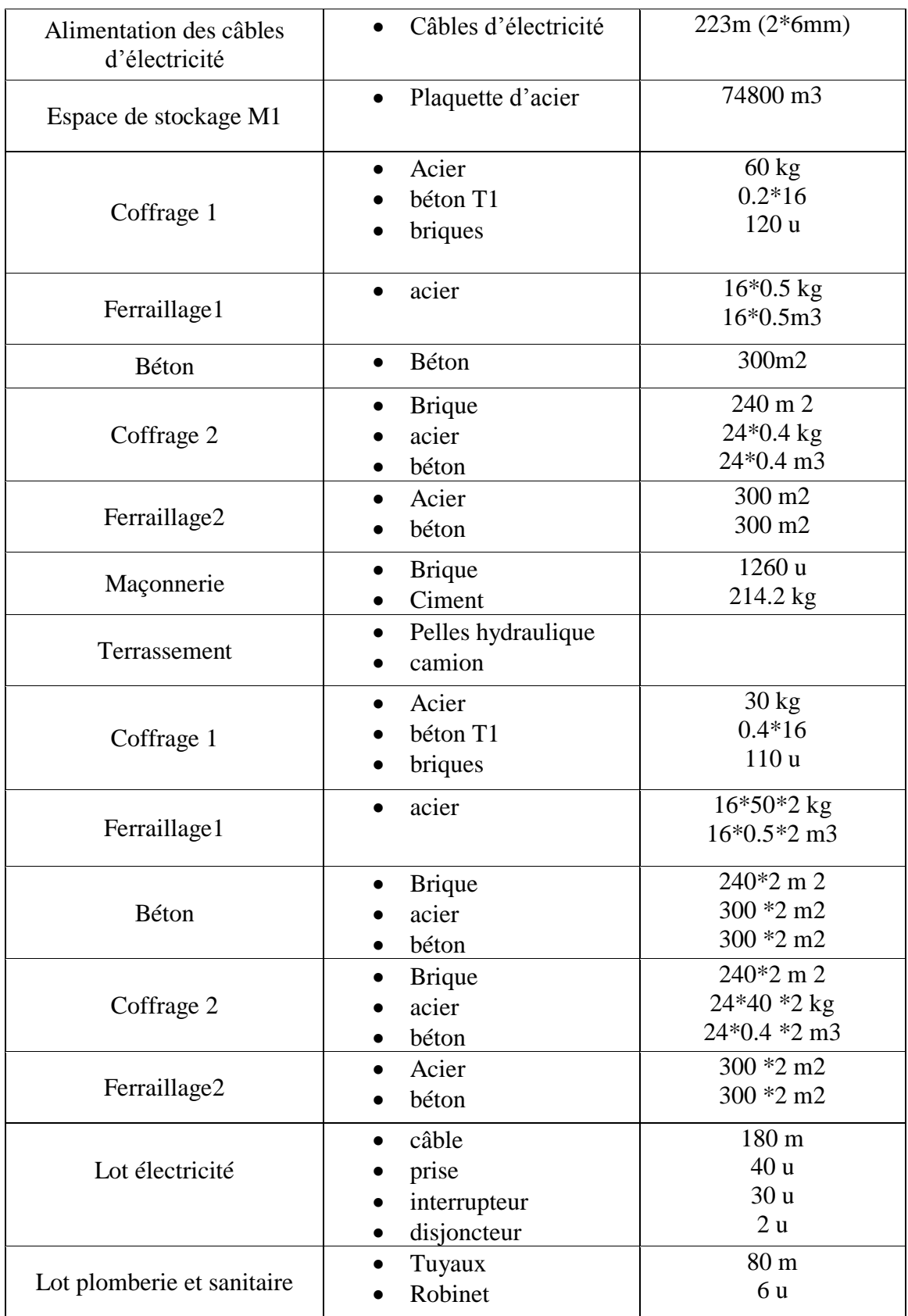

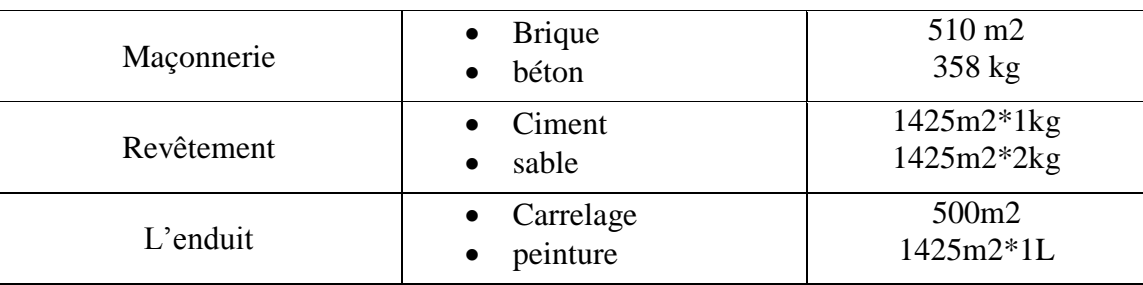

Tableau 86: affectation des matières aux taches convenable.

#### **4.6. Affectation ressources taches**

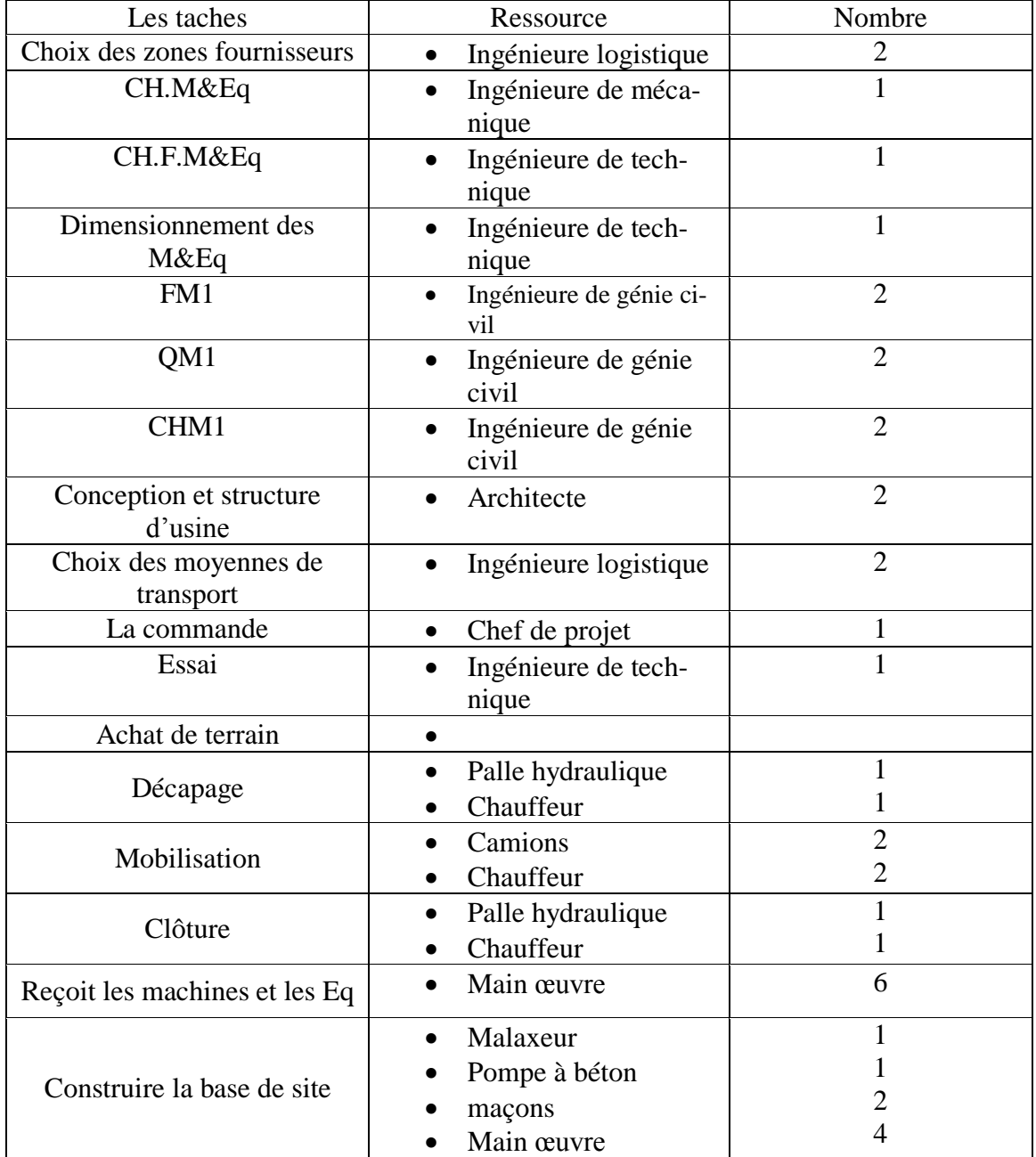

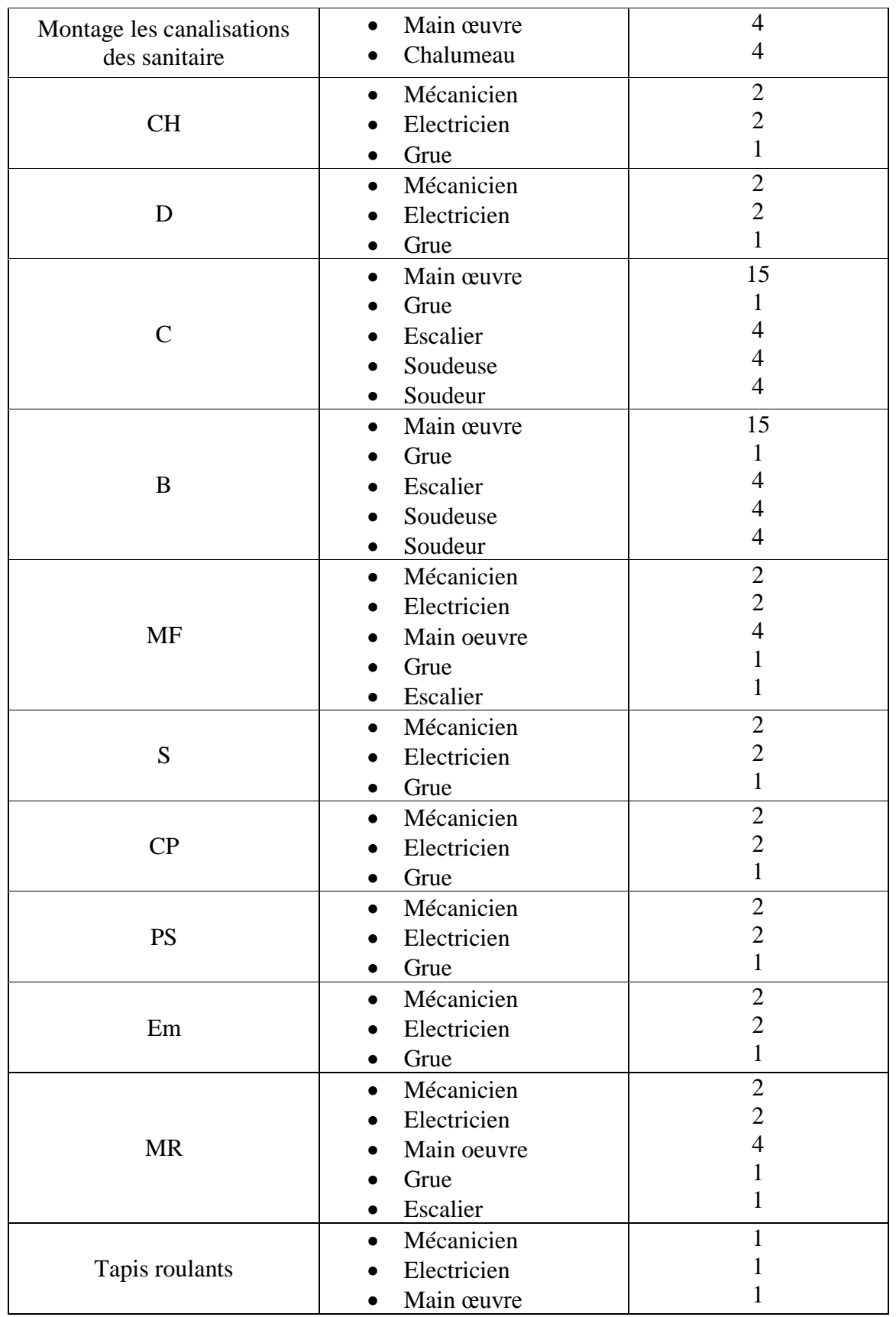

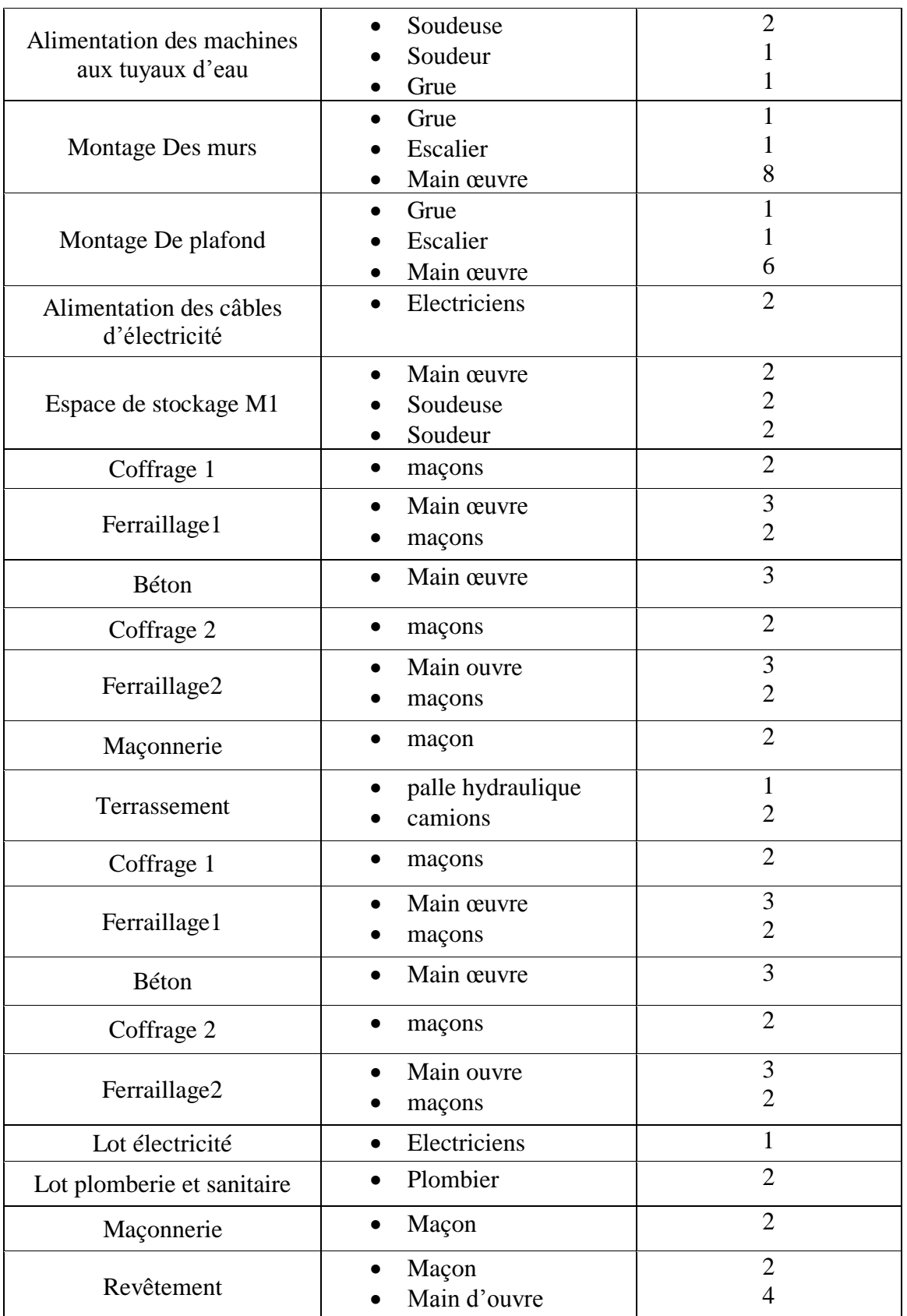

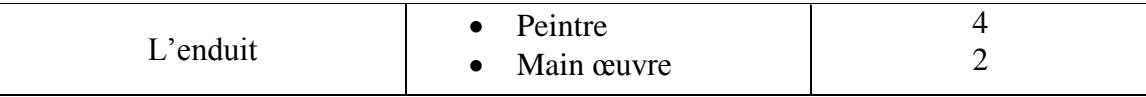

Tableau 87: affectation des ressources.

#### **4.7. Les couts unitaires des ressources type produit**

#### **4.7.1. Liste des durées**

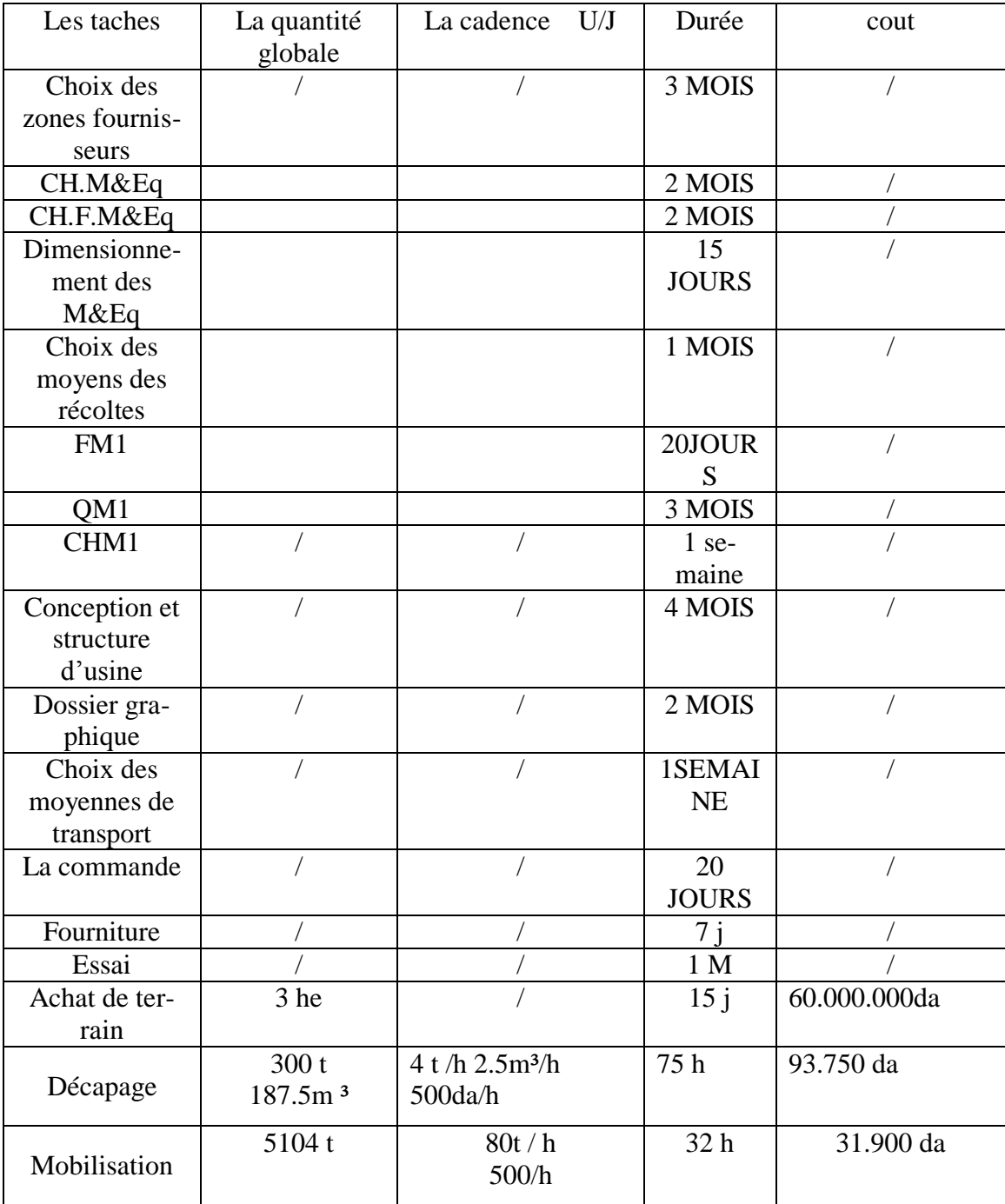

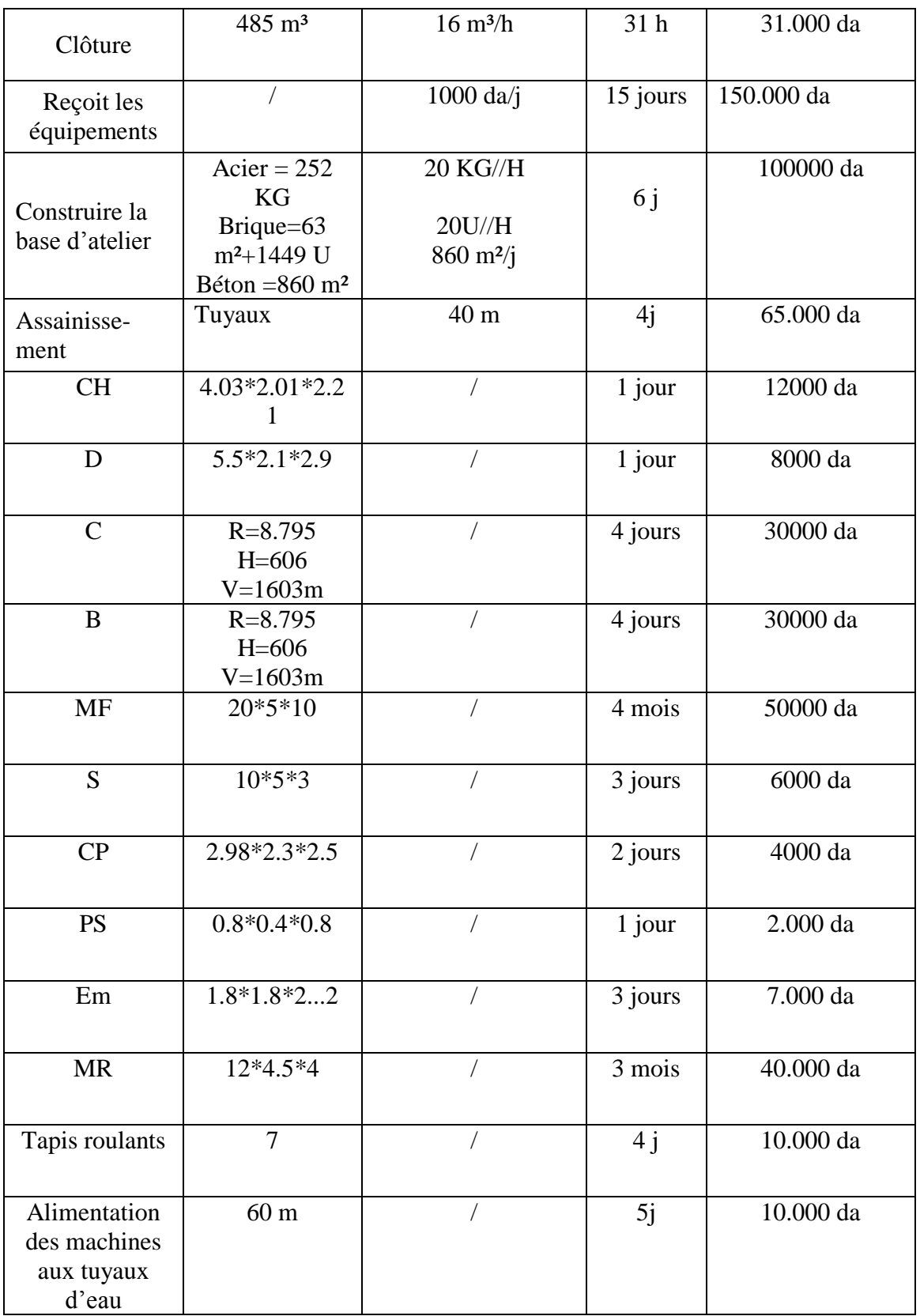

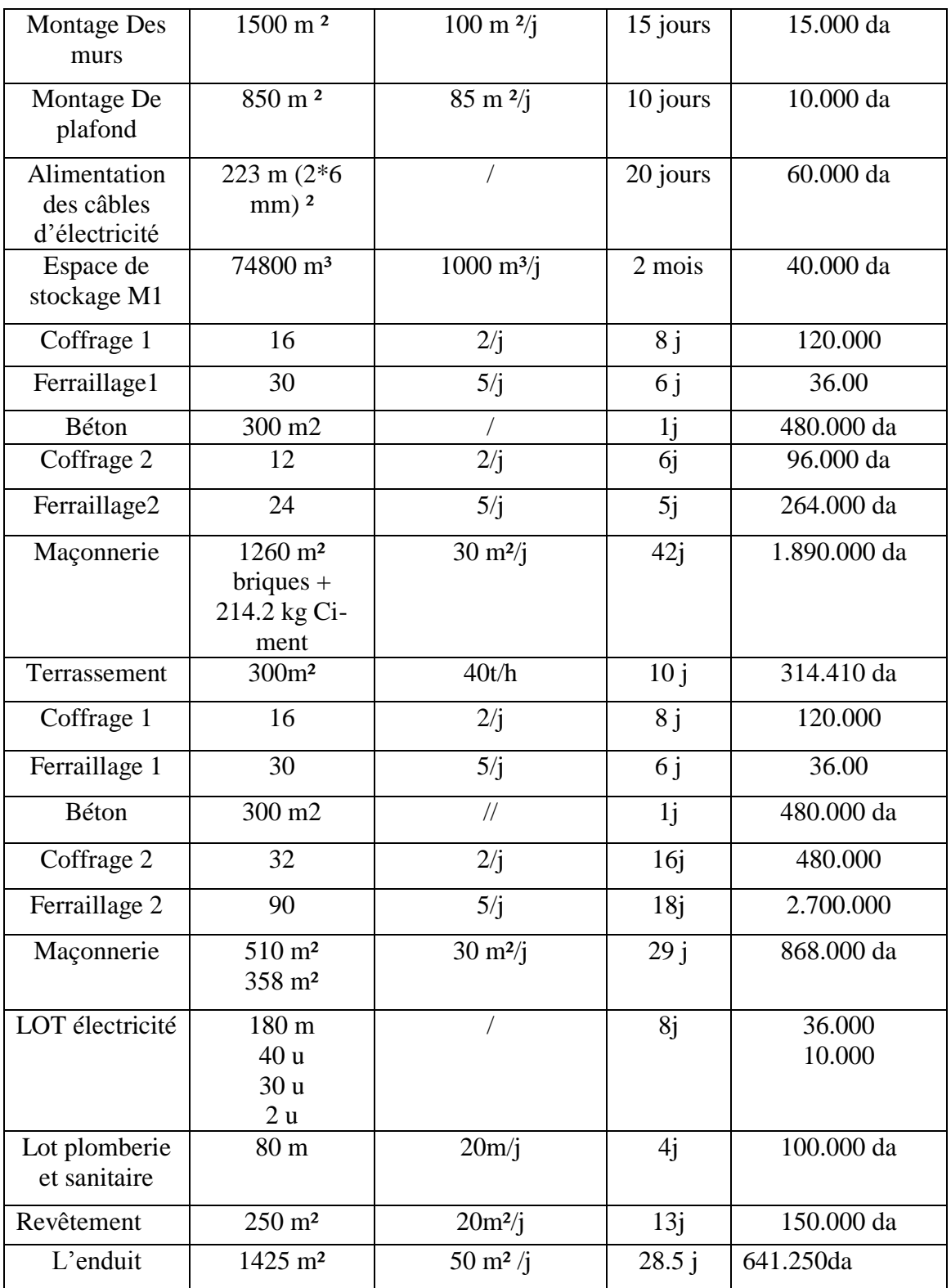

Tableau 88: Les couts unitaires des ressources type produit.

# **4.7.2. Les cout des Matières**

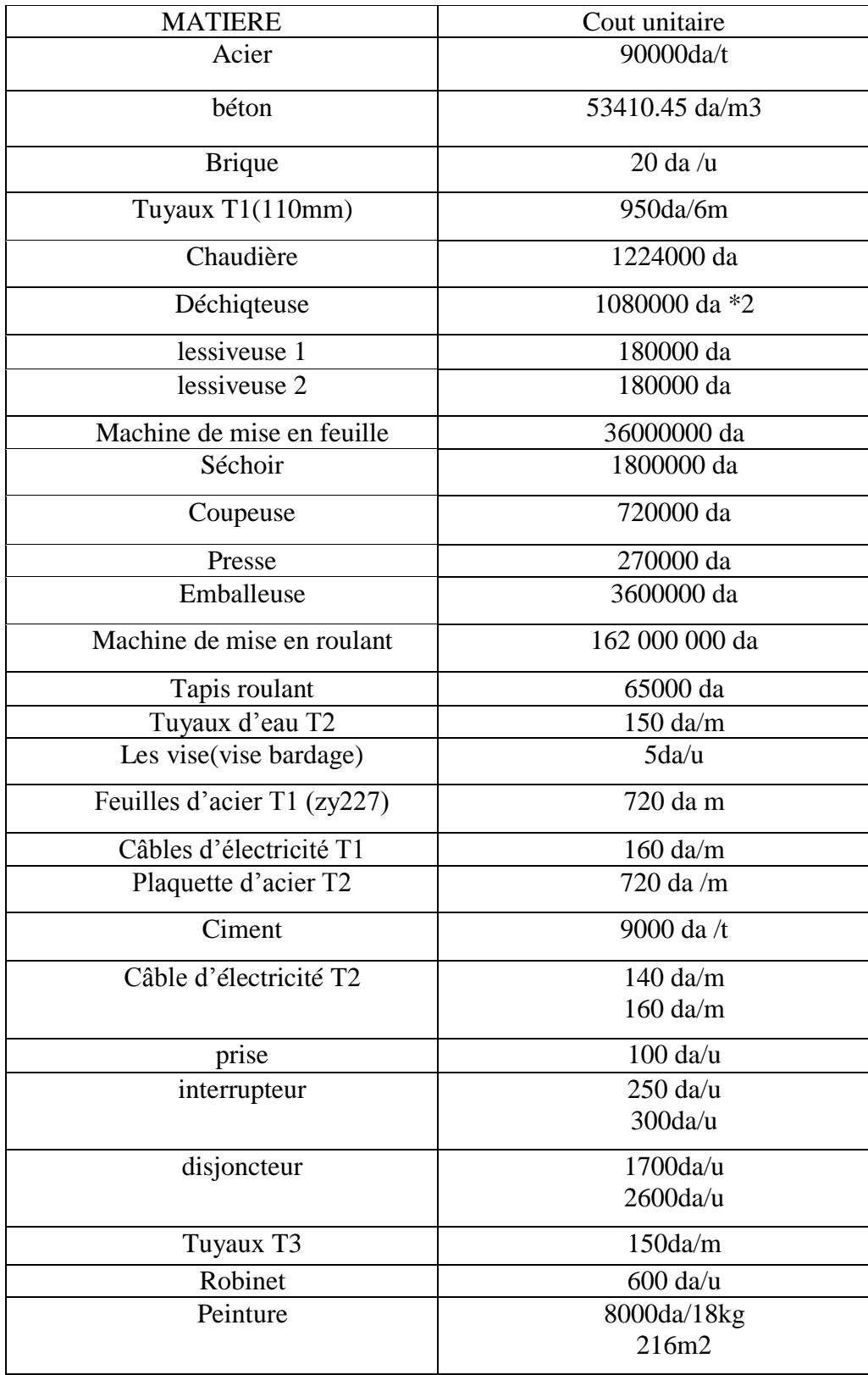
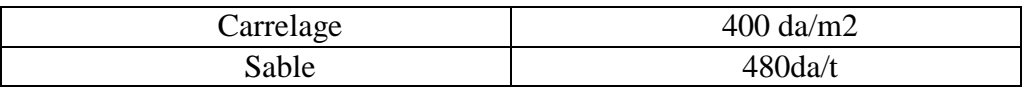

Tableau 89:Les couts des Matières.

## **4.8. Liste des relations entre les tâches.**

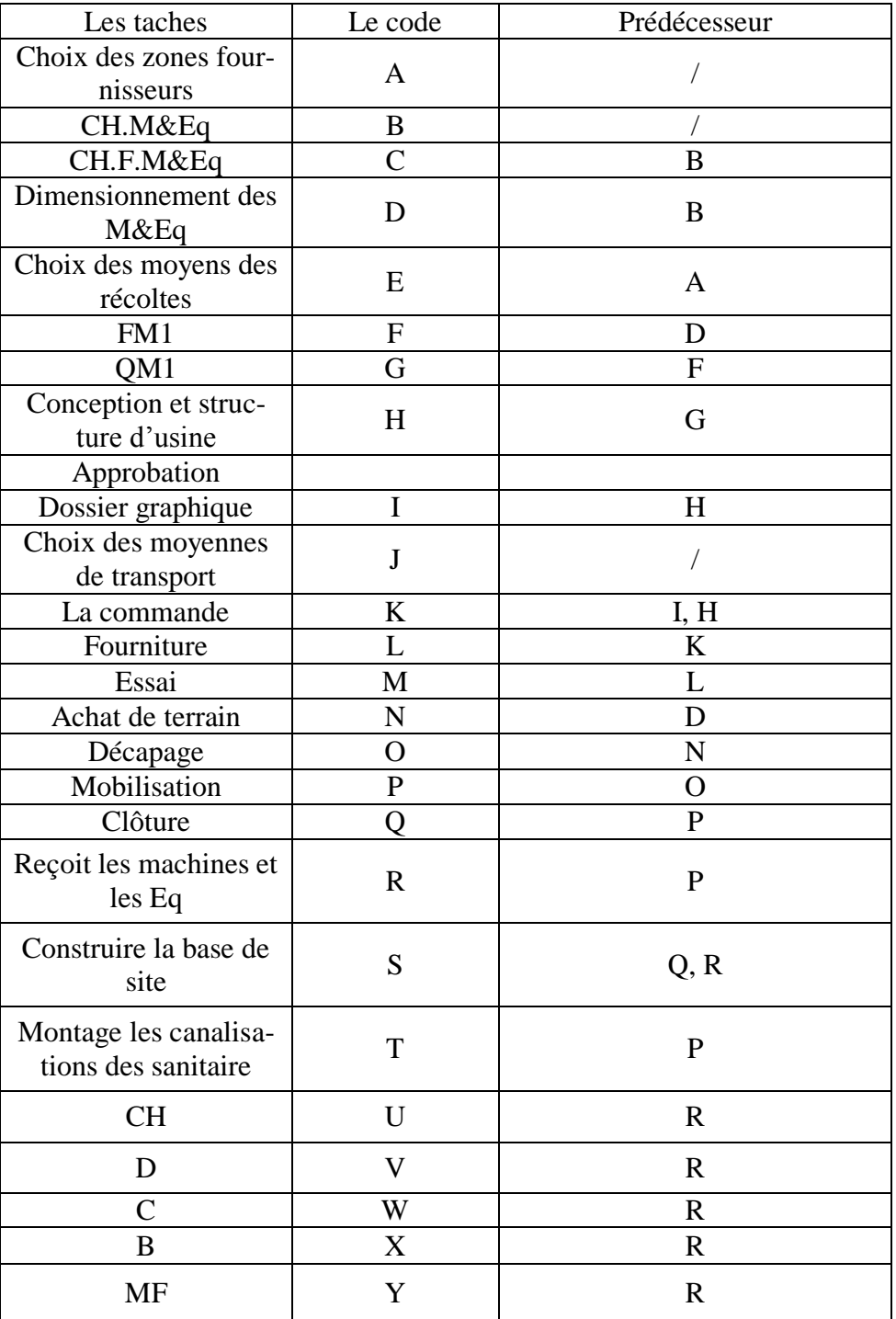

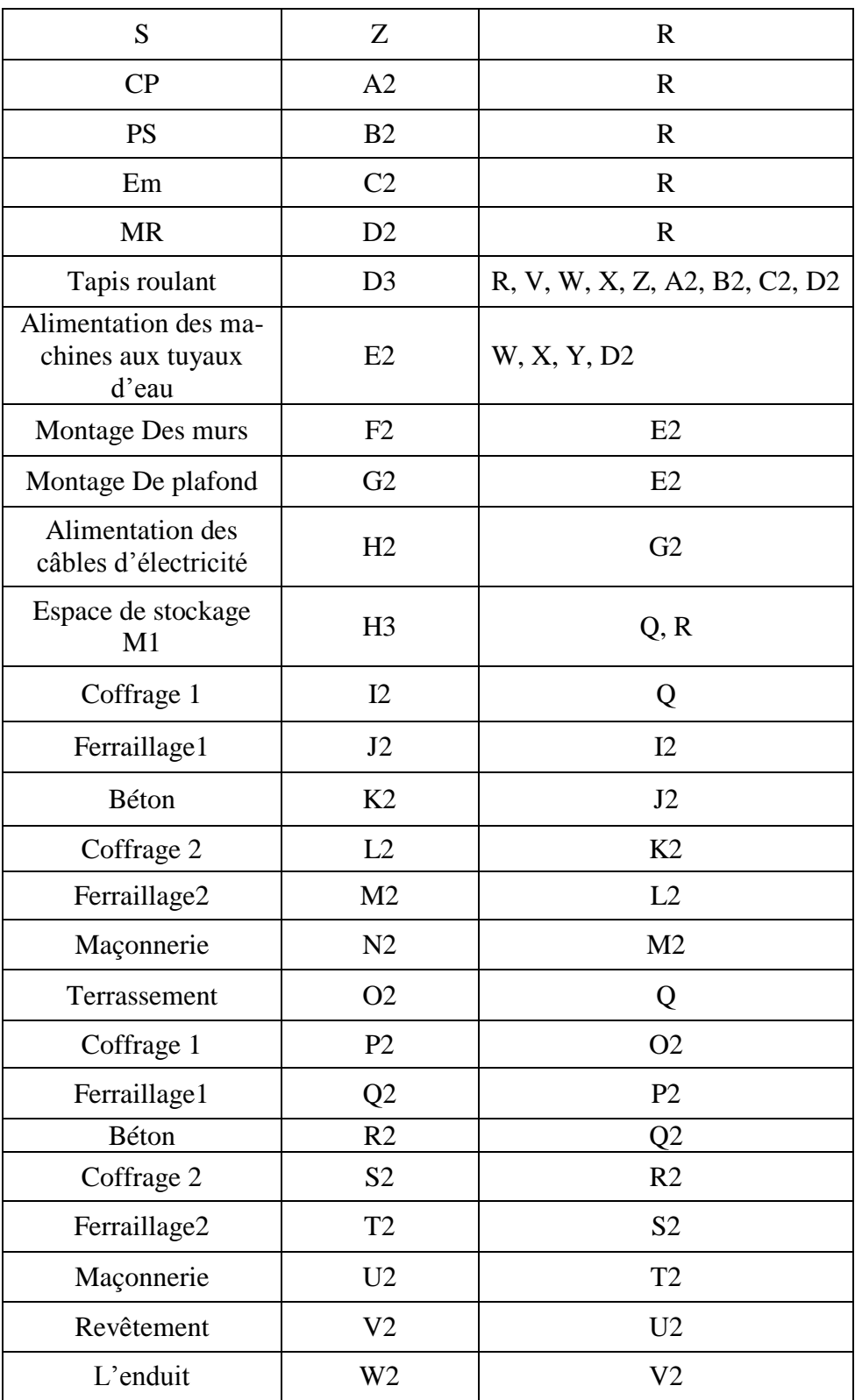

Tableau 90:les relations entre les taches.

## **4.9. Interprétation des résultats obtenus par le logiciel MSP :**

A l'aide du logiciel (MSP) nous obtient les résultats suivant :

La durée totale de l'installation de notre site de production est 18mois .83 mois jours et le cout total est de**723 032 795.85da**.

| a an                 | e création de projet |                   | 18,83 mois Lun 20/05/19 Mar 21/06/22 |                           |
|----------------------|----------------------|-------------------|--------------------------------------|---------------------------|
| <b>Single Street</b> | ⊿ étude -            |                   | 13,15 mois Lun 20/05/19 Mer 14/07/21 |                           |
| - 5                  | CH <sub>ZF</sub>     | 3 mois            |                                      | Lun 20/05/19 Mer 13/11/19 |
| e and                | <b>CH MR</b>         | 1 mois            |                                      | Mar 10/12/19 Lun 10/02/20 |
| С.                   | <b>CHMT</b>          | $1 \text{ sm}$    |                                      | Lun 10/02/20 Lun 24/02/20 |
| martin S             | ⊿ CH SS              | <b>10,08 mois</b> |                                      | Mar 19/11/19 Mer 14/07/21 |
| Съ,                  | 4 conception         | <b>8,08 mois</b>  |                                      | Mar 19/11/19 Mer 17/03/21 |
| a an                 | ⊿ Etude GC           | <b>4,08 mois</b>  |                                      | Mar 19/11/19 Lun 20/07/20 |
| a an                 | ⊿ TB                 | <b>4,08 mois</b>  |                                      | Mar 19/11/19 Lun 20/07/20 |
| mark.                | OM1                  | 3 mois            | Mar 19/11/19 Jeu 14/05/20            |                           |
| Гъ,                  | FM <sub>1</sub>      | 20 jours          |                                      | Jeu 14/05/20 Lun 06/07/20 |
| С.,                  | CHM1                 | $1 \text{ sm}$    |                                      | Lun 06/07/20 Lun 20/07/20 |
| - 4                  | structure<br>d'usine | 4 mois            |                                      | Mar 21/07/20 Mer 17/03/21 |

Figure 48: la durée totale de projet.

|                    | 723 032 795,85DZD. |  |
|--------------------|--------------------|--|
| Noms<br>ressources | Coût               |  |

Figure 49: le cout total de projet

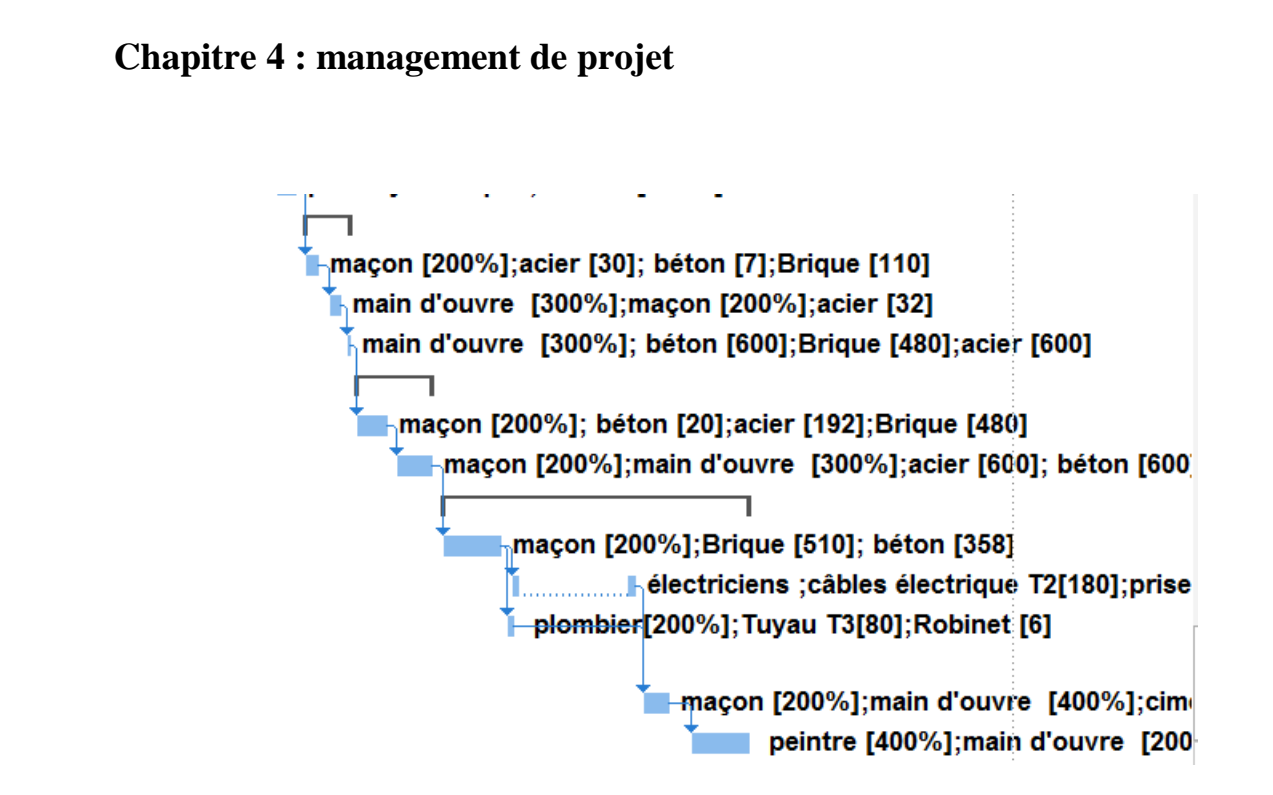

Figure 50: Diagramme de gant.

#### **Partie02 : Etude organisationnelle et institutionnelle**

Pour l'objectif de la pérennité et de l'amélioration de notre entreprise, il faut une structure détaillé sur les différentes services et département importantes dans l'entreprise d'une façon hiérarchique ce qui est nommés l'organigramme de l'entreprise qui est l'identité et le référence principale de l'entreprise et qui donne chaque personnes son statut et ces responsabilité afin d'éviter le risque que notre entreprise face à des problèmes judiciaires. Cette partie contient deux grandes sections :

## **1. Etude organisationnelle :**

L'objectif de cette étude est de structurer le différent département de notre entreprise d'une façon administrative, voici notre organigramme :

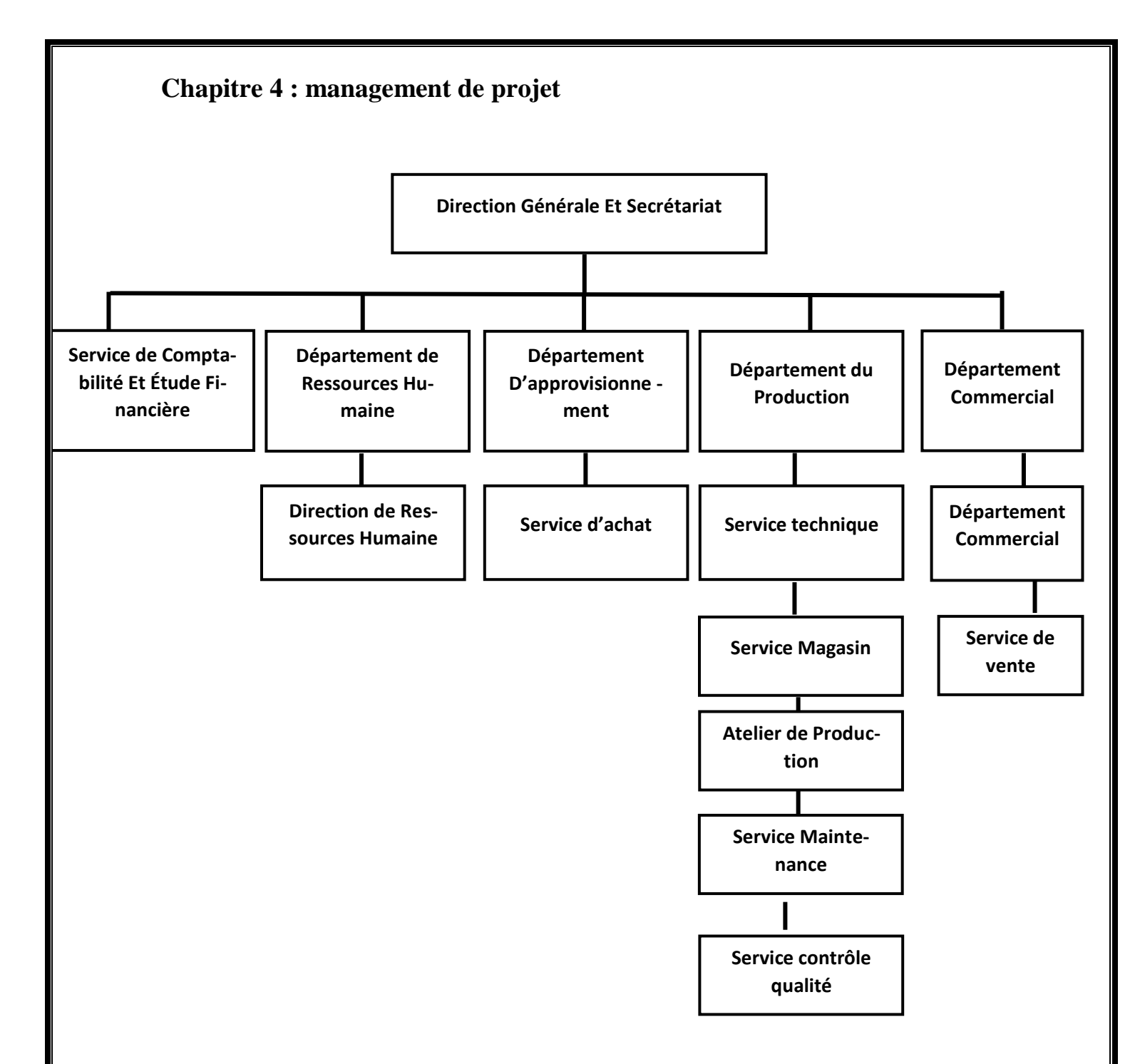

L'organigramme de l'usine de transformation d'alfa en pate a papier et papier.

Chaque département dans cette entreprise complète les autres départements, et parmi les départements les plus importants dans notre entreprise on a :

#### **1.1.Département du Production :**

Cette département est le cœur de notre entreprise car elle est le responsable de l'ensemble des activités de la conception, la planification, l'ordonnancement, la gestion des ressources (matériel, financière et humain).L'objectif de ce département est d'améliorer de façon conti-

nue la gestion des flux de la fabrication et de stocks pour identifier les déférents processus de fabrication à fin d'organiser le démarrage de la chaine de production.

#### **1.2.Département D'approvisionnement :**

Le rôle de ce département est la liaison entre la fourniture de matière première (l'alfa) à notre société à l'aide de service d'achat, le processus de fabrication, la distribution de produits finis au consommateur par un réseau de distributeurs et de détaillants afin de construire une chaîne d'approvisionnement performante.

La bonne gestion est contrôle de cette chaine nous a permet de maximiser notre gain, assurer notre qualité et minimiser les stocks et les différents couts.

#### **1.3.Département Commercial :**

Cette département a pour l'objectif de donner une place stratégique dans le marché a notre société de fabrication de papier et pate a papier grâce a un ensembles des activités qui sert à savoir les différentes attentes et les désirs des clients comme :

Les salons d'expositions pour présenter nos produits et montrer ces qualités, Les publicités, les promotions, les offres,….

Les départements restent sont responsable sur le contrôle des matières premières, les produits finis, le cycle de fabrication, la maintenance, la sécurité,….afin de donner une structure rigide qui assure la continuité et le développement de notre entreprise.

## **2. Etude institutionnelle :**

Le choix de statut juridique de l'entreprise est très intéressant car il nous permet de déterminer les différents statuts et procédure administratifs d'une façon légale.

Parmi les statuts juridiques en Algérie adaptable a notre entreprise de fabrication de papier et pâte à papier on a SARL et **SPA** :

#### **2.1.La société par actions (SPA) :**

La société par actions est régie par les articles 592 et suivants du Code de commerce, qui la définit comme « la société dont le capital est divisé en actions et qui est constituée entre des actionnaires qui ne supportent les pertes qu'à concurrence de leurs apports ». En Algérie la société par action existe sur deux formes ; Elle peut être constituée en faisant publiquement appel à l'épargne et dans ce cas le capital social ne peut être inférieur à 5000000 DZD. Celle sans appel public à l'épargne et dans ce cas le capital peut être de 1000000 DZD. [15]

La société par action est dirigée par un conseil d'administration qui désigne un président et un directeur générale ; ou un président directeur générale ; Le directeur générale n'a pas nécessairement la qualité de commerçant et peut être salarie. Le président et le directeur général pouvant être étranger.

- Les actions confèrent à l'actionnaire des droits pécuniaires et des droits sociaux.

Les droits pécuniaires permettent à chaque actionnaire de recevoir sa quote-part des bénéfices dont la société déciderait la distribution sous forme de dividendes, ainsi que le cas échéant sa quote-part du patrimoine de la société en cas de dissolution avec répartition des actifs restants après paiement des dettes. - Les droits sociaux donnent à l'actionnaire le droit de participer aux décisions de l'assemblée générale de la société, notamment l'élection des membres du conseil d'administration (ou dans certains cas le « conseil de surveillance »), la distribution de dividendes ou encore toute décision relative à la société ne faisant pas partie de la gestion journalière laissée à l'appréciation du conseil d'administration.

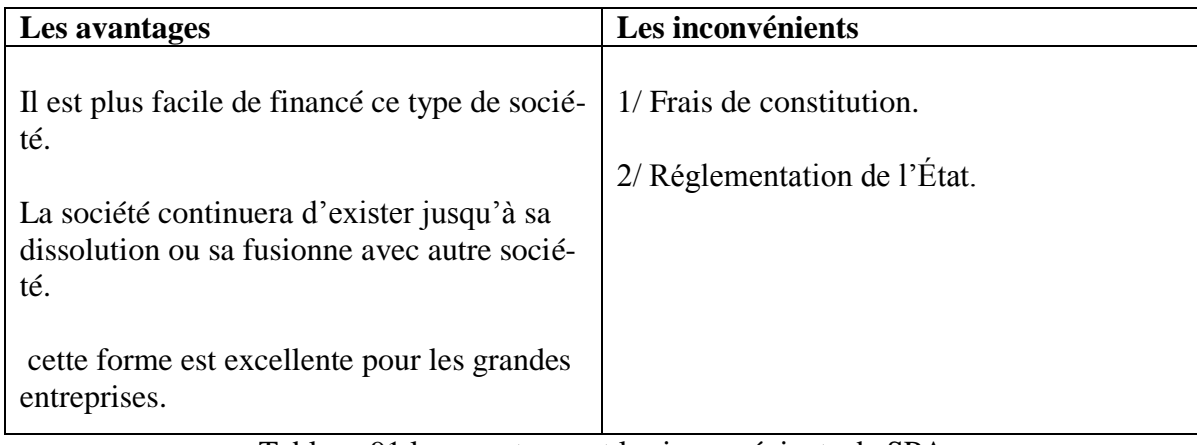

Tableau 91:les avantages et les inconvénients de SPA

#### **2.2.SARL (Société à responsabilité limité) :**

SARL est une société qui combine la limitation des risques pour les associes « leur perte potentielle se limite au montant de leurs apports respectifs »

La société à responsabilité limité correspond au statut d'une petite ou moyenne entreprise. Son capital ne peut être inférieur à 100000 DZD et est divisé en part sociales d'égale valeur nominale de 1000 DZD au moins. Le nombre d'associés est de **1 à 7** personnes. Ils n'ont pas nécessairement la qualité de commerçant. Elle est dirigée par un gérant qui peut être algérien ou étranger, associe ou salarie.

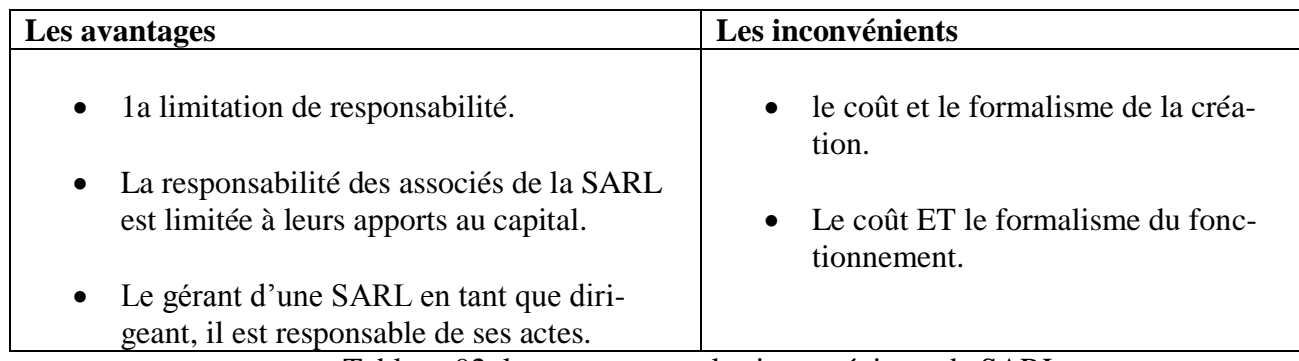

Tableau 92: les avantages et les inconvénients de SARL

D'après notre étude institutionnelle on a trouvé que le choix optimal pour notre entreprise de transformation d'alfa en papier et pâte à papier est :**La forme juridique SPA.**

#### **3. Gestion des resources humaines :**

Les ressources humaines sont des ressources essentielles pour le fonctionnement de notre entreprise, donc on doit les valoriser et motiver afin de les fidéliser et augmenter notre gain.

#### **3.1.Notre Enterprise :**

#### **1.1.1. La Main-d'œuvre de notre entreprise :**

Dans notre projet on est besoin d'un effectif estimé a :

#### **1). Atelier de préparation de la pâte :**

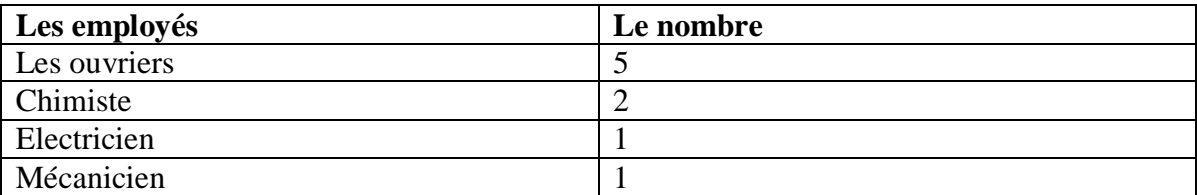

Tableau 93:la préparation de la pâte.

#### **2). Atelier de mise en feuilles :**

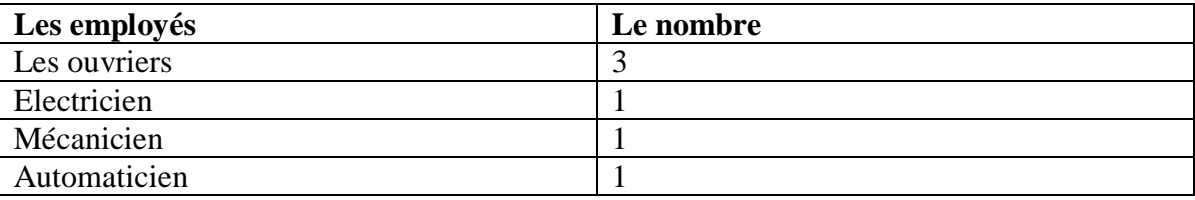

Tableau 94:la mise en feuilles.

#### **3).Atelier de mise en balle :**

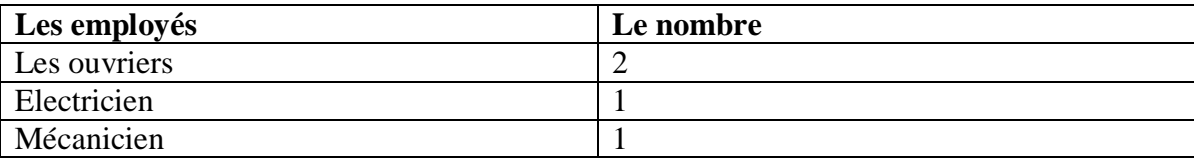

Tableau 95: la mise en balle

#### **4).Atelier de mise en roulant :**

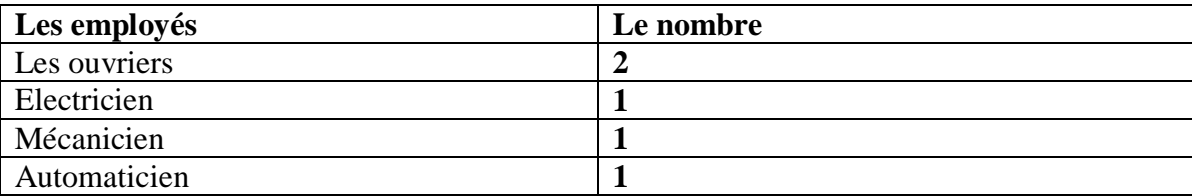

Tableau 96:la mise en roulant.

#### **5). Les ingénieurs :**

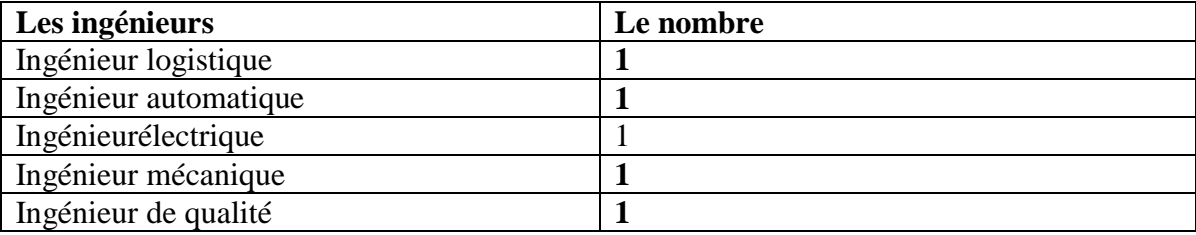

Tableau 97: l'effectif des ingénieurs

Afin de garantie le bon fonctionnement de notre entreprise on définit l'effectifs totale qu'on est besoin et qui va contribuer à la performance et la qualité de notre projet.

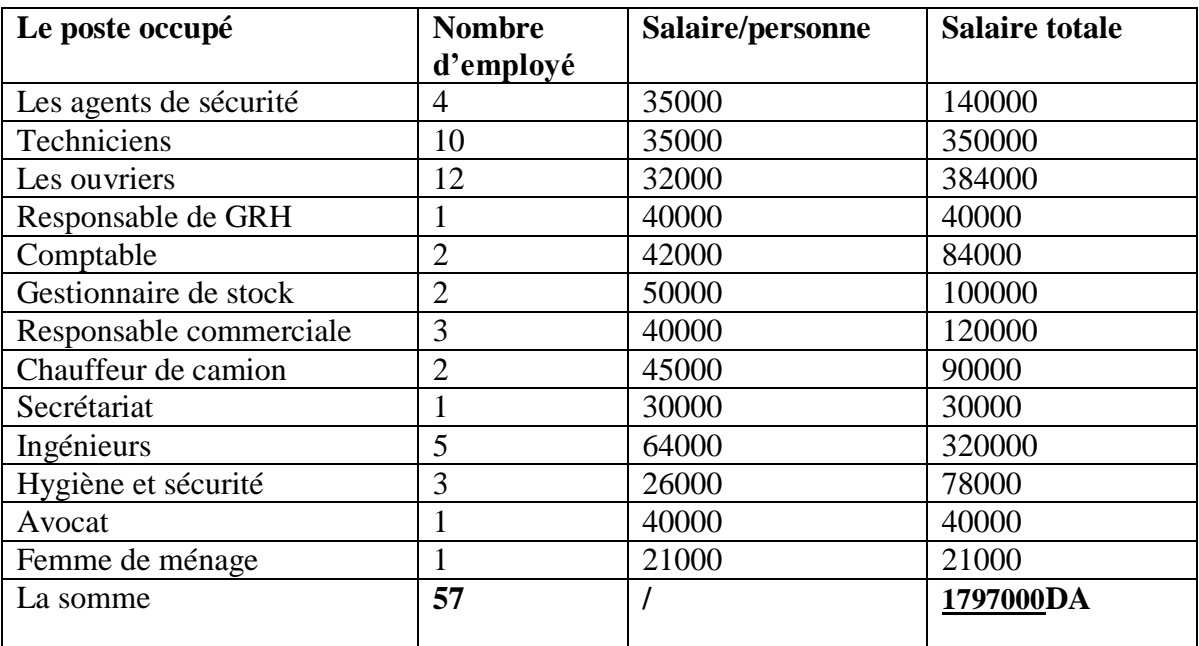

Tableau 98:les profils de notre projet.

#### **1.1.2. La formation :**

Laformation est un facteur nécessaire pour assurer l'efficacité de l'éducation en basent sur les principes de fonctionnement des machines, sur la commande et le contrôle numérique des équipements et, la gestion et le management, lacommunication, le marketing et aussi sur le contrôle de qualité.

#### **1.1.3. Recrutement :**

Il est important de préparer une description de chaque poste avant de commencer le travail, pour que chaque employés connaitre bien son responsabilité, ces taches, les compétences nécessaires pour le poste d'unefaçon performante.

#### **1.1.4. Gestion de personnel :**

La gestion des personnel est l'un des facteurs qui sert à la réussite et le développement au sein de l'entreprise afin d'assurer la coopération entre la direction et le personnel et d'éviter des relations d'opposition et les problèmes assez courantes dans les industries traditionnelles.

#### **1.1.5. Condition de Travail :**

On va travailler avec un système de 03équipes par jours (3\* 8), nos employés vont travailler **24** heures par jour, **5** jours par semaine et **4** semaine par mois (**22** jours par mois) c'est-à-dire Les heures ordinaire de travail maximum 480 heures par mois.

## **Partie 03: Étude financière :**

## **1. Étudefinancière :**

La gestion financière est une activité très importante organisation car Il est important que chaque activité de l'entreprise soit contrôlée en termes de coûts, etsavoir des estimations approximatives sur la progression de notre plan financière .l' objectif principale dans cette partie les charges.

2) calculer le prix unitaire des produits.

3) calculer notre gain.

## **2. Calculer les charges**

Cette partie est classée en **coûts directs** et **coûts indirects** :

**Coûts directs :** sont les couts qui ont une relation directe avec la production (les matériaux,…..).

**Coûts indirects :** sont les couts des salaires pour le personnel, les livreurs, les chauffeurs,…. Les couts directs sont classés en deux types**les couts fixes** et **les couts variables** :

**Les coûts fixes :**sont les couts qui ne changent pasen fonction de quantité de production (Les salaires,…...)

**Coûts variables :**sont les couts qui changent en fonction de quantité de production (Les matières première,…)

## **3. Notre plan financier**

#### **Capitale :**2 000 000 DA

#### **Frais d'installation :**

A l'aide de logiciel MSP(MicrosoftProject) on a réussiàdéterminer le cout total d'installation de projet.

Cette étude comprenne(le cout de terrain+machines +installation des machines construction des bâtiments,….)

#### **Frais d'installation =723032795.85 DA**

**Matériel de transport :** 2 semi remarque +2 camion =20350000 DA

**Matériel des bureaux =** 400000 DA

**Amortissement des immobilisations :**

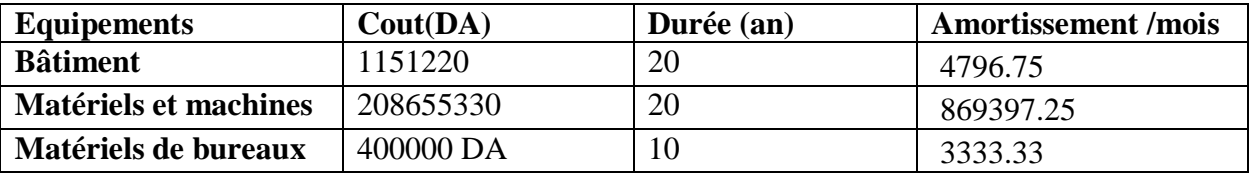

Tableau 99:les amortissementsdes équipements.

**Cout de production de pâteàpapier :** 2214.707 DA /T

**Cout de production de papier :** 2779.4 DA /T

**Moyenne : 2497.06DA**/Tonne.

**Frais d'emballage :** 100000DA/mois

**Les additifs (unité /Tonne) :**50000DA/mois

**Cout de production Totale :**

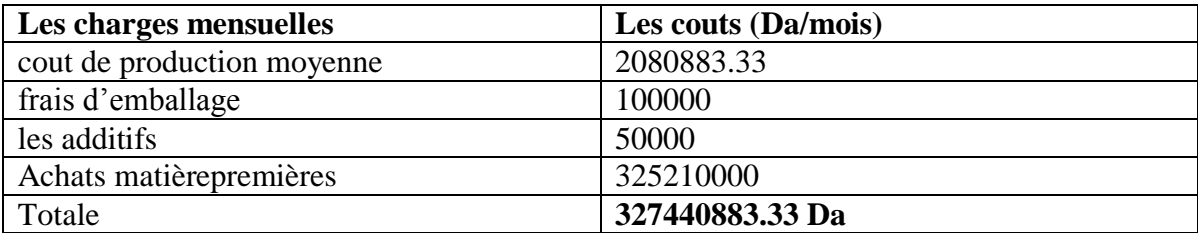

Tableau 100: les charges mensuelles.

#### **Les frais des salariés**

On a estimé un cout totale de **[1797000](mailto:=@SUM(B2:B14)) DA**pour les différentes profils qu'on est besoin afin d'assurer le fonctionnement de notre entreprise (d'après l'étude organisationnelle).

**Lesfrais d'administration :** 70000DA/mois

#### **Calcule de cout de transport :**

Quantité moyenne de transporté :**100 000/12=8334 T**

Cout unitaire de transport : **CUT=11.66 DA/T**

Cout de transport mensuel : **97145 DA** 

#### **Calcule de cout d'investissement :**

**C**= le cout totale d'installation**+** le cout de Matériel des bureaux**+** matériel de transport.

**C**=723032795.85+ 400000 DA++20350000=**760 350 000 DA** 

#### **Cout d'investissement** = 760 350 000DA

**Les charges Totale de notre projet =** cout de production Totale + Les frais des salariés+ les frais d'administration +cout de transport

**Dépense** =327440884 +[1797000](mailto:=@SUM(B2:B14))+70000+97175=**329 405 059DA/mois**

## **Le prix de vente des produits.**

On a 02 types de produits : **La pâteà papier :**113400Da/T **Le papier :**172800 Da/T.

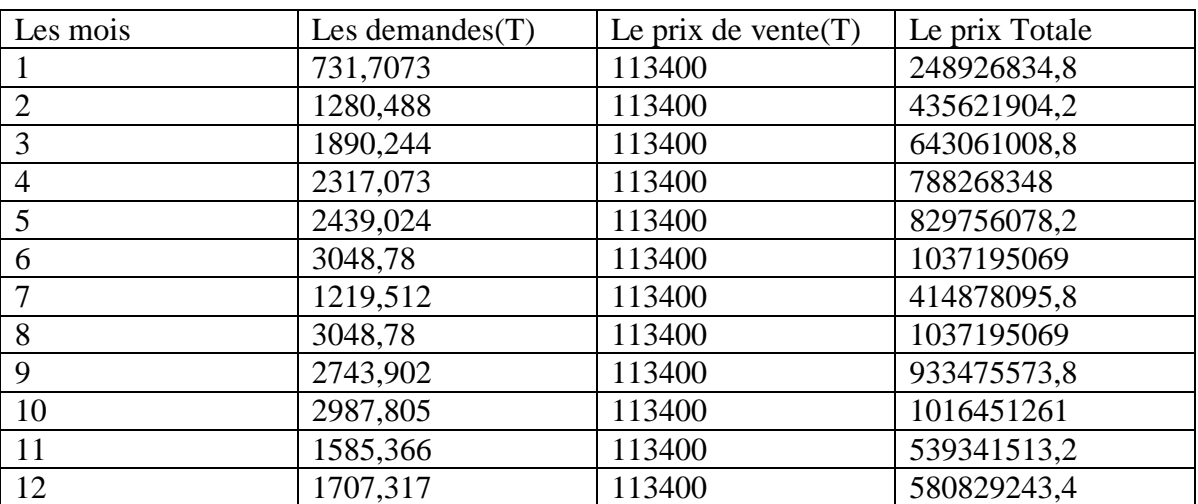

#### **1) La Pate a papier :**

Tableau 101: le cout total de pate a papier

#### **2) Le papier :**

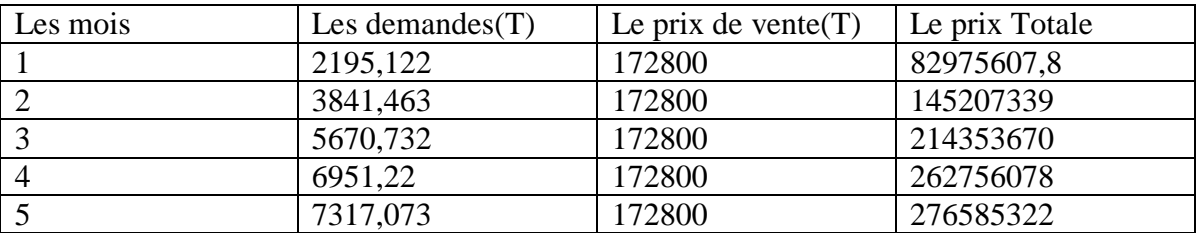

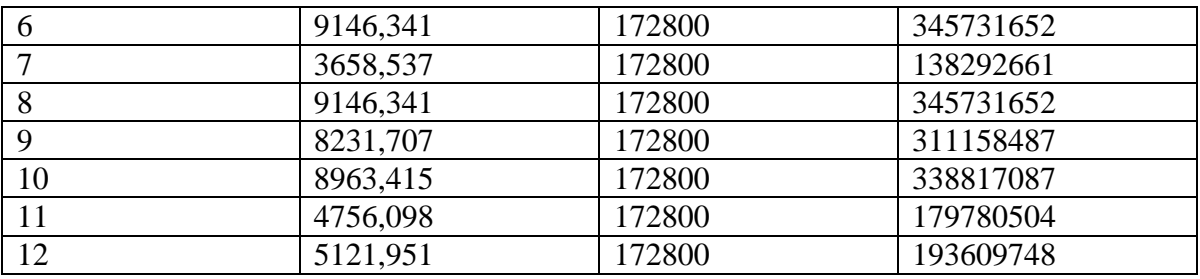

Tableau 102: le cout total de papier.

## **4. 3. CalculerNotre gain.**

Après qu'on a déterminé nos différentes charges et évaluer notre plan financière on doit maintenant savoir la durée nécessaire pour pouvoir récupérer notre investissement et augmenter notre bénéfices.

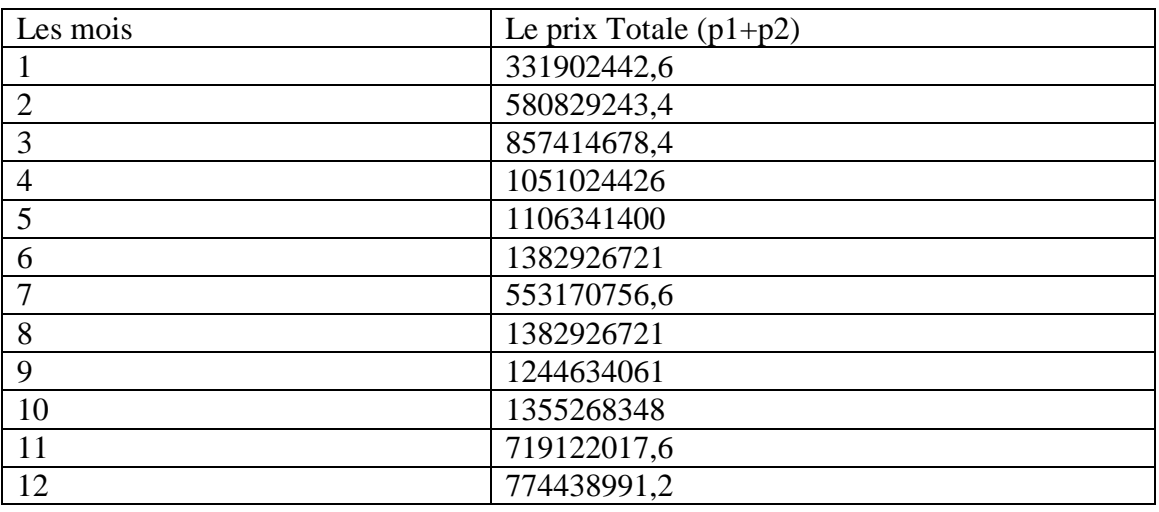

Tableau 103: le cout totale des produits (pate a papier et papier).

Dans ce tableau en va calculer notre gain dans les premières années de production (année 2020)

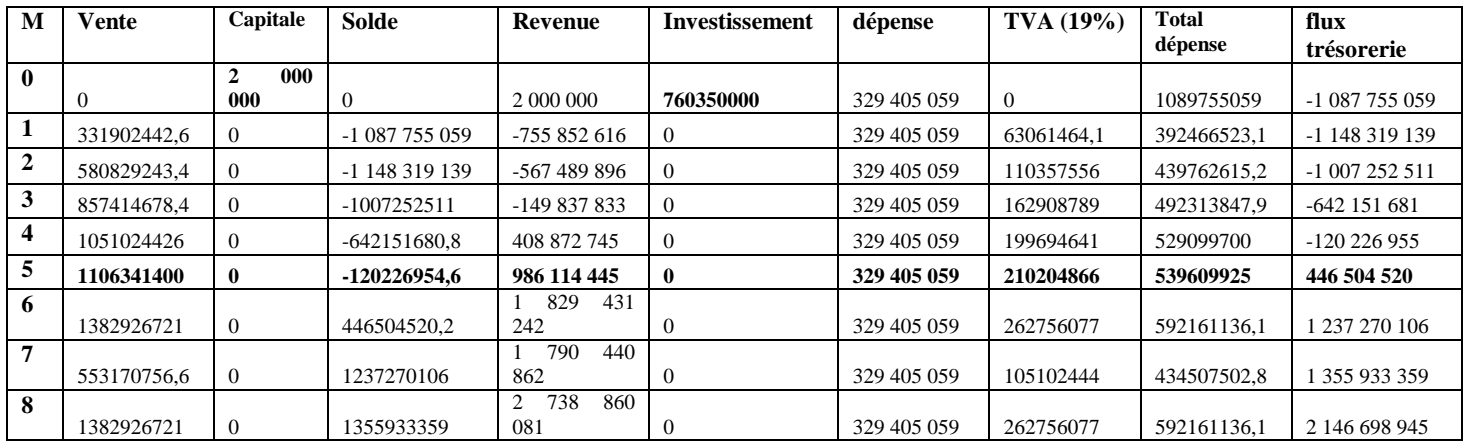

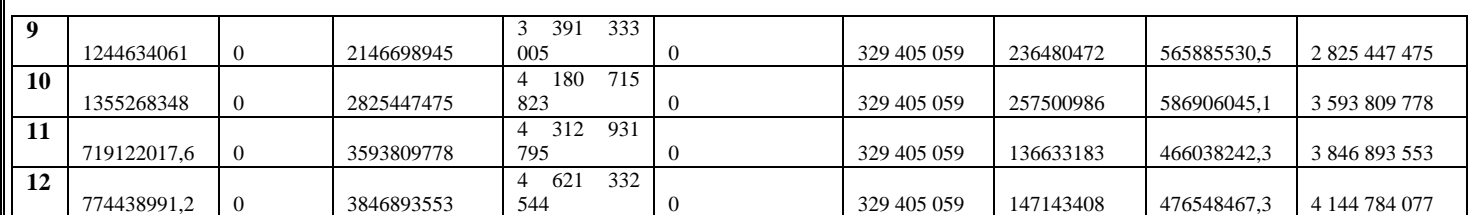

Tableau 104: Flux financière

## **5. Interprétation des résultats :**

D'après les calculs qu'on a obtenue par le flux de trésorerie, on a conclus que notre entreprise de fabrication de pâte à papier et de papier va être bénéficiaire d'après le 6eme mois.

## **6. Conclusion :**

Cette partie est une représentation et visualisation des différentes ressources utilisé(humain, matériel,….) afin de nous donner une vision globale et une estimation sur la durée d'installation de ce projet et même les couts qu'on doit les investir pour réaliser cette étude.

**Conclusion Générale**

# **Conclusion Générale**

« Le succès est la somme de petits efforts, répétés jours après

jours… »

**Leo Robert collier**

# **Conclusion Générale**

L'objectif de notre travail était d'étudier la faisabilité d'une unité de transformation papetière (à base d'alfa) dans les régions de haute pleines ,Ce projet de la transformation d'alfa en pate a papier et papier est réalisé sur la base des informations, des données et des statistiques collectées d'après des sorties sur le terrain (visites, questionnaires, sondages, vis des experts etc.).

Le but principal est de formuler et construire une meilleure conception malgré certaines difficultés rencontrées pour les réaliser.

L'étude a montré que le marché du papier, plus particulièrement le papier de qualité un marché d'opportunité en Algérie.

Dans ce mémoire nous opté pour le choix de plante d'alfa vécu cette plante a des conditions climatique favorable particulièrement dans le climat d'Algérie, Ce mémoire se compose de quatre chapitres.

Dans le premier chapitre nous avons fait une étude approfondie sur la culture de l'alfa (stipa Tenacissima L) depuis sa plantation et ces facteurs climatique favorable jusqu'à maturité et croissance.

Dans laquelle nous a montré et présenté la richesse la valeur économique, écologique, et industrielle de cette plante dans l'Algérie.

Dans le deuxième chapitre, nous avons opté pour le choix , et la sélection des zones fournisseurs d'alfa a base des méthodes qui aides à la décision multicritère, d'une façon optimale suivi d'une localisation stratégique de notre site affectation des différentes quantité alfatière depuis les zones fournisseurs jusqu'à livraison à notre site de transformation grâce à une stratégie de transport ( affectation des camion, détermination de capacité nécessaire transportés, temps nécessaire de livraison,…).Toute en respectons la quantité voulu et les délais prévus.

#### **Conclusion Générale**

le troisième a été consacré pour l'étude et la valorisation d'importance de papier dans notre vie quotidienne, suivi par la planification stratégique le choix des moyennes de récoltes nécessaire, les moyennes de transport et la sélection du processus de transformation et la technologie des machines utilisé toute en précisons l'ensemble des phases de la chaine logistique ,et on a finis par une planification agrégé .

le quatrième chapitre est une représentation globale de notre projet a l'aide de logiciel MSP qui nous a donner une visualisation sur la durée nécessaire pour l'installation de ce projet et même une estimation sur le capitale d'investissement pour le lancement de cette entreprise, plus d'une stratégie de gestion est management de projet qui sert à l'orientation efficace et l'amélioration continue.

Comme toute démarche humaine les éléments proposés dans cette étude et recueillis dans des conditions parfois très difficiles sont éminemment perfectibles au contact des réalités vécues et en fonction de la pratique à améliorer sur le terrain.

**Perspectives** 

# **Perspectives**

#### **Perspectives**

## **Perspectives :**

**C**omme perspectives, nous souhaitons développer notre projet afin d'assurer leur fiabilité dans les partie suivants :

- ◆ Prise en considération de la dégradation des espace steppique plus précisément les nappes alfatière.
- **E**tudier la gestion des indisponibilités des matériels (machines d'arrachage, de transport et de transformation,…).
- **E**tudier la partie d'optimisation de temps et de couts dans le système de production.
- **E**ffectuer un planning qui concerne la stratégie de maintenance, d'affectation des opérateurs,…
- **E**ffectuer une stratégie fiable de la gestion de stock et d'entreposage.
- **P**rolonger cette étude pour exploiter l'alfa dans le domaine de textile.

#### **Bibliographique**

#### **Bibliographique :**

- [1] «état actuelle des ressource génétique foresiiere en algerie,» n° %1FAO, 2010.
- [2] B. Nedjmi et M. Homaida, «Problématique des zones steppique algerienne et perspectives d'avenire,» 2006.
- [3] «Ecologie.ma,» Algerie, 25 03 2015. [En ligne]. [Accès le 27 12 2018].
- [4] Bousmaha.T, «contribution a l'étude de l'évolution de la nappe alfatiere de la mise en défence de NOfikha,» These de doctorat, n° %1Naama.
- [5] Guittonnreau et Bourahla, «les phase de reproduction d'alfa,» 1978.
- [6] D. Mohamed, «évolution de potentien Textile des fibre d'alfa,» These de doctorat, n° %1alascuniversité de haut alsace-mulhouse, 2012.
- [7] laumont.p et A. bebigier, «lalfa et l'exprémentation alfatiere en algerie,» journale d'algriculture traditionnele et de botanique appliquée, 1953.
- [8] Msalhi.s, «Etude de potentien Textile des fibres d'agave americaina L,» These de doctorat, n° %1université de haute alsace, 2002.
- [9] B. K, v. A et g. w, «process concédération and économic evolution,» steam assistant biomass fractionnation I, 1998.
- [10] D. v. vi, «matériaux composite fibre naturelles/polymere biodegradables ou non,» These de doctorat, n° %1université de grenoble et université des science hochiminh, 2011.
- [11] N.jacquet, v. c, B. C et P. M, « application en tant que prétraitement de la matiére lignocellulosique,» a steam explosion, n° %1société d'envirennement , 2010.
- [12] N. Lehoux, «analyse multicritéres,» pascale vallée , 2011.
- [13] A. kumar, «a review of multi criteria decision making'MCDM) towards sustainble renewable energy developement,» renewable and renewable energy reviews , 2012.
- [14] E. A. Adalý, «The multi-objective decision making methods based on MULTIMOORA and MOOSRA for the laptop selection problem,» open access at Springerlink, vol. 226, 2017.
- [15] saaty, «analyse héhicrachique process,» 1971.
- [16] G. lakhdar, «contribution a l'étude de la phytomasse aérienne d'ecosysteme steppique de la commun de maamora,» n° %1université de saida, 2014.
- [17] «Rothschild et ONU,» [En ligne]. [Accès le 16 04 2018].
- [18] [En ligne]. Available: http://cerig.pagora.grenble\_inp.fr. [Accès le 22 01 2019].
- [19] [Enligne].Available:http://hmf.enseeiht.fr/travaux/CD0506/bei/bei\_ere/2/html/Binome1/projet/kraft.htm. [Accès le 22 03 2019].
- [20] smook, «classification des differanes pates industriellement suinant leur rendement,» 1992.
- [21] [En ligne]. Available: http://www.ilocis.org. [Accès le 14 02 2019].
- [22] [En ligne]. Available: http://www.ilocis.org. [Accès le 05 04 2019].

#### **Bibliographique**

- [23] b. bouiri et moussa amrani , «elemental chlorine free delegification of kraft pulp produced from halfa (stipa enacissima),» n° %1université de boumerdes, 2011.
- [24] Dumont, «la gestion de projet,» 2011.
- [25] «structure work breakdown,» 2018.
- [26] A. hadri, «cour management de projet,» 2016.
- [27] guide a investir en algerie, algerie , 2017.
- [28] «alfa une plante d'une grande valeur ecologique,» ecologique ma , 2018 .
- [29] S.Msahli, «etude du potentiel Textiles des fibres d'agave americana,» These de doctorat, n° %1université de haute alsace, 2002.
- [30] Belkaid, F., & Sari, Z. An optimization based simulation approach for suppliers' selection in the supply chains.

#### **Résumé :**

L'étude dans ce travail consiste à l'étude de faisabilité d'une entreprise papetière qui assure la transformation d'alfa (stipa Tenacissima L) en pâte à papier et papier prés à l'utilisation par l'individu. L'idée fondamentale de cette étude est de concevoir un projet qui sera rentable pour l'investisseur et qui pourra contribuer au développement du pays en étudiant un certain nombre de facteurs, L'étude a montré que le marché du papier est un marché d'opportunité en Algérie, grâce aux différentes sources de matière première exister surtout les non exploitables. Cela dit-il est nécessaire de la part du promoteur de maîtriser au moins les grands principes de transformation papetière à base de l'alfa d'une façon optimale par l'exploitation efficace des ressources naturelles, matériels et humains afin d'assurer la qualité de produits finis attendre l'autosuffisance papetière en Algérie et occupe une place stratégique dans le marché locale et internationale.

#### **Mots Clés :**

Étude de Faisabilité, Transformation d'alfa en pate a papier et papier, localisation et allocation, optimisation de la chaine logistique, planification agrégé.

#### **Abstract:**

The study in this work consists of the feasibility study of a paper company that ensures the processing of Alfa (stipa Tenacissima L) pulp and paper near the use by the individual. The basic idea of this study is to design a project that will be profitable for the investor and that can contribute to the development of the country by studying a number of factors. The study has shown that the paper market is a market of opportunity in Algeria, thanks to different sources of raw material exist especially the non-exploitable. That said, it is necessary for the promoter to master at least the main principles of paper processing based on Alfa in an optimal way by the efficient exploitation of natural, material and human resources to ensure the quality of finished products to wait for paper self-sufficiency in Algeria and take a strategic place in the local and international market.

#### **Key Word:**

Feasibility study, Transformation of Alfa into pulp and paper, location allocation, supply chain optimization, aggregate planning.

#### **ملخص**

هذا العمل أو دراسة جدوي شركة انتاج الورق ذو جودة عالية و التي تحول نبات الحلفاء إلى عجينة الورق و الورق كمنتج نهائي قابل للاستعمال من قبل الفرد .الفكرة الأساسية لهذه الدراسة أو تصميم المشروع بطريقة مثالية من شأنها أن تكون مربحة للمستثمر التي يمكن أن تساهم في التنمية الوطنية من خلال در اسة عدة عوامل وأظهرت الدر اسة أن سوق الورق، وخاصة الورق ذو الجودة العالية هو فرصة السوق في الجزائر ، وذلك بفضل مصادر مختلفةمن المواد الخام الموجودة وخاصة التي لم يتم استغلالها ، ولهذا من الضروري للمستثمر السيطرة على المبادئ الأساسية و التقنيات الفعالة لجودة تصنيع الورق ٍ من خلال الاستغلال الفعال للموارد الطبيعية والمادية والبشرية لضمان جودة المنتجات النهائية لتحقيق الاكتفاء الذاتي في الجزائرولتمكنها من احتلال مكانة استراتيجية في السوق المحلية و العالمية.

**كلمات البحث:**

دراسة جدوى، تحويل نبات الحلفاء إلى لب الورق والورق، تخصيص الموقع، تحسين لسلسلةاللوجيستيكية التخطيط الكلي.